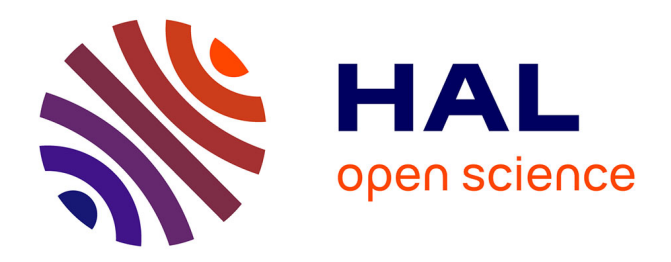

# **Étude numérique du remplissage 3D en fonderie** Estelle Saez

#### **To cite this version:**

Estelle Saez. Étude numérique du remplissage 3D en fonderie. Mécanique [physics.med-ph]. École Nationale Supérieure des Mines de Paris, 2003. Français. NNT : 2003ENMP1145. tel-00274191

### **HAL Id: tel-00274191 <https://pastel.hal.science/tel-00274191>**

Submitted on 17 Apr 2008

**HAL** is a multi-disciplinary open access archive for the deposit and dissemination of scientific research documents, whether they are published or not. The documents may come from teaching and research institutions in France or abroad, or from public or private research centers.

L'archive ouverte pluridisciplinaire **HAL**, est destinée au dépôt et à la diffusion de documents scientifiques de niveau recherche, publiés ou non, émanant des établissements d'enseignement et de recherche français ou étrangers, des laboratoires publics ou privés.

ECOLE DES MINES

DE PARIS Collège doctoral

*N° attribué par la bibliothèque*

|*\_\_|\_\_|\_\_|\_\_|\_\_|\_\_|\_\_|\_\_|\_\_|\_\_|*

### **T H E S E**

pour obtenir le grade de **Docteur de l'Ecole des Mines de Paris**  Spécialité "Mécanique numérique "

présentée et soutenue publiquement par **Estelle SAEZ** 

le 8 Septembre 2003

#### **ETUDE NUMERIQUE DU REMPLISSAGE 3D EN FONDERIE**

*Directeurs de thèse : Michel Bellet et Thierry Coupez* 

Jury

- M. Hervé Guillard Rapporteur M. Koulis Pericleous Rapporteur M. Stéphane Hans Examinateur M. Olivier Jaouen Examinateur M. Michel Bellet Directeur de thèse M. Thierry Coupez Directeur de thèse
	-

# REMERCIEMENTS

Je remercie l'ensemble de la direction de l'Ecole des Mines de Paris pour m'avoir accueillie au sein du CEMEF, et permis d'effectuer ce travail de recherche. Un merci particulier à Mr Patrick Coels pour son accueil et son soutien.

Merci à Michel Bellet et à Thierry Coupez qui ont dirigé ce travail conjointement. Tous deux m'ont beaucoup apporté, par leur exigence, leur suivi et leur compétence. J'ai beaucoup appris et je les en remercie.

Je remercie tous les partenaires du projet OSC pour leur sympathie, et la vision d'ensemble qu'ils m'ont donné de la fonderie.

Je remercie tous les membre de mon jury, Messieurs Hervé Guillard et Koulis Péricleous pour avoir assuré la charge de rapporteur, et Messieurs Olivier Jaouen et Stephan Hans pour leur participation.

Merci à Luisa et à Hugues qui m'ont tant soutenu, à Julien, Mikaela, Nadège, Olga, Josue, Cyril, Nathalie, Manu, Sylvie et Fred, pour leurs brins de causette.

Aux copines du foot, Karine, Sylvie, Danielle, Isa, Sev, Manue et Val. On s'est drôlement bien amusé.

Merci à Ju, à Fracass', à Eric et Sonia pour leur amitié.

Merci aux poulettes, Isa, Manue Val' et Sev', de naviguer avec moi, en pèr´ peinard, sur la grande mare des canards.

Je remercie aussi mes parents pour m'avoir appris ce qui est vraiment important, ma sœur Céline, mes grand-mères…

Enfin, je remercie mon amour, grâce à qui j'ai toujours aperçu la ligne d'horizon.

### **TABLE DES MATIERES**

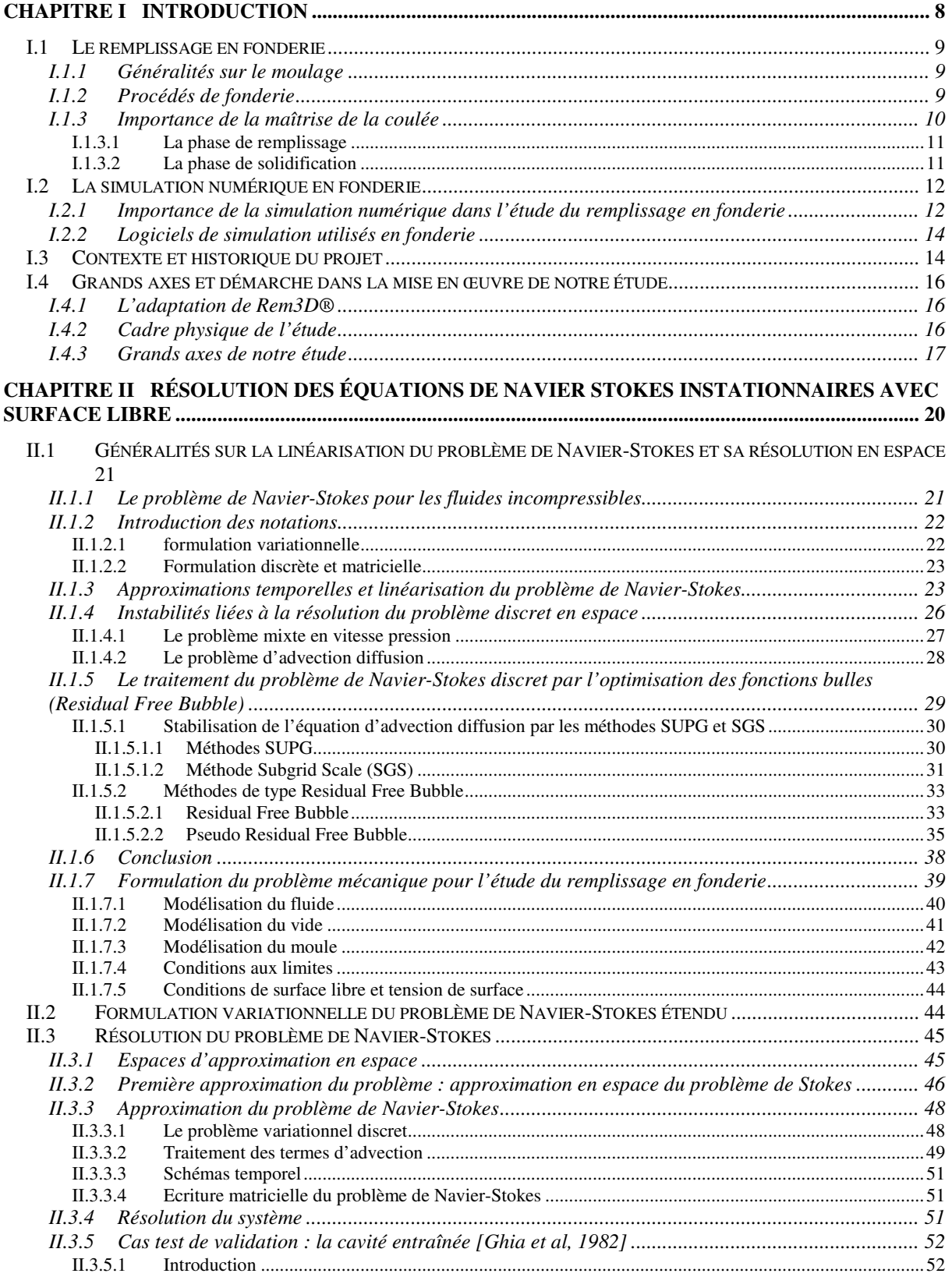

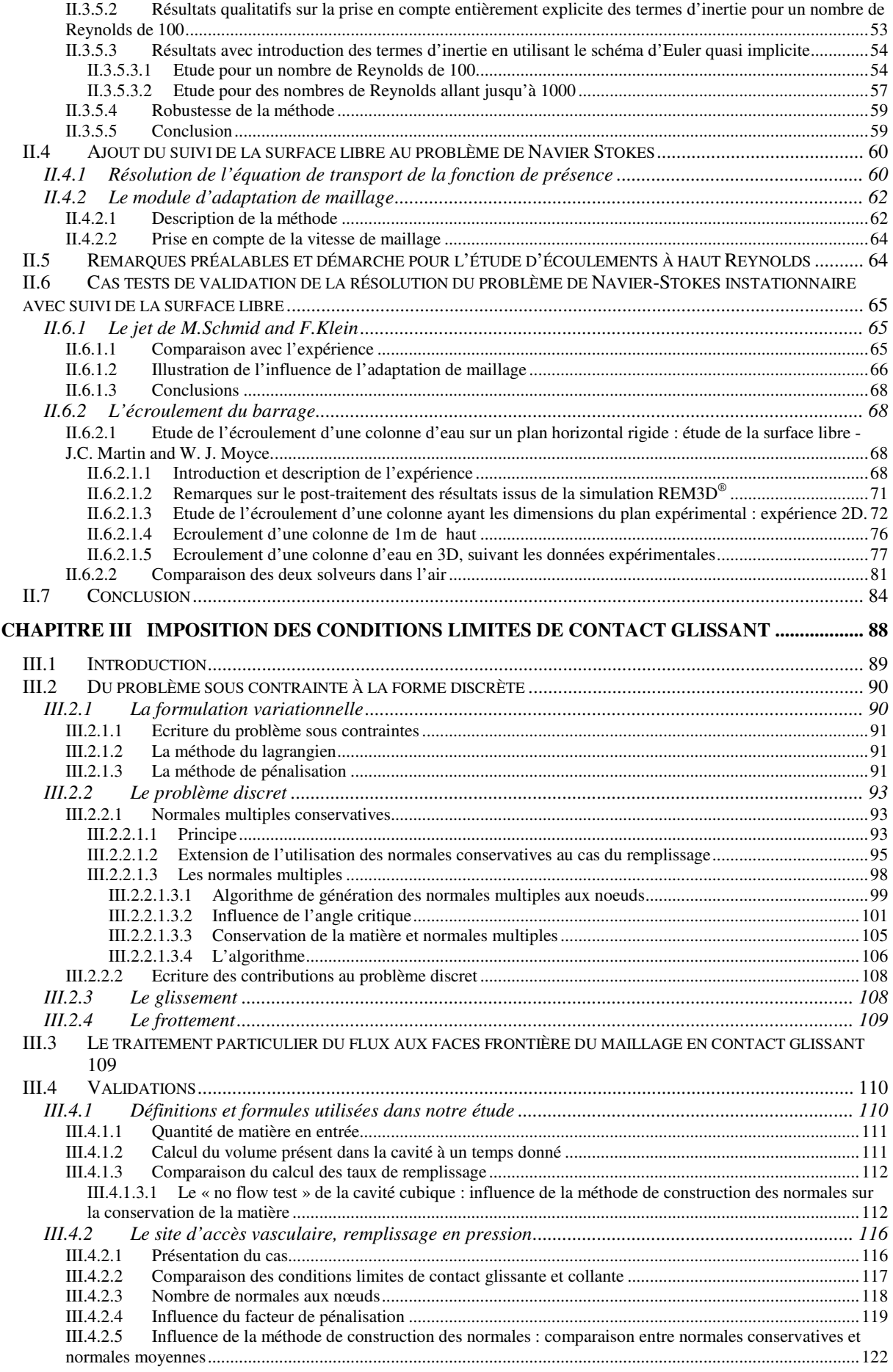

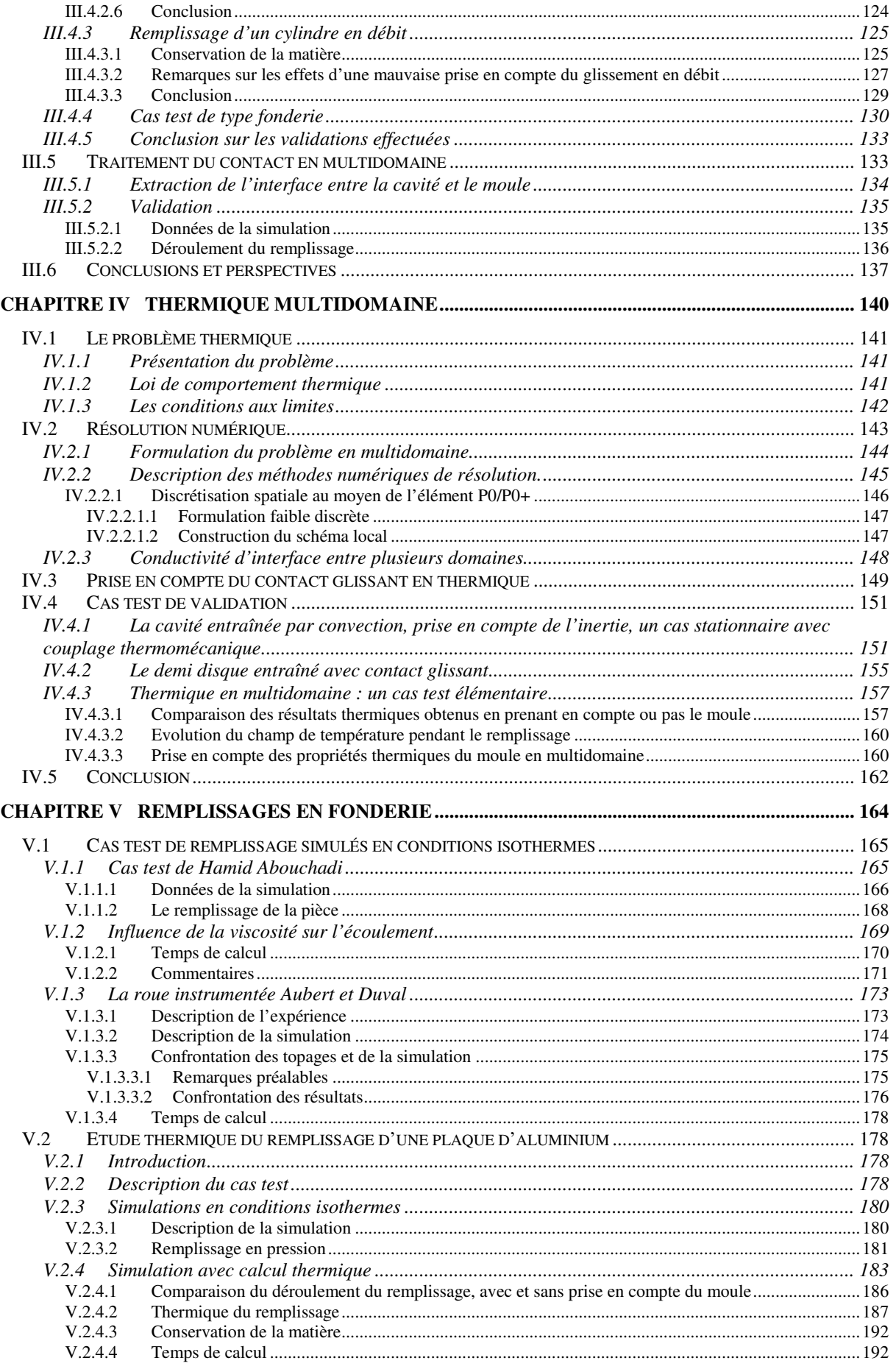

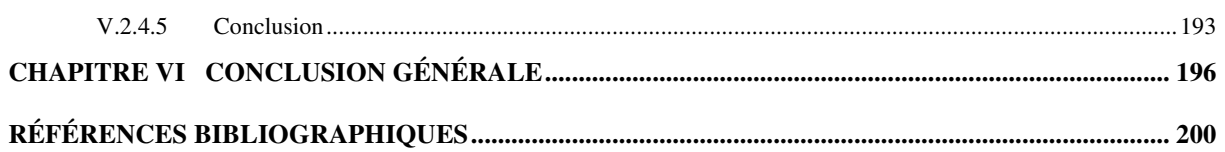

### **NOMENCLATURE**

#### *Notations générales*

- $\mathcal{A}$  : espace fonctionnel
- A : vecteur ou matrice
- *a* :scalaire, tenseur ou valeur vectorielle

#### *Les ensembles*

- ℜ : l' espace des réels
- $\mathfrak{R}^+$  : l'espace des réels positifs
- $\Omega$  : le domaine de calcul
- $\Omega_f$ : le domaine de calcul occupé par le fluide
- $\Omega$ <sub>a</sub> : le domaine de calcul non occupé par le fluide abusivement appelé l' air ou le vide
- Ω*<sup>m</sup>* : le domaine de calcul occupé par le moule

#### *Les fonctions et opérateurs*

- $1_{\Omega}$ 1 : la fonction caractéristique du domaine Ω*<sup>i</sup>*
- *da* : dérivée totale de *a*
- *dt*
	-
- *t* ∂ *a* ∂ : dérivée particulaire de *a*
- <sup>∆</sup>*a* : variation de *a (si précisé éventuellement laplacien de a)*
- ∇*.a* : divergence de *a*
- ∇*a :* gradient de *a*
- A:B : produit contracté des matrices A et B

#### *Grandeurs et propriétés physiques*

- $\rho$  : masse volumique [kg.m<sup>-3</sup>]
- $\rho_f$ : masse volumique du fluide  $[\text{kg.m}^{-3}]$
- $\rho_a$ : masse volumique de l'air  $\left[\text{kg.m}^{-3}\right]$
- $\rho$ <sub>*m*</sub> : masse volumique du moule  $[\text{kg.m}^{-3}]$
- $\eta$  : viscosité dynamique [Pa.s ]
- $\eta_f$ : viscosité dynamique du fluide [ Pa.s ]
- $\eta_a$ : viscosité dynamique choisi dans l' espace non occupé par le fluide (vide ou air) [ Pa.s ]
- $\eta_m$ : viscosité dynamique du moule [ Pa.s ]
- $v$  : viscosité cinématique  $[m^2.s^{-1}]$
- <sup>ν</sup> *f* : viscosité cinématique du fluide  $[m^2.s^{-1}]$
- $V_a$ : viscosité cinématique choisi dans l'espace non occupé par le fluide (vide ou air)  $[m^2.s^{-1}]$
- <sup>ν</sup> *m* : viscosité cinématique du moule  $[m^2.s^{-1}]$
- $k$  : conductivité thermique [W.m<sup>-1 0</sup> C<sup>-1</sup>]
- $c$  : chaleur spécifique [J.kg<sup>-1</sup>.K<sup>-1</sup>]
- *a* : diffusivité thermique  $[m^2.s^{-1}]$
- *b* : effusivité thermique  $[I.^0C^{-1}.m^{-2}.s^{1/2}]$
- *m* : indice de pseudoplasticité
- $g$  : accélération de la pesanteur  $[m.s^2]$

#### *Grandeurs mathématiques*

- *t* : le temps [s]
- *x,y,z* : coordonnées cartésiennes d'un point dans l'espace
- *x* : position d'un point matériel
- *v* : le champ de vitesse  $[m.s^{-1}]$
- $\gamma$  : le champ accélération [m.s<sup>-2</sup>]
- T : la température [<sup>0</sup>C ] ou éventuellement période de temps [s]
- *q*  $\therefore$  flux de chaleur [W.m<sup>-2</sup>]
- $\sigma$  : tenseur des contraintes de Cauchy [Pa]
- *s* : déviateur des contraintes [Pa]
- $\varepsilon(v)$ : tenseur des vitesses de déformation [s<sup>-1</sup>]
- $\dot{\omega}$  : dissipation visqueuse

#### *Les normales*

- *n* : : normale sortante à la surface considérée
- *n<sup>m</sup>* : : composante *m* de la normale sortante à la surface considérée
- $n^i$ *n* : normale quelconque au nœud *i*
- *i m n* : composante *m* de la normale quelconque au nœud *i*
- *a* i : vecteur normal conservatif non normé au nœud *i*
- *i m a* : composante *m* du vecteur normal conservatif non normé au nœud *i*
- $N^i$  : normale conservative au nœud *i*
- $N_m^i$ : composante *m* de la normale conservative au nœud *i*

#### *Discrétisation*

- *K* : un élément du maillage
- ∂*K* : la frontière de *K*
- *h* : taille de maille ou diamètre d'une élément
- *F* : une face d'un élément
- $n^F$ *n* : normale sortante à la face F
- [a] : saut de la variable discrète constante par élément a

#### *Les espaces fonctionnels*

- $L^2(Q)$  : espace de Lebesgue des fonctions de carré sommable
- $H^1(\Omega)$  : espace de Sobolev
- $D(\Omega)$ : ensemble des fonctions indéfiniment dérivables à support compact

# Introduction

# **chapitre I Introduction**

La fonderie est un procédé ancestral, qui continue aujourd'hui de se développer et à progresser, en s' appuyant sur les techniques les plus modernes. Le travail que nous présentons a pour thème la modélisation numérique tridimensionnelle de la phase de remplissage en fonderie. Il s' articule autour de l'adaptation à la fonderie du logiciel de simulation d'injection des polymères, REM3D®.

Dans ce premier chapitre, nous dresserons le cadre de notre étude. Tout d' abord, nous décrirons le procédé de moulage et la phase du remplissage, en soulignant son importance, et son influence sur la solidification, et la qualité des produits obtenus. Dans un second temps, nous donnerons des éléments pour illustrer l'importance et la place de la simulation numérique en fonderie, ainsi qu'un aperçu des logiciels déjà existants pour l'étude de la coulée. A ce stade, nous introduirons le contexte dans lequel nos travaux ont été effectués

#### *I.1 Le remplissage en fonderie*

#### I.1.1 Généralités sur le moulage

La légende veut qu'un aborigène entoura son feu de pierres qui contenait du minerai de cuivre. A son réveil, il remarqua quelque chose qui brillait à travers les cendres : il s' agissait du métal fondu pendant la nuit. Cette découverte aurait été faite 4500 ans avant Jésus-Christ. Les traces de l' utilisation du procédé de fonderie datent elles de 1600 avant Jésus Christ. Aujourd' hui, il existe de nombreuses techniques mises au point de manière empirique, au cours des âges, ou plus récentes, qui s' adaptent aux nouveaux alliages, aux méthodes de production de masse, et aux exigences de précision et de qualité toujours grandissantes. De manière générale, les procédés de fonderie permettent d'obtenir des pièces métalliques, de toutes les formes et de toutes les tailles, à partir d'un alliage liquide versé dans un moule où il se solidifie.

Le procédé peut-être décrit d'une manière générale en plusieurs étapes (Figure 1) :

- § La conception des plans
- § La fabrication des moules
- § La préparation et la conduite de la fusion du métal ou de l' alliage
- § La coulée, c' est à dire le versement du métal liquide dans le moule
- § Le démoulage
- § Et enfin, le nettoyage, la finition et l' inspection finale de la pièce.

Cette technique est utilisée aussi bien pour la coulée d'une pièce unique que pour la fabrication de pièces en grande série, par exemple pour l'automobile. Elle permet aussi de réaliser des produits semifinis (comme des lingots de forge, Figure 2) destinés à être mis en forme par des opérations ultérieures. Dans la suite, nous proposons un rapide tour d' horizon des techniques et procédés de fonderie, de manière à donner un aperçu de leur grande diversité, et de leur évolution permanente.

#### I.1.2 Procédés de fonderie

Il existe deux grands types de coulée en fonderie : la coulée en chute, et la coulée en source. La coulée en chute consiste à remplir les pièces directement « par le haut », alors que la coulée en source est un remplissage « par le bas », qui se fait à travers un système, plus ou moins complexe, de canaux de coulée. La coulée en source comprend deux types de coulée, qui sont la coulée par gravité (Figure 3) et la coulée sous pression. La coulée sous pression consiste à injecter le métal dans le moule en lui appliquant une pression plus ou moins importante, alors que le remplissage par gravité ne se fait qu' avec la force de la gravité. Les procédés d' injection du métal sous pression sont très nombreux, et diffèrent selon les pièces et les métaux. Par exemple, on traitera plutôt à basse pression des alliages d' aluminium, plus fragiles, et à haute pression, de l' acier, de manière à avoir une production importante de pièces identiques. Pour donner quelques exemples des techniques modernes de remplissage sous pression, on peut citer par exemple le « squeeze casting » qui consiste à injecter à très forte pression du métal semi-solide (40% liquide et 60 % solide) dans une matrice métallique, où il est pressé pour lui donner sa forme finale, ou encore la centrifugation, dont le principe est de plaquer le métal, injecté à basse pression, contre les parois du moule en faisant tourner celui-ci autour d' un de ses axes. Enfin, on peut évoquer les méthodes de coulée en contre pression, qui elles consistent à dépressuriser la cavité à remplir.

En ce qui concerne les moules, ceux-ci sont le plus souvent en sable réfractaire (grains de silice…), dont la cohésion doit être assurée par un liant (argile humide, gel de silice, résines synthétiques). Il existe des moules en céramique, mais aussi en plâtre ou en métal (coques). On choisit un type de matériau pour ses propriétés chimiques ou thermiques, sa résistance au procédé de fabrication, et bien sûr pour le rapport qualité/prix des pièces obtenues (le coût du moule peut parfois influer de manière importante sur celui du produit fini). Ces moules peuvent être destinés à être détruits dès leur première utilisation. C'est le cas de tous les moules en sables, mais aussi, par exemple, des moules en céramiques utilisés pour la fabrication d' aubes de moteurs d' avion. A l' opposé, il existe des moules permanents, métalliques, réalisés en fonte ou en acier, qui permettent de couler, de 1000 à plus de 100 000 pièces.

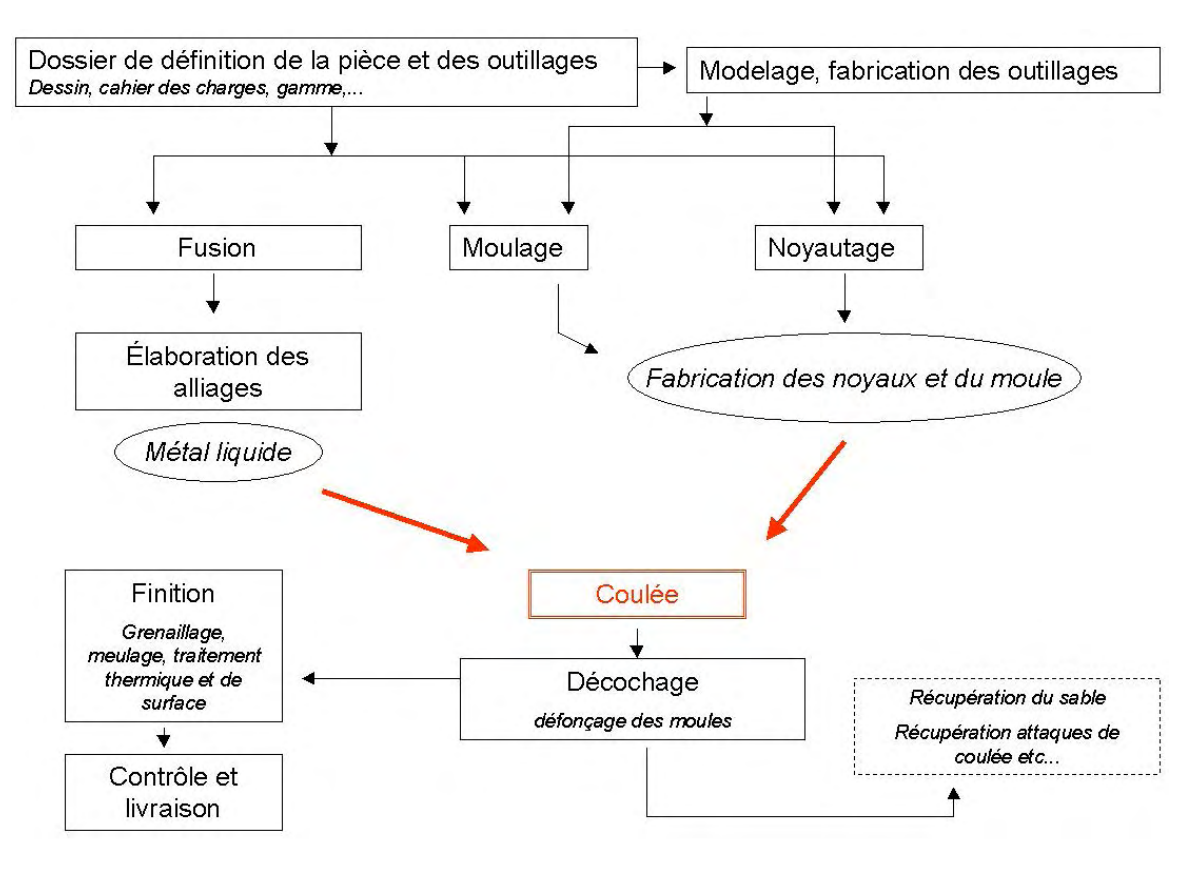

*Figure 1 : principe de la fabrication de pièces de fonderie*

#### I.1.3 Importance de la maîtrise de la coulée

Généralement, la coulée d' une pièce se divise en deux phases : le remplissage et la solidification. Dans cette partie, nous décrivons ces deux phases, en soulignant leur importance et les défauts engendrés lorsqu' elles ne sont pas bien contrôlées. Les outils de contrôle dont disposent les fondeurs sur la coulée, sont le contrôle de la vitesse de coulée, le contrôle des propriétés thermiques des moules (par l' application de « peintures » appelées poteyages à l' intérieur des moules), ou encore l' ajout de poudres exothermiques, et enfin la possibilité de mettre au point un système de masselotage dimensionné. Les masselottes (Figure 3) sont des parties de la pièce qui seront chutées et qui permettent de concentrer les défauts engendrés par le retrait thermique. Elles constituent une réserve de métal encore en fusion à la fin du remplissage. Le rôle de cette réserve est de compenser le retrait thermique qui s' opère au cours de la solidification de la partie utile de la pièce.

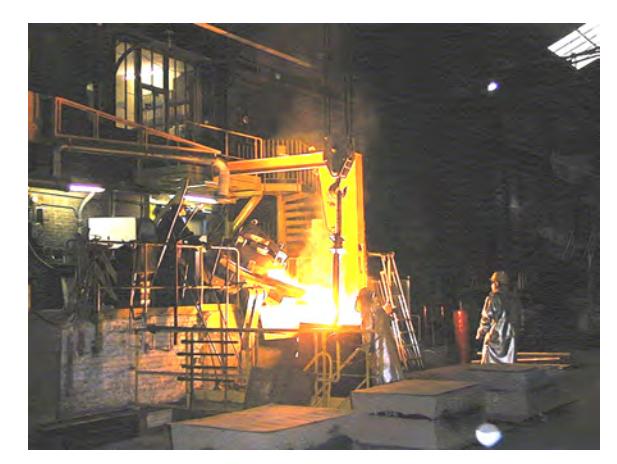

*Figure 2 : coulée d'un lingot destiné à être forgé (Aubert et Duval)*

#### **I.1.3.1 La phase de remplissage**

Pendant la phase de remplissage, la chaleur du métal liquide se dissipe à travers le moule. La solidification débute le long des parois du moule et doit s'achever dans les masselottes. Il est important que dans les portions de pièce de faible épaisseur, la vitesse de remplissage dépasse la vitesse de solidification. L'épaisseur minimale, en dessous de laquelle le remplissage est difficile, dépend des alliages, de l'absorption de la chaleur par le moule, et de la vitesse de remplissage. Un arrêt du remplissage, ou un remplissage partiel, rend la pièce fondue inutilisable. Durant cette phase, des phénomènes tels que l' entraînement d' inclusions de matériaux, ou même d' air, transportées par les mouvements de la surface libre, ou encore l' oxydation du métal, due aux replis de cette même surface libre, peuvent engendrer des hétérogénéités et des défauts qui dégradent la qualité de la pièce. D' autre part, les phénomènes thermiques qui se déroulent lors du remplissage déterminent l'état thermique dans lequel sera le métal à fin de de cette phase, et par conséquent, le déroulement de la phase de solidification qui suit.

#### **I.1.3.2 La phase de solidification**

Un des points essentiels de la mise au point d' un procédé de fonderie, est la prévision de la contraction thermomécanique des alliages durant la phase de solidification. Il est important d' anticiper la localisation et l'importance des retraits thermiques de la matière pour maîtriser la forme finale de la pièce. Celle-ci peut-être contrôlée par l' utilisation des masselottes. En optimisant leur forme et leur localisation, on arrive à imposer quelle partie de la pièce se solidifiera en dernier. En général, le point le plus chaud en fin de solidification doit être situé dans la masselotte, ce qui permet que celle-ci serve de réserve de métal. Sans rentrer dans les détails, on peut ajouter qu'en plus des prévisions sur la forme de la pièce, l' étude de la solidification permet de prévoir des défauts tels que des craquelures (criques) qui peuvent apparaître dans le métal au cours du procédé. Ce type de défaut engendre des zones de fragilité qui peuvent être difficilement détectables. Enfin, l' analyse de la solidification a également pour but la prédiction des contraintes résiduelles affectant les pièces coulées.

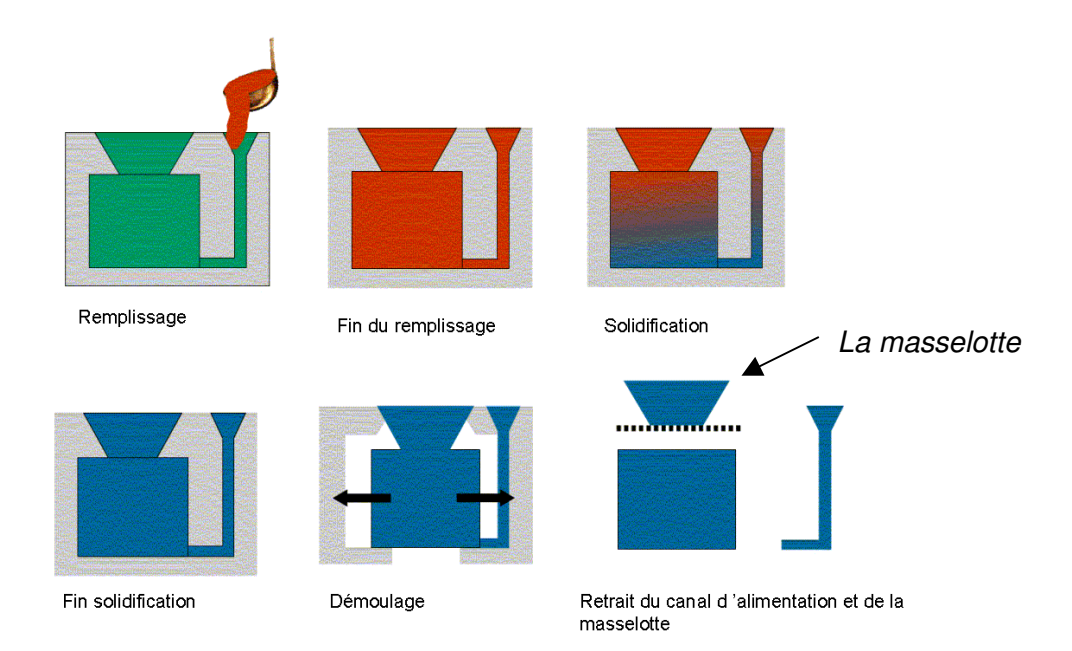

*Figure 3 : Description schématisée d'un remplissage en source sous gravité, suivi de la phase de solidification*

#### *I.2 La simulation numérique en fonderie*

I.2.1 Importance de la simulation numérique dans l' étude du remplissage en fonderie

Du fait de la complexité des phénomènes mécaniques et thermomécaniques mis en jeu, le bon déroulement du remplissage et de la solidification demande beaucoup de précautions. La méthode empirique de mise au point d' un procédé, même si elle s' appuie sur le savoir faire, des « recettes » et des calculs éprouvés, nécessite de nombreux essais avant d' obtenir un résultat satisfaisant, et par conséquent engendre des coûts non négligeables. De plus, lorsque des défauts apparaissent, elle ne permet pas d' analyse a posteriori. Ajoutons enfin que la surdimensionnalisation des masselottes qui permet d' assurer un bon déroulement de ces phases, implique des pertes importantes en matériaux et donc en énergie de fusion (pour des lingots, par exemple).

L' utilisation de l' outil numérique est un atout essentiel dans la conception des procédés, mais aussi dans leur optimisation (Figure 4). Elle permet de diminuer le nombre des essais de mise au point, et donc les coûts, pour améliorer la qualité des pièces obtenues, comprendre les défauts éventuels, ou encore diminuer la taille des masselottes. Elle est aujourd' hui un élément essentiel pour la compétitivité et le développement de l' industrie de la fonderie.

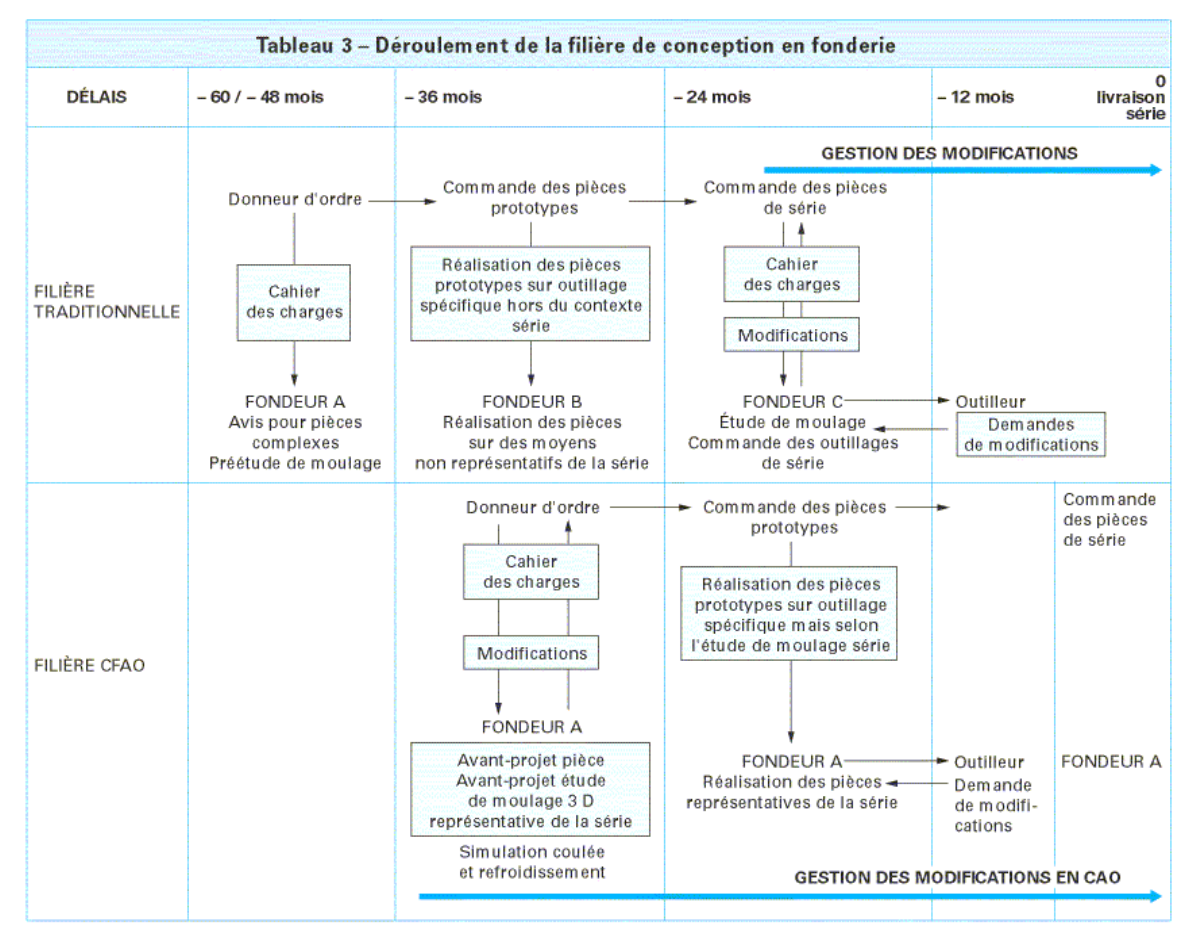

Sont associées à ce modèle type numérique toutes les informations techniques nécessaires à sa définition :

- contraintes de forme;
- $\bullet$ calculs de résistance
- structures métallurgiques exigées ;<br>tolérances générales et particulières, par exemple zone à fortes sollicitations exempte de trace d'outil.

*Figure 4 : Déroulement de la filière de conception en fonderie* [T*echniques de l'Ingénieur*]

#### I.2.2 Logiciels de simulation utilisés en fonderie

Au cours des vingt dernières années, de nombreux logiciels ont été développés pour l'étude du remplissage en fonderie. On donne, Tableau 1, une liste des principaux logiciels de simulation numérique actuellement commercialisés. Ce tableau est basé sur la réactualisation des informations sur les logiciels qui ont été confrontés dans [Sirell et al, 1995], mais aussi sur l' étude bibliographique faite sur les logiciels de mécanique des fluides [Winther, 2001] et enfin sur un rapport interne [Meuland, 2003 ]. Notons que par modélisation du refroidissement nous entendrons l' étude des contraintes dans le moule et la pièce, ainsi que la modélisation de la solidification. Dans le cas où ces conditions ne sont pas remplies, un tiré figurera dans la colonne correspondante à la place du type de méthode utilisée.

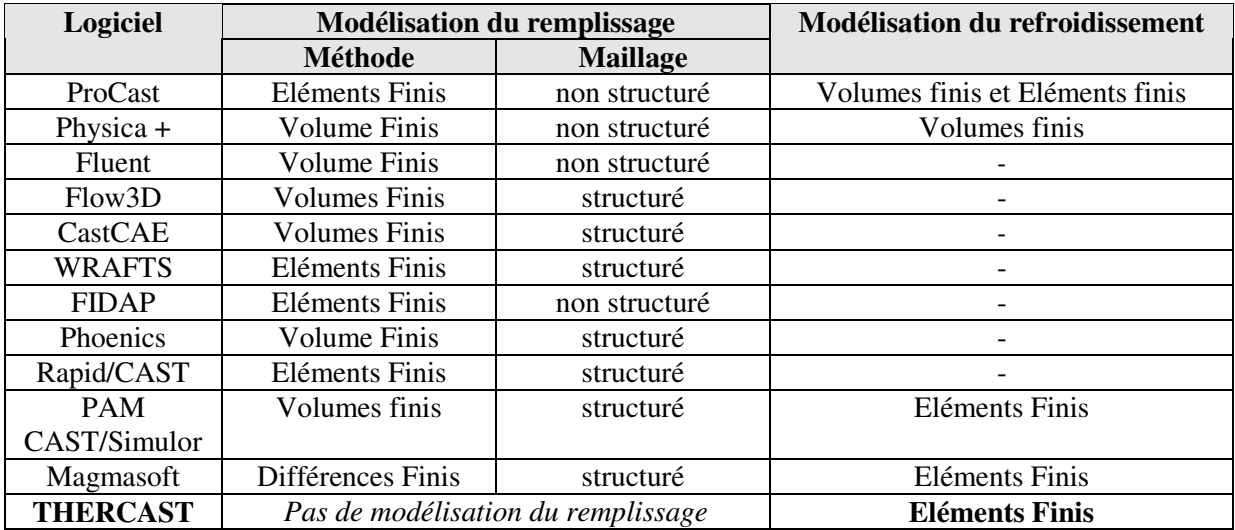

*Tableau 1 : Etat des lieux des logiciels de simulation du remplissage et de la solidification en fonderie*

Il est possible de trouver sur internet de nombreux renseignements sur les logiciels du marché (par exemple [Iref 1]).

#### *I.3 Contexte et historique du projet*

Notre travail s' est inscrit dans le cadre du projet « Optimisation des Systèmes de coulées – Fonderie », OSC-F , qui associe de nombreux industriels spécialistes de la fonderie parmi lesquels, Ascometal-CREAS, Metaleurop, PSA, Erasteel, Aubert&Duval, Industeel, ainsi que des centres de recherche tels que l'IRSID (Arcelor), le CTIF (Centre Technique des Industries et de la Fonderie), le LSG2M et le CEMEF ainsi que les sociétés de développement et de commercialisation de logiciels de mise en forme Transvalor et Scc. Ce projet avait pour objet le développement d'un outil permettant de faire l' étude complète du procédé de moulage en fonderie (projet OSC-F).

Comme nous l' avons déjà décrit dans cette introduction, la description de ce procédé peut-être faite en deux phases : la phase de remplissage, et la phase de solidification. De manière à obtenir une simulation complète, la démarche choisie a été de coupler le logiciel THERCAST®, initialement développé par le CEMEF [Jaouen, 1998] et dédié à l' étude thermomécanique de la phase de solidification, à un logiciel de simulation de remplissage performant. L'objectif de ce couplage est d' obtenir la distribution des températures et le champ de vitesse en fin de remplissage, de manière à initialiser la phase de solidification de la manière la plus réaliste possible (Figure 5).

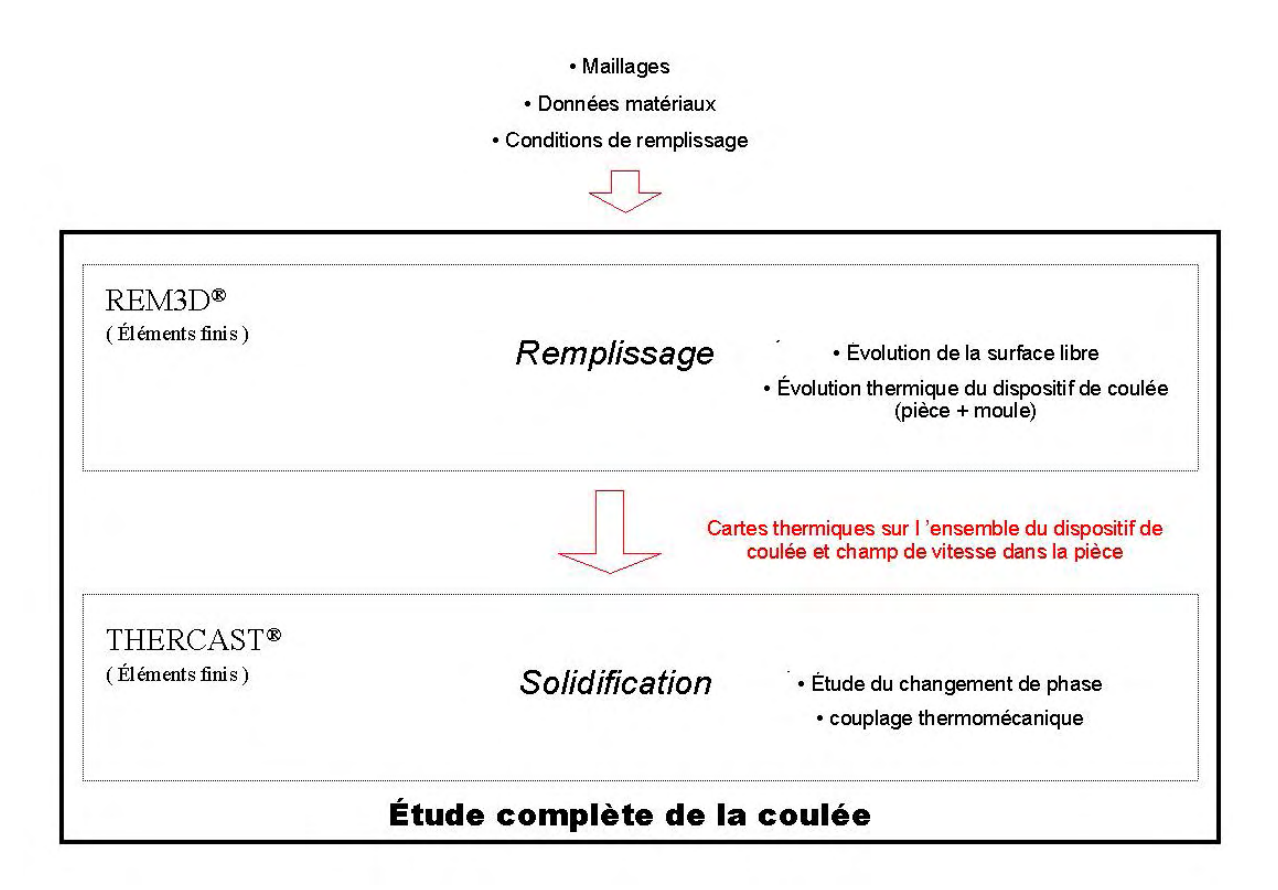

*Figure 5 : couplage de l' étude du remplissage et de la solidification*

Historiquement, le projet OSC est la continuation du projet GPI (Grand Projet Innovant) qui s'est déroulé de 1995 à 1998. Lors de cette première phase, des travaux ont été menés pour adapter le logiciel R2<sup>®</sup>, logiciel d'étude du remplissage 2D en fonderie, au remplissage 3D [Bahloul, 2000]. Du fait des difficultés rencontrées, liées à la formulation lagrangienne du code, ceux-ci n' ont pas abouti à une solution utilisable sur des cas de complexité industrielle. Rappelons que lorsqu' on choisit une formulation lagrangienne, seul le domaine fluide est maillé : la topologie du maillage varie, et le nombre de nœ uds peut augmenter au cours du remplissage. Il faut également gérer les zones de contact qui sont dépendantes du champ de déplacement, et ne sont pas, a priori, connues. C' est en particulier la difficulté de gérer le contact matière-matière sur des configurations très complexes qui n'a pas permis de continuer dans cette voie.

Le projet s'est alors réorienté vers l'adaptation d'un logiciel utilisant une formulation eulérienne du problème (l' ensemble des domaines étudiés est maillé et le problème du contact matière-matière ne se pose pas) : REM3D ® , qui est un code de remplissage de moule tridimensionnel dédié à l'injection des polymères sur lequel nous reviendrons par la suite. Le gros avantage de ce code est de contenir des méthodes éprouvées pour l' étude des écoulements à surface libre et à grandes déformations, en 3D.

L' objet de notre étude est l'adaptation de la technologie développée dans le cadre du projet "Rem3D" au remplissage en fonderie. Comme on l'a vu [I.2.2], il existe déjà des logiciels qui permettent ce type d' étude. Cependant, il est intéressant de souligner que nombre d' entre eux sont basés sur des discrétisations volumes finis structurées, ou ne prennent pas en compte l' ensemble des phénomènes mis en jeu au cours du remplissage ou de la solidification. La motivation de cette étude est de s'appuyer sur les compétences de tous les partenaires, sur la technologie avancée de THERCAST®, mais aussi sur le potentiel évolutif de REM3D ® , dans le but d' obtenir un outil de calcul complet qui réponde aux besoins des fondeurs.

#### *I.4 Grands axes et démarche dans la mise en œuvre de notre étude*

#### I.4.1 L' adaptation de Rem3D®

Rappelons que l'étude de la phase de remplissage en fonderie a pour objet de prédire l'évolution du front de matière dans le moule, ainsi que les phénomènes thermiques qui s'y déroulent. Cette étude nécessite d' être capable de simuler des écoulements instationnaires, à surface libre, en 3D. D' autre part, le code de calcul REM3D ® , développé au CEMEF, est un logiciel de simulation numérique tridimensionnelle de remplissage de moule, dédié à l' injection des polymères. Plus précisément, ce code traite la mécanique et la thermique des écoulements à surface libre instationnaire. Il se base sur une formulation eulérienne du problème, et utilise une méthode d' éléments finis. Un module d' adaptation de maillage permet également d' améliorer les résultats obtenus par rapport à une formulation strictement eulérienne.

REM3D® est également un code qui permet des simulations en multidomaine, c'est à dire qui prennent en compte le moule comme un domaine à part entière. En particulier, ce type de simulation permet de calculer les échanges thermiques entre le moule et le métal sans avoir à les imposer comme des conditions aux limites.

Contrairement aux métaux fondus, les polymères sont des matériaux très visqueux, qui s' écoulent de façon laminaire. Dans ces écoulements, l'action de l'inertie est négligeable par rapport à celle de la viscosité. En revanche, en fonderie, du fait de la faible viscosité des métaux et des vitesses mises en jeux, le rôle de l'inertie n'est plus négligeable. Le comportement des fluides au contact des parois du moule constitue également une différence importante entre les métaux fondus et les polymères. En effet, les polymères ont une couche limite "collante" à la paroi très importante, contrairement aux métaux en fusion. De ce fait, pour obtenir des écoulements fluides réalistes, on introduit en général des conditions de contact glissant ainsi qu' une loi de paroi.

En résumé, l'adaptation de REM3D® à la fonderie requiert les trois étapes suivantes :

- § Traduire les effets de l'inertie sur les écoulements.
- § Introduire le contact glissant, ainsi qu'une loi de paroi (frottement).
- § Adapter le module thermique déjà existant à la fonderie.

Il sera également important de conserver, malgré ces adaptations, la possibilité de prendre en compte le moule dans la simulation.

#### I.4.2 Cadre physique de l' étude

Dans la suite de notre étude, nous ferons l' hypothèse que le remplissage des pièces étudiées est suffisamment rapide pour que les variations de température soient négligeables du point de vue du couplage thermomécanique (pas de solidification). D'un point de vue mécanique, on posera l' hypothèse généralement utilisée, que le métal en fusion est un fluide newtonien incompressible : on suppose que la masse volumique ne varie pas pendant la phase du remplissage, et que la viscosité est constante. Ces hypothèses sont valides pour de nombreux cas de fonderie, bien qu' elles ne puissent pas s' appliquer aux cas de grandes pièces telles que les lingots de plusieurs tonnes. En effet, dans ce type de pièces, la solidification peut commencer pendant le remplissage. Toutefois, dans ce dernier cas, la connaissance des températures obtenues à la fin du remplissage restera une information intéressante pour estimer les parties de la pièce solidifiées prématurément.

#### I.4.3 Grands axes de notre étude

L' objectif de notre étude est l'obtention de cartes thermiques et des champs de vitesses, à la fin de la phase de remplissage, afin d' initier correctement la phase de refroidissement. L' obtention de ces cartes suppose non seulement un bon déroulement de la simulation thermique, mais aussi un suivi réaliste de la surface libre. Afin d' atteindre cet objectif, notre étude se décomposera en quatre phases :

- q La validation d' un solveur Navier-Stokes sur des écoulements stationnaires, puis instationnaires à surface libre présentant de fortes déformations (chapitreII).
- q L' imposition de conditions de contact glissant avec vérification du principe de conservation de la matière, et extension du glissement à l'interface moule\cavité pour permettre des calculs multidomaine (chapitreIII).
- q La modification du solveur thermique pour l' adapter au contact glissant, et la vérification de l' intérêt de la prise en compte du moule dans l' étude du remplissage (chapitreIV).
- q La simulation de remplissage sur des cas industriels, et sur un cas test spécialement étudié pour la fonderie en multidomaine (ChapitreV)

# Résolution des équations de Navier-Stokes instationnaires avec surface libre

# **chapitre II Résolution des équations de Navier Stokes instationnaires avec surface libre**

L' étude de la phase de remplissage en fonderie nécessite d' être capable de simuler des écoulements 3D, instationnaires, et à surface libre animée de mouvements complexes. Notre travail s' est basé sur le solveur des équations de Stokes déjà présent dans la version polymère du logiciel REM3D<sup>®</sup>. Ce code permet de traiter la mécanique des écoulements à surface libre instationnaire. Il se base sur une approche eulérienne du problème, et utilise une méthode aux éléments finis en vitesse pression. La discrétisation spatiale se fait au moyen de l' élément mixte P1+/P1. Un module d' adaptation de maillage permet également d' améliorer les résultats obtenus.

Toutefois, les écoulements rencontrés en fonderie sont très peu visqueux, et par conséquent ils sont sensibles aux effets de la gravité et de l' inertie. Pour les décrire, il est nécessaire de résoudre les équations de Navier-Stokes.

L' objet de ce chapitre est de donner une vision d' ensemble des méthodes mathématiques impliquées dans l' étude mécanique du remplissage en fonderie. L' implémentation de la plupart de ces méthodes a fait l' objet de thèses, citées dans les paragraphes concernés. Ces méthodes ne seront que brièvement décrites, et on se consacrera à la description, et à la validation, des méthodes de résolution du problème de Navier-Stokes.

La première partie de ce chapitre est consacrée à une étude bibliographique dans laquelle on donnera un aperçu des différents types de problèmes à traiter dans la résolution numérique du problème de Navier-Stokes. Dans cette étude, l' accent sera plus particulièrement mis sur la linéarisation de ce problème, et sur le traitement des termes d' advection diffusion par l' utilisation de fonctions bulle optimisées.

Dans la seconde partie, en se plaçant dans le contexte de l' étude du remplissage en fonderie, on décrira les différentes modélisations qui ont été utilisées pour résoudre le problème de Navier-Stokes en multidomaine. La formulation variationnelle du problème prolongé sera établie. Dans un second temps, on se consacrera à la résolution du problème de Navier-Stokes lui-même. On décrira la discrétisation spatiale qui s' appuie sur l' élément mixte P1+/P1, ainsi que le traitement des termes d' inertie. Ces termes sont discrétisés en temps en utilisant un schéma d' Euler implicite, et en espace, en utilisant des techniques de type Galerkin discontinu. A ce stade, on donnera les résultats d' une première validation, effectuée sur l'exemple de la cavité entraînée. Finalement, on traitera la résolution du problème de Navier-Stokes avec suivi de la surface libre, en décrivant brièvement les techniques disponibles dans le logiciel, et en présentant deux cas tests de validation issus de la littérature.

#### *II.1 Généralités sur la linéarisation du problème de Navier-Stokes et sa résolution en espace*

Dans le cadre de notre étude, de par la nature des écoulements étudiés en fonderie, on est amené à résoudre le problème de Navier-Stokes. La résolution numérique de ce problème nécessite la mise en œ uvre de méthodes différentes, appliquées à plusieurs niveaux. Dans un premier temps, on se consacrera aux schémas en temps qui sont le plus souvent appliqués à ce problème. A partir de ces discrétisations standard, on verra comment le problème de Navier-Stokes peut-être linéarisé. C' est une forme linéarisée que nous utiliserons pour introduire les traitements nécessaires à la résolution du problème discret en espace. Les instabilités numériques liées d' une part à la mixité du problème, et d' autre part au traitement des termes d' advection seront présentées. Dans un second temps, on décrira les méthodes, Residual Free Bubble et Pseudo Residual Free Bubble, qui permettent, en utilisant des espaces compatibles pour le problème mixte, de construire une méthode stabilisée pour le problème d' advection diffusion.

#### II.1.1 Le problème de Navier-Stokes pour les fluides incompressibles

En mécanique des milieux continus, le mouvement d' un fluide est modélisé par les équations de Navier-Stokes. Cette modélisation permet de traiter les fluides classiques comme l' air, l' eau ou l' huile, mais aussi les métaux fondus. Notons que les problèmes de Stokes et d'Euler sont des cas particuliers des équations de Navier-Stokes. Pour le premier on néglige l'influence de l'inertie sur l'écoulement ( $\gamma = 0$ ), et pour la seconde celui de la diffusion ( $\eta = 0$ , qui est une hypothèse de fluide parfait). Ce problème est construit à partir des équations de l' équilibre dynamique et de celle de la continuité (conservation de la masse). De manière très générale, en notant  $\Omega$  l'ouvert borné qui désigne le domaine de calcul, ici le domaine fluide, ces équations peuvent s' écrire sous la forme :

Trouver  $v(x,t)$  et  $p(x,t)$  tels que  $\forall (x,t) \in \Omega \times \mathbb{R}^+$ 

$$
\begin{cases}\n-\eta \nabla \cdot (\nabla v + \nabla v^T) + \nabla p + \rho \gamma &= f \\
\nabla \cdot v &= 0\n\end{cases}
$$
\n(II.1)  
\nConditions limits et initiales

Conditions limites et initiales

où *v* désigne la vitesse*, p* la pression, γ l' accélération, ρ la densité, η la viscosité que l' on supposera constante, et *f* les forces extérieures au système (en général  $f = \rho g$ , où *g* est l'accélération gravitationnelle).

Remarque : il existe plusieurs formes pour la première équation de ( II.1 ). Par exemple, on pourrait écrire −η∆*v* + ∇*p* + ργ = *f* à la condition que le fluide soit incompressible (∇*.v* = 0 ).

Afin de fermer ce problème, on doit lui ajouter des conditions initiales ainsi que des conditions aux limites. En général, si on considère des espaces fonctionnels, et des conditions aux limites suffisamment régulières, ainsi que des régimes non chaotiques, ni périodiques, il existe une unique solution à ce problème (se référer à [Temam, 2000] pour plus de précisions).

Dans la suite on utilisera la formulation eulérienne de l' accélération, et on écrira le problème sous la forme :

Trouver  $v(x,t)$  et  $p(x,t)$  tels que  $\forall$ (x,t)  $\in \Omega \times \mathbb{R}^+$ 

$$
\begin{cases}\n-\nabla \cdot (\nabla v + \nabla v^T) + \nabla p + Re \left(\frac{\partial v}{\partial t} + \nabla v \cdot v\right) & = f \\
\nabla \cdot v & = 0\n\end{cases}
$$
\n(II.2)

où l'on écrit  $p$  pour $\frac{1}{p}$ η , et η  $f = \frac{f}{f}$ , de manière à faire apparaître le nombre adimensionnel *Re* que l'on peut définir comme le nombre de Reynolds « unitaire ».

Le nombre de Reynolds d'un écoulement, d'une manière générale, est une valeur caractéristique adimensionnelle. Ce nombre est défini de la manière suivante :

$$
Re = \frac{\rho UL}{\eta}
$$
 (II.3)

En notant U une valeur caractéristique de la vitesse, et L une longueur caractéristique de l 'écoulement. On peut écrire le nombre de Reynolds « unitaire », noté directement *Re* par abus de langage, en prenant U=1 et L=1 tel que :

$$
Re = \frac{\rho}{\eta} \tag{II.4}
$$

Notons enfin qu' il existe une valeur critique du nombre de Reynolds *R<sup>c</sup>* , à partir de laquelle le régime de l' écoulement change, et devient turbulent.

#### II.1.2 Introduction des notations

#### **II.1.2.1 formulation variationnelle**

On note  $\Gamma$  la frontière du domaine,  $\mathcal{V} = (H_0^1(\Omega))^3 = \{ v \in (H^1(\Omega))^3 : v = 0 \text{ sur } \Gamma \}$  et  $\mathcal{P} = (L^2(\Omega))^3$ , avec  $L^2(\Omega)$  l'espace de Lebesgue des fonctions de carré sommable sur un domaine  $\Omega$ , et  $H^1(\Omega)$ l'espace de Sobolev, inclus dans  $L^2(\Omega)$ , et défini par :

$$
H^{1}(\Omega) = \left\{ v \in L^{2}(\Omega) \; ; \; \frac{\partial v}{\partial x_{i}} \in L^{2}(\Omega) \; \forall i = 1,...,3 \right\}.
$$

On définit le produit scalaire dans  $L^2(\Omega)$  par :

$$
(f_1, f_2)_{L^2_{\Omega}} = \int_{\Omega} f_1 f_2 d\Omega \qquad \forall f_1, f_2, \text{ dans } L^2(\Omega)
$$
 (II.5)

Pour alléger les écritures, on notera :  $(f_1, f_2, )_{L^2} = (f_1, f_2, )$  ainsi que  $(f_1, f_2, )_{L^2_{\Omega_K}} = (f_1, f_2)_K$ , avec *K* un élément du maillage. De plus, on supposera que *Re* =1 dans ( II.2 ), toujours par soucis de simplification.

Ecrivons le problème variationnel lié de ( II.2 ) sous sa forme la plus générale, c'est à dire en utilisant une méthode de Galerkin standard. On cherche *v* et *p* dans les espaces fonctionnels  $\nu$  et  $\nu$ . On effectue le produit scalaire du problème (au sens  $L^2$ ) par des fonctions tests *w* et *q* choisies dans  $\nu$  et . Dans un second temps, des intégrations par partie (formule de Green), et la relation  $(\nabla v + \nabla v^T)$ :  $\nabla w = \nabla v$ :  $\nabla w$ 2  $\frac{1}{2}(\nabla v + \nabla v^T)$ :  $\nabla w = \nabla v$ :  $\nabla w$ , permettent d'obtenir un problème de la forme :

Trouver  $(v, p)$  tels que  $\forall (w, q)$ 

 $\overline{\mathfrak{l}}$ 

$$
\begin{cases}\n(\nabla v, \nabla w) - (p, \nabla w) + (\frac{\partial v}{\partial t} + v \cdot \nabla v, w) & = (f, w) \\
(v, \nabla \cdot q) & = 0 \\
\text{Conditions} & \text{limits} \quad \text{et} \quad \text{initiales}\n\end{cases} (II.6)
$$

#### **II.1.2.2 Formulation discrète et matricielle**

Soit  $(\varOmega)$  $\bigcup_{T_k(\Omega)}$ Ω  $h = \bigcup_{K \in T_h(\Omega)} K$ , où  $T_h(\Omega)$  la triangulation du domaine  $\Omega$ . On construit des espaces discret  $\mathcal{V}_h$ , et

 $\mathcal{P}_h$  pour approcher les espaces fonctionnels  $\mathcal{V}$  et  $\mathcal{P}$ . On supposera que les fonctions de bases  $\varphi^i$  de ces espaces, associées aux nœ uds i=1,…, d , sont les mêmes pour la vitesse et la pression.

La forme discrète du problème ( II.6 ) est la suivante :

Trouver 
$$
(v_h, p_h)
$$
 tels que  $\forall (w_h, q_h)$   
\n
$$
\begin{cases}\n(\nabla v_h, \nabla w_h) - (p_h, \nabla w_h) + (\frac{\partial v_h}{\partial t} + v_h \cdot \nabla v_h, w_h) & = (f_h, w_h) \\
(v_h, \nabla \cdot q_h) & = 0\n\end{cases}
$$
\n*(II.7)*\n  
\nConditions limits et initiales

#### II.1.3 Approximations temporelles et linéarisation du problème de Navier-Stokes

Décrivons, dans un premier temps, les procédés de linéarisation de l' équation de Navier-Stokes, ou plus précisément, de la linéarisation du terme *v.*∇*v* , à partir de sa discrétisation temporelle. La forme linéarisée du problème de Navier-Stokes est appelée équation d' Oseen.

La discrétisation temporelle du problème, peut s'effectuer soit par une méthode de différences finies, soit par une méthode d'éléments finis [Magnin, 1994]. En ce qui concerne les méthodes aux éléments finis, elles sont basées sur des éléments finis espace-temps, et ne rentrent pas dans notre propos. Toutefois, ce type de méthode est utilisé pour la résolution des équations de transport dans REM3D®, et est décrit au paragraphe [II.4.1 ].

Introduisons les éléments théoriques les plus rencontrés dans la littérature sur les schémas temporels et sur les méthodes de linéarisation des équations de Navier-Stokes, en nous plaçant dans un cadre général.

Le plus simple, pour introduire les schémas temporels, est d'écrire le problème de Cauchy sous la forme [Rappaz, 2000] :

$$
\begin{cases}\n\frac{\partial v}{\partial t}(t) = f(v, t) & \text{avec } t > 0 \\
v(0) = v_0\n\end{cases}
$$
\n(II.8)

De manière à résoudre cette équation différentielle, c'est à dire pour trouver  $v(t)$ , on partitionne l'espace temps [0,T], avec T la durée du phenomène, en écrivant  $[0,T] = \bigcup [t_{n-1}, t_n]$ ,  $\Delta t$  étant la *n* longueur du pas de temps, et  $0 < t_1 < t_2 < ... < t_{n-1} < t_n < ... < T$ .

#### *Schémas d'Euler implicite et explicite d'ordre 1*

Les schémas les plus élémentaires sont obtenus à partir de l'écriture de :

$$
\frac{\partial v}{\partial t}(t) = \frac{v(t^n) - v(t^{n-1})}{\Delta t}
$$

Soit, en notant *v*<sup>n</sup> l'approximation de *v*(*t*<sup>n</sup>) et *v*<sup>n-1</sup> l'approximation de *v*(*t*<sup>n-1</sup>) :

$$
\frac{\partial v}{\partial t}(t) = \frac{v^n - v^{n-1}}{\Delta t}
$$

Deux types de schémas sont directement issus de cette approximation, les schémas d' Euler implicite et explicite. Lorsque les conditions de convergence de ces schémas sont remplies, on montre que ceux-ci sont d' ordre 1. Autrement dit, au temps *T*, avec *N*  $\Delta t = \frac{T}{\Delta t}$ , et en introduisant une constante *C*, on peut majorer l' erreur due à l' approximation par rapport à la solution exacte par :

$$
\left| v(T) - v^N \right| \le \frac{C}{T} \Delta t \tag{II.9}
$$

Le schéma d'Euler progressif, ou explicite, s'écrit de la manière suivante :

$$
\frac{v^n - v^{n-1}}{\Delta t} = f(v^{n-1}, t_{n-1})
$$
 pour tous les n.

Ce schéma n'est pas inconditionnellement stable. Pour être sûr qu'il converge, il est nécessaire de lui ajouter des conditions de stabilité qui limitent le pas d' avance <sup>∆</sup>*t* . L' utilisation de ce schéma implique en elle-même la linéarisation du problème.

Le schéma Euler rétrograde ou implicite s'écrit :

$$
\frac{v^n - v^{n-1}}{\Delta t} = f(v^n, t_n)
$$
 pour tous les n.

Ce schéma est inconditionnellement stable, il converge sans qu' aucune condition ne soit nécessaire sur <sup>∆</sup>*t* . Toutefois, lorsque <sup>∆</sup>*t* est très grand, bien qu' une solution soit trouvée, elle peut-être très peu précise, du fait de l' ordre du schéma ( II.9). Pour linéariser le problème issu de l' utilisation de ce schéma, il est nécessaire de traiter les termes de la forme v<sup>n</sup> v<sup>n</sup> qui apparaissent. Il est courant d' utiliser une méthode de type point fixe, de Newton par exemple. On remplacera les termes de la forme  $v^n \nabla v^n$  en écrivant :

$$
v^n \nabla v^n \approx \frac{1}{2} \Big( v^n \cdot \nabla v^{n-1} + v^{n-1} \cdot \nabla v^n \Big) \tag{II.10}
$$

#### *Schémas de type Runge Kutta*

En supposant qu' elle existe, on peut également approcher la solution en intégrant la première équation de ( II.8 ) :

$$
v(t^n) - v(t^{n-1}) = \int_{t^{n-1}}^{t^n} f(v(t), t) dt
$$
 (II.11)

En approchant l'intégrale par la formule des trapèzes ou des triangles où encore en incluant un paramètre  $\theta$ , on obtient différentes formes de schémas, dont les  $\theta$ -schémas :

$$
v^{n} - v^{n-1} = \Delta t \theta f(v^{n}, t^{n}) + \Delta t (1 - \theta) f(v^{n-1}, t^{n-1})
$$
\n(II.12)

Lorsque  $\theta = 1/2$  on retrouve la formule des trapèzes qui introduit les méthodes de type Runge-Kutta d'ordre 2 explicite. Ce schéma peut aussi être vu comme la moyenne des schémas d' Euler progressif et rétrograde. Notons que l'on retrouve aussi les formulations d'Euler implicite et explicite quand  $\theta = 1$ et  $\theta = 0$ .

De manière à linéariser ce type de problème, on peut construire un schéma appelé méthode de Heun. Il consiste à introduire une prédiction explicite, c'est à dire à remplacer v<sup>n</sup> dans le membre de droite par:  $\tilde{v}^n = v^{n-1} + \Delta t f(v^{n-1}, t^{n-1})$ . A partir de  $v^{n-1}$  on calcule  $\tilde{v}^n$ , en remplaçant sa valeur dans ( II.12 ). Pour  $\theta = 1/2$ , on résout un problème de la forme suivante :

$$
\begin{cases}\nv^* = f(v^{n-1}, t^{n-1}) \\
v^{**} = f(v^{n-1} + \Delta tv^*, t^n) \\
v^n = v^{n-1} + \frac{\Delta t}{2} [v^{**} + v^*]\n\end{cases}
$$

Cette méthode est une méthode Runge-Kutta d'ordre 2 explicite. Par conséquent, sa stabilité n'est pas inconditionnelle.

La formule des rectangles appliquée à ( II.11 ) quand à elle, donne un schéma à plusieurs pas. En notant 2  $t^{n+1/2} = \frac{t^{n} + t^{n-1}}{2}$  $t^{n+1/2} = \frac{t^n + t^{n-1}}{2}$  le milieu de  $[t^{n-1}, t^n]$ , on obtient :  $v^n - v^{n-1} = At \ f(v^{n+1/2}, t^{n+1/2})$  à partir de ( II.11 ). La prédiction de type Euler progressive de la forme  $\tilde{v}^{n+1/2} = v^{n-1} + \frac{\Delta t}{2} f(v^{n-1}, t^{n-1})$ 2  $t^{n+1/2} = v^{n-1} + \frac{\Delta t}{2} f(v^{n-1}, t^{n-1})$  donne alors la méthode d' Euler modifiée suivante :

$$
\begin{cases}\nv^* = f(v^{n-1}, t^{n-1}) \\
v^{**} = f(v^{n-1} + \frac{\Delta t}{2} v^*, t^n) \\
v^n = v^{n-1} + \frac{\Delta t}{2} [v^{**} + v^*]\n\end{cases}
$$

Cette méthode elle aussi rentre dans les méthodes de type Runge-Kutta d' ordre 2, explicites.

D' une manière plus générale, la méthode de Runge-Kutta classique, d' ordre 4, permet de calculer *n v* à partir de *v*<sup>*n*−1</sup> de la manière suivante :

$$
\begin{cases}\nv^* = f(v^{n-1}, t^{n-1}) \\
v^{**} = f(v^{n-1} + \frac{\Delta t}{2} v^*, t^{n-1} + \frac{\Delta t}{2}) \\
v^{***} = f(v^{n-1} + \frac{\Delta t}{2} v^{**}, t^{n-1} + \frac{\Delta t}{2}) \\
v^{****} = f(v^{n-1} + \Delta t v^{***}, t^n) \\
v^n = \frac{\Delta t}{6} (v^* + 2v^{**} + 2v^{***} + v^{****})\n\end{cases}
$$

On peut étendre cette approximation à k-étapes. Notamment, [Bijl et al, 2001] étudient différent schémas en temps du type BDF (Bakward Difference Formula) pour le problème de Navier-Stokes. Ils utilisent la forme suivante, en introduisant les paramètres  $\alpha_i$  et  $\beta_i$ :

$$
v^{n+k} = -\sum_{i=0}^{k-1} \alpha_i v^{n+i} + (\Delta t) \beta_i f(v^{n+k}, t^{n+k})
$$

Là encore, on fait appel à des méthodes de splitting pour résoudre le problème. Notons que les méthodes de splitting ou de découplage, permettent de dissocier les types problèmes (par exemple de dissocier l' équation de transport (en une équation de Burgers) du problème de Stokes).

Les méthodes que nous venons de décrire sont généralisables aux système d'équations. Dans [Quarteroni et al, 2000] par exemple, l' auteur utilise un schéma Euler implicite linéarisé à partir de la relation ( II.10 ) pour arriver à une approximation dite Euler-Newton :

Trouver  $v^n$  et  $p^n$  tels que:

$$
\begin{cases}\n-\nabla \cdot (\nabla v + \nabla v^T)^n + \nabla p^n + \left(\frac{v^n}{\Delta t} + \frac{v^n \cdot \nabla v^{n-1} + v^{n-1} \cdot \nabla v^n}{2}\right) & = \frac{v^{n-1}}{\Delta t} + v^{n-1} \cdot \nabla v^{n-1} + f \\
\nabla v^n & = 0 \\
\text{Conditions limits et initializes} \\
\end{cases}
$$

Il obtient ensuite le schéma Euler semi-implicite en supposant que  $v^n \nabla v^{n-1} \approx v^{n-1} \nabla v^{n-1}$ , le problème devient :

Trouver  $v^n$  et  $p^n$  tels que:

 $\overline{\mathfrak{l}}$ 

$$
\begin{cases}\n-\nabla \cdot (\nabla v + \nabla v^T)^n + \nabla p^n + \left(\frac{v^n}{\Delta t} + v^{n-1} \cdot \nabla v^n\right) & = \frac{v^{n-1}}{\Delta t} + f \\
\nabla \cdot v^n & = 0 \\
\text{Conditions limits et initiales} & \n\end{cases}
$$

Dans la partie suivante, nous supposerons que l'on a déjà procédé à une étape de linéarisation du problème : nous utiliserons l'expression linéarisée *a*.∇*v*, avec *a*=v<sup>n−1</sup>. Nous supposerons également que le problème est stationnaire, de manière à laisser de côté les problèmes de convergences liés à la discrétisation temporelle.

#### II.1.4 Instabilités liées à la résolution du problème discret en espace

Le problème stationnaire de Navier-Stokes linéarisé, est de la forme :

Trouver 
$$
\nu(x, t)
$$
 et  $p(x, t)$  tells  $que \forall (x, t) \in \Omega \times \mathbb{R}^+$ 

\n
$$
\begin{cases}\n-\nabla \cdot (\nabla v + \nabla v^T) + \nabla p + a \cdot \nabla v = f \\
\nabla \cdot v = 0 \\
\text{Conditions limits}\n\end{cases}
$$
\n(II.13)

Alors que la forme continue est bien posée, il existe deux raisons pour lesquelles la résolution du problème de Navier-Stokes discret peut ne pas converger vers la solution forte du problème, ou présenter de fortes oscillations. Ces raisons sont une mauvaise gestion de la mixité du problème en vitesse-pression, ou une résolution non adaptée des termes d'advection dans l'équation. Dans un premier temps, décrivons les deux sources d' instabilités numériques, en séparant les difficultés.

#### **II.1.4.1 Le problème mixte en vitesse pression**

Considérons le problème discret issu de ( II.13 ) réduit à la forme du problème de Stokes :

\n
$$
\text{Trouver } (v_h, p_h) \in \mathcal{V}_h \times \mathcal{P}_h \text{ tells } \text{que } \forall (w_h, q_h) \in \mathcal{V}_h \times \mathcal{P}_h
$$
\n

\n\n $\begin{cases}\n \left( \nabla v_h, \nabla w_h \right) - \left( p_h, \nabla w_h \right) &= \left( f_h, w_h \right) \\
 \left( v_h, \nabla \cdot q_h \right) &= 0 \\
 \text{Conditions } \text{limits}\n \end{cases}$ \n

\n\n (H.14)\n

La discrétisation de ce problème nous amène à résoudre le problème matriciel suivant :

$$
\begin{pmatrix}\nH_{\nu\nu} & H_{\nu p} \\
H_{\nu p} & 0\n\end{pmatrix}\n\begin{pmatrix}\nV \\
P\n\end{pmatrix} =\n\begin{pmatrix}\nF_{\nu} \\
0\n\end{pmatrix}
$$
\n(II.15)

Le vecteur *V* est construit à partir des vitesses  $v^i$  et *P* à partir des pressions  $p^i$  aux nœuds *i*. Ce sont les inconnues du système.

Le problème discret (II.15) n'admet pas forcément de solution, et quand cette solution existe, elle n' est pas forcément unique. En supposant que  $H<sub>vv</sub>$  est définie positive, ce qui est en général vrai pour les éléments standard, on peut écrire un problème en pression, en multipliant la première équation par  $H_{vp}^T H_{vv}^{-1}$ . On obtient alors un système matriciel de la forme :

$$
(H_{vp}^T H_{vp}^{-1} H_{vp}) P = (H_{vp}^T H_{vv}^{-1}) F_v
$$
\n(II.16)

Une fois la pression déterminée, la vitesse est directement extraite de la première équation issue de ( II.15 ). Pour que ce problème admette une et une seule solution, la matrice  $H_{vp}^T H_{vp}^{-1} H_{vp}$ , appelée le complément de Schur, ne doit pas être singulière.

Les conditions de Brezzi-Babuska [Brezzi, 1974], encore appelées conditions « inf-sup » ( II.17 ) assurent que  $H_{vp}^T H_{vp}^{-1} H_{vp}$  est inversible, mais en plus, que la solution du problème discret converge vers celle du problème continu.

$$
\inf_{p_h \in P_h - \{0\} \vee_h \in V_h - \{0\}} \frac{\int_{\Omega} p_h \nabla . v_h}{\|v_h\|_{1}\|p_h\|_{0}} \ge \gamma > 0
$$
\n(II.17)

avec γ > 0 une constante non dépendante de *h*.

Il est important de souligner que c' est le fait que la constante γ soit indépendante du maillage qui permet d' assurer la convergence de la solution du problème discret vers la solution du problème continu. Dans le cas contraire, il serait possible que le problème converge vers une solution dépendante du maillage.

Les conséquences de la non vérification des conditions « inf-sup » peuvent être une non convergence de la méthode, la génération d' oscillations, mais aussi l' obtention de pressions biaisées. On pourra trouver une illustration du « locking effect », c' est à dire du déplacement nul, ou de l' obtention de pression en damier dans [Aliaga, 2000].

Enfin, les conditions « inf-sup » permettent de construire des éléments dits compatibles, c'est à dire des interpolations adéquates pour la vitesse et la pression.

Une manière particulière de construire des espaces mixtes stables est d' enrichir les espaces d' approximation de la vitesse par un espace de fonctions dites fonctions bulles [Arnold et al, 1984]. Donnons une définition générale de cet espace en utilisant les notations introduites dans le paragraphe précédent ([II.1.2.1]) :

 $(\mathcal{V}_B)_{\mathfrak{h}} = \left\{ b_{\mathfrak{h}} \text{ tq } b_{\mathfrak{h}|_K} \in P_k(K) \cap H_0^1(K) \quad \forall K \in \Omega_{\mathfrak{h}} \right\}$  avec  $P_k$  l'espace des polynômes de degré k.

Le nouvel espace en vitesse est tel que  $\tilde{\nu}_h = \nu_h \oplus (\nu_B)_h$ . La vitesse s'écrit alors d'une manière unique :  $\tilde{v}_h = v_h + b_h$ . On remarque que les fonctions  $b_h \in \mathcal{V}_B$  s'annulent sur les bords des éléments, ce qui permet de condenser le problème obtenu, c' est à dire d' éliminer les degrés de liberté liés aux fonctions bulle.

D'une manière générale, aujourd'hui, on connaît assez bien les éléments qui sont compatibles, toutefois cette liste est relativement réduite, et de manière à pouvoir choisir les interpolations en vitesse et pression plus librement (par exemple de même ordre, sans avoir recours à des fonctions bulle), les méthodes stabilisées ont été introduites. Ces méthodes sont construites en ajoutant des termes de nature elliptique au problème, tout en préservant la consistance de celui-ci, et surtout, de manière à respecter la condition « inf-sup ».

#### **II.1.4.2 Le problème d'advection diffusion**

Traitons à présent la partie qui correspond au problème discret d' advection diffusion de la forme variationnelle ( II.13 ) discrétisée :

\n
$$
\text{Trouver } v_h \in \mathcal{V}_h \text{ tel que } \forall w_h \in \mathcal{V}_h
$$
\n $\left( \left( \nabla v_h, \nabla w_h \right) + \left( a_h \cdot \nabla v_h, w_h \right) \right) = \left( f, w_h \right)$ \n $\left( \text{J.18} \right)$ \n

\n\n Conditions limites et initiales\n

Lorsqu'on traite ce type d'équation par une méthode de type Galerkin standard, des oscillations apparaissent, et se propagent dans tout l' écoulement. Ces instabilités sont dues au traitement du terme hyperbolique non symétrique  $a_h \nabla v_h$ . Par exemple, R. Codina [Codina, 1993] montre que la solution exacte (aux nœ uds) du problème de convection-diffusion classique est structurellement instable lorsque les termes de convection deviennent dominants (dans un exemple 1D).

Une autre interprétation est de dire que les oscillations observées sont dues à la présence de fines couches d' écoulement non résolues, où la solution et ses dérivées ont des variations brutales non captées par le maillage. Ces échelles sont « irrésolvables » numériquement. Même si l'on n'est pas intéressé par leur résolution, les petites échelles ont un effet sur les échelles visibles, ou résolvables, et cet effet doit être pris en compte [F. Brezzi, 1997-2].

Enfin, introduisons le nombre de Peclet, *Pe,* qui traduit le rapport des termes d' advection et de diffusion :

$$
Pe = \frac{ah}{\eta} \tag{II.19}
$$

et dans le cas Re=1 :

*Pe* = *ah ( II.20 )*

avec *h* une longueur caractéristique (la taille de maille par exemple), et *a* le champ d' advection. Les oscillations numériques lors de la résolution de ( II.18 ) apparaissent pour des écoulements caractérisés par un nombre de *Pe* élevé, c' est à dire des problèmes à convection dominante.

De manière à faciliter le formalisme par la suite, introduisons dès à présent les opérateurs linéaires suivants, où *a* est le champ d'advection :

$$
L_{diff}(v) = \nabla v \cdot \nabla
$$
  
\n
$$
L_{adv}(v) = a.\nabla v
$$
 (II.21)

Dans la suite, on utilisera l'opérateur linéaire  $L = L_{diff} + L_{adv} = \nabla v : \nabla + a.\nabla v$ , et on écrira le problème ( II.18 ) sous la forme :

Trouver 
$$
v_h
$$
 tel que  $\forall w_h$ 

\n
$$
\begin{cases}\n(L(v_h), w_h) = (f, w_h) \\
\text{Conditions limits}\n\end{cases}
$$
\n(II.22)

Les méthodes stabilisées sont construites de manière à conserver la consistance du problème : la solution du problème continu converge vers la solution du problème discret. D'une manière générale, elles consistent à rajouter un terme de diffusion le long des lignes de courant dans la formulation Galerkin standard. Ce terme peut s'écrire comme le produit, sur chaque élément, du résidu par un opérateur appliqué au fonction tests que l'on notera  $L_{op}$  et par un paramètre de stabilisation  $\tau^K$ , constant sur chaque élément *K*, que l'on notera  $\tau^K = \tau_{|K|}^h$ . En utilisant les notations déjà introduites, la forme finale du problème est alors la suivante :

$$
(L(v_h), w_h) + \sum_K \tau^K((L(v_h) - f), L_{op}(w_h))_K = (f, w_h)
$$
\n(II.23)

Autrement dit, on rajoute à *( II.22* ) la forme :

$$
r(v_h, w_h) = \sum_K \tau^K((L(v_h) - f), L_{op}(w_h))_K
$$

qui s' annule lorsque le résidu s' annule, c' est à dire lorsque la solution est atteinte.

On pourra se référer à [Batkam, 2002] et [Magnin, 1994] pour une étude bibliographique des méthodes utilisées pour traiter l'équation d'advection de type SUPG (Streamline Upwing Petrov Galerkin), ST/SGS (Space Time/ Subgrid Scale), CG (Caractéristiques) et TG (Taylor Galerkin).

Bruno Magnin [Magnin, 1994] traite également ces équations en ajoutant une dérivée partielle en temps au problème. Il introduit plusieurs discrétisation temporelles en indiquant que l' introduction de schéma temporelles aux différences finies peut être suffisamment stabilisante pour se passer du décentrage en espace. La raison de l'effet stabilisant de ces schémas étant qu'ils sont basés sur un balayage en temps dans le sens des lignes de courant.

II.1.5 Le traitement du problème de Navier-Stokes discret par l' optimisation des fonctions bulles (Residual Free Bubble)

La stratégie la plus utilisée pour obtenir une formulation stable du problème de Navier-Stokes discret, est de séparer les deux difficultés : on utilise d'une part les méthodes de stabilisation du problème mixte créées pour la résolution du problème de Stokes, et d' autre part les méthodes de stabilisation des problèmes d' advection diffusion. Citons quelques applications de cette démarche en restant dans le cadre de l' étude du remplissage en fonderie. Par exemple, J.F. Hetu [Hetu et al, 1999] applique une méthode de type SUPG pour traiter les termes d' advection, et utilise des approximations de même ordre en vitesse/pression en introduisant une méthode stabilisée standard. Toujours pour traiter le même type de problème V. Maronnier [Maronnier, 2000] utilise la méthode des caractéristiques pour résoudre les problèmes de convection et compare deux méthodes Galerkin/Least-Square (méthodes stabilisées pour le problème en vitesse pression) afin de pouvoir utiliser une discrétisation de type P1/P1. Enfin, R. Codina dans [Codina, 1993] utilise des éléments compatibles en vitesse-pression associés à une technique SUPG.

Ces dernières années cependant, des études ont été menées pour trouver les liens théoriques entre toutes les méthodes standard de stabilisation. On pourra se référer à [Valentin, 1998] pour un historique complet. On peut retenir que l'équivalence entre les méthodes stabilisées pour le problème de Stokes et l' utilisation des fonctions bulle a été démontrée, tout comme celle entre les méthodes de stabilisation du problème de convection diffusion avec les méthodes dites de «subgrid » qui traitent les sous échelles du problème, et finalement l' utilisation des fonctions bulle [Hughes, 1998]. Ces équivalences reposent sur l' introduction de paramètres que l' on précisera dans la suite.

#### **II.1.5.1 Stabilisation de l'équation d'advection diffusion par les méthodes SUPG et SGS**

Revenons sur la méthodes SUPG (Streamline upwind Petrov Galerkin) dont le paramètre de stabilisation sert en général de référence. On décrira également la méthodes SGS (Subgrid Scale), qui introduit une philosophie un peu différente. Cette philosophie est reprise dans le traitement de l' équation de convection diffusion par la méthode RFB (Residual Free Bubble), qui utilise des espaces enrichis par des fonctions bulle et dont la mise en œuvre peut être simplifiée sous la forme des méthodes PRFB (Pseudo Residual Free Bubble).

Dans un premier temps, on fera le lien entre les différentes méthodes, en montrant que toutes peuvent s' écrire sous la forme ( II.23 ). On cherchera donc, pour chacune, à mettre en évidence le paramètre de stabilisation, constant par élément,  $\tau^K$  et l'opérateur noté  $L_{op}$ .

Dans la ce but, introduisons  $L_{adv}^*$  et  $L_{diff}^*$  les formes adjointes respectives des formes linéaires  $L_{adv}$  et

 $L_{\textit{diff}}$  , en rappelant la relation :

$$
(L_{adv}(v), w) = (v, L_{adv}^* w) \text{ et } (L_{diff}(v), w) = (v, L_{diff}^* w)
$$

On a :

$$
L_{adv}^{*}(w) = a.w.\nabla \text{ et } L_{diff}^{*}(w) = \nabla w : \nabla = L_{diff}(w)
$$

mais on peut aussi écrire, en utilisant la formule de Green et l' hypothèse *w=0* sur le bord du domaine :

 $L_{adv}^{*}(w) = -a.\nabla w = -L_{adv}(w)$ 

par conséquent, on obtient l'expression :

 $L^*(w) = L^*_{adv}(w) + L^*_{diff}(w) = -a.\nabla w + \nabla w : \nabla \cdot (\text{II.24})$ 

#### II.1.5.1.1 Méthodes SUPG

Cette méthode est basée sur l'utilisation d'espaces d'approximation différents pour approcher les vitesses  $v_h$  et les fonctions test  $w_h$ . Ce type d'approximation entre dans les méthodes de type Petrov Galerkin. Elles permettent de résoudre un problème discret consistant avec le problème continu.

On construit un espace fonctionnel  $\widetilde{\mathcal{V}}_h$  dont les fonctions de base ont la forme :

$$
\widetilde{w}_h = w_h + \tau^h a_h \cdot \nabla w_h \tag{II.25}
$$

où  $\tau^h$  est un paramètre constant par élément, qui sera noté  $\tau^K$  sur l'élément *K*, et en rappelant que  $a_h$ désigne le champ d'advection que l'on supposera lui aussi constant par élément. L'équation d' advection diffusion prend alors la forme :

 $\overline{\mathfrak{l}}$ ┧  $((L(v_h), w_h + \tau^h a_h. \nabla w_h) = (f, w_h + \tau^h a_h. \nabla$ Trouver  $v_h \in V_h$  tel que  $\forall w_h \in V_h$ Conditions limites et initiales  $(L(v_h), w_h + \tau^h a_h, \nabla w_h) = (f, w_h + \tau^h a_h, \nabla w_h)$ *h*  $h \cdot$ <sup>*w*</sup> $h$   $)$  –(  $J \cdot$ <sup>*w*</sup> $h$ </sup> *h*  $_{h}$ ,  $w_{h}$  +  $\tau$ <sup>-</sup> $a_{h}$ .  $Vw_{h}$  ) = ( $f$ ,  $w_{h}$  +  $\tau$ 

ce qui permet d' écrire directement le problème sous la forme des problèmes stabilisés *( II.23 )* :

$$
r(v_h, w_h) = \sum_K \tau^K (L(v_h) - f, L_{op}(w_h))_K
$$
 (II.26)

avec  $L_{op}(w_h) = L_{adv}^*(w_h) = -a\nabla w_h$ 

et  $\tau^K = \tau_{\vert k}^h$ *K*  $\tau^K = \tau_{|K}^h$ , que l'on notera  $\tau_{\text{SUPG}}^K$ .

C' est l' ajout le long des lignes de courant de termes de nature elliptique qui stabilise le problème. Ces termes sont issus du traitement de la forme :  $(a_h \nabla v_h)(a_h \nabla w_h)$ 

Il est nécessaire de déterminer la forme du paramètre  $\tau_{\text{SUPG}}^K$  pour stabiliser la méthode. Le paramètre de stabilisation de la méthode SUPG est alors défini de la façon suivante pour une interpolation P1/P1 [Brezzi et al, 1996] :

$$
\begin{cases}\n\tau_{SUPG}^K = \frac{h_K}{2|a_K|} \text{ si } Pe^K \ge 1 \\
\tau_{SUPG}^K = \frac{h_K^2}{12v} \text{ si } Pe^K < 1\n\end{cases}
$$
\n(II.27)

avec 6η  $\text{Pe}^K = \frac{a_K h_K}{\epsilon}$  le nombre de Peclet local sur un élément et *...* le module de l'expression.

Rappelons que le champ d' advection est constant par élément.

#### II.1.5.1.2 Méthode Subgrid Scale (SGS)

La philosophie de cette méthode s' appuie sur l' hypothèse que les instabilités dans la résolution du problème d' advection peuvent être résolues en prenant en compte les effets des petites échelles sur les grandes [Brezzi, 1997-2]. Pour cette raison, on introduit les espaces  $\mathcal{V}_h$  *et*  $\overline{\mathcal{V}_h}$  tels que  $\mathcal{V}_h = \mathcal{V}_h \oplus \overline{\mathcal{V}_h}$ , et on décompose la solution  $v_h$  du problème en écrivant  $v_h = \overline{v}_h + v_h$ , où  $v_h \in V_h'$  représente les effets ou perturbations, des petites échelles, et  $\overline{v}_h \in \overline{\mathcal{V}_h}$  la vitesse « débarrassée » de ces premières. Par conséquent, en théorie, les instabilités disparaissent dans la résolution en  $\bar{v}_h$ .

En prenant  $\overline{w}_h \in \overline{\mathcal{V}_h}$ , et  $w'_h \in \mathcal{V}_h'$ , décomposons le problème variationnel initial (II.22) en deux sous problèmes :

Trouver  $v_h = v_h^j + \overline{v}_h$  tels que

$$
\begin{cases}\n(L(\overline{v}_h + v'_h), w'_h) = (f, w'_h) & \forall w'_h \\
(L(\overline{v}_h + v'_h), \overline{w}_h) = (f, \overline{w}_h) & \forall \overline{w}_h\n\end{cases}
$$
\n(II.28)

Résoudre les petites échelles revient à écrire l'expression de  $v'_h$ . Pour ce faire, on utilise les notations précédemment définies, et la première équation du problème ( II.28 ). On résout, sur chaque élément *K,* le problème :

$$
\begin{cases}\n(L(v_h^{'}, v_h^{'}) = (f_h, w_h^{'}) - (L(\bar{v}_h^{}), w_h^{'}) & \forall w_h^{'}\n\\
v' = 0 \ \text{sur } \partial K\n\end{cases}
$$
\n(II.29)

Le principe de la méthode SGS est de résoudre analytiquement le problème ( II.29 ), autrement dit de manière exacte. Cette méthode consiste [Hughes et al, 1998] à écrire la solution du problème en fonction des fonctions de Green, notées *g<sup>r</sup>*, associées à la forme linéaire *L*, et définies de la manière suivante :

 $L(x)g^{r}(x, y) = \delta(x - y)$  *où*  $\delta$  *est la fonction Dirac.* 

la solution du problème ( II.29 ) peut alors s' écrire sous la forme :

$$
v'_h(y) = -\sum_K \int_K g'(x, y) (L(\bar{v}_h) - f) d\Omega
$$
 (II.30)

Pour rester général, introduisons la forme intégrale issue de l'utilisation des fonctions de Green [Hughes et al, 1998], qui permet d'écrire :

 $v'_h = M_G(L(\bar{v}_h) - f_h)$  avec  $M_G$  *un* opérateur intégral.

Le résidu apparaît alors sous la forme  $L(\bar{v}_h) - f$ .

En introduisant cette expression dans la seconde équation du problème ( II.28 ) on inclut les effets des petites échelles sur les échelles résolues :

$$
(\,L(\,\overline{\boldsymbol{v}}_{h} + \boldsymbol{M}_{G}(\,L(\,\overline{\boldsymbol{v}}_{h} \;))-f\,\,),\overline{\boldsymbol{w}}_{h}\,) = (\,f\,,\overline{\boldsymbol{w}}_{h}\,)
$$

soit

$$
(L(\overline{v}_h), \overline{w}_h) + (M_G(L(\overline{v}_h) - f), L^*(\overline{w}_h)) = (f, \overline{w}_h)
$$
\n
$$
(H.31)
$$

L' hypothèse forte de la méthode est de supposer que *v'* est nulle sur le bord de chaque élément. Elle permet d' obtenir des valeurs indépendantes par élément et en particulier un facteur de stabilisation constant par élément . En utilisant la forme calquée sur l' expression de référence ( II.23 )*,* à partir de ( II.31 )*,* on obtient :

$$
(L(\bar{v}_h), \bar{w}_h) + r(v_h, w_h) = (f, w_h)
$$
\nobi

\n
$$
= r
$$

$$
r(v_h, w_h) = \sum_K (\tau^K (L(\bar{v}_h) - f), L_{op}(\bar{w}_h))_K
$$
  
avec  

$$
L_{op}(w_h) = L^*(w_h)
$$
  
et

*h K*  $\tau^K = \tau_{|K}^h$  noté  $\tau_{SGS}^K$  et donné par l'expression de *M<sub>G</sub>* sur *K* 

La stabilité de la méthode dépend du paramètre  $\tau_{SGS}^K$  qui est calculé de manière exacte dans l'équation (II.30). Par conséquent, la prise en compte de  $v<sub>h</sub>$  est équivalente à l'ajout d'un terme de stabilisation. Par ailleurs, dans le cas d' élément P1/P1, R. Codina [Codina, 1993] montre la coïncidence de ce terme avec celui introduit dans la méthode SUPG.

#### **II.1.5.2 Méthodes de type Residual Free Bubble**

#### II.1.5.2.1 Residual Free Bubble

Introduisons l'espace  $\tilde{\mathcal{V}}_h = \mathcal{V}_h \oplus (\mathcal{V}_B)_h$ , où  $\mathcal{V}_B$  est l'espace des fonctions bulle. Rappelons que ces fonctions ont pour propriété de s'annuler sur le bord des éléments *K*. On peut choisir  $\tilde{v}_h \in \mathcal{V}_h$  $\widetilde{v}_h \in \widetilde{\mathcal{V}}_h$ , ce qui permet d'obtenir la décomposition :  $\tilde{v}_h = v_h + b_h$ , et de décomposer le problème variationnel initial ( II.22 ) en deux sous problèmes :

Trouver  $\tilde{v}_h = v_h + b_h$  tels que

$$
\begin{cases}\n(L(v_h + b_h), w_h) = (f, w_h) & \forall w_h \in \mathcal{V}_h \\
(L(v_h + b_h), b_h^*) = (f, b_h^*) & \forall b_h^* \in (\mathcal{V}_B)_h\n\end{cases}
$$
\n(II.33)

Cette méthode reprend exactement la même démarche que la méthode SGS [Brezzi, 1997-2]. On résout dans un premier temps le problème issu de la deuxième ligne de ( II.33 ) :

$$
\begin{cases}\n(L(b_h), b_h^*) = (f, b_h^*) - (L(v_h), b_h^*) & \forall b_h^* \in (\mathcal{V}_B)_h \\
b_h = 0 & \text{sur } \partial K\n\end{cases}
$$
\n(II.34)

ce qui permet d' écrire :

$$
b_h = M_B(L(v_h) - f) \tag{II.35}
$$

où *M <sup>B</sup>* est un opérateur intégral, inverse de la forme linéaire. Sa valeur sur *K* sera notée *<sup>K</sup> M <sup>B</sup>* . Les fonctions bulle s' annulent sur le bord des éléments on peut donc écrire la restriction du problème ( II.35) sur *K*, avec  $b_K = b_{h_{K}}$ :

$$
b_K = M_B^K (L(v_h) - f) \tag{II.36}
$$

De la même façon que précédemment, on remplace  $b<sub>h</sub>$  par sa valeur dans la première équation de ( II.33 ), ce qui nous permet d' écrire :

$$
(L(v_h), w_h) + (\sum_{K} M^K_B(L(v_h) - f), L^*(w_h)) = (f, w_h)
$$
\n(II.37)

d' où

$$
r(v_h, w_h) = \sum_K (\tau^K (L(v_h) - f), L_{op}(w_h))_K
$$
  
= 
$$
\sum_K \tau^K (L(v_h) - f), L_{op}(w_h))_K
$$
 (II.38)

avec  $L_{op}(w_h) = L^*(w_h) = -a.\nabla w_h + \nabla w_h : \nabla$ et le paramètre de stabilisation  $\tau^K = \tau_{|K}^h = M_B^K$ *K*  $\tau^K = \tau_{|K}^h = M_B^K$  noté  $\tau_{RFB}^K$ 

On peut également voir cette étape comme une étape de condensation de la bulle.

Tout l'intérêt de la méthode présentée repose sur l'écriture de  $\tau_{RFB}^K$  et par conséquent de  $M_B^K$ . Il est possible d'identifier  $\tau_{RFB}^K$  avec  $\tau_{SUPG}^K$ , le paramètre de stabilisation de la méthode SUPG, et donc de
stabiliser le problème d' advection diffusion en trouvant la fonction bulle optimale : celle pour laquelle on a  $\tau_{RFB}^K = \tau_{SUPG}^K$ .

F. Brezzi, dans [Brezzi et al, 1997-2], procède à cette identification dans le cadre d' interpolations de vitesse et de pression linéaires par morceaux sur *K*. Il suppose également que l'on utilise une interpolation constante par élément pour l'advection  $a<sub>h</sub>$  ainsi que pour *f*. Pour trouver la bulle stabilisante, les auteurs utilisent une méthode aux éléments finis à deux niveaux. La démarche que nous présentons dans la suite, est basée sur le formalisme de [Brezzi et al, 1997-2].

Pour déterminer la forme exacte de  $\tau_{RFB}^K$ , dans un premier temps, on développe l'expression (II.37). De par les espaces d'interpolations choisis (P1 en vitesse), et du fait que la bulle s'annule sur la frontière des éléments, l'expression se simplifie et peut s'écrire à partir de résolutions réduites à l'élément *K*. En prenant en compte les interpolations constantes par élément, les expressions  $L^*(w_h) = -a_h \cdot \nabla w_h + \nabla w_h \cdot \nabla$  et  $L(v_h) = \nabla v_h \cdot \nabla + a_h \cdot \nabla v_h$  sont constantes sur K.

Après ces remarques, il vient à partir de (II.38) que l'on peut écrire :

$$
r(v_h, w_h) = \sum_K L^*(w_h) (L(v_h) - f_h) (M^K_B(1), 1)_K
$$
  
c'est à dire (II.39)

$$
r(v_h, w_h) = \sum_{K} \left( \int_{K} L^*(w_h) (L(v_h) - f_h) \right) \frac{1}{|K|} \int_{K} M^K_B(1)
$$

avec  $|K|$  le volume de l'élément.

On obtient que :

$$
\tau^K_{RFB} = \frac{1}{|K|} (M^K_B(1),1) = \frac{1}{|K|} \int_K M^K_B(1)
$$

Remarque : dans le cas particulier où  $L(v_h) = \Delta v_h + a_h \nabla v_h$ , on a, dans le contexte décrit,  $\Delta v_h = 0$ , et par conséquent,  $L^*(w_h) = -a_h \nabla w_h = -L(w_h)$ . En général, les auteurs écrivent  $L_{op}(w_h) = L_{op}^{RFB}(w_h) = L(w_h)$ , et introduisent un signe négatif qui apparaît dans  $L^*$ , dans le calcul de  $\tau_{RFB}^K$ . Le paramètre de stabilisation prend alors la forme :  $\tau_{RFB}^K = \frac{1}{|K|} \int_K M_B^K(-1)$  $\tau_{RFB}^K = \frac{1}{|K|} \int M_B^K(-1)$  [Brezzi et al, 1997].

A partir de ( II.36 ) et de ( II.34 ) que l' on résout de manière exacte sur *K* on peut écrire :

$$
b_K = M_B^K (L(v_h) - f_h) = (L(v_h) - f)M_B^K (1)
$$
\n(11.40)

L'ensemble des fonctions bulle  $\mathcal{V}_B$  n'est pas modifié du fait de la multiplication des fonctions test par une constante, même différente sur chaque élément, aussi on peut chercher directement :

$$
b_K = M_K^K(1) \tag{II.41}
$$

Finalement, à partir de ( II.36 *)*, en écrivant que :

$$
(L(b_K), w_h) = (L(M^K_B(1)), w_h) = (1, w_h) \qquad \forall w_h \in W_h
$$
\n
$$
(II.42)
$$

*K*

On se ramène à résolution du problème suivant pour trouver  $\tau_{RFB}^K = \frac{1}{|K|} \int M_B^K(1) = \frac{1}{|K|} \int K$ *K K K*  $\frac{K}{RFB} = \frac{1}{|K|} \int M \frac{K}{B} (1) = \frac{1}{|K|} \int B$  $\tau_{RFB}^K = \frac{1}{|x|} \int M_B^K(1) = \frac{1}{|x|} \int b_K$  à partir de

la valeur de  $M_{B}^{K}$  qui elle même est donnée en fonction de l'expression de la fonction bulle sur *K*  $($  II.41  $).$ 

$$
\begin{cases}\nLb_K = 1 & \text{sur } K \\
b_K = 0 & \text{sur } \partial K\n\end{cases}
$$
\n(II.43)

C' est le deuxième niveau de la résolution, qui permet d'obtenir  $\tau_{RFB}^K$  en fonction des paramètres de la bulle, et d'identifier  $\tau_{RFB}^K$  à  $\tau_{SUPG}^K$ .

Pour montrer que l'introduction de ce paramètre stabilise le problème, généralement, les auteurs utilisent l'expression du volume de la pyramide *K* qui est donnée par :  $\int b_K$ . Rappelons que la

solution du problème ( II.43 ) est  $\tau_{RFB}^K = \frac{1}{|K|} \int$ *K*  $\frac{K}{RFB} = \frac{1}{|K|} \int b_K$  $\tau_{RFR}^{K} = \frac{1}{|\mathbf{r}|} \left( b_K$ . Dans chacune des limites, c'est à dire pour

 $\eta = 0$  et  $a = 0$ , on montre que les valeurs de  $\tau_B^K$  et  $\tau_{SUPG}^K$  convergent. Cette démonstration est également appuyée par le fait que lorsqu'on change  $\tau_{SUPG}^K$  pour  $\tau_{RFB}^K$ , les résultats obtenus sont de même qualité [Brezzi et al, 1998].

La méthode que nous venons de décrire, même si elle a l' avantage d' étendre l' utilisation des fonctions bulle à la résolution des problèmes liés aux traitement des opérateurs d' advection, présente l'inconvénient de nécessiter la résolution exacte du problème (II.43), en  $b_K$ . D'autre part, dans le cas où l'on explicite la fonction bulle dans les équations, en écrivant  $b_h = c_1 \begin{vmatrix} b_h \\ 0 \end{vmatrix} + c_2 \begin{vmatrix} b_2 \\ b_1 \end{vmatrix}$  $\overline{1}$  $\overline{a}$  $\overline{\phantom{a}}$ l  $\left| + c_2 \right|$  $\overline{1}$  $\overline{a}$  $\parallel$ l ſ  $= c_1 \begin{vmatrix} b_h \\ 0 \end{vmatrix} + c_2 \begin{vmatrix} b_2 \\ b_1 \end{vmatrix}$ 1 1 0  $0$   $\int$   $^{2}$   $(bh_h^2)$  $b_h = c_1 \begin{bmatrix} b_h \\ 0 \end{bmatrix} + c_2 \begin{bmatrix} b_h \\ b_h \end{bmatrix}$  $b_h = c_1 \begin{pmatrix} b_h^1 \\ 0 \end{pmatrix} + c_2 \begin{pmatrix} 0 \\ 0 \end{pmatrix}$ , ce que fait A.

Russo [Russo, 1995] dans le cadre des équations de Navier-Stokes linéarisées (en 2D et toujours dans le cadre P1/P1) il est difficile de trouver la bulle qui correspond aux  $c<sub>i</sub>$  trouvés par identification.

#### II.1.5.2.2 Pseudo Residual Free Bubble

La méthode dite Pseudo Residual Free Bubble a été construite de manière à résoudre le problème en  $b_K$  (II.43), de manière approchée, c'est à dire moins coûteuse. On ne cherche plus à définir  $\tau_{RFB}^K$ mais une approximation satisfaisante  $\tau_{PRFB}^K$ .

Cette méthode repose sur l' utilisation de fonctions bulle linéaires par morceaux sur des sous parties de *K*. Rappelons que nous nous plaçons dans le cas où les approximations de la vitesse et de la pression sont linéaires sur *K*. On décompose les éléments en sous-éléments :  $K = \bigcup K_e$  (Figure 6), ce qui

*e* permet de définir  $b_K = \sum_e b_K^e$  où *e* désigne le sous élément  $K_e$ . Les fonctions  $b_K^e$  sont linéaires sur  $K_e$ , et telle que  $b_{K|\partial K_e}^e = 0$ .

De plus, on appellera *P* le point de *K* où la fonction bulle a pour valeur 1 (Figure 6) .

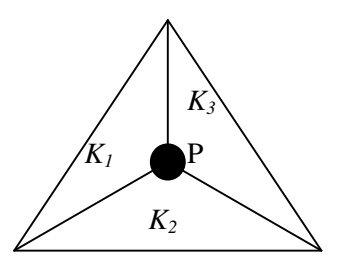

*Figure* 6 : *Dans le cas du 2D,* e=1,2,3, *division de l'élément*  $K = \bigcup K_e = K_1 \cup K_2 \cup K_3$ *e*

La fonction  $b<sub>K</sub>$  que nous venons de définir est unique. On va l'approcher par une fonction de la forme αb<sup>*P*</sup> où α et P sont des paramètres à déterminer. D'une manière générale [Brezzi et al, 1996], on va chercher une fonction ayant la forme d' une pyramide, construite à partir d' un point *P*, minimisant la forme : *Lb<sub>K</sub>* −1 (plutôt que de résoudre de manière exacte le problème ( II.43 ))

Il est important de souligner que dans cette partie, les résultats qui seront donnés ont été démontrés pour un problème de la forme  $L(v_h) = \Delta v_h + a_h \nabla v_h$  [Brezzi et al, 1996], qui permet davantage de simplifications (en particulier, pour  $v_{h_{k}}$  linéaire sur *K*,  $\Delta v_{h_{k}} = 0$ ), et en 2D. Alors que la généralisation au 3D semble directe, l'extension à la forme  $L(v_h) = \nabla v_h : \nabla + a_h \nabla v_h$  demande une étude plus approfondie. Nous nous contenterons ici de tracer les grandes lignes de cette méthode, de manière à faire ressortir les principaux arguments qui la sous tendent.

#### *Première étape :*

On suppose que le paramètre  $\alpha$  dépend de *P*. On cherche alors  $\alpha$ (*P*) tel que (II.43) est vérifiée, en écrivant :

$$
(L(\alpha(P)bKP), bKP) = \int_{K} bKP
$$

On approche (II.43) dans l'espace de dimension 1 (on est en dimension 2) généré par  $b_K^p$  fonction linéaire sur chaque sous éléments *K<sup>e</sup>* de *K*. Du fait des interpolations sur *K* (notamment du champ d' advection *a<sup>h</sup>* constant), on obtient :

$$
\alpha(P) = \frac{\int_{K} b_K^P}{(L(b_K^P), b_K^P)} = \frac{\int_{K} b_K^P}{\int_{K} |b_K^P|^2}
$$

Du point de vue de la mise en œuvre, il est possible d'écrire  $\alpha(P)$  en fonction seulement des coordonnées barycentriques de *P,* et du volume de *K* [Brezzi et al, 1996].

### *Deuxième étape :*

On choisit *P* de manière à minimiser :

$$
J(P) = \int\limits_K \left| L(\alpha(P)b_K^P) - 1 \right| d\Omega \tag{II.44}
$$

Il existe une infinité de points  $P^*$  minimisant cette expression. Sans rentrer dans les détails (se référer à [Brezzi et al, 1996]), la méthode utilisée pour trouver un  $P^*$ , se base sur l'écriture de fonctions *g ( P ) e* constantes par élément et définies par :

$$
g_e(P) = \left( a_K \nabla(\alpha(P) b_K^P) - 1 \right) \bigg|_{K_e}
$$

Ces fonctions permettent d' écrire, pour un *P* donné, la fonctionnelle permettant de minimiser ( II.44 ) sous la forme :

$$
J(P) = \sum_{e} \int_{K_e} |g_e| \tag{II.45}
$$

F. Brezzi a établi le lemme suivant :

- Il existe toujours un  $P^*$  qui minimise ( II.44 ) ou encore ( II.45).
- Si  $P^*$  minimise (II.44) alors les fonctions  $g_e(P^*)$  sont négatives ou nulles.

A partir de ces affirmations, la méthode qui est utilisée pour trouver *P\** est de prendre le premier candidat qui vérifie que les fonctions  $g_e(P^*)$  sont négatives ou nulles. On prendra  $P^*$  situé sur un segment orienté dont l'orientation dépendra de  $a<sub>h</sub>$  (le champ d'advection) et de *K* (l'élément).

La localisation de *P*<sup>\*</sup> permet d'écrire  $\alpha(P) b_K^P$  qui est une fonction bulle minimisant (II.44) à la place de la solution exacte du problème ( II.43 ).

Finalement, le paramètre de stabilisation obtenu est de la forme:  $\tau_{PRFB}^K = \frac{1}{|K|} \int$ *K*  $\tau_{PRFB}^K = \frac{1}{|K|} \int \alpha(P) b_K^P d\Omega$ . Il dépend

de la localisation du point *P\** choisi et de l' élément *K*. La forme de la fonction bulle est différente en fonction de la localisation du point *P\*,* ce qui permet au paramètre de stabilisation de s' adapter au type d'écoulement d'une façon naturelle.

Pour conclure, on peut dire que cette méthode est stable, dans le sens où le paramètre de stabilisation  $\tau_{PRFB}^K$  tend vers  $\tau_{RFB}^K$ . On trouvera également des comparaisons entre la méthode SUPG et cette méthode, appelée Pseudo Residual Free Bubble (PRFB), dans [Fortin et al, 1998].

### II.1.6 Conclusion

L' intérêt des méthodes de stabilisation présentées, de type Residual Free Bubble, est de traiter les problèmes de stabilité liés au traitement des termes d' advection en s' appuyant sur des approximations compatibles pour le problème mixte. Les méthodes de type pseudo residual free bubble quant à elles, ont été mises au point dans un souci de faisabilité (c' est à dire pour rendre l' utilisation de la méthode de Residual Free Bubble moins coûteuse, et donc plus applicable).

A partir des liens qui existent entre les différentes méthodes, on vérifie qu' il est possible, sous réserve de traitements supplémentaires, de ne pas utiliser deux ingrédients différents pour traiter les deux problèmes de stabilité évoqués dans le paragraphe II.1.4. Les estimateurs d' erreur de ces méthodes ont notamment l'avantage d'être généraux. On trouve, dans la littérature, des auteurs, bien que peu nombreux, qui résolvent le problème de Navier-Stokes discret en faisant « d' une pierre deux coups ». Par exemple, dans [Nechaev et al, 2002], pour une application en océanographie, les auteurs génèrent une fonction bulle optimale par la méthode de pseudo residual free bubble, qui leur permet d' utiliser des éléments compatibles et de résoudre en même temps le problème de convection-diffusion. Un autre exemple est donné par l'utilisation d'une méthode de sous-échelles (Subgrid scale) [Codina, 2002] appliquée à des cas tests standards (par exemple la cavité entraînée qui est un cas que nous étudierons dans la suite de ce chapitre).

En plus de la description des problèmes de stabilité liés à la résolution en espace du problème de Navier-Stokes, la description des principaux schémas en temps nous a permis de rendre compte de l'ensemble des types de problèmes à traiter dans sa mise en œuvre numérique. Nous avons également décrit plusieurs méthodes de linéarisation de ce problème. A ce sujet, on peut souligner que la résolution des systèmes non linéaires est en elle-même une source d' étude à approfondir.

Notre objectif, au cours de cette étude, est d' obtenir un outil robuste et utilisable dans le cadre de l'industrie, c'est à dire avec une bonne qualité de résultats et des temps de calcul raisonnables. Les méthodes qui ont été introduites pour traiter les problèmes en espace sont différentes pour le problème mixte et le traitement des termes de convection : on utilise l' élément P1+/P1 compatible, et les termes de convection sont traités par une méthode de type Galerkin discontinu. Ceci étant, le fait d' utiliser une fonction bulle qui est par la suite condensée, permet aussi de stabiliser les termes de convection même si elle n'est pas construite de façon optimale. La discrétisation temporelle quant à elle est basée sur un schéma d' Euler quasi implicite. Ces méthodes seront décrites en détail dans le chapitre suivant. On peut rajouter que les méthodes choisies ont fait leurs preuves pour traiter les problèmes auxquels elles sont dédiées, mais qu' il est nécessaire de valider le comportement global de la méthode qui les utilise conjointement.

II.1.7 Formulation du problème mécanique pour l' étude du remplissage en fonderie

Simplifions la géométrie du problème en trois sous domaines fermés et bornés : <sup>Ω</sup>*<sup>f</sup>* le domaine occupé par le fluide, <sup>Ω</sup>*<sup>a</sup>* le domaine occupé par l' air, et <sup>Ω</sup>*<sup>m</sup>* le domaine défini par le moule. On appellera  $\Omega = \Omega_f \cup \Omega_a \cup \Omega_m$  l'ensemble du domaine étudié de surface  $\Gamma$ .

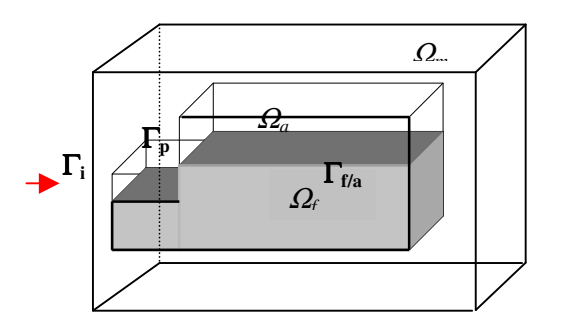

Figure 7*: description simplifiée des différents domaines*

 $REM3D<sup>®</sup>$ est basé sur une formulation eulérienne du problème : la totalité du domaine à étudier est connue dès le début de la simulation. Dans ce contexte, on détermine les sous-domaines cités ci-dessus en définissant des fonctions de présence, encore appelées fonctions caractéristiques, pour chacun des sous-domaines. La fonction caractéristique d'un domaine  $\Omega_i$ , notée 1<sub>Ω<sub>i</sub></sub>, sera définie en tout point de l' espace *x*, à tout temps *t* par l' expression :

$$
\forall t \in \mathfrak{R}^+, 1_{\Omega_i}(x, t) = \begin{cases} 1 & \text{si } x \in \Omega_i \\ 0 & \text{si } x \notin \Omega_i \end{cases}
$$
 (II.1–46)

Le domaine de calcul  $\Omega$  est tel que  $\Omega = \bigcup_N \Omega_i$ , avec *N* le nombre de sous-domaines. On a la relation :

$$
\forall t \in \mathfrak{R}^+, \forall x \in \Omega,
$$
  

$$
\sum_{i=1}^N 1_{\Omega_i}(x, t) = 1
$$
 (II.1-47)

Plaçons sur le domaine  $\Omega = \Omega_a \cup \Omega_f \cup \Omega_m$ , où  $\Omega_a$  est le domaine occupé par l'air,  $\Omega_f$  par le fluide, et  $\Omega_m$  par le moule. Nous donnons la forme du problème résolu pour chacun des sous-domaines, les conditions aux limites, appliquées sur la frontière de  $\Omega$ , sont quant à elles, explicitées dans le paragraphe suivant. Finalement, nous abordons le traitement de l' application des conditions de surface libre et de la tension de surface.

# **II.1.7.1 Modélisation du fluide**

En suivant les hypothèses posées [I.4.2], on considère un fluide newtonien incompressible, et un écoulement sensible aux effets de la gravité.

Dans le cadre de l' étude des milieux continus, les équations de Navier-Stokes, construites à partir des équations de l' équilibre dynamique (conservation de la quantité de mouvement) et de celle de la continuité (conservation de la masse) régissent les écoulements. On aura, au temps *t* en tout point *x* du domaine fluide :

$$
\begin{cases}\n-\nabla.\sigma + \rho_f \gamma &= F \\
\nabla.\nu &= 0 \\
\text{Conditions limits}\n\end{cases}
$$
\n(11.48)

Où *v* désigne le vecteur vitesse, γ , l' accélération, <sup>σ</sup> le tenseur des contraintes, et *F* la densité volumique des forces extérieures appliquées aux systèmes. En appelant <sup>ρ</sup>*<sup>f</sup>* la masse volumique du fluide. En notant *g* l'accélération gravitationnelle, on a :  $F = \rho_f g$ .

La loi de comportement ferme le problème ( II.48 ). On décompose le tenseur des contraintes en sa partie déviatorique *s* et la pression hydrostatique *p* :

$$
\sigma(v) = s - pI = 2\eta_f(v)\varepsilon(v) - pI \tag{II.49}
$$

où <sup>η</sup> *<sup>f</sup>* est la viscosité du fluide, *I* le tenseur identité. Le tenseur des vitesses de déformation est noté <sup>ε</sup> , et défini par :

$$
\mathcal{E}(v) = \frac{l}{2} \left[ \nabla v + (\nabla v)^T \right]
$$

Du fait de l' hypothèse de fluide newtonien, on suppose que la viscosité est indépendante du taux de cisaillement, soit  $\eta(v) = \eta_f = \text{constant}e$ .

Cette simplification revient à considérer un comportement viscoplastique modélisé par une loi puissance de la forme ( II.50 ), en choisissant le coefficient de sensibilité *m* égal à 1 :

$$
\eta(v) = K \left| \varepsilon(v) \right|^{m-1} \tag{II.50}
$$

et en notant  $\mathcal{E}(v) = \sqrt{2\varepsilon(v) \cdot \varepsilon(v)}$  le second invariant du tenseur de déformation.

Finalement, dans Ω*<sup>f</sup>* , on résout le problème mécanique décrit par les équations de Navier-Stokes généralisées en vitesse et pression :

Trouver  $v(x,t)$  et  $p(x,t)$  tels que  $\forall (x,t) \in \Omega_f \times \mathbb{R}^+$ 

$$
\begin{cases}\n-2\eta_f \nabla (\varepsilon(v)) + \nabla p + \rho_f \gamma &= F \\
\nabla v &= 0\n\end{cases}
$$
\n(II.51)

 $\mathbf{I}$ Conditions limites

# **II.1.7.2 Modélisation du vide**

Il est naturel, dans le cadre de notre étude, de considérer que le domaine noté <sup>Ω</sup> *<sup>a</sup>* est occupé par de l'air, même si son comportement n'est pas modélisé. Par contre, du point de vue de la modélisation, il sera plus juste de voir  $\Omega_a$  comme le domaine complémentaire du fluide, ou autrement dit, le domaine vide dans le sens courant. Pour cette raison, alors que dans la suite de ce document, par abus de langage, nous parlerons plutôt d'air que de vide, dans cette partie,  $Ω_α$  sera appelé le domaine vide.

Deux méthodes de modélisation sont présentées. La première consiste à imposer une pression nulle dans le vide, et la seconde à y imposer une variation de pression nulle. Dans les deux cas, le modèle utilisé décrit la compressibilité du vide, dans le sens où le volume du vide diminue avec l' avancée du fluide.

PREMIERE METHODE : PROLONGEMENT DE LA VITESSE DANS LE VIDE

Dans Ω<sub>a</sub> la vitesse et la pression sont également gouvernées par les équations de l'équilibre dynamique, en négligeant les effets de la gravité et de l' inertie. On impose une pression nulle dans Ω*a*.

En notant  $\eta_a$  la viscosité dans le domaine vide  $\Omega_a$ , les équations deviennent :

Touver 
$$
\nu(x,t)
$$
 et  $p(x,t)$  tells  $que \forall (x,t) \in \Omega_a \times \mathbb{R}^+$   
\n
$$
\begin{cases}\n-2\eta_a \nabla (e(\nu)) &= 0 \\
p &= 0\n\end{cases}
$$
\n(II.52)  
\nConditions limits

Cette équation prolonge continûment le champ de vitesse *v* dans <sup>Ω</sup>*a*, , sans exercer ni contrainte ni pression sur le fluide : l' interface vide/fluide vérifie la condition de surface libre. On peut montrer que la condition <sup>σ</sup>.*n* = 0 , où *n* représente la normale à Γ*f/a*, est respectée au sens faible [Pichelin, 1998].

DEUXIEME METHODE : RESOLUTION DANS L' AIR

Rappelons les équations classiques pour un problème de Stokes compressible :

Touver  $v(x,t)$  et  $p(x,t)$  tels que  $\forall$ (x,t)  $\in \Omega_a \times \mathbb{R}^+$ 

$$
\begin{cases}\n-2\eta_a \nabla \cdot (\varepsilon(v)) + \nabla p &= 0\\ \n\rho_a \chi_T \frac{\partial p}{\partial t} - \rho_a \chi_p \frac{\partial T}{\partial t} + v \cdot \nabla \rho_a + \rho_a \nabla \cdot (v) = 0\\ \n\text{Conditions limits}\n\end{cases} \tag{II.53}
$$

où on note  $\rho_a$  la masse volumique,  $p$  la pression,  $T$  la température,  $\chi_T$  et  $\chi_p$ , respectivement les coefficients de compressibilité isotherme et de dilatation isobare, définis de la manière suivante :

$$
\chi_T = \frac{1}{\rho_a} \left( \frac{\partial \rho_a}{\partial p} \right)_T \qquad et \qquad \chi_P = -\frac{1}{\rho_a} \left( \frac{\partial \rho_a}{\partial T} \right)_P \tag{II.54}
$$

Le modèle proposé est basé sur le problème suivant, où le coefficient  $\chi_T$  est choisi de façon arbitraire :

Touver  $v(x,t)$  et  $p(x,t)$  tels que  $\forall$ (x,t)  $\in \Omega_a \times \mathbb{R}^+$ 

$$
\begin{cases}\n-2\eta_a \nabla \cdot (\varepsilon(v)) + \nabla p &= 0 \\
\chi_T \left(\frac{\partial p}{\partial t} + \nabla p \cdot v\right) + \nabla \cdot v &= 0\n\end{cases}
$$

Conditions limites

On négligeant la convection de la pression sur  $\Omega$ <sub>a</sub>, de manière à obtenir un problème linéaire, en posant :

$$
\nabla p.v \approx 0 \quad \text{sur} \quad \Omega_a
$$

on arrive, en utilisant un schéma d' Euler implicite en temps, à la résolution du problème suivant :

Touver 
$$
v^t
$$
 et  $p^t$  telles que  
\n
$$
\begin{cases}\n-2\eta_a \nabla \left(e(v^t)\right) + \nabla p^t = 0 \\
\frac{\chi_T}{\Delta t} p^t + \nabla v^t = \frac{\chi_T}{\Delta t} p^{t-\Delta t}\n\end{cases}
$$

avec  $\Delta t$  le pas de temps, et  $p^t$ ,  $v^t$ , la pression et la vitesse au temps *t* :

Finalement, on suppose que la pression est maintenue nulle dans le vide, ce qui permet de forcer  $p^{t-4t} = 0$ , et de corriger la pression à chaque incrément de temps. On résout alors le problème mixte suivant :

Touver 
$$
\nu(x,t)
$$
 et  $p(x,t)$  tells que  $\forall (x,t) \in \Omega_a \times \mathbb{R}^+$   
\n
$$
\begin{cases}\n-2\eta_a \nabla.(e(v)) + \nabla p = 0 \\
\alpha_c p + \nabla. v = 0\n\end{cases}
$$
\n(*H.55*)  
\nConditions limits\n
$$
\begin{cases}\nH.55 \\
\end{cases}
$$

avec

$$
\alpha_c = \frac{\chi_T}{\Delta t}
$$

L' intérêt de cette modélisation est de prolonger de façon naturelle le problème de Stokes en vitessepression. Elle suppose que l' on évacue l' air dans le moule de façon parfaite.

Néanmoins, ce modèle, qui sera validé par la suite, est paramétré par la rhéologie du domaine <sup>Ω</sup> *<sup>a</sup>* , ce qui facilite l'utilisation du solveur associé. On suppose que  $\rho_a$  et  $\eta_a$ , qui sont respectivement la masse volumique et la viscosité dynamique du domaine, sont constantes.

### **II.1.7.3 Modélisation du moule**

Dans le cadre de notre étude, on fait l'hypothèse d'un moule rigide pendant la phase du remplissage. Par conséquent, d'un point de vue mécanique, aucune résolution n'est effectuée sur ce domaine : les vitesses sont fixées à zéro sur Ω*<sup>m</sup>* .

# **II.1.7.4 Conditions aux limites**

Les surfaces sur lesquelles des conditions limites peuvent être imposées sont :

- Le plan d'entrée,  $\Gamma_e$  (zone d'alimentation)
- La surface de la cavité à remplir Γ*p/m* qui exclut *<sup>e</sup>*
- La surface extérieure du moule Γ*<sup>m</sup>*
- Eventuellement des plans de symétrie Γ*sym*

On notera  $\Gamma_{p/m} = \Gamma_p \cap \Gamma_m$ , la surface commune aux parois du moule et à la cavité à remplir, ainsi que  $\Gamma_{f/a} = \Gamma_f \cap \Gamma_a$  la surface commune au fluide et à l'air qui détermine le front de matière.

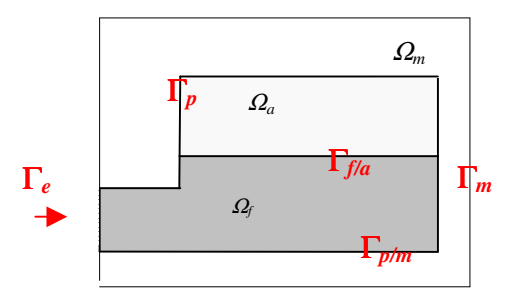

*Figure 8 : Description des conditions limites et des notations sur l' ensemble du domaine de*  $\textit{calcul} \ \Omega = \Omega_f \cup \Omega_a \cup \Omega_m$ 

Nous appellerons *n* la normale sortante au point où l'on se place, par rapport au domaine étudié, dans le repère local.

Récapitulons les conditions limites qui peuvent être imposées dans REM3D<sup>®</sup>:

• Sur le plan d' injection Γ*<sup>e</sup>* , on peut imposer soit un débit, soit une force surfacique *f*

- En contact collant, on impose un débit sur Γ*<sup>e</sup>* par une méthode itérative qui permet de trouver la force surfacique correspondant au débit choisi.

- Pour des conditions limites de contact glissant, la vitesse sera directement imposée en écrivant :  $v = v_{imp}$  sur  $\Gamma_e$
- Pour imposer une force surfacique *f*, on utilise la relation :  $\sigma n = f$  sur  $\Gamma_e$
- Sur Γ*p/m*, la paroi de la cavité à remplir :
- Il est possible d' appliquer une condition de type Dirichlet homogène, soit :  $v = 0$  sur  $\Gamma_{p/m}$
- La condition de contact glissant est imposée par :

 $v.n = 0$  sur  $\Gamma_{p/m}$ 

qui est également la condition imposée sur les plans de symétrie.

## **II.1.7.5 Conditions de surface libre et tension de surface**

Il n' y a pas de condition aux limites explicite au niveau de la surface libre Γ*f/a* , et aucun traitement particulier n'est effectué à l'interface vide/fluide. Néanmoins, rappelons que l'on résout un problème sur l'ensemble du domaine (donné par ( II.58 )). De plus, le type de prolongement dans le vide choisi permet que la condition  $\sigma.n = 0$  de surface libre, où *n* représente la normale à  $\Gamma_{fa}$ , soit respectée au sens faible, ce qui a été démontré dans [Pichelin, 1998].

Par ailleurs, aucune contrainte n'est appliquée à l'interface entre le fluide et l'air. La tension de surface, en particulier, n'est pas prise en compte.

#### *II.2 Formulation variationnelle du problème de Navier-Stokes étendu*

On écrit la formulation faible d'un problème en effectuant le produit scalaire de celui-ci (au sens  $L^2$ ) par des fonctions test *w* et *q* choisies dans des espaces adéquats. Dans un second temps, des intégrations par partie (formule de Green), appliquées sur les domaines  $\Omega_f$  et  $\Omega_a$ , et la prise en compte des conditions aux limites permettent d' obtenir les formulations recherchées.

Notons  $L^2(\Omega)$  l'espace de Lebesgue des fonctions de carré sommable sur un domaine Ω de frontière  $\Gamma$ , et  $H^1(\Omega)$  l'espace de Sobolev, inclus dans L<sup>2</sup>(Ω), et défini par :

$$
H^{1}(\Omega) = \left\{ v \in L^{2}(\Omega) ; \frac{\partial v}{\partial x_{i}} \in L^{2}(\Omega) \ \forall i = 1,...,3 \right\}
$$

Les espaces où l'on cherche la vitesse et la pression seront notés  $\nu$  et  $\not$  et définis par :  $(\mathcal{V}) = (\mathcal{H}^1(\Omega))^3 = \bigg\{ v \in (\mathcal{H}^1(\Omega))^3 \; : \; v = 0 \text{ sur } \Gamma, \; v = v_e \text{ sur } \Gamma_e \bigg\} \text{ et } \mathcal{V} = L^2(\Omega)$ 

Ecrivons les formes faibles des différents problèmes mécaniques décrits dans le paragraphe [II.1.7]. Pour simplifier les expressions on se place dans des conditions limites de contact collant.

#### *Formulation variationnelle du problème dans le fluide*

La formulation variationnelle du problème dans le fluide est établie à partir du problème fort ( II.51 ), en écrivant l' accélération en fonction de la vitesse. On obtient le problème variationnel :

Trouver  $(v, p) \in \mathcal{V} \times \mathcal{V}$  tels que

$$
\begin{cases}\n\forall w \in \mathcal{V}, \ \forall q \in \mathcal{P} \\
\int_{\Omega_f} 2\eta_f \varepsilon(v) : \varepsilon(w) d\Omega - \int_{\Omega_f} p \nabla \cdot (w) d\Omega + \\
& \int_{\Omega_f} \rho_f \left( \frac{\partial v}{\partial t} + \nabla v \cdot v \right) w d\Omega = \int_{\Gamma_e} f \cdot w d\Gamma + \int_{\Omega_f} F \cdot w d\Omega \\
&= 0\n\end{cases}
$$
\n(II.56)

#### *Formulation variationnelle dans le vide (ou encore dans « l'air »)*

Le problème variationnel dans  $\Omega_a$ , est obtenu directement à partir de ( II.55 ) :

\n
$$
\text{Trouver}(v, p) \in (\mathcal{V} \times \mathcal{P}) \text{ tells que}
$$
\n $\forall w \in \mathcal{V}, \forall q \in \mathcal{P}$ \n $\iint_{\Omega_a} 2\eta_a \mathcal{E}(v) : \mathcal{E}(w) \, d\Omega - \int_{\Omega_a} p \nabla \cdot (w) \, d\Omega = 0$ \n $\left[ - \int_{\Omega_a} q(\alpha_c p + \nabla \cdot v) \, d\Omega \right] = 0$ \n

#### *Formulation variationnelle étendue du problème de Navier-Stokes*

Finalement, on écrit la formulation étendue du problème de Navier-Stokes, en considérant le problème sur tout le domaine  $\Omega$ , à partir de l'addition des équations (II.56) et (II.57), et en supposant connues  $1_{\Omega_f}(x,t)$ , et  $1_{\Omega_a}(x,t)$  au temps  $t$ :

 $(2\eta_f \varepsilon(v) : \varepsilon(w) - p\nabla (w))$ a  $(\alpha_{c} p+\nabla \nu)$  $\mathbf{I}$  $\downarrow$  $\left| \right|$  $\left| \right|$  $\left| \right|$  $\mathfrak{r}$  $\vert$  $\overline{ }$  $\left| \right|$  $\mathsf{L}$ ₹  $\int$  $\nabla \cdot v d\Omega + \int_{\Omega} \int_{\Omega} q(\alpha_p p + \nabla \cdot v) d\Omega$  =  $-\int_{\Omega} 1_{\Omega} F.w d\Omega$  =  $-p\nabla (w) d\Omega |wd\Omega +$  $\overline{1}$  $\left(\frac{\partial v}{\partial x} + \nabla v \cdot v\right)$ l  $\frac{\partial v}{\partial x} + \nabla$ ∂  $-p\nabla (w) d\Omega + \int_{\Omega} 1_{\Omega} \rho_f \left( \frac{\partial}{\partial \Omega} \right)$ Trouver( $v, p \in \mathcal{V} \times \mathcal{P}$  tels que  $\forall w \in \mathcal{V}, \forall q \in \mathcal{P}$ :  $\int_{\Omega} 1_{\Omega_f} q \nabla \nu d\Omega + \int_{\Omega}$  $\int_{\Gamma_e} 1_{\Omega_f} f.wd\Gamma - \int$ ∫  $\int_{\Omega} 1_{\Omega_f} (2\eta_f \varepsilon(v) : \varepsilon(w) - p \nabla \cdot (w) d\Omega + \int_{\Omega}$  $1_{\Omega} q \nabla \nu d\Omega + \left[ \int_{\Omega} q (\alpha_c p + \nabla \nu) d\Omega \right] = 0$  $1_{\Omega_c} f \cdot w dV - \bigg|_{\Omega_c} F \cdot w d\Omega$  =0  $1_{\Omega}$  (2)  $1_{\Omega_{\epsilon}}(2\eta_{\epsilon}\varepsilon(v):\varepsilon(w)-p\nabla_{\epsilon}(w)|d\Omega+\vert_{\Omega_{\epsilon}})$  $2+1$  algebra  $p+\nabla yd\Omega$  $T-1$   $1$ <sub>Ω</sub>  $F(wdΩ)$  $2\eta_a \varepsilon(v)$ :  $\varepsilon(w)$  –  $p\nabla (w)$ d $\Omega$  $2\eta_f \varepsilon(v)$ :  $\varepsilon(w) - p\nabla (w) d\Omega + \frac{1}{2} \varepsilon \rho_f + \frac{1}{2} + \nabla v \cdot v$  |wd $\Omega$  $\Omega^{1}\Omega_f$  4<sup>'</sup>  $\Omega^{1}\Omega_i$  $\int_{\Gamma} \frac{1}{2} Q_f$   $\int$   $\cdots$   $\frac{1}{2} Q \frac{1}{2} Q$  $\varOmega$ <sup>1</sup> $\varOmega$  $\Omega^{1}Q_f$  (21fc(v).  $C(W)$  pv. (w)  $\mu$ 32  $\prod_{\Omega}$  $q\nabla v d\Omega + \int_{\Omega} 1_{\Omega} q(\alpha_c p + \nabla v) d\theta$  $f.wd\Gamma - \bigcup_{\alpha} 1_{\Omega_{\alpha}} F.wd$  $(2\eta_a \mathcal{E}(v) : \mathcal{E}(w) - p\nabla (w))d$ *v.v .wd t*  $v(x): \mathcal{E}(w) - p\nabla (w) d\Omega + \int_{\Omega} \int_{\Omega} \rho_f \left( \frac{\partial v}{\partial \Omega} \right)$ *c a*  $f$ **c**(*v*).  $f$ (*w*)  $-p$ **v**.(*w*) $\mu$ sz  $\tau$ <sub>10</sub><sup>1</sup> $\Omega$ <sub>f</sub> $\mu$ <sup>*f*</sup>  $f^1$  *J*  $\Omega$   $\Omega$ <sup>22</sup>a  $J_{\Omega}$ <sup>32</sup><sub>f</sub> *f a*  $f \leftarrow f$  *f*  $f \rightarrow f$  *f*  $f \rightarrow f$  *f ( II.58 )*

#### *II.3 Résolution du problème de Navier-Stokes*

Dans ce paragraphe, de manière à nous concentrer sur la seule résolution du problème de Navier-Stokes, nous nous placerons sur le domaine  $\Omega = \Omega_f$ .

II.3.1 Espaces d' approximation en espace

Considérons le domaine <sup>Ω</sup>, discrétisé en éléments tétraédriques, et notons  $(\Omega_h)$  $\bigcup_{K \in T_h(\Omega_h)}$ *h*  $\in T_h(\Omega)$  $\Omega_h = \bigcup K$ , où  $T_h(\Omega)$ 

sa triangulation.

On utilise l' élément P1+/P1, encore appelé mini élément, c' est à dire une interpolation linéaire pour la pression et la vitesse, enrichie d' une fonction bulle en vitesse [Arnold et al, 1984] (Figure 9).

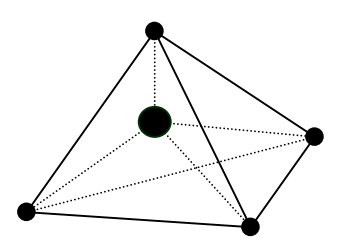

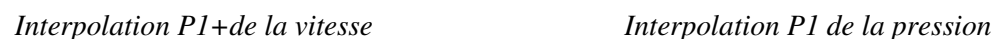

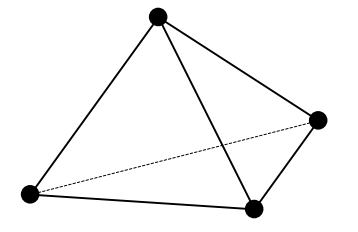

*Figure* 9 *L'élément mixte*  $P_1 + /P_1$ 

Les espaces discrets utilisés sont :  $\mathcal{V}_h = \left\{ v_h \in (H_0^1(\Omega))^3 \setminus v_h \in (C^0(\Omega))^3, v_h \right|_K \in P_1(\Omega)^3, \forall K \in T_h \right\}$  $P_h = \{ p_h \in L^2(\Omega), p_h | \ _K \in P_1(K), \forall K \in T_h \}$  $(\nu_{B})_h$ , l'espace de fonction bulle, linéaire sur les quatre sous-tétraèdres  $K_i$  [Coupez, 1996] tel que  $(\mathcal{V}_B)_{h} = \phi_{h}, b_{h}|_{K} \in (H_0^1(\Omega))^3$ ,  $b_{h} = 0$  sur  $\partial K_i$  et  $b_{h|K_i} \in P_1(\Omega)^3$ ,  $\forall K \in T_h$  $\mathcal{N}_B$   $\big|_{h}$  =  $\big\{ b_h, b_h \big|_K \in \big( H_0^1(\Omega) \big)^3, b_h = 0 \text{ sur } \partial K_i \text{ et } b_{h|K_i} \in P_1(\Omega)$ 

et enfin  $\widetilde{\mathcal{V}}_h = \mathcal{V}_h \oplus (\mathcal{V}_B)_{h}$ .

Les conditions de Brezzi-Babuska [Brezzi, 1974], sont remplies pour les espaces de discrétisations choisis, ce qui assure la convergence de la solution du problème discret vers la solution du problème continu.

Enfin, rappelons deux propriétés fondamentales de la fonction bulle *b<sup>h</sup>* [Coupez, 1996] :

*b h* - s'annule sur la frontièredes éléments de la discrétisation

- 
$$
\int_{K} \nabla v_h \cdot \nabla b_h d\Omega = 0 \quad \forall v_h \in \mathcal{V}_h, \forall b_h \in (\mathcal{V}_B)_h,
$$
 (II.59)

II.3.2 Première approximation du problème : approximation en espace du problème de Stokes

Dans un premier temps, écrivons la discrétisation spatiale du problème sous sa forme appelée problème de Stokes [Coupez et al, 1995], en contact collant. On considère que les termes d' inertie sont, soit négligeables, soit traités dans le second membre de ( II.56 ). Dans les deux cas, en se plaçant dans les espaces précédemment définis, et en cherchant  $\tilde{v}_h = v_h + b_h$  tel que  $\tilde{v}_h = \tilde{\gamma}_h = \gamma_h \oplus (\gamma_B)_h$ , et  $p_h$  ∈  $P_h$ , le problème discret s'écrit :

\n
$$
\text{Trouver}(v_h, b_h, p_h) \quad \text{tels que } \forall \left( w_h + b_h^* \right) \in \mathcal{V}_h \times (\mathcal{V}_B)_h, \forall q_h \in \mathcal{P}_h
$$
\n

\n\n $\int_{\Omega_f} 2\eta_f \mathcal{E}(v_h + b_h) \colon \mathcal{E}(w_h + b_h^*) \, d\Omega - \int_{\Omega_f} p_h \nabla \cdot (w_h + b_h^*) \, d\Omega - \int_{\Gamma_c} f \cdot (w_h + b_h^*) \, d\Gamma - \int_{\Omega_f} F \cdot (w_h + b_h^*) \, d\Omega = 0$ \n

\n\n $= 0$ \n

\n\n $= 0$ \n

\n\n $= 0$ \n

A partir des propriétés de la fonction bulle énoncées ( II.59 ), le problème ( II.60 ) peut être découplé sous la forme :

 $T$ rouver  $(v_h, b_h, p_h)$  tels que  $\forall (w_h, b_h^*, q_h)$ :

$$
\begin{cases}\n\int_{\Omega_f} 2\eta \varepsilon(v_h) \cdot \varepsilon(w_h) d\Omega - \int_{\Omega_f} p_h \nabla w_h d\Omega &= \int_{\Gamma_e} f w_h d\Gamma + \int_{\Omega_f} F w_h d\Omega \\
\int_{\Omega_f} 2\eta \varepsilon(b_h) \cdot \varepsilon(b_h^*) d\Omega - \int_{\Omega_f} p_h \nabla b_h^* d\Omega &= \int_{\Omega_f} F b_h^* d\Omega \\
-\int_{\Omega_f} q_h \nabla v_h d\Omega - \int_{\Omega_f} q_h \nabla b_h d\Omega &= 0\n\end{cases} (II.61)
$$

Sa forme matricielle est alors la suivante :

$$
\begin{pmatrix}\nH_{\nu\nu} & 0 & H_{\nu p} \\
0 & H_{bb} & H_{bp} \\
{}^{T}H_{\nu p} & {}^{T}H_{bp} & 0\n\end{pmatrix}\n\begin{pmatrix}\nV \\
V_b \\
P\n\end{pmatrix} =\n\begin{pmatrix}\nF_{\nu} \\
F_{b} \\
0\n\end{pmatrix}
$$
\n(II.62)

où

 $V<sub>b</sub>$  est le vecteur contenant les composantes des vitesses aux nœuds internes

$$
H_{bb}
$$
 est la matrice symétrique issue de l'expression de  $\int_{\Omega} 2\eta \varepsilon(b_h) : \varepsilon(b_h^*) d\Omega$   
<sup>T</sup> $H_{bp}$  est le vecteur issu de l'expression de  $-\int_{\Omega} q_h \nabla . b_h^* d\Omega$ 

En extrayant de la seconde équation de ( II.62 ) l'égalité :  $V_b = H_{bb}^{-1}(F_b - H_{bp}P)$ , les degrés de liberté liés à la bulle peuvent être éliminés, ou « condensés ». On se ramène alors à la forme matricielle :

$$
\begin{pmatrix}\nH_{vv} & H_{vp} \\
T_{H_{vp}} & -C\n\end{pmatrix}\n\begin{pmatrix}\nV \\
P\n\end{pmatrix} =\n\begin{pmatrix}\nF_v \\
F_p\n\end{pmatrix}
$$
\n
$$
\text{avec} \qquad C = {}^{T}H_{bn}(H_{bh})^{-1}H_{bn} \text{ et } F_n = {}^{T}H_{bn}(H_{bh})^{-1}F_h
$$
\n(II.63)

avec

$$
= {}^{T}H_{bp} (H_{bb})^{-1} H_{bp} \text{ et } F_{p} = {}^{T}H_{bp} (H_{bb})^{-1} F_{b}
$$

# II.3.3 Approximation du problème de Navier-Stokes

### **II.3.3.1 Le problème variationnel discret**

Dans un premier temps, de manière à introduire les termes d'inertie, réécrivons le problème (II.51), en utilisant une formulation à quatre champs :

 $T$ rouver  $(\tilde{v}, v, \overline{v}, p)$  tels que

$$
\begin{cases}\n-\nabla \left(2\eta_f \varepsilon(\tilde{v})\right) + \nabla p + \rho_f \left(\frac{\partial v}{\partial t} + v.\nabla \overline{v}\right) &= F \\
\nabla \cdot \tilde{v} &= 0 \\
\overline{v} - \tilde{v} &= 0 \\
=0\n\end{cases}
$$
(II.64)

Etablissons la formulation variationnelle discrète de ce problème en utilisant les espaces discrets  $\mathcal{V}_h$ ,  $(\mathcal{V}_B)_{h}$ ,  $\tilde{\mathcal{V}}_h = \mathcal{V}_h \oplus (\mathcal{V}_B)_{h}$ , et  $\mathcal{V}_h$ , déjà définis dans [II.3.1], et en introduisant,  $\overline{\mathcal{V}}_h$  l'espace « moyenne » de  $\mathcal{V}_h$  dans  $P_0(\Omega)^3$  défini par :

$$
\overline{\mathcal{V}}_h = \left\{ \left. \overline{\mathcal{V}}_h \in \left( L^2(\Omega) \right)^3 \middle| \right/ \overline{\mathcal{V}}_h \middle|_K = \frac{1}{|K|} \int_K v_h d\Omega, \forall K \in T_h \text{ avec } \mathcal{V}_h \in \mathcal{V}_h, \right\}
$$

où  $|K|$  est le volume de l'élément *K*.

On choisit  $\tilde{v}_h \in \tilde{\mathcal{V}}_h$  $\widetilde{\nu}_h \in \widetilde{\mathcal{V}}_h$ ,  $\overline{\nu}_h \in \overline{\mathcal{V}}_h$ ,  $v_h \in \mathcal{V}_h$ , et  $p_h \in \mathcal{P}_h$ , en soulignant que  $v_h$  correspond à la partie linéaire de  $\tilde{v}_h$  (autrement dit  $v_h \in V_h$ ).

A partir du choix des espaces discrets, la formulation variationnelle qui découle de ( II.64 ), très proche de ( II.60 ), écrite pour le problème de Stokes, est la suivante :

\n
$$
\text{Trouver}(v_h, b_h, \overline{v}_h, p_h) \quad \text{tels que } \forall \left( w_h + b_h^* \right) \in \mathcal{V}_h \times (\mathcal{V}_B)_{h}, \forall q_h \in \mathcal{P}_h
$$
\n

\n\n $\int_{\Omega_f} 2\eta_f \mathcal{E}(v_h + b_h) \cdot \mathcal{E}(w_h + b_h^*) \, d\Omega - \int_{\Omega_f} p_h \nabla \cdot (w_h + b_h^*) \, d\Omega - \int_{\Gamma_c} f \cdot (w_h + b_h^*) \, d\Omega - \int_{\Omega_f} f \cdot (w_h + b_h^*) \, d\Omega - \int_{\Omega_f} f \cdot (w_h + b_h^*) \, d\Omega + \langle \rho_f \left( \frac{\partial v_h}{\partial t} + \nabla \overline{v}_h, v_h \right), w_h + b_h^* \rangle = 0$ \n

\n\n $\left( \int_{\Omega_f} q_h \nabla \cdot (v_h + b_h) \, d\Omega \right) = 0$ \n

avec  $\langle \dots \rangle_{D(Q_h)}$ , noté ici  $\langle \dots \rangle$ , le produit scalaire dans *D(* $\Omega_h$ *)* (l'espace des fonctions indéfiniment dérivables ayant un support compact dans  $\Omega_h$ ).

Cette formulation correspond bien au problème (II.64), du fait que l'on a  $v_h = \tilde{v}_h$ , et  $\bar{v}_h = \tilde{v}_h$ , dans le sens que :

$$
\left|v_h - \widetilde{v}_h\right|_{1,\Omega_h} = \left|v_h - (v_h + b_h)\right|_{1,\Omega_h} = \left|v_h - v_h\right|_{1,\Omega_h} = 0
$$

d'après les propriétés de la bulle, et avec  $|v_h - v_h|_{1,\Omega_h}$  la norme, ou semi-norme, définie par :

$$
\left|f\right|_{1,\Omega} = \left(\int\limits_{\Omega} (\nabla f)^2 \, d\Omega\right)^{1/2}
$$

et que,

 $\overline{v}_h - \widetilde{v}_h \bigg|_{0, \Omega_h} = o(h)$ 

avec  $\|\|_{0,\Omega_h}$  la norme  $L^2(\Omega_h)$ , ce qui constitue néanmoins une perte de précision.

Après découplage, par la même méthode que dans le paragraphe [II.3.2], le problème s' écrit sous la forme :

\n
$$
\text{Trouver}(v_h, b_h, p_h) \in \mathcal{V}_h \times (\mathcal{V}_B)_{h} \times \mathcal{P}_h \text{ tels que } \forall (w_h, b_h^*, q_h) \in \mathcal{V}_h \times (\mathcal{V}_B)_{h} \times \mathcal{P}_h \text{ :}
$$
\n

\n\n $\left\{ \begin{aligned}\n &\int_{\Omega_f} 2\eta \varepsilon(v_h) \cdot \varepsilon(w_h) d\Omega - \int_{\Omega_f} p_h \nabla w_h d\Omega + \right. \\
 &\left. \quad &\left. \quad \varphi_f \left( \frac{\partial v_h}{\partial t} + \nabla \overline{v}_h \cdot v_h \right), w_h \right) \right\} w_h \text{ } \right. \\
 &\left. \quad &\left. \quad \varphi_f \left( \frac{\partial v_h}{\partial t} + \nabla \overline{v}_h \cdot v_h \right), w_h \right) \right\} = \int_{\Gamma_e} f \cdot w_h d\Gamma + \int_{\Omega_f} F \cdot w_h d\Omega \right. \\
 &\left. \quad \int_{\Omega_f} 2\eta \varepsilon(b_h) \cdot \varepsilon(b_h^*) d\Omega - \int_{\Omega_f} p_h \nabla b_h^* d\Omega + \left. \varphi_f \left( \frac{\partial v_h}{\partial t} + \nabla \overline{v}_h \cdot v_h \right), b_h^* \right) \text{ } \right. \\
 &\left. \quad \quad \varphi_h \text{ } \right\} = 0$ \n

En écrivant dans le membre de droite du problème les termes connus, et en considérant  $\overline{1}$  $\left(\frac{\partial v_h}{\partial x} + \nabla \overline{v}_h . v_h\right)$ l  $\frac{\partial v_h}{\partial x} + \nabla$ ∂  $=\left(\frac{\partial v_h}{\partial x} + \nabla \overline{v}_h \right)v$ *t v*  $\gamma_h = \left| \frac{\partial v_h}{\partial h} + \nabla \overline{v}_h \cdot v_h \right|$  pris au temps précédent, on obtient :

\n
$$
\text{Trouver}(v_h, b_h, p_h) \in \mathcal{V}_h \times (\mathcal{V}_B)_h \times \mathcal{P}_h \text{ tels que } \forall (w_h, b_h^*, q_h) \in \mathcal{V}_h \times (\mathcal{V}_B)_h \times \mathcal{P}_h \text{ :}
$$
\n
$$
\begin{cases}\n\int_{\Omega_f} 2\eta \varepsilon(v_h) \cdot \varepsilon(w_h) d\Omega - \int_{\Omega_f} p_h \nabla w_h d\Omega + \\
&\quad \times \rho_f \left( \frac{\partial v_h}{\partial t} + \nabla \overline{v}_h \cdot v_h \right), w_h > = \int_{\Gamma_c} f \cdot w_h d\Gamma + \int_{\Omega_f} F \cdot w_h d\Omega \\
\int_{\Omega_f} 2\eta \varepsilon(b_h) \cdot \varepsilon(b_h^*) d\Omega - \int_{\Omega_f} p_h \nabla \cdot b_h^* d\Omega = \int_{\Omega_f} P \cdot b_h^* d\Omega - \int_{\Omega_f} \rho_f \gamma_h \cdot b_h^* d\Omega \\
-\int_{\Omega_f} q_h \nabla \cdot v_h d\Omega - \int_{\Omega_f} q_h \nabla \cdot b_h d\Omega = 0\n\end{cases} \tag{II.67}
$$
\n

# **II.3.3.2 Traitement des termes d'advection**

On a choisi  $\overline{v}_h \in \overline{\mathcal{V}}_h$ , par conséquent,  $\overline{v}_{h|_K}$  que l'on notera  $\overline{v}_K$ , est constant sur l'élément *K*, et s'écrit :

$$
\overline{v}_K = \frac{1}{|K|} \int_K v_h d\Omega = \frac{1}{4} \sum_{i=1}^4 v_K^i
$$
 (II.68)

avec *i K v* la valeur de la vitesse aux nœ uds *i* de l' élément *K*.

On développe l'expression  $\langle \nabla \overline{v}_h v_h, w_h \rangle_{D(\Omega)}$  en utilisant la méthode Galerkin discontinue introduite par [Lesaint et al, 1974] et déjà utilisée dans les méthodes implémentées dans REM3D® par [Pichelin, 1997], [Batkam, 2002] et [Bruchon et al, 2003]. L' expression obtenue est la suivante :

$$
\langle \mathbf{v}_h . \nabla \overline{\mathbf{v}}_h , \mathbf{w} \rangle_{D(\Omega_h)} = -\sum_K \left( \sum_{F \subset \partial K} \int_{F} \left[ \overline{\mathbf{v}}_h \right]_K^F \mathbf{w}_h \left( \mathbf{v}_h . n_K^F \right)^{-} dF \right) \tag{II.69}
$$

où  $\left[\overline{v}_h\right]_K^F$  $\overline{v}_h \bigg|_K^F$  est l'expression du saut de  $\overline{v}^h$  à travers une face *F* d'un élément *K* ∈ Ω définie par :

$$
\left[\overline{v}^h\right]_K^F = \sum_{K \in \mathcal{Q}(F)} \overline{v}_{K'}^h n_K^F n_K^F \tag{II.70}
$$

avec *F K n* la normale à *F* sortante par rapport à l 'élément *K* , et <sup>Ω</sup>*( F )*l' ensemble des éléments qui partagent la face *F*. Enfin, ()<sup>-</sup> est l'opérateur désignant la partie négative de l'expression entre parenthèses. En effet, de manière à ne pas prendre en compte plusieurs fois un élément dans l' expression du saut de la fonction caractéristique (une face étant commune à deux éléments, et chacune des normales à une même face étant opposées), on choisit de ne prendre en compte que le flux négatif  $\left(\nu.n\frac{\tilde{F}}{\tilde{\kappa}}\right)^{\!\!-1}$  $\binom{K}{k}$ , c'est à dire le flux entrant par la face *F* . Ce parti pris permet de décentrer le schéma en amont, et stabilise la formulation (Figure 10).

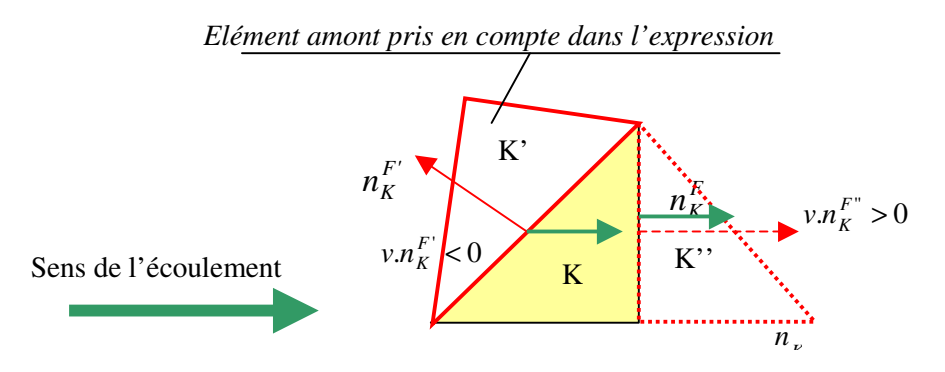

*Figure 10 : illustration du décentrage amont du schéma*

Finalement, on obtient une expression discrète des termes d' advection. Celle-ci est constante par élément, et de la forme :

$$
v.\nabla v_{|K} = -\sum_{F \subset \partial K} \int_{F} \left[ \overline{v} \right]_{K}^{F} \left( v_{K}^{F} . n_{K}^{F} \right)^{-} d\Gamma \tag{II.71}
$$

où  $v_K^F$  est la valeur de  $v_h$  sur la face *F* de l'élément *K*, calculée de la manière suivante :

$$
v_K^F = \frac{1}{3} \sum_{i \in F} v_K^i
$$

# **II.3.3.3 Schémas temporel**

La discrétisation spatiale est effectuée en utilisant un schéma implicite d' Euler pour approcher la dérivée partielle en temps. Avec l'espace temps  $[0,T] = \bigcup [t_n, t_{n+1}]$  et ⊿*t* la longueur du pas de temps,

*i*

on écrit :

$$
\frac{\partial v_h}{\partial t} = \frac{v_h^n - v_h^{n-1}}{\Delta t} \tag{II.72}
$$

On considère les termes d' advection au temps *n-1*, ce qui permet de linéariser le problème, en écrivant au temps *n* :

$$
\langle \frac{\partial v_h}{\partial t} + v_h \cdot \nabla \overline{v}_h \cdot w_h \rangle = \langle \frac{v_h^n - v_h^{n-1}}{\Delta t} + v_h^{n-1} \cdot \nabla \overline{v}_h^{n-1}, w_h \rangle_{D(\Omega_h)} \forall w_h \in \mathcal{V}_h
$$
 (II.73)

Par conséquent, la formulation utilisée n'est pas entièrement implicite, et elle sera qualifiée dans la suite de « quasi implicite ».

### **II.3.3.4 Ecriture matricielle du problème de Navier-Stokes**

A partir de la formulation variationnelle discrète ( II.67 ), après condensation des degrés de liberté de la bulle [II.3.2], on obtient le système linéaire symétrique en vitesse pression :

$$
\begin{pmatrix} H_{vv} + M & Q \\ H_{vp} & -C \end{pmatrix} \begin{pmatrix} V \\ P \end{pmatrix} = \begin{pmatrix} F_v + F_{acc} \\ F_p + F_{acc_b} \end{pmatrix}
$$
\n(II.74)

où, les formes matricielles utilisées ont déjà été établies pour le problème matriciel de Stokes ( II.63 ), mis à part pour :

- *M* la matrice issue de l'expression de  $\frac{1}{\Delta t} \rho_f$  $\frac{1}{\Delta t} \rho_f \int v_h^n w_h d\Omega$  $\frac{1}{t} \rho_f \int_Q v_h^n w_h$ 1
- $F_{acc}$  le vecteur issu de l'expression  $\frac{1}{4} \rho_f \int v_h^{n-1} w_h d\Omega + \langle v_h^{n-1} \cdot \nabla v_h^{n-1}, w_h \rangle_{D(\Omega)}$  $t \frac{Pf}{Q}$   $\frac{V_h}{Q}$   $\cdot W_h$   $\cdot V_h$   $\cdot V_h$   $\cdot V_h$   $\cdot W_h$   $\cdot D(Q)$ Ω  $\frac{1}{\Delta t} \rho_f \int_{h} v_h^{n-1} w_h d\Omega + \langle v_h^{n-1} . \nabla \overline{v}_h^{n-1}, w_h \rangle_{D(\Omega)}.$
- $F_{acc_b} = H_{bp} (H_{bb})^{-1} F_{c_b}$ , en notant  $F_{c_b}$  l'expression issue de la forme  $\int_{\Omega_f} \rho_f \gamma_h^{n-1}$  $\int_f$   $\rho$ <sub>f</sub>  $\gamma_h^{n-1}$   $b_h^*d$  $\int_{\Omega_{\epsilon}} \rho_f \gamma_h^{n-1} . b_h^* d\Omega$  .

Ce système n' a pas plus d' inconnues du fait du traitement des termes d' inertie. La matrice *C* de stabilisation liée à la fonction bulle est conservée. De plus, dans le second membre de la seconde équation matricielle de ( II.74 ), le terme *Facc \_ <sup>b</sup>* , qui est lié à l' accélération et aux termes issus de la condensation de la bulle, a lui aussi un effet stabilisateur pour le problème en vitesse-pression. Enfin, on ajoute un paramètre de stabilisation  $\beta$ , en écrivant :  $C = \beta^2 \int^T H_{vb} (H_{bb})^{-1} H_{bp}$ . Par la suite, ce paramètre ne sera utilisé que dans un cadre restreint qui sera donné. D'une manière générale on prendra  $\beta = 1$ .

### II.3.4 Résolution du système

Dans la suite, on utilisera la méthode du résidu conjugué pour résoudre le système, avec un préconditionnement utilisant la méthode de Cholesky incomplet dite ILU. Ces méthodes sont utilisées de manière standard dans REM3D®.

Notons que, en plus des méthodes de résolutions développées dans REM3D® [Marie, 1997],[Perchat, 2000], il est possible d' utiliser les options de la librairie PETSC(Portable, Extensible Toolkit for Scientific Computation). Les méthodes usuelles de résolution sont optimisées et ainsi disponibles dans le logiciel. De même, PETSC se charge de l' assemblage, du préconditionnement, ainsi que du stokage de la matrice.

II.3.5 Cas test de validation : la cavité entraînée [Ghia et al, 1982]

# **II.3.5.1 Introduction**

Le cas test que nous allons étudier dans ce paragraphe est très couramment utilisé dans la littérature pour valider et évaluer les méthodes de résolution du problème de Navier-Stokes ([Ghia et al, 1982], [Takafumi Makihara, 1999], [Germond et al, 1996], [Kazemzadeh et al, 1994]). Il n' existe pas de solution analytique à ce problème, et la solution de référence utilisée, est une solution obtenue par une méthode multigrille implicite basée sur une formulation en fonction de courant et vortex [Ghia et al, 1982]. Cette référence fournit des solutions pour des nombres de Reynolds allant jusqu'à 10<sup>4</sup> sur des grilles (129×129) et (257×257). Les résultats fournis par la suite sont ceux obtenus sur la grille (129× 129), jugés suffisamment précis par les auteurs.

On considère une cavité carrée en 2 dimensions, remplie de fluide. On applique une vitesse constante sur le plan supérieur de la cavité, en cisaillement, dans la direction (Ox). La vitesse est nulle sur les autres parois de la cavité (Figure 11). On étudie l' écoulement après qu' il ait atteint un état stationnaire.

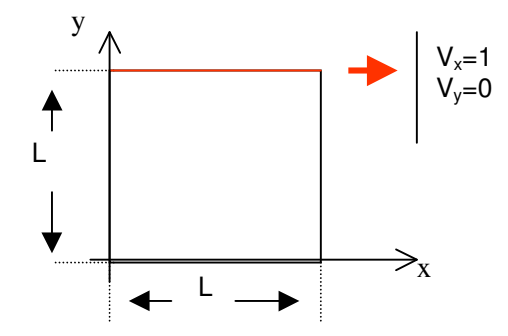

*Figure 11 : description du cas test de la cavité entraînée*

Notre logiciel étant destiné aux calculs 3D, la dimension 2 a été modélisée en introduisant deux plans de symétrie dans la direction (Oz).

Rappelons que l'influence des termes d'inertie sur les termes de diffusion est caractérisé par le nombre adimensionnel de Reynolds tel que : η  $Re = \frac{\rho UL}{\rho}$ , défini à partir de la viscosité dynamique  $\eta$ , et de la masse volumique ρ du fluide, ainsi que d' une longueur *L*, et d' une vitesse *U* caractéristiques de l' écoulement.

Les données, qui seront invariantes selon les simulations effectuées sont :  $U = 1$ [m.s<sup>-1</sup>],  $L = 1$ [m],  $\rho = 1$ [kg.m<sup>-3</sup>]

Les différentes valeurs du nombre de Reynolds seront obtenues en faisant varier la viscosité dynamique  $\eta$ .

Enfin, on considère que l'état stationnaire est atteint lorsque la variation de la vitesse entre deux incréments de temps atteint une valeur minimale donnée :  $|\Delta v|$  < 10<sup>-5</sup> [m.s<sup>-1</sup>].

## **I.1.1.1 Résultats qualitatifs sur la prise en compte entièrement explicite des termes d'inertie pour un nombre de Reynolds de 100**

Pour capter les phénomènes qui se déroulent dans les angles de la cavité, et éviter les perturbations dues au point singulier en vitesse et en pression situé en haut à gauche, on utilise un maillage raffiné localement (Figure 12).

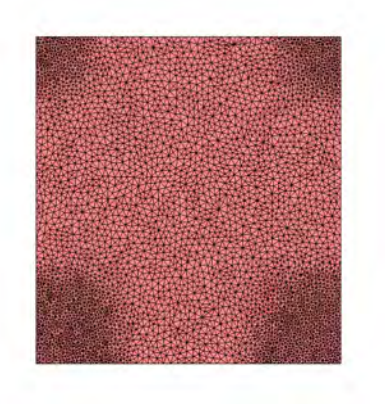

Nombre de nœuds : 9448 Nombre d'éléments : 46081

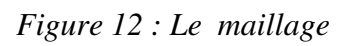

De manière à effectuer une comparaison avec les résultats de référence, on a tracé les lignes de courant issues de notre simulation à l' aide du logiciel Glview © (Figure 13 à gauche).

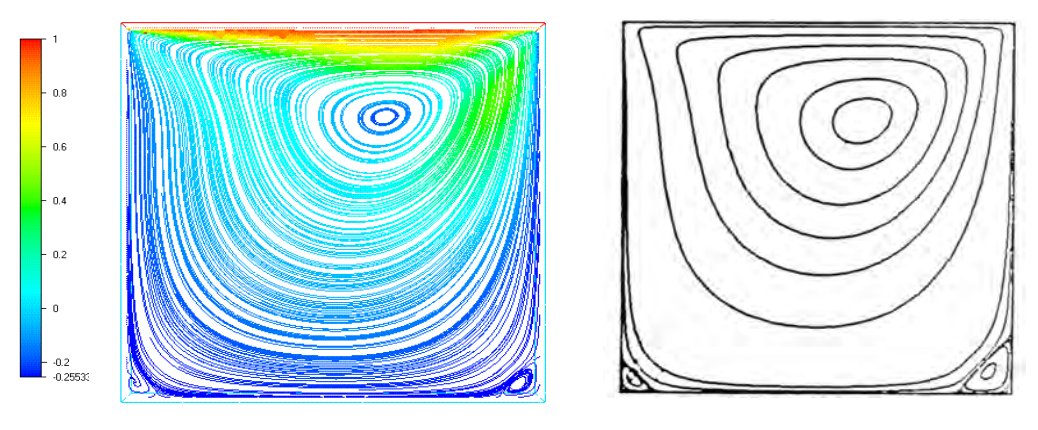

*Rem3D® -termes d'inertie explicites Ghia et al*

*Figure 13 : comparaison des lignes de courants pour Re=100*

Notre première observation, est que l' allure des lignes de courant obtenue est proche du cas de référence (Figure 13 à droite), mais non identique. On observe néanmoins les effets dus à la prise en compte de l' inertie, tels que le décalage vers la droite de la recirculation principale, et le resserrement des lignes de courant au voisinage des zones fortement cisaillées. Enfin, des recirculations, bien que trop petites, apparaissent dans les angles inférieurs de la cavité, la plus petite se trouvant bien dans l'angle gauche.

## **I.1.1.2 Résultats avec introduction des termes d'inertie en utilisant le schéma d'Euler quasi implicite**

#### II.3.5.1.1 Etude pour un nombre de Reynolds de 100

Dans un premier temps, on étudie un écoulement ayant un nombre de Reynolds de 100 en faisant varier la finesse du maillage (Figure 14). On nommera 100\*100, 50\*50, 20\*20, 16\*16 et 10\*10 les maillages réguliers présentant respectivement 100, 50, 20, 16 et 10 points sur les côtés.

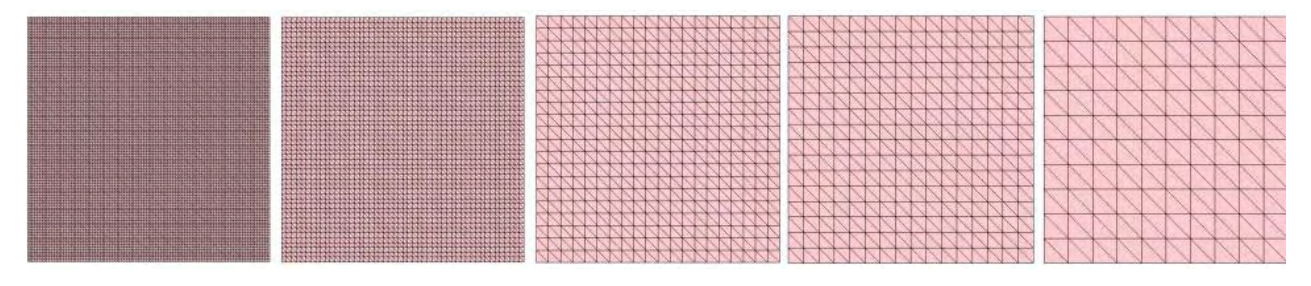

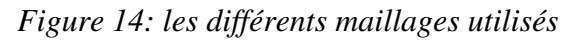

Les Figure 15 et Figure 16 sont le tracé des vitesses sur l'axe médian de la cavité : l'axe vertical pour les vitesses en Ox (Figure 15) et l'axe horizontal pour les vitesses en Oy (Figure 16).

Pour un maillage 100\*100 (la courbe continue orange), les vitesses obtenues sont les mêmes que celles du cas de référence (les ronds). Ce résultat montre la bonne prise en compte des termes d' inertie par notre méthode, pour un nombre de Reynolds où ceux-ci ne sont pas négligeables.

D' autre part, le tracé des différentes courbes, qui correspondent à des tailles de maille différentes, illustre l' influence du maillage sur les résultats. Il permet d' observer la vitesse de convergence de ceux-ci vers la solution lorsqu' on divise la taille de maille.

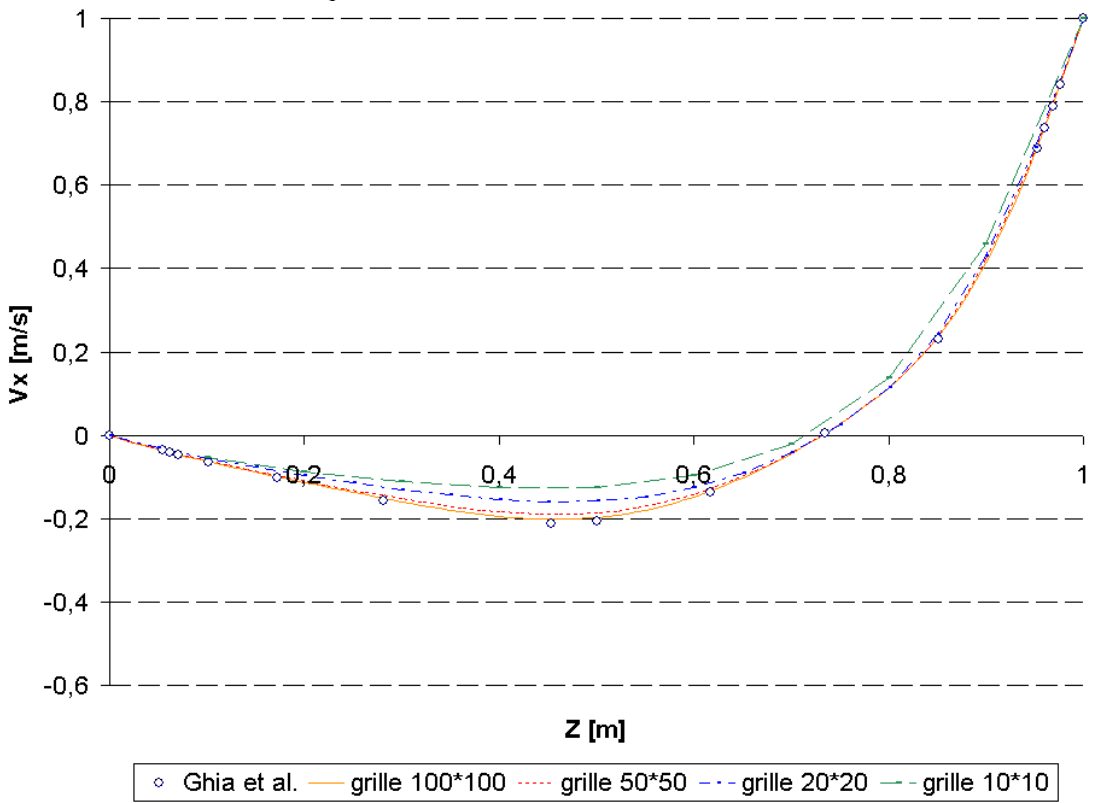

*Figure 15 : Vitesses Vx sur l'axe médian Ox pour différentes tailles de maille –Re=100*

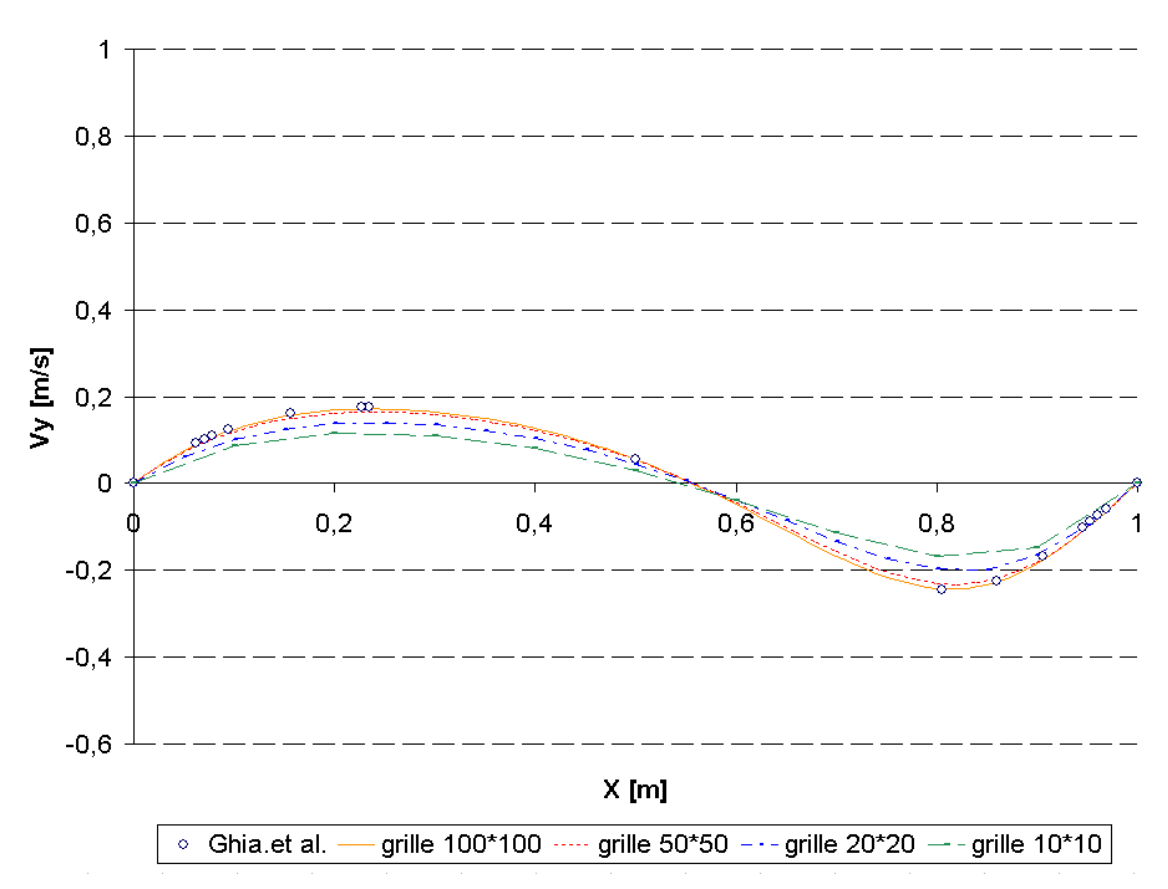

*Figure 16 : Vitesses Vy sur l'axe médian Ox pour différents maillages –Re=100*

Pour donner une meilleure idée de l' influence du maillage sur les résultats obtenus, traçons, Figure 18, la différence aux nœuds des vitesses obtenues sur les axes médians avec celles de la solution de référence. Il ne s' agit pas de calculer l' ordre de la méthode, mais de donner une idée de la convergence de notre schéma en fonction de la taille de maille *h*. On trace :

$$
D(h) = \sqrt{\left(\sum_{\text{noce A}} u_i^{\text{Ghia}} - u_i^{\text{simu}}\right)^2}
$$
 (II.75)

Avec A l'ensemble des nœuds de l'axe médian

*Ghia i u* la vitesse au nœ ud *i* obtenue par Ghia

 $u_i^{simu}$  la vitesse au nœud *i* obtenue par notre simulation

Cette courbe retranscrit une amélioration très nette des résultats en fonction de la diminution de la taille de maille du maillage. Cette amélioration semble quadratique d' après la courbe de tendance que nous avons tracée à l' aide du logiciel Excel (Figure 17). Rappelons qu' avant introduction des termes d' inertie, la méthode de résolution du problème de Stokes en espace était d' ordre 2 (pour une norme *L*<sup>2</sup>). Par conséquent, même si le résultat que nous donnons ici n'est pas exactement l'ordre de la méthode, il permet de vérifier que celui-ci n' est pas dégradé de manière notable par le traitement des termes d' inertie.

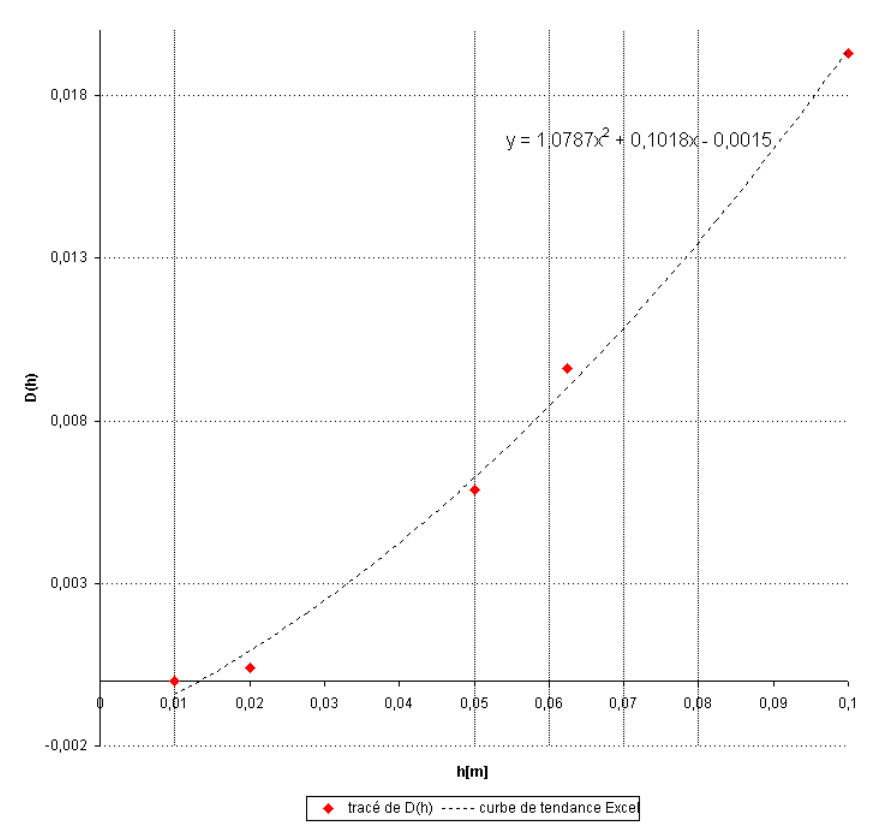

*Figure 17 : évolution de la norme l<sup>2</sup> de l' erreur avec la taille de maille*

Pour conclure cette sous partie, traçons les vecteurs vitesse pour chacun des maillages utilisés (Figure 18). On observe que les recirculations aux angles inférieurs de la cavité ne sont « captées » que pour les maillages les plus fins. Cette « disparition » correspond à une dégradation des résultats observables (Figure 15 et Figure 16).

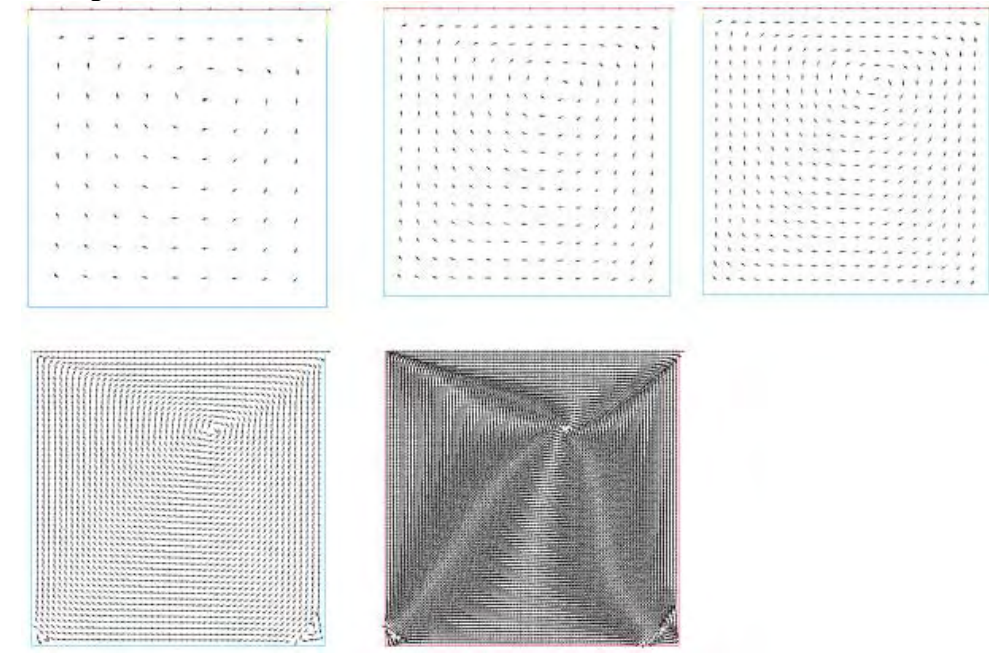

*Figure 18 : Vecteurs vitesses, tronqués de façon identiques pour les tailles de maille : 0,1;0,0625;0,05;0,02;0,01*

#### II.3.5.1.2 Etude pour des nombres de Reynolds allant jusqu' à 1000

Augmentons à présent le nombre de Reynolds de l'écoulement jusqu'à un nombre de 1000. Les résultats regroupés Figure 19 permettent d' observer les vitesses sur les axes médians (dans les mêmes conditions que précédemment) pour des nombres de Reynolds croissants, et pour deux maillages différents. On constate, au fur et à mesure que le nombre de Reynolds augmente, que l' écart entre les courbes pointillées et continues (pour des tailles de maille deux fois plus petites) augmente. Ceci traduit le fait que notre calcul converge vers la solution de référence, mais aussi que la taille de maille choisie est de moins en moins adaptée à l' écoulement étudié.

On remarque que les courbes obtenues par notre calcul sont en très bon accord avec les résultats du cas test dans la partie centrale de la cavité. C' est au niveau des bords de la cavité, c' est à dire dans la prise en compte des couches limites illustrées par la Figure 20 la Figure 21, que notre calcul sous évalue les vitesses obtenues. Néanmoins ,la forme des courbes que nous obtenons reste satisfaisante. On peut légitimement penser que l'utilisation d'un maillage plus fin nous permettrait d'obtenir des résultats beaucoup plus proches du cas de référence.

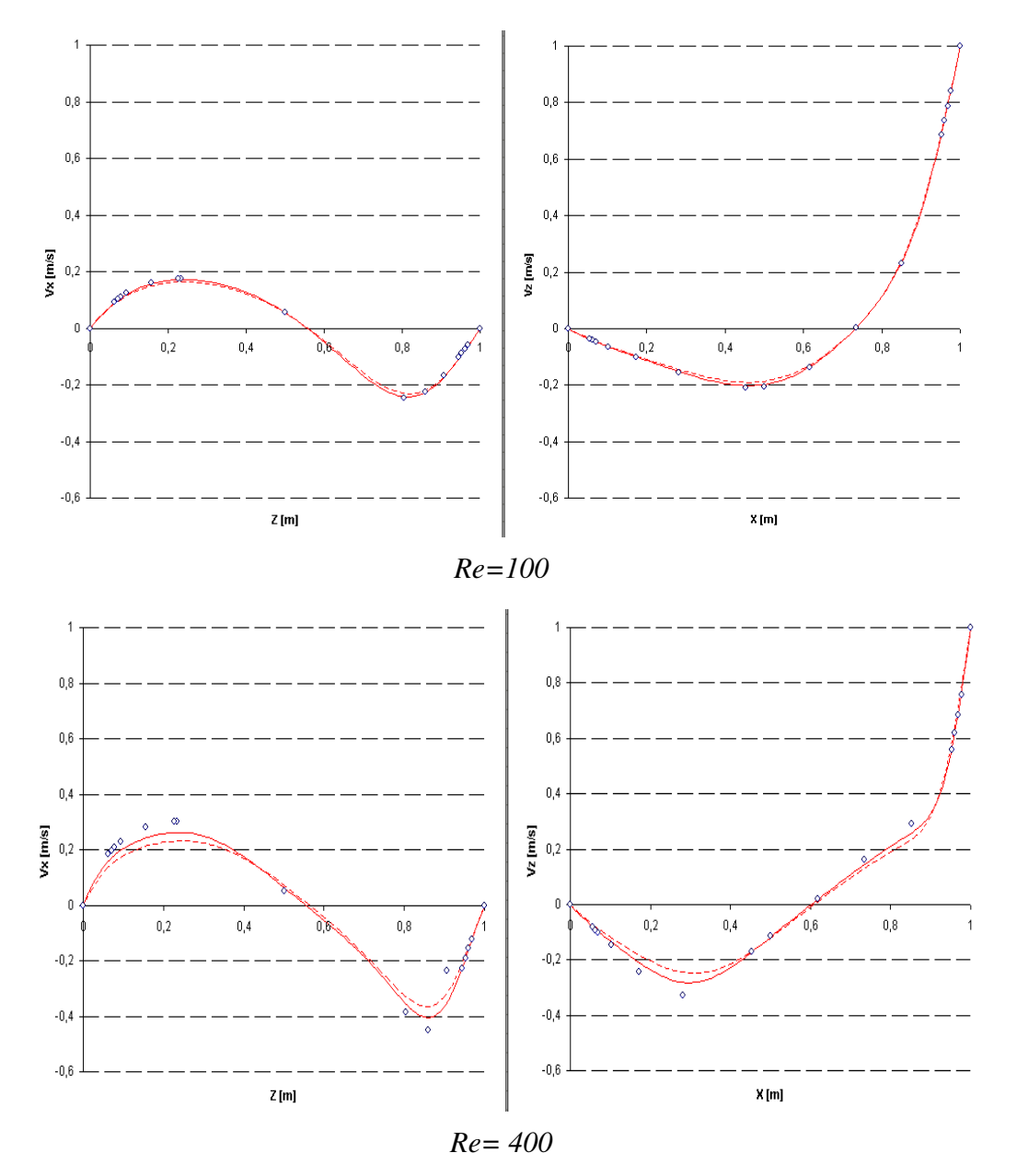

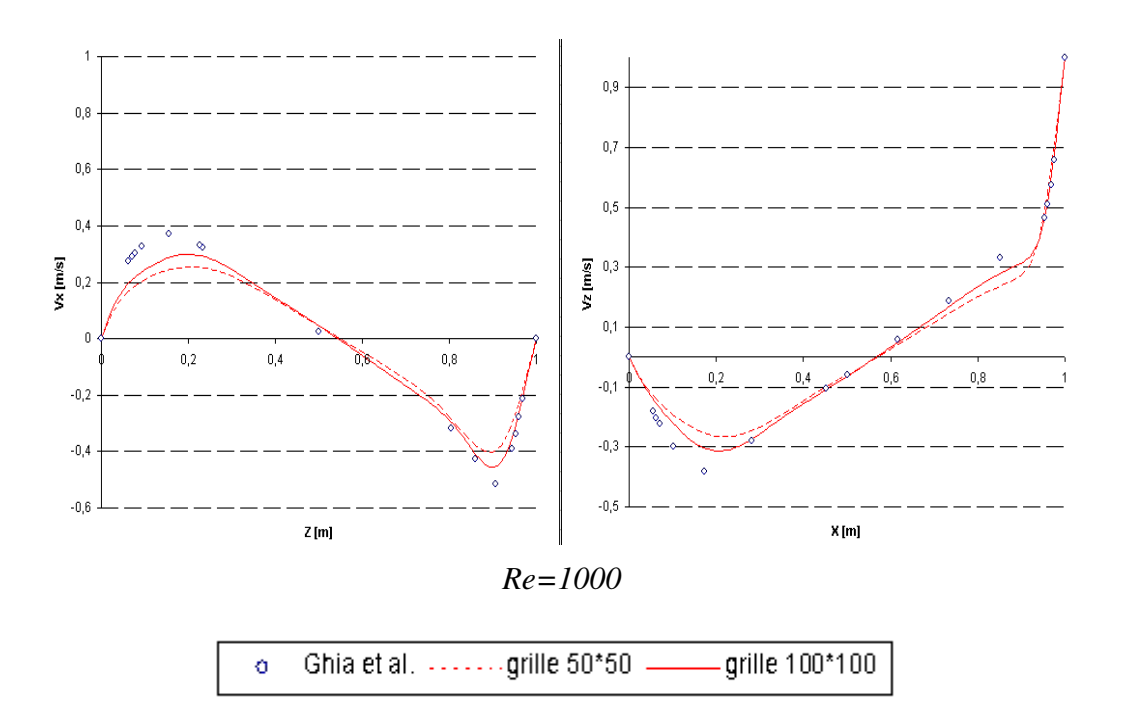

*Figure 19 : Vitesses Vz aux nœuds sur la médiane Oz, et vitesse Vx sur la médiane Ox*

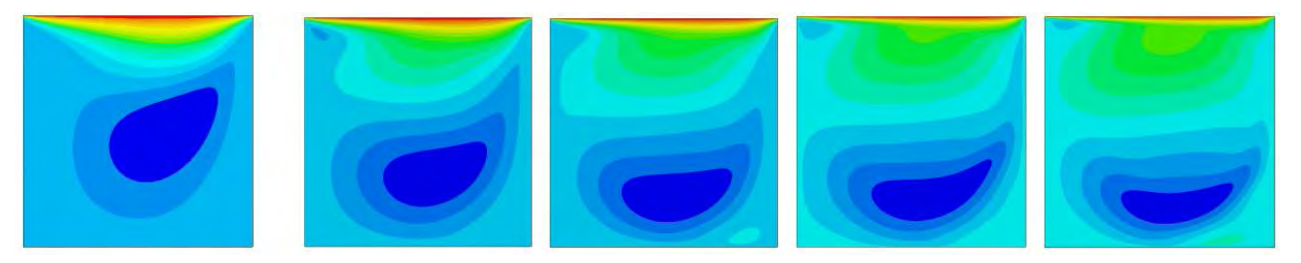

*Figure 20 : forme des isosurfaces des vitesses Vx pour les Reynolds 100,400,1000, 3200, 10000*

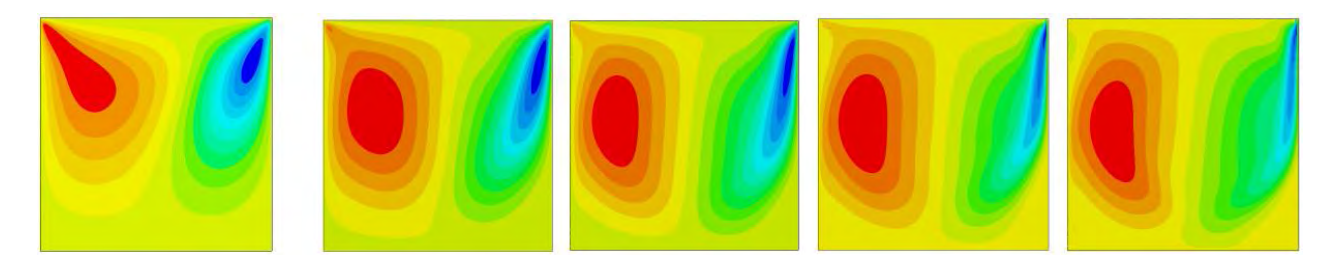

*Figure 21 : forme des isosurfaces des vitesses Vz pour les Reynolds 100,400,1000, 3200, 10000*

En plus des vitesses, l' article de Ghia et al donne le tracé des lignes de courant en insistant sur le centrage des recirculations observées. De façon générale, lorsque le nombre de Reynolds augmente, le centre de la recirculation principale se « déplace » vers le centre de la cavité, et les recirculations secondaires s' écrasent en se resserrant sur les recirculations centrales.

Afin de comparer la taille des recirculations obtenues, ainsi que leur centrage, pour des Re allant de 100 à 1000 (Figure 22), on superpose par transparence les lignes de courant issues de notre calcul (tracées par Glview ® ) avec les courbes fournies par Ghia (Figure 22).

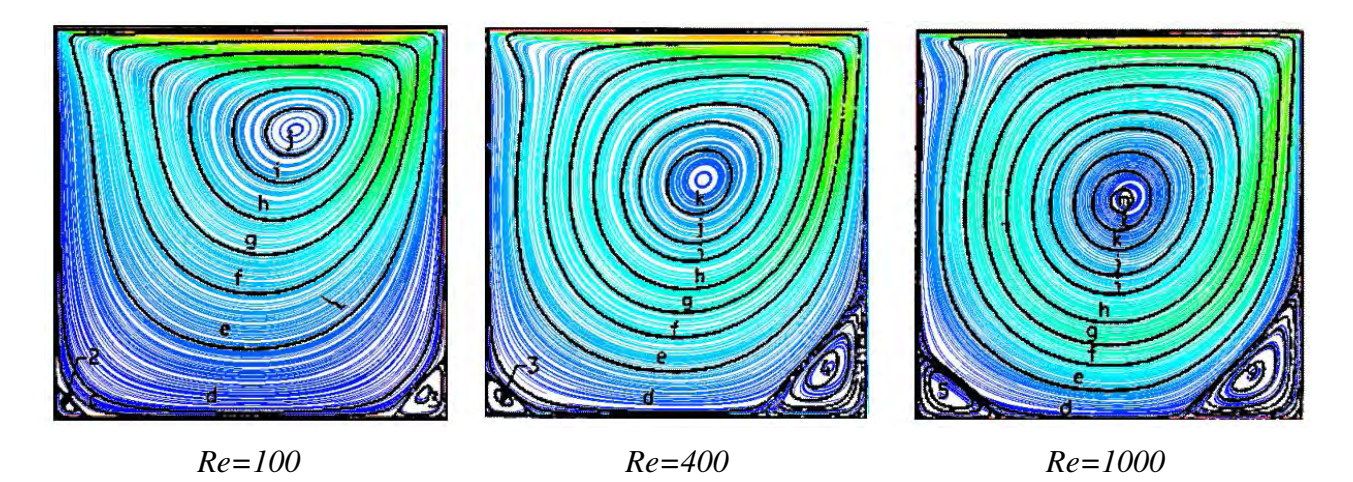

*Figure 22 : comparison des lignes de courants du cas test [Ghia et al, 1984], avec Rem3D ® par superposition*

Pour un Re=100, on observe la parfaite correspondance de nos résultas avec le cas test, que ce soit sur le centrage, ou la taille des recirculations. Pour un Re de 400, la forme des lignes de courant et la taille des recirculations est toujours en adéquation, mais le centrage de ces dernières est légèrement décalé en ce qui concerne les recirculations centrales, ainsi que dans le coin inférieur droit. Cette déviation est encore plus marquée pour un nombre de Re de 1000. Dans ce dernier cas, la taille de la recirculation inférieure gauche est plus petite que celle attendue. Ces observations sont en accord avec les résultats obtenus pour les vitesses.

# **II.3.5.2 Robustesse de la méthode**

Pour finir, on observe les écoulements obtenus pour les nombres de Reynolds de 3200 et 10<sup>4</sup>. On sait que 10<sup>4</sup> est le nombre de Reynolds critique pour l'écoulement étudié, et qu'au delà, l'écoulement devient périodique (et donc non stationnaire) [Ghia et al, 1984]. Pour atteindre ces nombres de Reynolds, on a utilisé le paramètre  $\beta$  introduit dans [II.3.3.4 ], en prenant comme valeur  $\beta = 50$ .

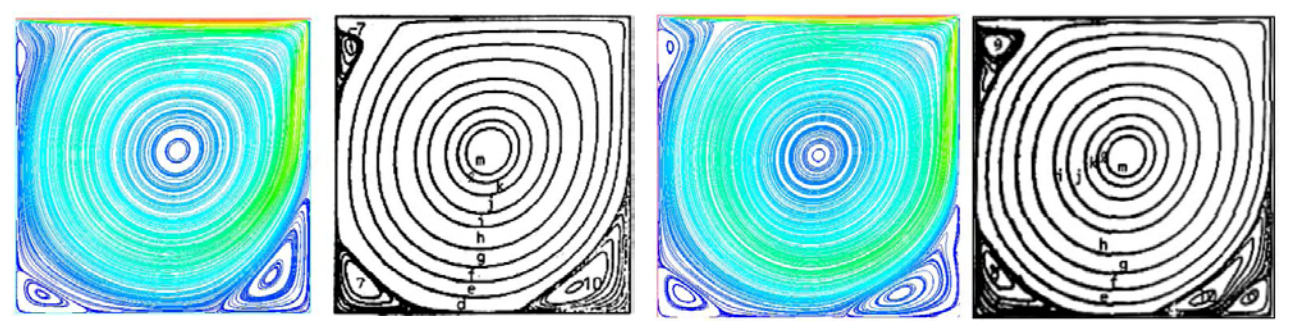

*Re=3200 (Rem3D® - Ghia et al) Re=10000 (Rem3D® - Ghia et al)*

*Figure 23 : confrontation de la forme des lignes de courant Rem3D® et Ghia.*

Observons les lignes de courant présentées dans la Figure 23. Il est intéressant de constater que même si les écoulements obtenus ne sont plus quantativement comparables à la référence, ils en sont encore proche. La recirculation principale est bien de plus en plus centrée par rapport à la cavité. De plus, une troisième recirculation apparaît en haut à gauche de la cavité pour un nombre de Reynolds de 3200, et pour un Re=10000, une seconde recirculation apparaît dans le coin en bas à droite.

# **II.3.5.3 Conclusion**

L' étude de ce cas test nous permet de valider la prise en compte des termes d' inertie à l' aide des méthodes de résolution du problème de Navier-Stokes introduites dans Rem3D ® . Nous avons montré

la robustesse des méthodes implémentées, ainsi que la bonne prise en compte des effets de l' inertie sur l' écoulement. Il est raisonnable de fixer à Re=1000 la limite de validité de notre schéma. Au-delà de ce nombre, l' utilisation d' un paramètre de stabilisation devient nécessaire. Enfin, la nécessité d' utiliser des maillages relativement fins apparaît pour obtenir des résultats entièrement satisfaisants.

## *II.4 Ajout du suivi de la surface libre au problème de Navier Stokes*

### II.4.1 Résolution de l' équation de transport de la fonction de présence

Comme nous l' avons précédemment évoqué, à un instant de temps donné, le domaine fluide est défini par une fonction caractéristique  $1_{\Omega_f}(x,t)$ . L'évolution du domaine au cours du temps est calculé par

la résolution de l'équation de transport portant sur  $1_{\mathcal{Q}_f}$ :

Trouver 
$$
1_{\Omega_f}(x,t)
$$
 tel que  $\forall (x,t) \in \Omega \times [0,T]$   
\n
$$
\frac{d1_{\Omega_f}}{dt}(x,t) = \frac{\partial 1_{\Omega_f}}{\partial t}(x,t) + v(x,t) \nabla 1_{\Omega_f}(x,t) = 0
$$
\n(II.4)

Dans ce chapitre, nous donnons le principe du traitement de cette équation de transport, qui a été décrit plus précisément dans [Bruchon et al 2003]. La méthode utilisée, est une méthode d' éléments finis en espace-temps, qui s' appuie sur un maillage structuré en temps (Figure 24). On se place dans le domaine spatio-temporel  $\tilde{\Omega} = \Omega \times [0, T]$  où T représente la durée du processus. On appelle  $\tilde{\Omega}_h$  la discrétisation de ce domaine, telle que  $\tilde{\Omega}_h^{\vphantom{1}} = \cup \, \tilde{K}$  .

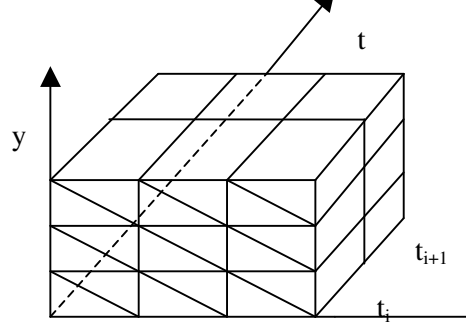

*Figure 24 : maillage spatio-temporel* Ω*<sup>h</sup>* ~ *de dimension 3*

Rappelons que  $(\Omega_h)$  $\bigcup_{K \in T_h(\Omega_h)}$ *h*  $\in T_h(\Omega)$  $\Omega_h =$  (c) *K*, où  $T_h(\Omega)$  est la triangulation du domaine  $\Omega$ . De plus, on définit la

discrétisation du temps :  $[0, T] = \bigcup$ *N i i I*  $=1$  $\mathcal{I}_{i} = \left[ \int I_{i}$ , avec  $I_{i} = [t_{i}, t_{i+1}], i \in [[0, N]]$ . Et la relation d'ordre suivante :  $t_0 < t_{i-1} < t_i < t_{i+1} < t_N$ , avec  $t_0 = 0$  et  $t_N = T$ .

Le problème de l'évolution du domaine fluide au cours du temps est le suivant : Trouver  $1_{\Omega_f}(x,t)$  tel que  $\forall (x,t) \in \Omega \times [0,T]$ 

$$
\begin{cases}\n d1_{\Omega_f} (x,t) = \frac{\partial 1_{\Omega_f}}{\partial t} (x,t) + v(x,t) \nabla 1_{\Omega_f} (x,t) = 0 \\
 1_{\Omega_f} (x,0) = 1^0 & \forall x \in \Omega \\
 1_{\Omega_f} (x,t) = 1, & \forall x \in \Gamma_e, \ \forall t \in [0,T]\n\end{cases}
$$
\n(II.76)

On écrit l'opérateur gradient, que l'on notera ∇, et la vitesse, notée ν̃, dans Ω̃. Dans notre étude, on aura en dimension 4 :

$$
\widetilde{v} = \begin{pmatrix} v \\ 1 \end{pmatrix} \quad \text{et} \quad \widetilde{\nabla} = \begin{pmatrix} \nabla \\ \frac{\partial}{\partial t} \end{pmatrix} \tag{II.77}
$$

L'équation de (II.76) devient :

$$
\frac{d1_{\Omega_f}}{dt}(\tilde{x}) = \tilde{v} \cdot \tilde{\nabla} 1_{\Omega_f} = 0
$$
\n(II.78)

Plaçons-nous dans l'espace  $\tilde{\Omega}_h$ . La forme discrète  $1_{\Omega_f}^h(x,t)$  $1_{\Omega_f}^h(x,t)$  de la fonction caractéristique sera notée  $1<sup>h</sup>$ . L'espace d'approximation choisi dans  $\tilde{\Omega}_h$  pour l'approcher est le suivant :

$$
P^{0,q}(\tilde{\Omega}) = \left\{ f \in L^2(\Omega), f_{|\tilde{K}} \in P^0(K) \times P^q(I_i), \forall \tilde{K} = K \times I_i \right\}
$$
  
ob

 $P^0(K)$  est l'ensemble des polynôme de degré 0 sur chaque élément *K* de  $\Omega_h$ ,

et  $P^q(I)$  est l'ensemble des polynômes de degré *q* sur *I*, s'annulant au temps  $t_i$ , de base :

$$
\psi_j(t) = (t - t_i)^j \text{ , avec } j \in [[0, q]], \text{ et } \forall t \in I_i
$$
\n(II.79)

On construit  $1^h \in P^{0,q}$ , polynomiale par morceaux : polynôme constant en espace, et de degré *q* en temps. Sur chaque  $\widetilde{K}$  de  $\widetilde{\Omega}$  on aura :

$$
1_{\tilde{K}}^h = \sum_{p=0}^q 1_{\tilde{K}}^p (t - t_i)^p
$$
 (II.80)

Les  $1^p_{\tilde{\nu}}$  $1^p_{\tilde{K}}$  sont les *q*+*1* inconnues du problème sur l'élément espace-temps  $\tilde{K}$ .

En supposant que la vitesse *v* est continue sur Ω*<sup>h</sup>* ~ , la forme faible du problème ( II.76 ) est donnée au sens des distributions par la formule suivante, en appelant  $D(\tilde{\Omega})$  l'espace des fonctions infiniment dérivables ayant un support compact dans  $\tilde{\Omega}$  on peut écrire sous la forme :

 $\forall \varphi \in D(\tilde{\Omega})$ 

$$
\left\langle \nu \cdot \tilde{\nabla} \mathbf{1}^h, \varphi \right\rangle_{\tilde{\Omega}} = -\sum_{\tilde{K}} \left( \sum_{\tilde{F} \subset \partial \tilde{K}} \int_{\tilde{F}} \left[ \mathbf{1}^h \right]_{\tilde{K}}^{\tilde{F}} \varphi \left( \nu \cdot n \frac{\tilde{F}}{\tilde{K}} \right)^{-} d\Gamma + \sum_{\tilde{K}} \int_{\tilde{K}} \tilde{\nabla} \mathbf{1}^h \cdot \nu \varphi d\Omega \right) = 0 \qquad (II.81)
$$

avec ()<sup>−</sup> l'opérateur désignant la partie négative de l'expression entre parenthèses, où *n*<sup> $\tilde{F}$ </sup>  $n_{\tilde{K}}^{\tilde{F}}$  est la normale à  $\tilde{F}$  sortante par rapport à l 'élément  $\tilde{K}$ , et  $\tilde{\Omega}(\tilde{F})$  l 'ensemble des éléments qui partagent la face  $\tilde{F}$ . On rappelle l'expression du saut de 1<sup>h</sup> à travers une face  $\tilde{F}$  d'un élément  $\tilde{K} \in \tilde{\Omega}$ :

$$
\big[1^h\big]^{\widetilde{F}}_{\widetilde{K}}=\sum_{\widetilde{K}\in\widetilde{\Omega}\left(\widetilde{F}\right)}\!1^h_{\widetilde{K}},n_{\widetilde{K}}^{\widetilde{F}},n_{\widetilde{K}}^{\widetilde{F}}
$$

Enfin, on général, on se place dans l'espace  $P^{0,1}(\tilde{\Omega})$ , c'est à dire que l'on cherche une solution constante en espace, et linéaire en temps. Cela nous amène à résoudre le système linéaire de dimension  $2 \text{ sur } \widetilde{K}$ :

Trouver  $1^0_{\tilde{K}}$ , et  $1^1_{\tilde{K}}$ ,  $\forall r \in [[0,1]]$  tels que :

$$
\delta_{0r} 1_{\tilde{K}}^{0} + \frac{1}{1+r} 1_{\tilde{K}}^{1} |I|^{1+r} - \frac{1}{|K|} \sum_{p=0}^{1} \frac{|I_{i}|^{p+r+1}}{p+r+1} \sum_{F \in \partial K} \left( 1_{\tilde{K}}^{p} - 1_{\tilde{K}(F)}^{p} \right) \int_{F} (\nu \cdot n_{\tilde{K}}^{F})^{-} d\Gamma
$$
\n
$$
- \delta_{0r} \sum_{p=0}^{1} 1_{\tilde{K}}^{p} |I_{i-1}|^{p} = 0
$$
\n(II.82)

Avec

 $\delta_{0r}$  le symbole usuel de Kronecker ( $\delta_{0r} = 1$  si  $r = 0$ ,  $\delta_{0r} = 0$  sinon)

 $I_i$  l'intervalle courant,  $I_{i-1}$  l'intervalle précédent

*I* désigne la taille de l'intervalle I

 $|K|$  est le volume de l'élément spatial *K*.

# II.4.2 Le module d' adaptation de maillage

Dans le paragraphe précédent, nous avons décrit la méthode de transport de la fonction de présence du fluide  $1_{\Omega_f}(x,t)$  dans  $\Omega \times [0,T]$ . On a vu comment la position du fluide est déterminée de manière explicite, à chaque instant *t*, et en tout point de l'espace *x*, par la fonction de présence  $1_{\Omega_f}(x,t)$ . Au contraire, le front de matière, qui correspond à la surface libre du fluide, ou encore à l'interface entre l'air et le fluide  $\Gamma_{f/a}$ , n'est connu qu'implicitement. En général, on le situe autour de la valeur 1

$$
1_{\Omega_f}(x,t) = \frac{1}{2}.
$$

La présence de diffusion numérique est l'inconvénient majeur dans l'utilisation d'une formulation eulérienne : il est possible que la valeur de la fonction caractéristique soit entre 0 et 1 sur plusieurs éléments. Cet étalement des valeurs, s' il est trop important, entraîne une imprécision sur la position du front de matière, et peut empêcher de simuler correctement des phénomènes comme les ressoudures ou le contact matière-matière.

De manière à réduire la diffusion liée à la résolution du problème de transport de la fonction caractéristique dans une approche eulérienne, une méthode d' adaptation de maillage a été introduite dans REM3D ® par Erwan Bigot [Bigot, 2001]. Elle appartient à la classe des méthodes de radaptation : ces méthodes déplacent les nœ uds de maillage à topologie fixe. Plus précisément, la méthode implémentée par Erwan Bigot utilise un algorithme de barycentrage pondéré qui dérive des méthodes de régulation de maillage utilisant l' opérateur laplacien.

La stratégie d'adaptation de maillage mise en place dans REM3D® est de partir de la position implicite du front de matière, puis de resserrer les nœ uds du maillage au voisinage de celle-ci.

# **II.4.2.1 Description de la méthode**

Dans ce chapitre, on notera **T** la topologie du maillage **M**, et **X** l' ensemble des coordonnées de **M**.

Par la résolution de l'équation transport, on a déterminé 1<sup>k</sup> la valeur de la fonction approchée de la fonction caractéristique sur chaque élément spatial *K*. Lorsqu' on se place à *t* fixé, l' expression de l' erreur de projection commise est donnée par :

$$
E = \left\| \mathbf{1}_{\Omega_f}^h - \mathbf{1}_{\Omega_f} \right\|_{0,K} = \left( \sum_{K \in T_h(\Omega)} (1 - 1^K) \mathbf{1}^K |K| \right)^{\frac{1}{2}}
$$
(*H.83*)

où  $|K|$  est le volume de l'élément *K*.

Si  $1^h$  est solution du problème de transport discret, alors  $E$  est un indicateur d'erreur.

Rappelons que 1<sup>K</sup> est la projection de la fonction caractéristique sur un élément. On a : *K*  $K = \left| K \bigcap \Omega_f \right|$ =  $\bigcap$  $1<sup>k</sup> = \frac{1}{|x|}$ . Cette valeur peut-être vue comme le volume de la fraction du fluide sur chaque élément spatial [Pichelin, 1998].

Soit  $E_K = (1 - 1^K)1^K |K|$ . De manière à réduire l'erreur d'interpolation, on réduit le volume des éléments dont le volume contribue à l'erreur d'interpolation. On a  $E<sub>K</sub> = 0$  lorsque  $1<sup>K</sup> = 1$  ou 0, la valeur maximale  $E_K$  est atteinte pour 2  $1<sup>K</sup> = \frac{1}{2}$ . Par conséquent, on réduit le volume des éléments traversés par l' interface, tout en conservant la connectivité du maillage.

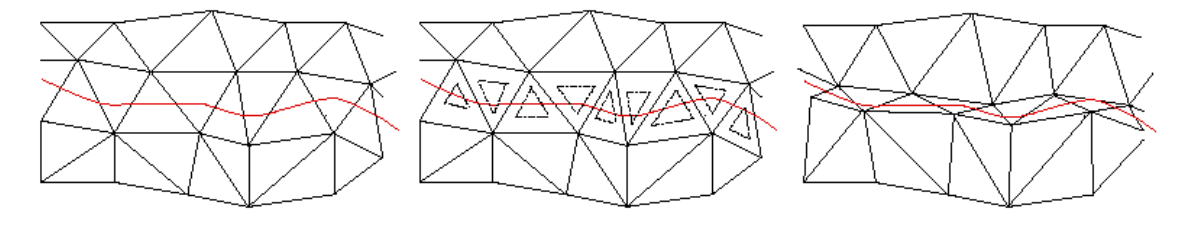

*Figure 25* : [Bigot, 2001] *Illustration de la méthode, Maillage initial, volumes visés, maillage final.*

Notons  $1_{\Omega_f}^h = \Pi^h(M) 1_{\Omega_f}$  la projection de la fonction caractéristique sur le maillage. On va chercher **X'**, l' ensemble des coordonnées solution du problème de minimisation suivant :

Trouver **X'** tel que:

$$
\min_{\mathbf{X}}(\Pi^{h}(\mathbf{X},\mathbf{T})\mathbf{1}_{\Omega_{f}} - \mathbf{1}_{\Omega_{f}}) = \left\|\Pi^{h}(\mathbf{X}',\mathbf{T})\mathbf{1}_{\Omega_{f}} - \mathbf{1}_{\Omega_{f}}\right\|
$$
\n(II.84)

Pour trouver **X'** on utilise une technique de régulation par barycentrage pondéré. Cette méthode consiste à placer chaque nœ ud au barycentre des positions de ses voisins, en affectant des poids à chaque nœ ud du maillage, choisis de manière à attirer les nœ uds dans les zones où l' erreur est la plus importante (Figure 25).

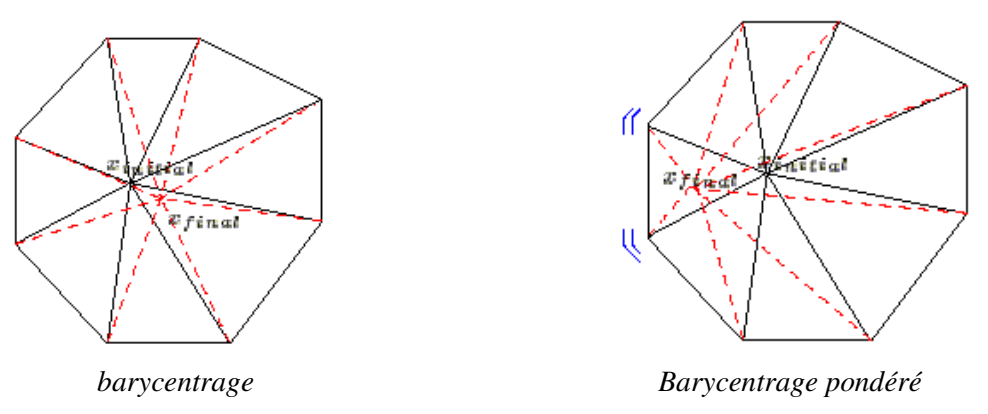

*Figure 26: barycentrage* [Bigot, 2001]

On ne rentrera pas ici dans les détails des calculs, mais soulignons que le choix de la pondération constitue le pilotage de la méthode.

Pour conclure, il est important de noter que la méthode implémentée par Erwan Bigot ne s' applique pas sur les parois du moule, excepté sur les plans de symétrie. Nous verrons par la suite que cet état de fait devient pénalisant lorsqu' on impose des conditions limites de contact glissant à la paroi.

# **II.4.2.2 Prise en compte de la vitesse de maillage**

Les techniques rapidement abordées dans le paragraphe précédent permettent d' obtenir le vecteur de déplacement des nœ uds du maillage. Celui-ci est calculé à chaque pas de temps de la résolution de l'équation de transport de la fonction caractéristique. Lorsqu'on résout l'équation de transport d'un champ, celle-ci doit tenir compte du déplacement du maillage. La vitesse de transport du champ *v,* doit être retranchée de la vitesse du maillage *vmay* en chaque nœ ud. On introduit la vitesse de maillage dans l' expression de l' accélération de la même façon.

$$
\gamma = \frac{\partial v}{\partial t} + \left(v - v_{\text{may}}\right)\nabla v \tag{II.85}
$$

Pour conclure ce chapitre, il est intéressant d' ajouter que l' introduction de l' adaptation de maillage généralise l'approche eulérienne de REM3D® en ALE (Arbitrary Lagrangian Eulerian). Il s'agit d'une méthode à maillage mobile qui sera dite Eulérienne adaptative.

# *II.5 Remarques préalables et démarche pour l'étude d'écoulements à haut Reynolds*

Dans le cadre de notre étude, les nombres de Reynolds rencontrés sont très élevés, et en général, bien plus importants que 1000. La stratégie qui sera adoptée pour pouvoir étudier ce type d' écoulement, est de prendre en compte une viscosité supérieure à la viscosité réelle du fluide. Cette démarche s' appuie sur le fait que lorsqu' on diminue les effets de la paroi sur l' écoulement (utilisation de symétries, ou de condition de contact glissant), les écoulement simulés s' approchent de la réalité, sans que la viscosité numérique utilisée soit nécessairement aussi faible que dans la réalité. Physiquement, il s' agit de négliger la couche limite collante. Par exemple, si on considère un contact glissant parfait, il n'y a pas de dissipation d' énergie à la paroi, et on pourra obtenir des vitesses d' écoulement réalistes sans avoir à réduire la viscosité au delà d' une certaine valeur.

On peut également voir l' augmentation de la viscosité que nous venons d' introduire comme la prise en compte (très simplifiée) d' une viscosité turbulente. En effet, lorsqu' on résout les équations de Navier-Stokes de manière directe, les petites échelles de l' écoulement ne sont pas captées, alors que ces échelles ont pour effet d' augmenter la viscosité de l' écoulement (pour les hauts Reynolds).

Cette démarche sera validée par son utilisation dans la suite de notre étude. Par abus de langage, nous dénommerons « viscosité numérique » la viscosité plus élevée, prise en compte dans la simulation, à la place de la viscosité réelle.

### *II.6 Cas tests de validation de la résolution du problème de Navier-Stokes instationnaire avec suivi de la surface libre*

II.6.1 Le jet de M.Schmid and F.Klein

# **II.6.1.1 Comparaison avec l'expérience**

Le cas test que nous présentons ici, est le cas du remplissage à forte pression d' une plaque posée à plat (Figure 28). Ce type de remplissage est courant en fonderie. Le fluide considéré a les propriétés physiques de l' eau, et est injecté à débit constant : à une vitesse de 8,6[m/s]. Le canal d' alimentation a une largeur de 0,045[m], la longueur de la plaque est de 0,15[m] sa largeur de 0,1[m], et son épaisseur de 0,002[m]. On choisit un pas de temps de  $5\times 10^{-5}$ [s], ce qui nous permet de capter une échelle de longueur de  $dl = U \times dt = 8.6 \times 5 \times 10^{-5} = 0.43 \times 10^{-3}$ [m]. Notons que la taille du plus petit élément du maillage est de l'ordre du millimètre. Rappelons l'expression du nombre de Reynolds d'un écoulement : *vis cosité*  $Re = \frac{\rho U L}{\rho} = \frac{\text{inertie}}{\rho}$ η  $\rho_{UL} = \frac{\rho_{UL}}{\rho_{UL}} = \frac{\rho_{UL}}{\rho_{UL}}$ . Le nombre de Reynolds estimé pour cette expérience par

[Schmid et al, 1995] est de 1,29×10<sup>6</sup>, avec  $\frac{\rho}{\rho} = 10^6$ ; *U* = *8,6* et L = 0,15[m] η  $\frac{\rho}{\rho} = 10^6$ ;  $U = 8.6$  et L = 0,15[m]. Un tel nombre de

Reynolds implique un écoulement turbulent, or notre modèle ne nous permet pas d' atteindre la turbulence. On suit la stratégie introduite en [ **II.5** ] qui consiste à prendre en compte une viscosité numérique supérieure à la viscosité du fluide. On choisit comme donnée pour notre simulation :

 $\frac{\rho}{\rho}$  = 200, la viscosité dynamique prise à la place de celle de l'eau étant de 5 [Pa.s] (au lieu de 10<sup>-3</sup> η [Pa.s]). Des conditions de symétrie sont imposées sur tous les plans droits de la pièce.

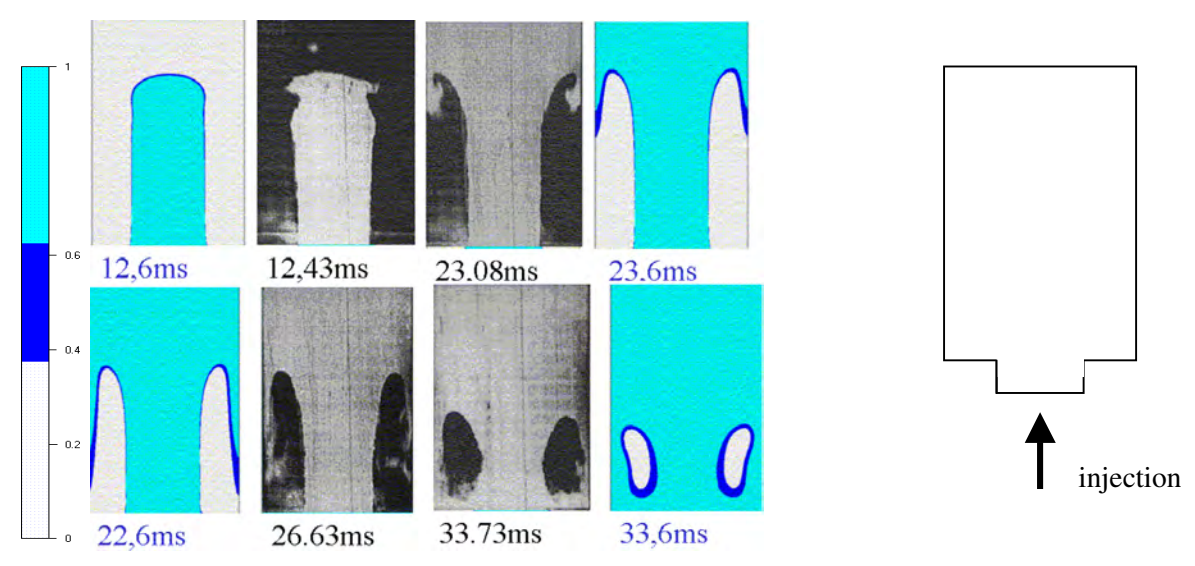

*Figure 27 : comparatif entre l'expérience et la simulation, remplissage en forte pression.*

*Figure 28 : Description de l' expérience : vue du dessus*

Comparons l'écoulement réel (Figure 27 au centre), et l'écoulement simulé avec Rem3D<sup>®</sup>(Figure 27). De manière à visionner l'importance de la diffusion numérique, on a représenté les isovaleurs de la fonction caractéristique à l' aide de trois couleurs. La partie bleue clair représente les valeurs de plus de 0,6 à 1, et la partie bleue foncée, la partie d' incertitude entre 0,6 et 0,4, ce qui est une marge relativement importante. De plus, l'image Figure 29, permet de visionner l'ensemble des isovaleurs de la fonction caractéristique du fluide, à un temps donné. Elle montre que la zone de diffusion est peu étendue à cet instant du remplissage. Elle est néanmoins plus importante dans les zones où l' adaptation

de maillage n'est pas utilisée (ici le plan inférieur). D'une manière générale, on constate que la diffusion numérique est assez faible, ce qui est obtenu grâce au module d' adaptation de maillage. Mais surtout, on obtient une forme d'écoulement très proche de la réalité, aux mêmes temps(à 5ms près). On peut cependant noter que le fluide reste collé à la paroi, bien que cela ne perturbe pas le déroulement du remplissage. Notamment la description du jet en entrée et correcte tout au long de ce dernier.

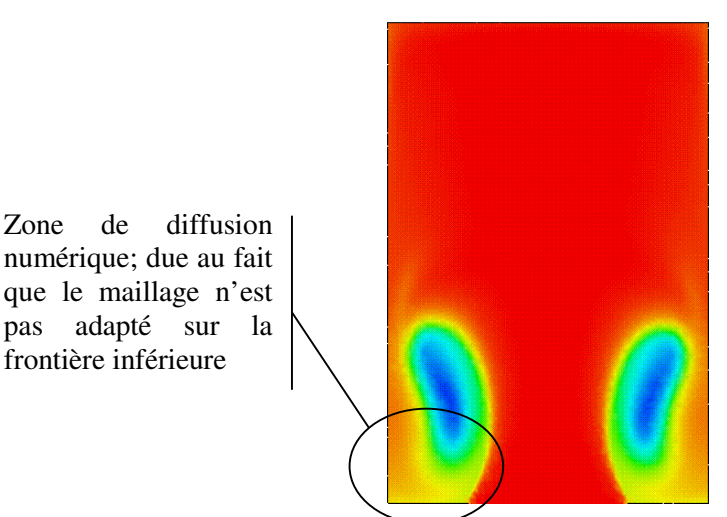

*Figure 29 : Ensemble des isovaleurs de la fonctions carctéristique –t=33,6 [ms]*

# **II.6.1.2 Illustration de l'influence de l'adaptation de maillage**

Les Figure 30 et la Figure 31 illustrent l'influence de l'adaptation de maillage sur la précision des résultats obtenus. On utilise les mêmes données que précédemment pour la simulation. Deux maillages uniformes sont utilisés, le premier relativement fin, Figure 30 et le second très grossier Figure 31. Avec chacun de ces maillages, on procède à deux simulations, la première avec, et la seconde sans adaptation de maillage. Notons que l' utilisation du module d' adaptation de maillage entraîne une légère augmentation du temps de calcul. Celle-ci est inférieure à 10% du temps de calcul total.

On a placé entre les deux résultats obtenus pour chacun des maillages, les photographies tirées de l' expérience de M.Schmid et F.Klein. La représentation des iso surfaces de la fonction caractéristique a été tronquée de la même manière que précédemment.

On observe que lorsque le maillage est fin, Figure 30, l' utilisation de l' adaptation de maillage (à droite), permet de réduire l'imprécision due à la formulation de manière notable. Toutefois, les résultats obtenus, avec et sans adaptation de maillage, sont tous les deux proches de l' expérience. Par contre, la Figure 31 montre clairement que pour un même maillage grossier, les résultats obtenus en utilisant l' adaptation de maillage, bien qu' imprécis, restent proches de la réalité, ce qui n' est pas du tout le cas sans adaptation.

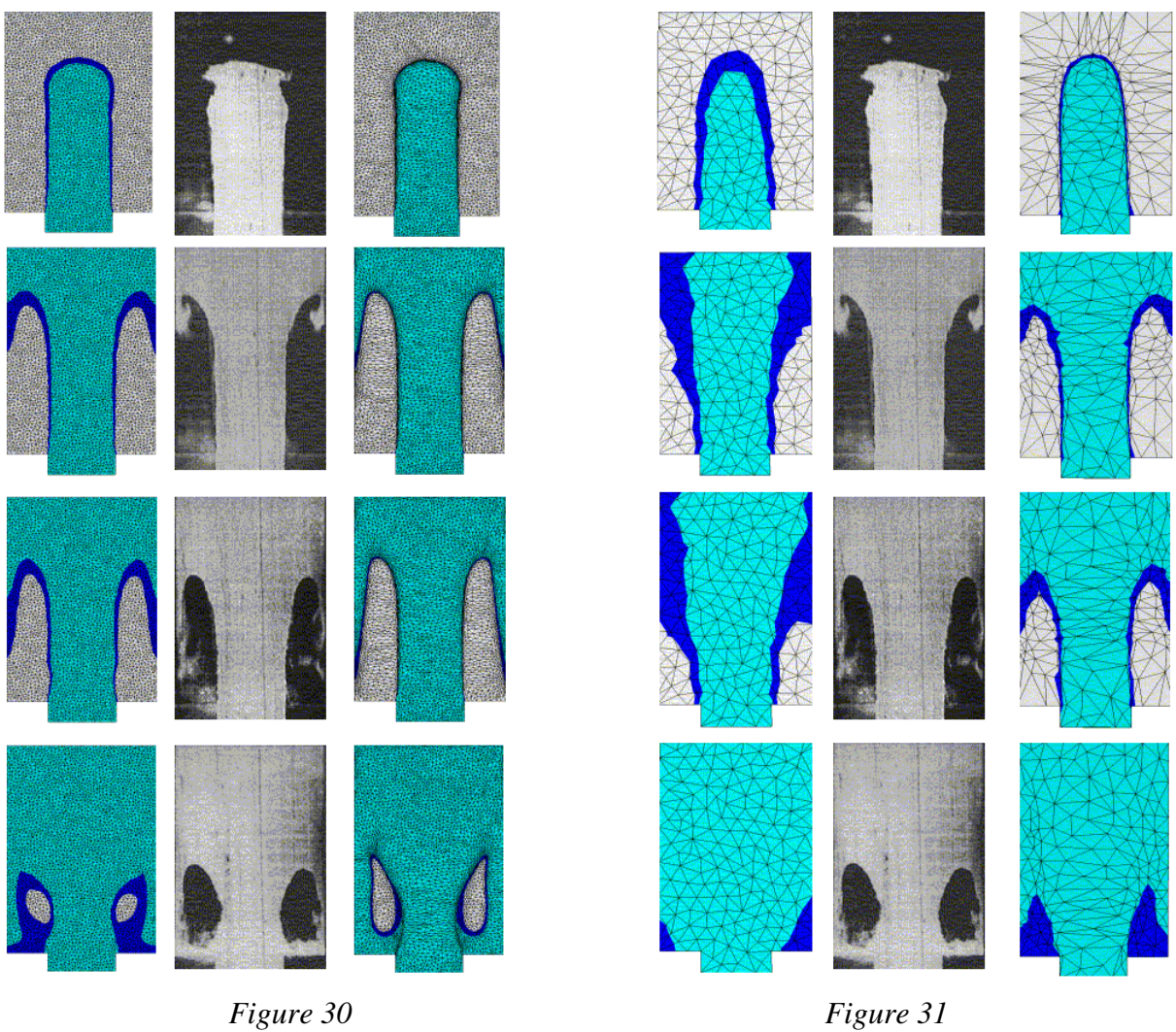

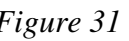

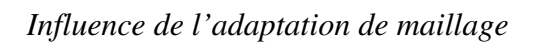

# **II.6.1.3 Conclusions**

Ce cas test nous permet de valider la résolution du problème de Navier-Stokes avec suivi de la surface libre dans un cas extrême. L' obtention d' écoulements réalistes constitue également une première validation de la démarche qui est de prendre en compte une viscosité « numérique » plus élevée que la viscosité « réelle ». De plus, nous avons souligné l' efficacité de la méthode d' adaptation de maillage qui permet notamment d' utiliser des maillages plus grossiers.

II.6.2 L' écroulement du barrage

## **II.6.2.1 Etude de l'écroulement d'une colonne d'eau sur un plan horizontal rigide : étude de la surface libre - J.C. Martin and W. J. Moyce.**

#### II.6.2.1.1 Introduction et description de l' expérience

Les résultats de cette expérience sont très souvent utilisés pour valider les modèles d'étude des écoulements instationnaires très peu visqueux à surface libre. La géométrie du test permet la validation des modèles en 2D, mais étant réellement 3D, elle nous permettra de tester les deux cas de figure : approche 2D et 3D. Nous ne citerons pas ici les nombreuses références aux résultats de cette expérience, en choisissant de nous reporter directement aux données source [Martin et Moyce, 1952]. On considère une colonne d'eau au repos, retenue par une membrane de papier ciré (imperméable) extrêmement fin, dans un réservoir parallélépipédique en matière plastique transparente (Figure 32). Cette membrane est maintenue par un film de cire à une bande métallique du réservoir. Elle est libérée au moven d'un courant électrique de haute intensité : lorsque le courant circule, la cire fond, et la colonne s' écroule dans un canal d' Altuglas. Le milieu ambiant est de l' air.

**Données physiques des matériaux :**

| $L$ EAU                                          | L'AR                                             |
|--------------------------------------------------|--------------------------------------------------|
| $\eta = 10^{-3}$ [Pa.s]                          | $\eta = 10^{-5}$ [Pa.s]                          |
| $\rho = 10^3$ [kg.m <sup>-3</sup> ]              | $\rho = 1$ [kg.m <sup>-3</sup> ]                 |
| $v = 10^{-6}$ [m <sup>2</sup> .s <sup>-1</sup> ] | $v = 10^{-5}$ [m <sup>2</sup> .s <sup>-1</sup> ] |

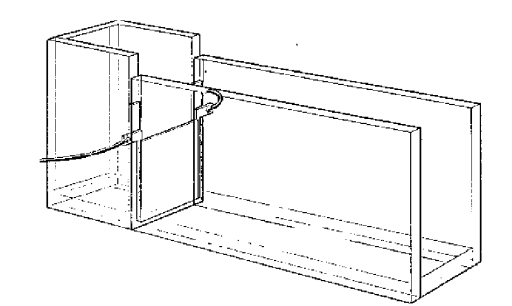

*Figure 32 : plan expérimental [Martin et Moyce,1952]*

Le mouvement du fluide est enregistré à l' aide d' une caméra prenant 300 images par seconde. On observe la vitesse de chute d' une colonne d' eau en milieu ambiant, dans le sens de la hauteur et dans le sens de l'écoulement. De manière à comparer les différentes configurations de l'expérience (Martin

et Moyce font varier la largeur et la hauteur de la colonne), et d' en tirer des généralités, les auteurs ont introduit des données adimensionnelles (Figure 33 ).

#### **Les données réelles**

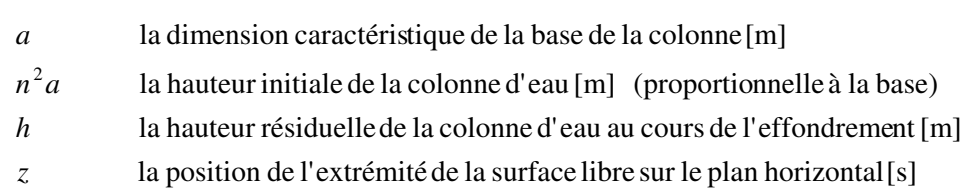

t le temps

### **Les données adimensionnelles**

En supposant que l'eau est un fluide parfait, on considère les données adimensionnelles suivantes, en fonction de  $n^2$  et de 1 */* 2 *a g*  $\overline{1}$  $\left(\frac{g}{g}\right)$ l  $\left(\frac{g}{g}\right)^{1/2}$ , où  $g$  [m.s<sup>-2</sup>] est l'accélération due à la gravité : *T* représente le temps. 1 */* 2 *a*  $T = nt\left(\frac{g}{g}\right)$  $\overline{1}$  $\left(\frac{g}{g}\right)$ l  $= nt \left( \frac{g}{g} \right)^{1/2}$ lorsqu'il est associé à Z, et 1*/* 2 *a*  $T = t\left(\frac{g}{g}\right)$  $\overline{1}$  $(\underline{s})$ l  $= t \left( \frac{g}{g} \right)^{1/2}$  pour le suivi de H. *a*  $Z = \frac{z}{x}$ représente la position de l'extrémité de la surface libre sur le plan horizontal, 2 *an*  $H = \frac{h}{\lambda}$  la hauteur d'eau résiduelle. *dT*  $U = \frac{dZ}{dt}$  la vitesse, on en déduit *n ag*  $U = \frac{u}{\sqrt{u}}$ , avec u la vitesse réelle. *a*  $n^2$ *a* z h

*Figure 33 : notations, données réelles et adimensionnelles*

La Figure 34, illustre une partie des résultats obtenus par la méthode expérimentale. Dans cette figure, les deux courbes en pointillés (marquées par des ronds et bleues) sont issues de l' écroulement d' une colonne d'eau aussi large que haute  $(n^2=1)$  alors que les courbes tracées en continues (étoilées et rouges) illustrent l'écroulement d'une colonne deux fois plus haute que large  $(n^2=2)$ . On constate que le rapport entre la hauteur et la largeur de la colonne a une influence notable sur la vitesse d' avancée du front de matière.

Lorsque le paramètre « a » est multiplié par deux, on multiplie l'échelle de la colonne par deux (la hauteur et la largeur). Dans ce cas de figure, les résultats, même s' ils sont semblables au début de l'écroulement, divergent sensiblement par la suite. De nombreux auteurs comme [Maronnier, 2000] [Anagnostopoulos et al, 1999] [Gaston, 1997], choisissent de simuler l' écroulement d' une colonne
deux fois plus haute que large, en comparant (apparemment) leurs résultats avec les courbes continues données Figure 34. D'une manière générale, les comparaisons fournies par les auteurs ne donnent pas de résultat au delà d'un temps adimensionné de T=5. Ce temps correspond à la séparation entre les deux courbes expérimentales tracées en continu ( $n^2=2$ ), et en particulier à l'arrêt de l'une d'elles.

Ces observations nous ont conduit, dans un premier temps, à utiliser les dimensions exactes du plan d' expérience pour notre simulation : *a* = 0*,*05715 [*m*]. D' une manière générale, dans la suite, on donnera les résultats de trois simulations : la première pour une colonne à l' échelle du centimètre (d' après les dimensions du plan d' expérience) en 2D, la seconde de l' ordre du mètre, toujours en 2D, et la troisième de l' ordre du centimètre en 3D.

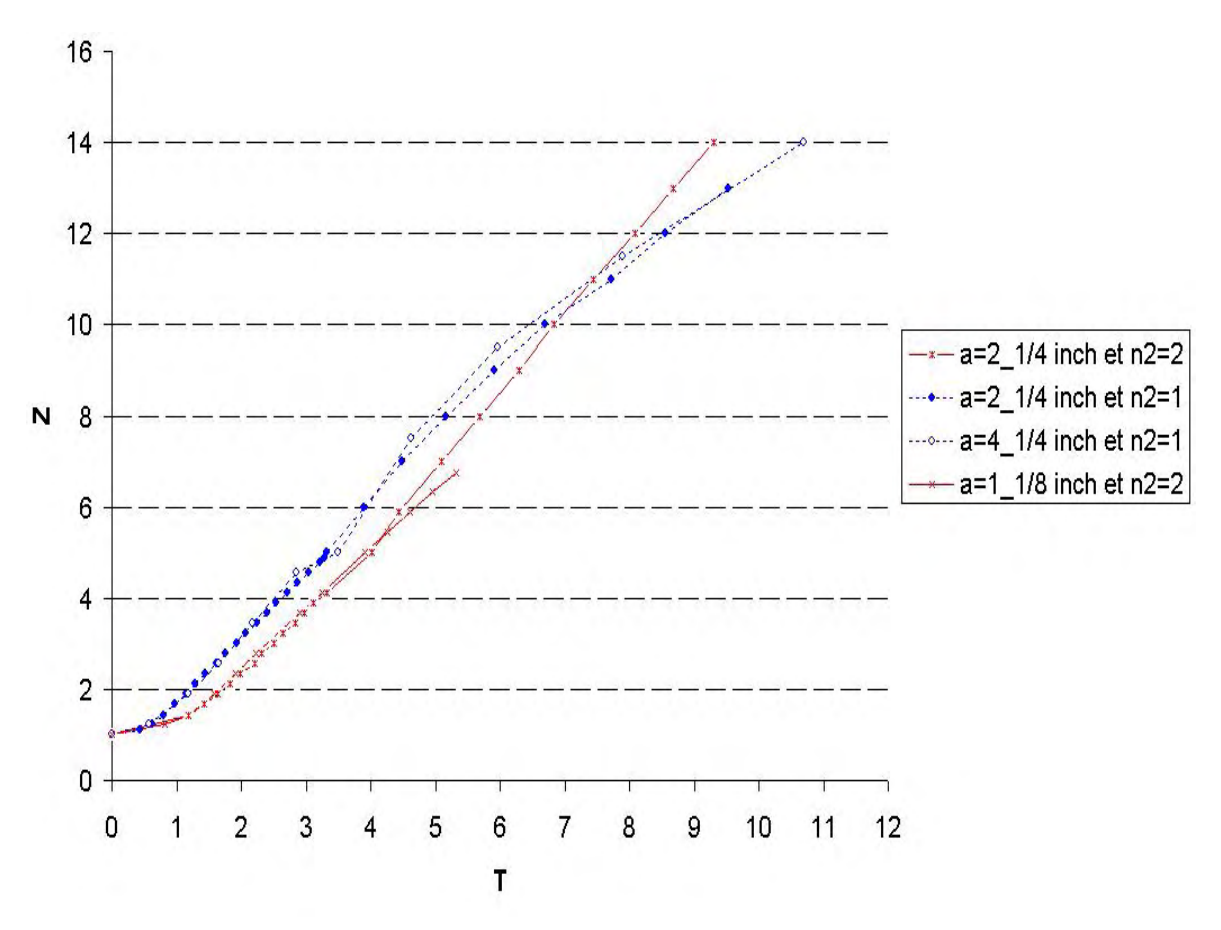

*Figure 34 : influence des dimensions de la colonne sur l' évolution de Z [Martin et Moyce, 1952]*

II.6.2.1.2 Remarques sur le post-traitement des résultats issus de la simulation REM3D<sup>®</sup>

#### **Mesure de la position de la surface libre**

Nous avons effectué les mesures (de Z et H) à l'aide du logiciel de visualisation Glview®. On définit une ligne (Figure 35), qui détermine les nœ uds pour lesquels le logiciel trace les valeurs de la fonction choisie : ici, la valeur de la fonction caractéristique. La Figure 37 illustre, pour un temps donné, l' évolution de la fonction caractéristique le long de la droite définie (Figure 35): en abscisse on a une position sur la droite, et en ordonnée, la valeur de la fonction caractéristique correspondante.

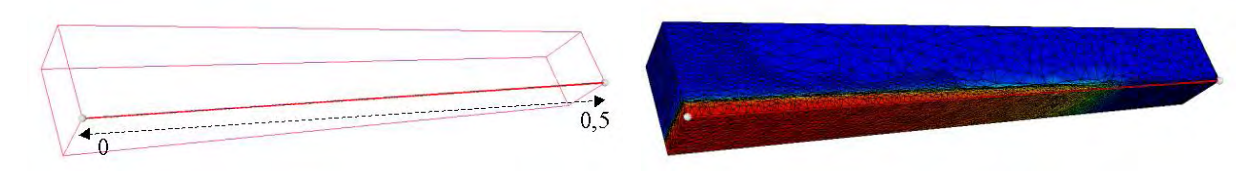

*Figure 35: détermination de la ligne de mesure*

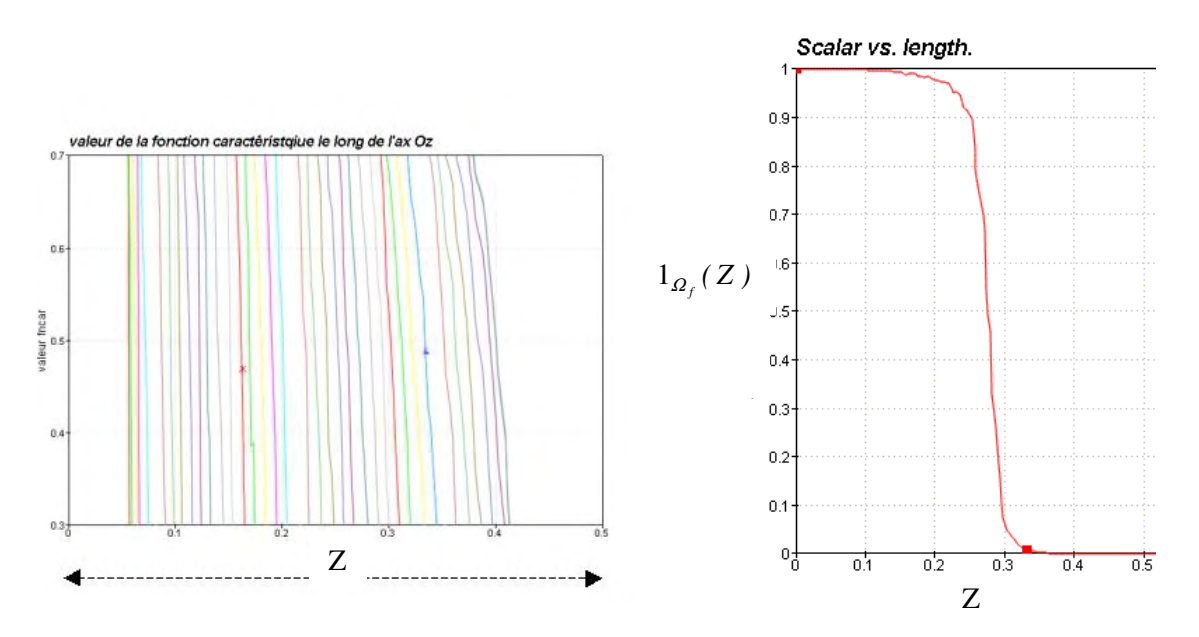

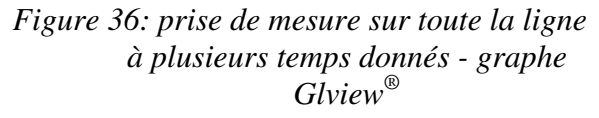

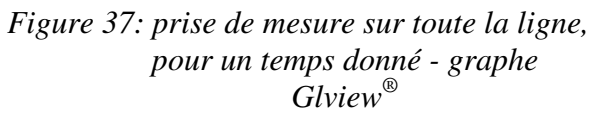

On trace ces valeurs au cours du temps (Figure 36) pour l'intervalle de valeur [0,4, 0,6]. En général, la valeur 0,5 est utilisée pour déterminer la position du front de matière. Plus les courbes sont « penchées », plus l'écart entre la position des isovaleurs 0,4 et 0,6 est important, et par conséquent, plus il y a d' imprécision sur la positions du front de matière, c' est à dire de diffusion numérique. Ainsi, sur la Figure 36, on voit que cette diffusion augmente lors de l' écroulement de la colonne.

#### **Estimation de l'erreur sur la mesure**

#### *Mesures de l'erreur de lecture sur le Benchmark à l'échelle du centimètre*

Dans ce cas,  $a = 0.05715 \left[ m \right]$ . On majore l'erreur sur la lecture en la considérant de 0,001 [m]. De plus, dans les maillages utilisés, le diamètre moyen, ou encore la taille des éléments, est de 0,006[m] (le diamètre minimal est de 0,001[m]). L' erreur due à l' interpolation est majorée par 0,003[m] car la valeur des fonctions caractéristique est constante par élément. Par conséquent, on peut considérer une erreur de mesure des résultats de e=0,004[m]. La valeur adimensionnelle de e est :

 $E = -\frac{0.000 \text{ m}}{0.055 \text{ m/s}} = 0.07$ 0,05715  $\frac{0,0004}{0,0.05545} = 0,$ *, , a*  $e = \frac{0.0004}{0.05566} = 0.07$  qui est pratiquement invisible.

#### *Mesures de l'erreur de lecture sur le Benchmark à l'échelle du mètre*

Dans ce cas, la valeur de  $a = 0.5 [m]$ , et le diamètre moyen de 0,0047[m]. Par conséquent, *,*

0,046  $_{0,5}$  $\frac{0,0047}{0.5} = 0,$ *, a*  $E = \frac{e}{\sqrt{2\pi}} = \frac{0.0047}{0.025} = 0.046$  qui est également négligeable dans les comparaisons qui seront

effectuées par la suite.

II.6.2.1.3 Etude de l' écroulement d' une colonne ayant les dimensions du plan expérimental : expérience 2D.

#### **Les données de la simulation**

On choisit une colonne d' eau ayant les mêmes dimensions que dans l' expérience en laboratoire, soit  $a = 2.25$ [in]= $0.05715$ [m] et  $n^2=2$ . Autrement dit, la colonne d'eau à une hauteur initiale de 11,43[cm] et sa base est de 5,715[cm] (Figure 38).

#### *Le maillage :*

Nombre d' éléments = 28251 Nombre de nœuds  $= 6966$ Diamètre minimal  $(h_{min}) = 0,001$ [m]

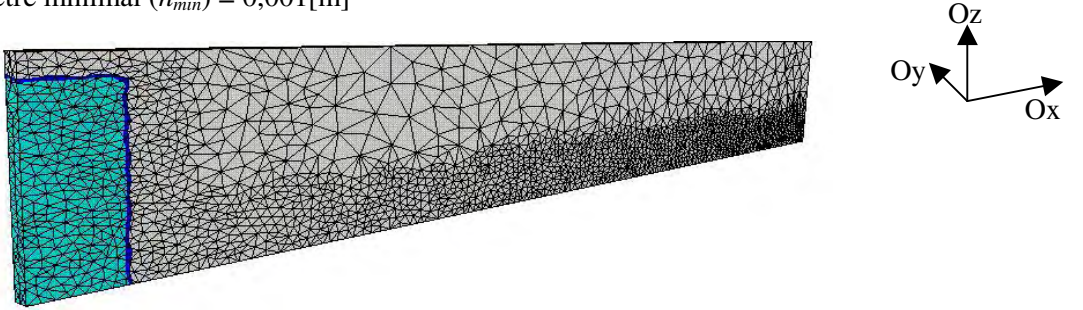

*Figure 38 : maillage et domaine fluide initial*

On simule l' écoulement 2D avec le code 3D. On suppose que lors de l' écoulement, la vitesse est nulle dans la direction Oy (Figure 38). Par conséquent, on impose deux plans de symétrie sur les parois latérales de la plaque, et on ne considère que très peu d' éléments dans son épaisseur (Figure 38). Le maillage est donc construit de manière à être anisotrope.

Pour la simulation, on augmente artificiellement la viscosité cinématique de l' eau, en la prenant égale à  $10^{-3}$ [ m<sup>2</sup>.s<sup>-1</sup>], ce qui correspond à une viscosité dynamique de 1 [Pa.s] et à une masse volumique ayant pour valeur  $1000$ [kg.m<sup>-3</sup>]. Le pas de temps est de  $10^{-3}$ [s].

#### **Résultats**

La Figure 39 représente l'évolution du front de matière pour les données décrites. De manière à indiquer l'importance de la diffusion numérique au cours du temps, on a représenté, à l'aide de trois couleurs, les isovaleurs de la fonction caractéristique. La partie bleu clair représente les valeurs de plus de 0,6 à 1, et la partie bleue foncée, la partie d' incertitude entre 0,6 et 0,4, ce qui est une marge relativement importante. La couleur blanche représente les valeurs de 0 à 0,4. Il est important de noter que lors de cette simulation, le module d' adaptation de maillage a été utilisé (Figure 40 et Figure 41).

Tout d' abord, la diffusion numérique est très faible (images 1 à 3). Lorsque la colonne est presque totalement écroulée (images 4 et 5) on peut observer l' apparition de diffusion numérique, mais dans des proportions assez faibles. Toutefois, elle devient de moins en moins négligeable dans la suite (images 6 et 7). A l' image 7, l' imprécision donne une fourchette de valeur sur la position du front de matière de plus de 4 fois la largeur initiale de la colonne d' eau. Les imprécisions aux instants 6 et 7 seront indiquées par la suite sur les courbes d'avancée du front de matière (Figure 42). Notons également, que la diffusion dans le sens de la hauteur est quasiment invisible.

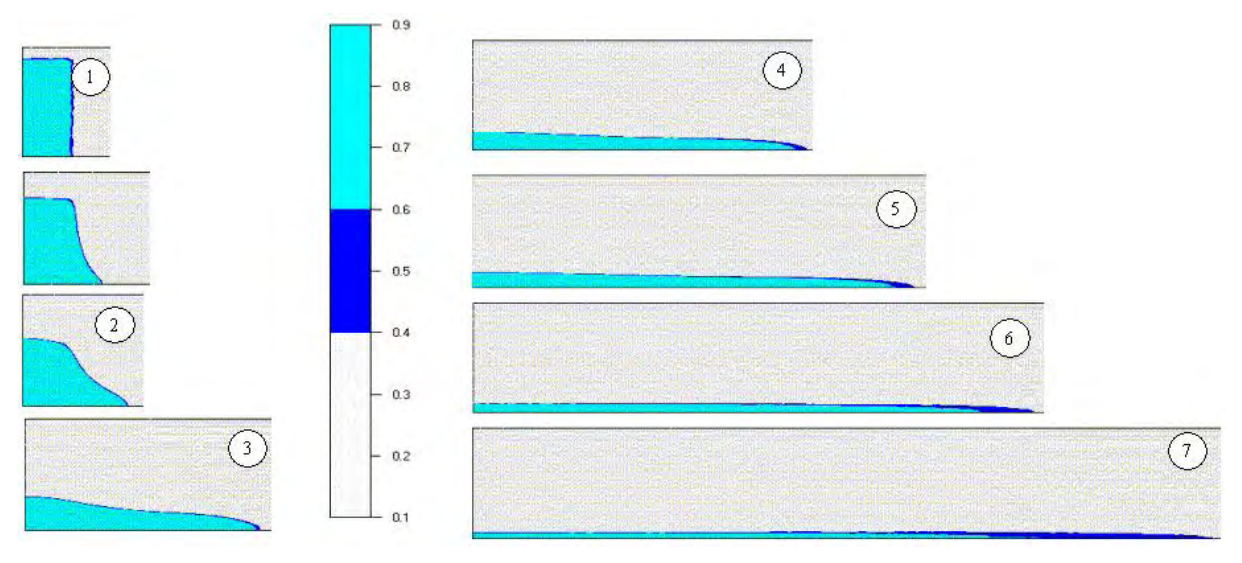

*Figure 39 Evolution du front de matière en 2D*

Les Figure 40 et Figure 41, illustrent le fonctionnement de l' adaptation de maillage. On observe de manière très nette les déformations du maillage (Figure 40), ainsi que la diminution de la diffusion numérique qui en découle (Figure 41).

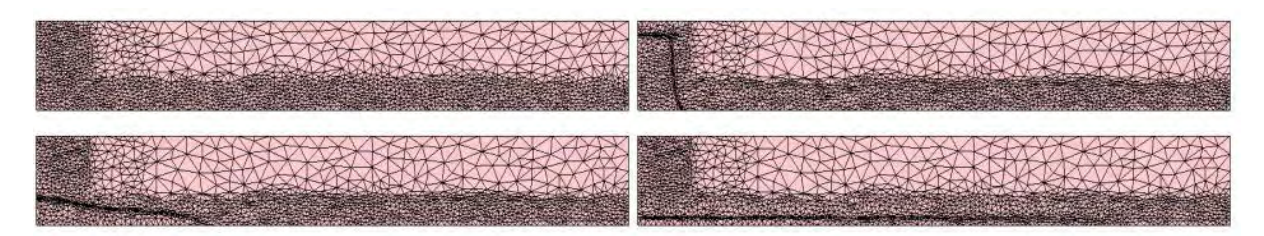

*Figure 40 : Illustration de l'adaptation de maillage*

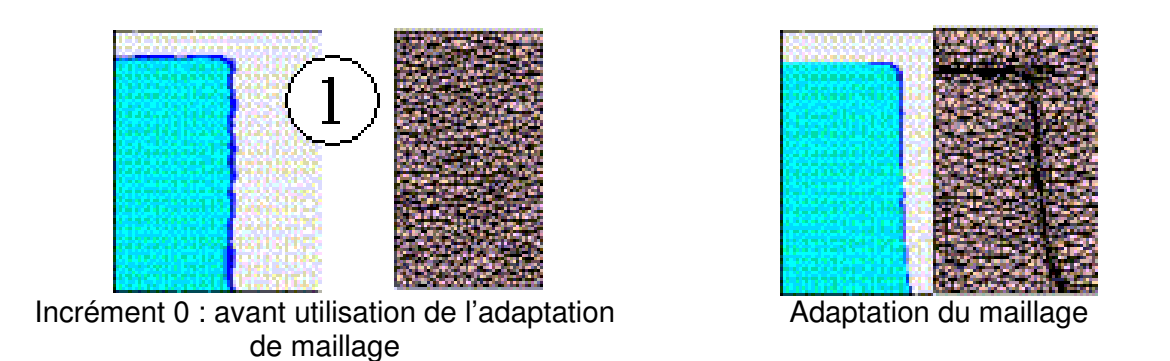

*Figure 41 : Les effets de l'adaptaton de maillage sur la diffusion numérique –zooms issus de la Figure 40*

La Figure 42 permet de confronter les résultats obtenus avec REM3D® aux résultats expérimentaux. On compare l'évolution de la position de l'extrémité de la surface libre sur le plan horizontal Z, ainsi que la hauteur résiduelle de la colonne d' eau au cours de l' effondrement.

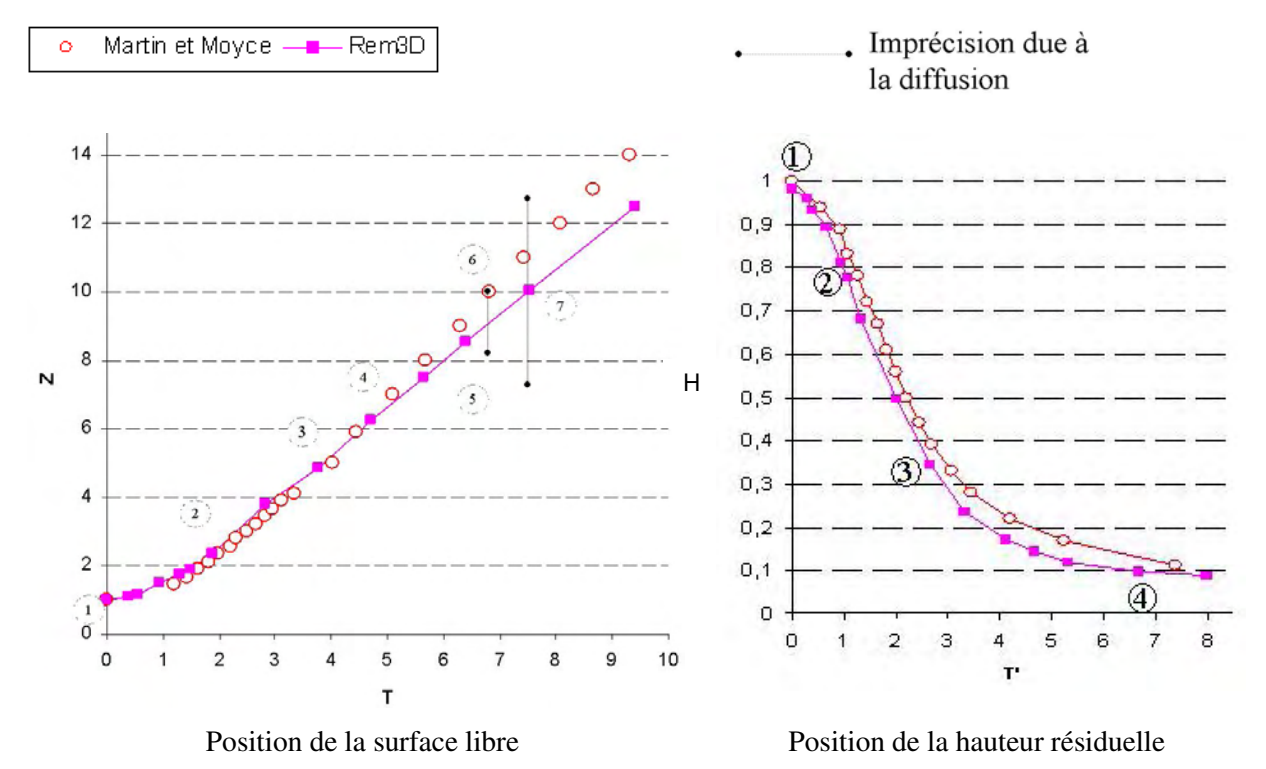

*Figure 42 : Comparaison des résultats du calcul pseudo-2D, effectué avec REM3D ® , avec l' expérience*

Dans le graphe de gauche, on a indiqué la fourchette de l' imprécision due à la diffusion numérique sur l' évolution de Z. Elle correspond à l' étalement des valeurs de la fonction caractéristique, entre 0,4 et 0,6. La valeur sur la courbe correspond à la valeur 0.5 de la fonction. On obtient des résultats très proches de la réalité jusqu' au temps adimensionnel de 6 (image 6), ce qui est un bon résultat. Par la suite, l'imprécision est importante, mais la valeur moyenne reste proche de l'expérience jusqu'à un écroulement très avancé. Rappelons également que la tension de surface n' est pas modélisée, ce qui, dans le cas d'une fine couche de fluide, peut avoir une influence non négligeable. En ce qui concerne la description de l' évolution de la hauteur de la colonne résiduelle (à droite), on observe une légère avance de notre simulation, mais une bonne correspondance dans la forme de son évolution. Si on

calcule la correspondance avec les temps réels, on a  $t=0.053\times T$  [s], ce qui permet de relativiser les décalages en temps observés sur les graphes Figure 42. Ces décalages sont compris entre 0 et T.

En ce qui concerne la vitesse maximale  $U_{\text{max}}$  (Figure 33), Martin et Moyce, observent que celle-ci est proportionnelle au carré de la hauteur de la colonne d' eau, de environ 2 en théorie, et de 1,71 pour la configuration qui nous concerne ici. Cette valeur est déduite de la courbe expérimentale (Figure 42), mais les auteurs ne donnent pas plus de précision. La valeur de Umax (adimensionnelle) est déduite de

la formule : *dT*  $U = \frac{dZ}{d\omega}$ . On calcule U<sub>max</sub> à partir de la relation :

$$
U(t) = \frac{Z(t + \Delta T) - Z(t)}{\Delta T}
$$
 (II.86)

La formule ( II.86 ), à partir des données expérimentales, donne la valeur U*max* = 2,1. Celle-ci est surestimée par rapport à la valeur donnée par les auteurs qui est de 1.71, et semble correspondre à une mesure plus précise, ou plus lissée.

En ce qui concerne la valeur de la vitesse maximale issue de la simulation, elle est de 1,43  $\text{[m.s}^{-1}$ ], en choisissant le même mode de calcul ( II.86 ). Notons enfin que pour les données de la simulation choisie,  $U = 0.95 \times u$ .

#### **Influence de la viscosité**

Comparons les écoulements obtenus en faisant varier la viscosité utilisée pour simuler celle de l'eau. On compare les résultats obtenus pour trois valeurs de viscosité cinématique :  $0.005$ [m.s<sup>-1</sup>],  $0,001[\text{m}^2.\text{s}^{-1}]$ , et  $0,0005[\text{m}^2.\text{s}^{-1}]$ .

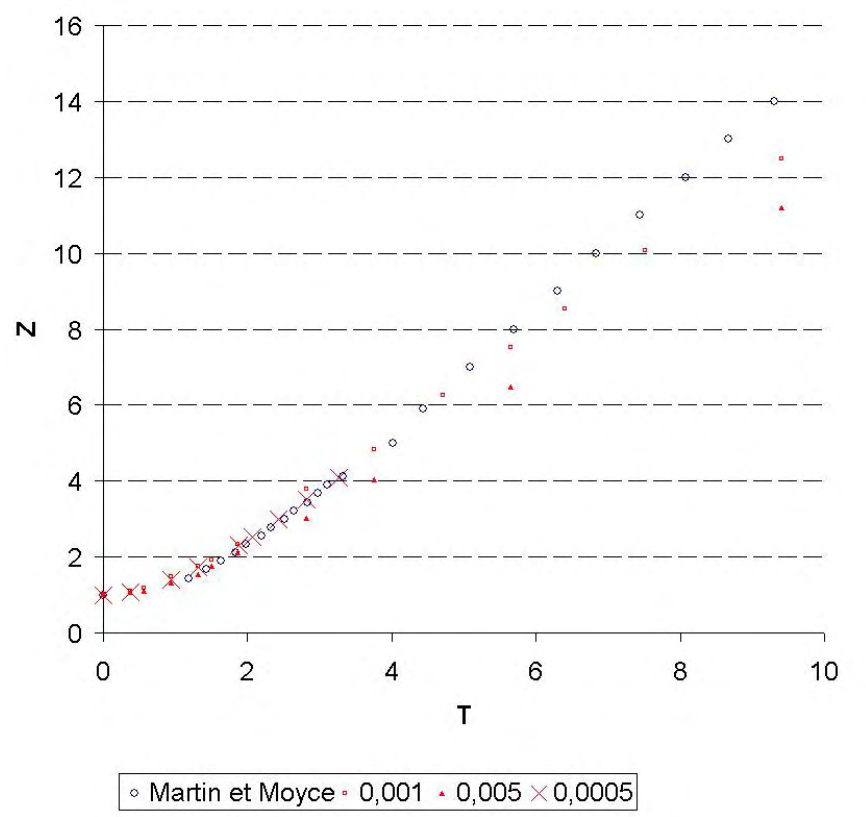

*Figure 43 : Positionnement de l' extrémité du front de matière sur le plan horizontal pour différentes valeurs de viscosité cinématique*

On atteint la limite du schéma utilisé lorsque la viscosité cinématique est de 0,0005[m<sup>2</sup>.s<sup>-1</sup>] (la courbe avec les croix). A ce stade, il devient difficile de simuler l'écroulement jusqu'à sa fin. Le résultat obtenu est cependant très proche de la réalité jusqu'au temps T=3. Le résultat obtenu pour une viscosité de 0,001 [m<sup>2</sup>.s<sup>-1</sup>], est cependant déjà satisfaisant. A ce stade, lorsqu'on multiplie la viscosité par un facteur cinq (en prenant  $v=0.005$  [m<sup>2</sup>.s<sup>-1</sup>]), on observe un ralentissement visible de l'écoulement assez précoce : autour du temps T=2 à la place de T=6 pour une viscosité plus faible. En données réelles, le ralentissement maximal correspond à un retard de ∆*T* =1, soit dt=0,054[s] pour un écoulement d' une durée de 0,54[s].

#### II.6.2.1.4 Ecroulement d'une colonne de 1m de haut

On simule l'écroulement d'une colonne d'eau beaucoup plus massive, telle que  $a = 0.5$  [m] et  $n^2=2$ . Autrement dit, la hauteur de la colonne d'eau est de 1[m], et sa base de 0,5[m]. On s'écarte ici des données expérimentales, en donnant une échelle totalement différente à la colonne d' eau étudiée. Du fait de l'adimensionnalisation des données, en tenant compte des réserves faites au paragraphe [II.6.2.1.1], on peut comparer nos résultats avec la courbe étoilée de la Figure 34 : elle correspond au cas d' une colonne d' eau deux fois plus haute que large.

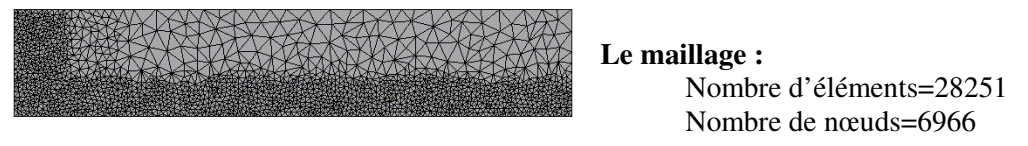

#### *Figure 44 : Le maillage*

Les résultats présentés sont issus de deux simulations, pour lesquelles on a fait varier la viscosité d'un facteur 5. Dans le premier cas on augmente la viscosité cinématique artificiellement, en la prenant de  $10^{-3}$ [m<sup>2</sup>.s<sup>-1</sup>], ce qui correspond à une viscosité dynamique de 1 [Pa.s] et à une masse volumique valant 1000[kg.m<sup>-3</sup>]. Le pas de temps est de  $10^{-4}$ [s] (courbe rouge avec carré, Figure 45). Dans le second cas, on multiplie par 5 la valeur de la viscosité (courbe rouge avec triangle, Figure 45).

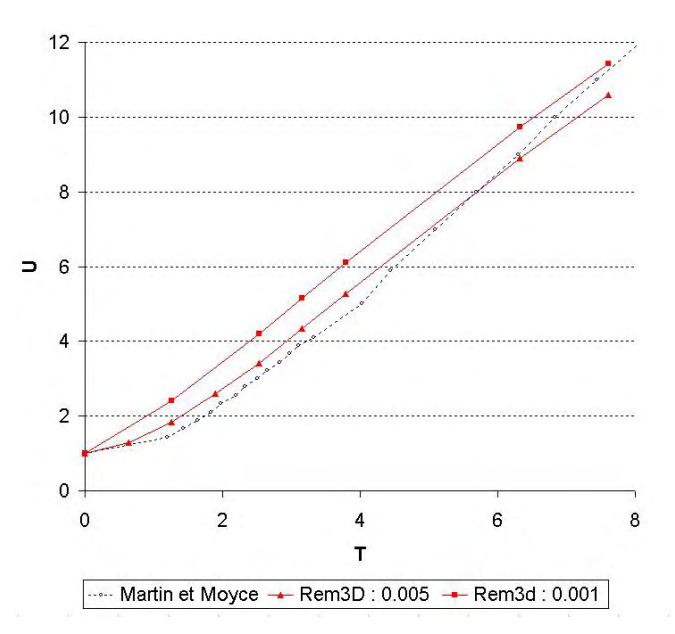

*Figure 45 : position de l' extrémité de la surface libre sur le plan horizontal*

On observe que la correspondance entre les données expérimentales est moins bonne que lorsque les dimensions de la colonne sont plus petites (Figure 45). Notons que pour ces dimensions, la correspondance entre temps réel et temps adimensionnel est de : t=0.16× T [s]. On constate également, que la viscosité pour laquelle la correspondance avec l' expérience est la meilleure, est plus forte que dans le cas précédent (de largeur de colonne dix fois plus petite).

Ces résultats peuvent être expliqués en partie, par le fait qu'en augmentant les échelles de grandeur de l'expérience, on augmente les effets de la turbulence qui ne sont traduits que dans l'augmentation de la viscosité « numérique ». De plus, lorsqu' on augmente les effets de l' inertie (en augmentant la hauteur de la colonne par exemple), en considérant la viscosité fixée, on augmente le nombre de Reynolds de l' écoulement , qui peut alors atteindre les limites de notre solveur.

A titre indicatif, pour ce cas test, et pour une viscosité cinématique « numérique » de 0,001  $\mathrm{[m^2.s^{-1}]}$ , on a calculé, à partir de ( II.86 ), que *Umax* est d' environ 2. Etant donné que, pour les dimensions utilisées, on a la relation  $U \approx 0.316 \times u$  (Figure 33), avec  $U_{max} \approx 1.4$ , la vitesse dimensionnelle maximale  $u_{max}$  est d'environ 6,3 [m.s<sup>-1</sup>]. Dans le cas précédent, pour  $a \approx 0.05715$ [m], on avait *U* ≈ 0,95 × *u* (avec *U*<sub>*max*</sub> ≈ 1,5, et par conséquent  $u_{max}$  ≈ 1,5[m.s<sup>-1</sup>]. Rappelons que le nombre de Reynolds est de la forme  $\frac{dE}{V}$ *uL* (avec *u* une vitesse caractéristique dimensionnelle, et <sup>ν</sup> la viscosité cinématique), et supposons que la grandeur caractéristique *L* de l' écoulement est proportionnelle aux dimensions de la colonne d' eau initiale. On peut alors écrire que, pour une viscosité « numérique » de 0,001  $[m^2.s^{-1}]$ , lorsque la dimension *a* de la colonne varie de 0,05715[m] à 0,5[m], alors, le nombre de Reynolds des écoulements simulés varie environ d' un facteur 40 :

$$
Re = \frac{UL}{v} = \frac{6.3 \times (L \times 10)}{10^{-3}}
$$
 dans le cas  $a = 0.5$ [m] et  $Re = \frac{UL}{v} = \frac{1.5 \times L}{10^{-3}}$  dans le cas  $a = 0.05715$ [m]

De la même façon, dans le cas  $a=0.5$ [m], pour une viscosité de  $0.005$ [m<sup>2</sup>.s<sup>-1</sup>], on calcule que  $u_{max} = 4.7$ [m.s<sup>-1</sup>] (avec  $U_{max}$  et la relation Figure 33), par conséquent on peut écrire : 6,3 × *UL*  $6,3 \times L$ 4,7 ×  $UL$   $4.7 \times L$ 

$$
Re = \frac{UL}{\nu} = \frac{6.3 \times L}{10^{-3}}
$$
 avec  $\nu = 0.001$  [m<sup>2</sup>.s<sup>-1</sup>], et  $Re = \frac{UL}{\nu} = \frac{4.7 \times L}{5.10^{-3}}$  dans le cas  $\nu = 0.005$  [m<sup>2</sup>.s<sup>-1</sup>].

On obtient donc que le fait de diviser la viscosité numérique par 5, a provoqué une augmentation du nombre de Reynolds de l' écoulement simulé, d' un facteur 7.

Ces remarques, bien qu' approximatives, confortent les interprétations avancées.

II.6.2.1.5 Ecroulement d' une colonne d' eau en 3D, suivant les données expérimentales

Etant donné le caractère 3D de notre code, il semble naturel de simuler l' écroulement de la colonne d'eau en tenant compte de toutes ses dimensions (Figure 49). L'épaisseur réelle de la colonne n'est pas négligeable (Figure 30). On choisit de simuler l' écroulement d' une colonne ayant les dimensions de  $a = 2.25$ [in]= $0.05715$ [m] et  $n^2 = 1$ . Autrement dit, un cube d'arête 5,715 [cm].

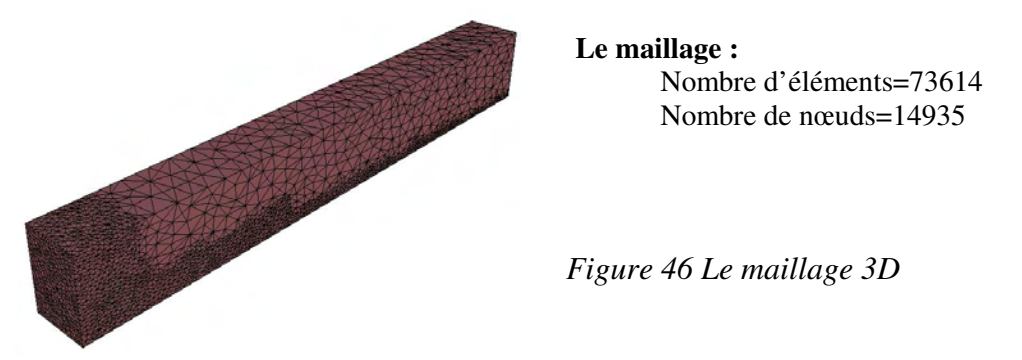

On impose des plans de symétrie, de manière à imposer un contact glissant sur les parois du moule.

Pour la simulation, on augmente artificiellement la viscosité cinématique de l'eau, en la prenant de  $10^{-3}$ [ m<sup>2</sup>.s<sup>-1</sup>], ce qui correspond à une viscosité dynamique de 1 [Pa.s] et une masse volumique de  $1000$ [kg.s<sup>-3</sup>]. Le pas de temps est de  $10^{-3}$ [s].

Dans un premier temps, on vérifie que l'écoulement obtenu est 2D, en observant que les valeurs de la vitesse dans la direction (Oy) sont autour de 0, (entre 0,005 et -0,005 [m.s<sup>-1</sup>]), on constate néanmoins la présence de vitesses transverses, même très faibles. dans le fluide ( Figure 45 ).

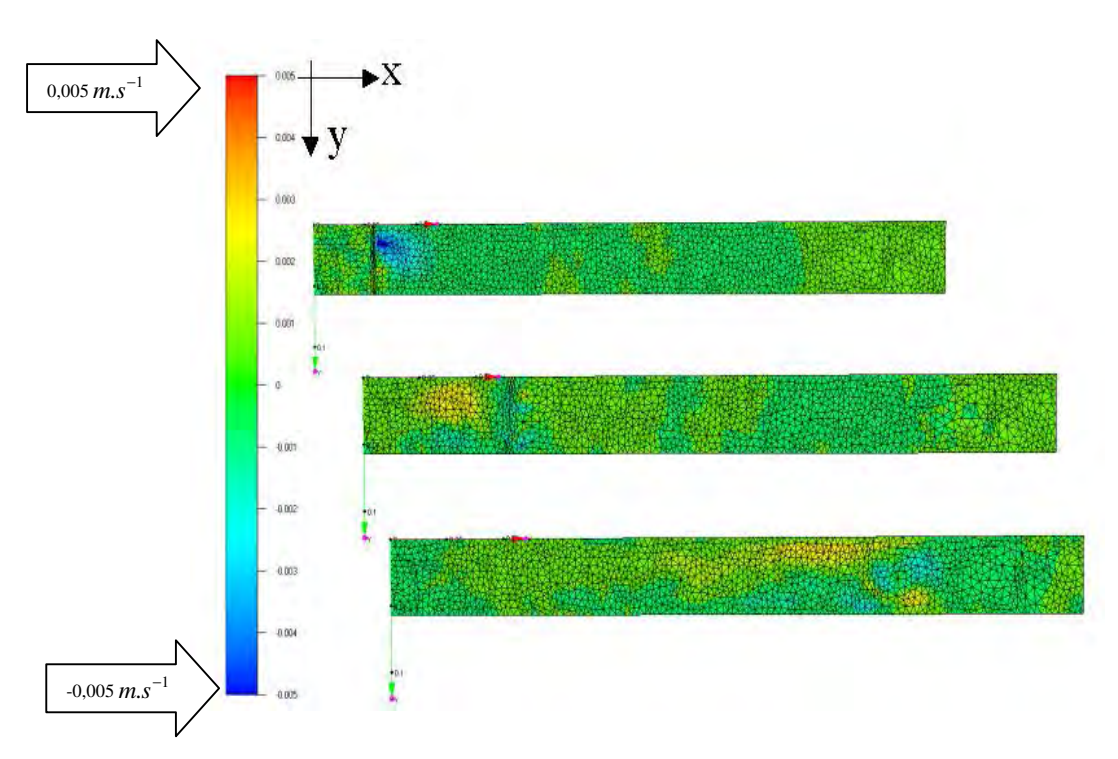

*Figure 47 : isosurfaces de vitesse selon l'axe (Oy) aux temps 0,01[s], 0,11[s] et 0,3775[s]*

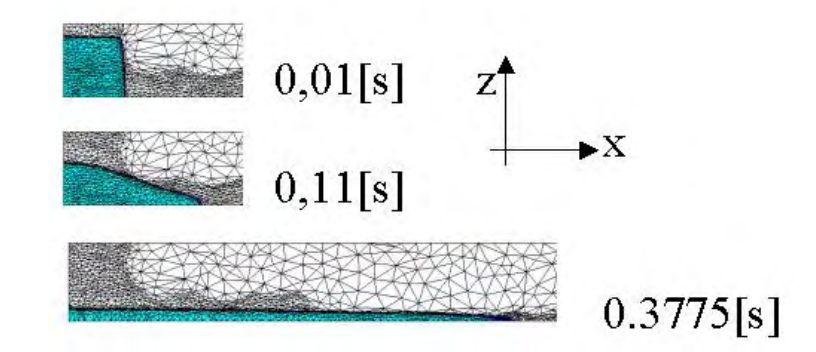

*Figure 48 : Adaptation du maillage aux temps 0,01[s], 0,11[s] et 0,3775[s]*

Les écoulement obtenus par la simulation (Figure 49 et Figure 50) sont réalistes et proche des résultats obtenus par l' expérience Figure 50.

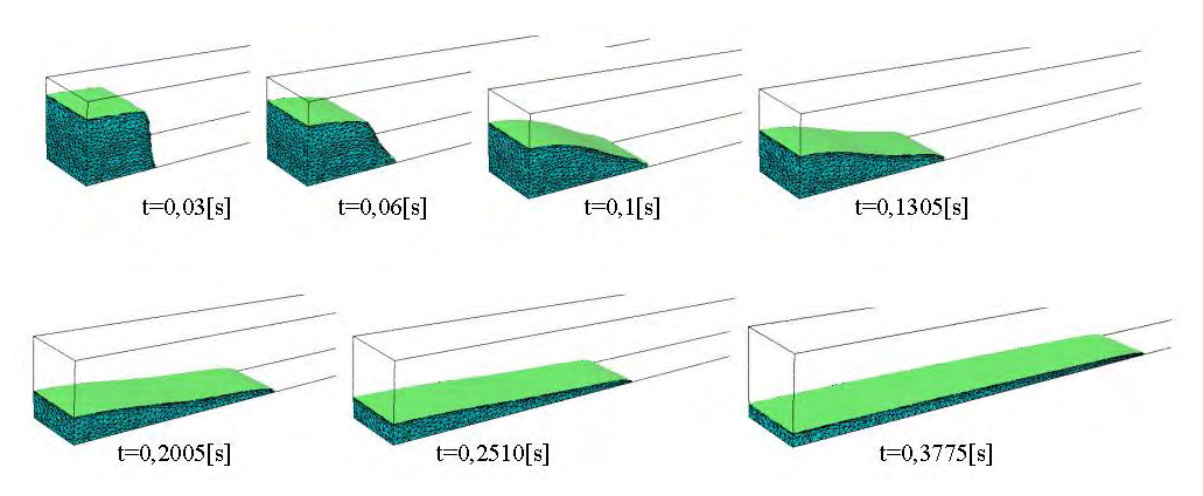

*Figure 49 : Ecroulement de la colonne d' eau en 3D, suivi du front de matière*

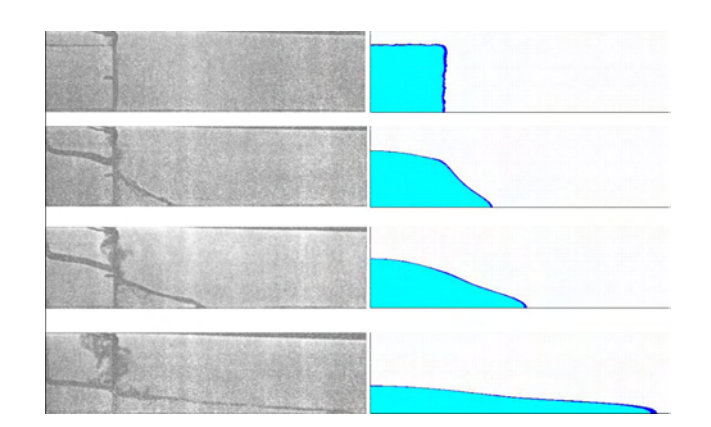

*Figure 50 : Comparaison entre l' expérience de Martin et Moyce (pour laquelle on ne dispose pas des temps) et la simulation REM3D ®* . *Les temps des images REM3D ® sont (0;0.07,0.1;0.2005[s])*

En ce qui concerne le principe de la conservation de la masse, celui-ci est vérifié (Figure 51). La Figure 51 représente l'évolution de la quantité de fluide au cours du temps (calculée en fonction de la fonction caractéristique du fluide), en ajustant le volume initial à une valeur de 100 pour une meilleure lisibilité. Notons que sur cette figure, on a réduit l'axe des ordonnées à des valeurs allant de 99 à 100 : les variations observées sont très faibles. L' oscillation du volume en début de calcul est due à l' adaptation de maillage, celui-ci correspond à un gain de précision sur le front de matière de la colonne. On constate que suite à la première adaptation, le volume est quasi parfaitement conservé.

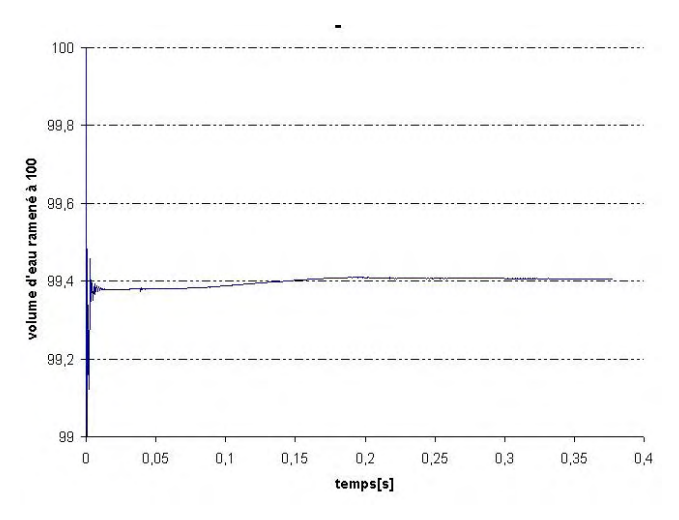

*Figure 51 : Evolution du volume au cours du temps*

Comme précédemment, on trace l'évolution au cours du temps des données Z et H (Figure 52 et Figure 53 ). De manière à illustrer l' imprécision sur le front de matière, on trace sur la Figure 52 la position des iso surfaces de la fonction caractéristique de valeur 0,4 et 0,6, en prenant les valeurs maximales et minimales obtenues sur chaque face du maillage. Les graphiques présentés sont donnés en valeurs réelles, et montrent une bonne correspondance entre simulation et réalité.

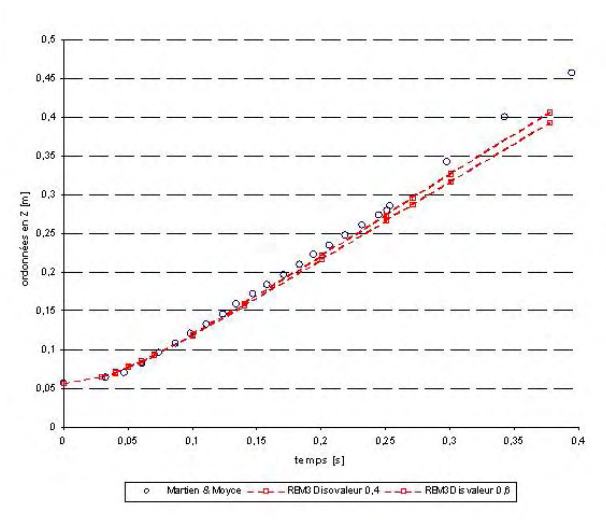

*Figure 52 : Position de l' extrémité de la surface libre sur le plan horizontal*

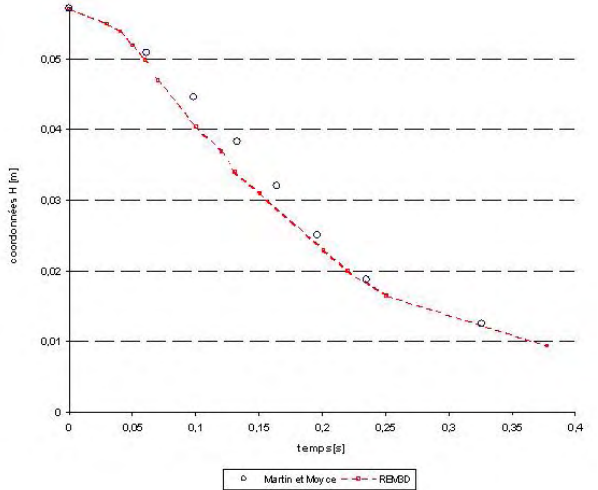

*Figure 53 : Evolution de la hauteur résiduelle de la colonne*

Enfin, en ce qui concerne les vitesse, U<sub>max</sub> ( II.86 ) est de 1,62 dans le cadre de l'expérience [Martin et Moyce, 1952], et de 1,43 pour la simulation (toujours en données adimensionnelles).

#### **II.6.2.2 Comparaison des deux solveurs dans l'air**

A présent, comparons sur le cas test du barrage, les modèles de résolution dans le vide ou « l' air », présentés au paragraphe [II.1.7.3].

Rappelons que pour le modèle le plus simple, la vitesse et la pression sont gouvernées par les équations de l' équilibre dynamique, en négligeant les effets de la gravité et de l' inertie et en imposant une pression nulle dans l' air. L' intérêt de ce modèle, est de permettre la prolongation du champ de vitesse dans le vide, nous l' appellerons « solveur vide ». Le second modèle, quant à lui, abusivement appelé « solveur air » considère le gradient de pression nul dans le vide. Ce dernier modèle prolonge le problème de Stokes de manière naturelle, et est paramétré avec des données rhéologiques, ce qui facilite son utilisation.

Considérons la simulation de l' écroulement d' une colonne d' eau en 2D déjà présenté [II.6.2.1.4]. La figure ci-dessus montre le tracé des isovaleurs de vitesse, dans le sens de l' écoulement (Ox). A gauche, le prolongement artificiel de la vitesse dans le vide a été utilisé, alors que pour la simulation décrite dans la colonne de droite, le vide est considéré comme un fluide incompressible de viscosité 10 fois moins importante que celle prise pour l'eau.

On remarque (Figure 54) que les vitesses dans le fluide (ici facilement localisables par le resserrement du maillage dû à l' adaptation) sont les mêmes dans les deux cas.

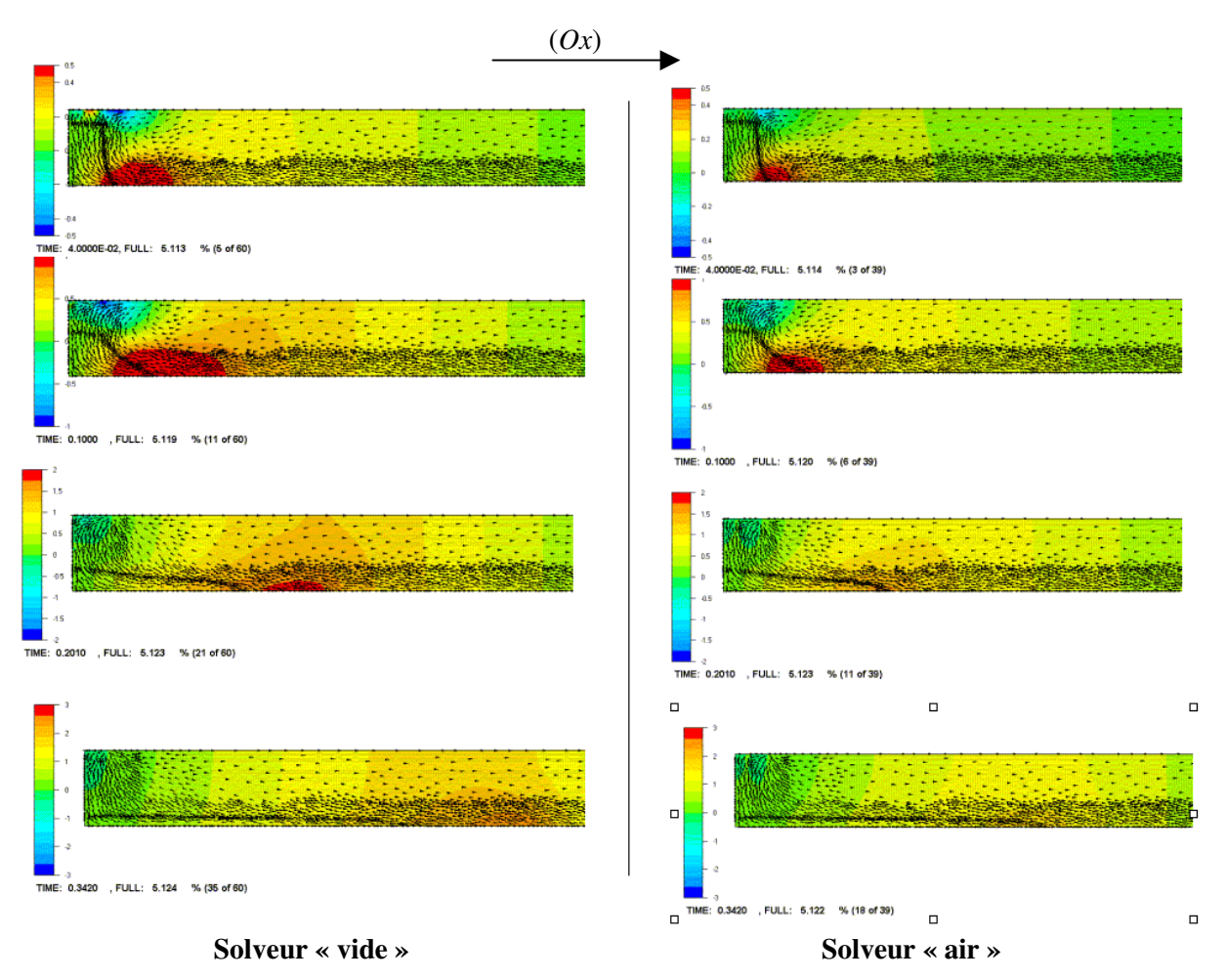

*Figure 54 : comparaison des isosurfaces de vitesse dans la direction (Ox) pour une même fouchette de valeur*

Alors que l'on constate que sur le domaine  $Ω<sub>a</sub>$  (le domaine non occupé par le fluide), les vitesses sont relativement différentes, quelque soit le solveur utilisé, dans le fluide, les valeurs de la vitesse sont les mêmes (Figure 54). Un zoom (Figure 55) permet de vérifier plus précisément ce résultat pour la deuxième ligne de la Figure 54.

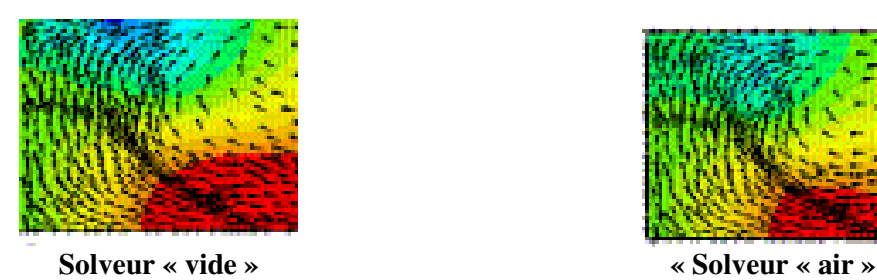

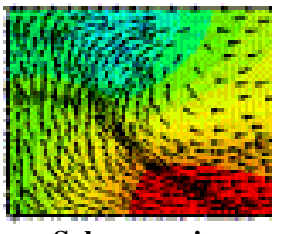

*Figure 55 : zoom sur les domaines fluides de la deuxième lignes Figure 54, pour une même fourchette de valeur*

De plus, si on compare l'évolution du front de matière, à travers l'évolution de la position du point Z (Figure 33), on constate que les deux résolutions donnent les mêmes résultats (Figure 56).

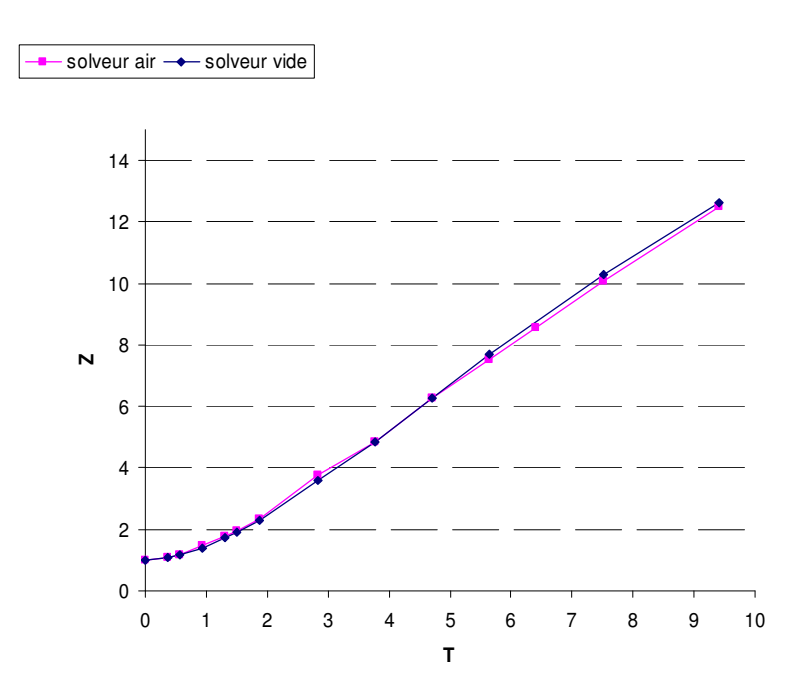

*Figure 56 : comparaison de l' évolution du front de matière pour les deux "solveurs"*

Ce résultat valide, le solveur « air » et montre son intérêt par rapport au solveur « vide » qui était utilisé jusqu' à présent, et est beaucoup plus difficile à paramétrer.

Tous les résultats que nous présentons dans ce document ont été obtenus en utilisant le solveur « air ».

#### *II.7 Conclusion*

Au cours de ce chapitre, nous avons décrit et validé une méthode de résolution du problème de Navier-Stokes qui comprend plusieurs volets :

- § La formulation d' un problème à quatre champs permettant d' introduire le traitement de l' accélération.
- § La discrétisation spatiale utilisant la projection de la vitesse, dans l' espace de sa composante linéaire, et l' ensemble P0 « des moyennes des vitesses linéaires par élément »
- § Le traitement des termes d' advection par une méthode Galerkin discontinu
- § L' introduction d' un schéma en temps permettant de linéariser le problème.
- § Une discrétisation spatiale standard basée sur l' utilisation de l' élément mixte P1+/P1
- § La condensation des degrés de liberté liés à la bulle.

Nous avons validé cette méthode en traitant dans un premier temps le problème de Navier-Stokes standard. Les résultats obtenus montrent une bonne description des effets de l'inertie, jusqu'à un nombre de Reynolds que nous avons estimé à 1000. Toutefois, bien que nous ayons montré la robustesse du solveur, nous avons également mis en évidence qu'il était nécessaire d'avoir des maillages très fins pour obtenir des résultats satisfaisants à nombre de Reynolds élevé.

Dans un second temps, nous avons validé le traitement du problème de Navier-Stokes en lui associant celui du suivi de la surface libre. Là encore, la description des effets de l' inertie sur les écoulements s' est avérée satisfaisante. Nous avons obtenu des écoulements de formes réalistes, et cela en utilisant la démarche qui consiste à prendre en compte une viscosité « numérique » plus grande que la viscosité réelle du matériau. Cette démarche nous a permis de simuler des écoulements ayant les propriétés de certains remplissages à haute vitesse rencontrés en fonderie.

De manière à augmenter la qualité de la méthode utilisée, plusieurs pistes s' offrent dans le futur :

§ L' utilisation du calcul parallèle

La première amélioration qui vient à l'esprit, est d'utiliser le calcul parallèle, de manière à augmenter la finesse des maillages, et à diminuer le pas de temps. De nombreux développements ont déjà été menés dans ce sens [Digonnet et al, 2003].

§ L' introduction de modèles de turbulence

A priori, ce type de résolution présente l'avantage d'atteindre des nombres de Reynolds plus importants. Il se base sur un système d' équations de Reynolds (écoulement moyen) fermé en utilisant un modèle de turbulence. Ces modèles impliquent la résolution d' une ou plusieurs équations de transport, et sont par conséquent plus coûteux. On peut noter que dans la mise en œ uvre de ce genre de méthode, la résolution du système moyenné pourrait s' effectuer avec le solveur que nous avons présenté. Pour conclure, on peut remarquer qu' il serait intéressant de comparer les résultats obtenus de manière directe en augmentant la viscosité numériquement, avec ceux issus d'un modèle de turbulence.

§ La prise en compte plus implicite des termes d' inertie

Selon les schémas en temps utilisés, le traitement des termes d' inertie peut se faire de manière plus ou moins implicite. Les schémas purement implicites (Euler implicite) introduisent la résolution du terme d' advection au temps courant, or ce terme est non linéaire. Par conséquent, on peut être amené, si on choisit de ne pas linéariser (Euler semi-implicite) les termes d' advection, à résoudre un système non linéaire.

Dans ce chapitre, nous avons obtenu des écoulements ayant des formes et des comportements réalistes (vitesse de chute, jet) en utilisant des données numériques accessibles à notre solveur, et par conséquent non réalistes. De manière à pouvoir appliquer cette méthode dans le cadre du remplissage en fonderie, il est nécessaire d' introduire des conditions limites de contact glissant applicables quelque soit la forme des moules. L'introduction de ces conditions limites est le sujet du chapitre suivant.

# Imposition des conditions limites de contact glissant

## **chapitre III Imposition des conditions limites de contact glissant**

Dans le chapitre précédent, nous avons présenté l' intérêt d' utiliser des conditions limites de contact glissant à la paroi, dans l' étude des écoulements à haut Reynolds. Nous donnerons ici l' interprétation physique de ce type de conditions, en montrant à nouveau qu' elles permettent de traiter les écoulements en fonderie en utilisant le solveur Navier-Stokes présenté dans le chapitre II. Nous décrirons les choix que nous avons faits, et les méthodes que nous avons implémentées, en particulier en ce qui concerne la génération de normales multiples et conservatives aux nœ uds.

Rem3D<sup>®</sup> est basé sur une formulation eulérienne, ce qui implique que l'ensemble de la cavité à remplir est maillé dès le début du calcul. Les nœ uds de la paroi du moule sont localisés dès l' initialisation de la simulation. La méthode d'imposition du contact glissant qui a été introduite est basée sur la construction de normales aux nœ uds situées sur les parois de la cavité. Cette construction "une fois pour toute" permet une gestion du contact simple et peu coûteuse. Nous verrons que l'on peut construire aux nœ uds des normales conservatives (construites de manière à respecter la contrainte d' incompressibilité) qui donnent des formes réalistes d' écoulement : les normales multiples.

Dans la première partie de ce chapitre, nous décrirons les modifications qui ont été apportées à la formulation du problème mécanique, en particulier, en décrivant la méthode de pénalisation utilisée. La seconde partie sera consacrée à la méthode de construction des normales, et à la validation des méthodes introduites. Pour finir, nous traiterons la généralisation de ces méthodes au multidomaine.

#### *III.1 Introduction*

Dans sa version initiale, les conditions limites imposés par le logiciel Rem3D® sont des conditions de contact collant (on impose une vitesse nulle à la paroi). Physiquement, ces conditions sont conformes à la réalité : le fluide adhère aux parois du moule. Toutefois, dans le type d' écoulement que nous étudions, les viscosités mises en jeu sont faibles, et les vitesses de remplissage relativement importantes. De ce fait, en considérant une vitesse nulle à la paroi, les gradients de vitesse sont très importants (Figure 57).

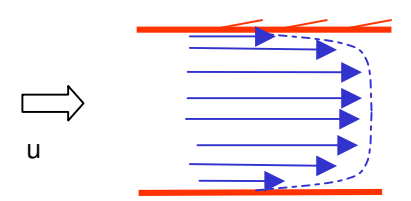

*Figure 57 : Profil de vitesse pour des écoulements peu visqueux dans une conduite 2D*

Si on considère des conditions de contact collant, il est très difficile de capter les grandes variations de vitesse qui ont lieu à la paroi. Ces variations, et la forme des écoulements qui en découlent, peuvent toutefois être observées en utilisant un maillage extrêmement fin dans cette zone. En général, cette solution est abandonnée car très coûteuse. On préfèrera négliger la couche collante à la paroi de manière à avoir des formes d' écoulement réalistes. Dans le cadre de l' étude de fluide très peu visqueux, nous ferons l' hypothèse que le fluide glisse sur la paroi. De manière à prendre en compte les effets de la paroi sur les écoulements une « loi de paroi » sera introduite.

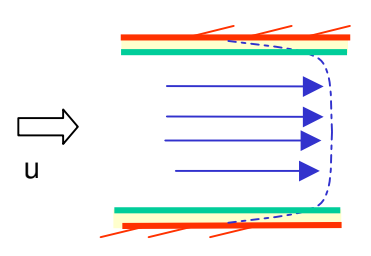

*Figure 58 : La couche limite, dans la conduite 2D*

Ci-dessus (Figure 58), la partie coloriée représente la couche limite collante négligée, ce qui permet de réduire l'ampleur des gradients de vitesse observés. Dans le cas particulier ou l'on ne prend pas en compte les effets de la paroi sur l' écoulement (par une loi de paroi), la couche limite négligée est plus importante que celle représentée ici : l' écoulement est de type « bouchon », le front de matière avance d' un seul tenant (comme un bouchon), et la vitesse est constante dans la conduite.

De manière à simuler la couche limite, nous avons choisi d'imposer un contact glissant, ainsi qu'une loi de paroi viscoplastique en cisaillement simple.

#### *Condition de contact glissant et loi de paroi*

Il existe deux conditions d' imposition du contact glissant en vitesse. Soit on suppose que la matière glisse sur la paroi, notéeΓ*<sup>p</sup>* , en restant sur celle-ci, et dans ce cas on impose la condition suivante, dite de contact bilatéral :

$$
v.n = 0 \, \text{sur } \Gamma_p \tag{III.1}
$$

Soit on suppose que la matière peut se décoller, sans sortir de la cavité, dans ce cas on impose, une condition de contact unilatéral :

$$
v.n \le 0 \text{ sur } \Gamma_p \tag{III.2}
$$

On peut penser que du fait que dans cette formulation, la matière est autorisée à se décoller de la paroi, la forme des écoulements obtenue par ce choix est plus proche de la réalité. Cependant, on montrera que l' on obtient une bonne description des écoulements en utilisant des conditions de contact bilatéral.

#### *Frottement et loi de paroi*

En ce qui concerne la loi de paroi, on introduit une loi de frottement simplifié, en cisaillement simple, pour un fluide newtonien :

$$
\tau = \sigma.n = -\alpha_{fr}\eta(v - (v.n)n) \tag{III.3}
$$

où

 $\alpha_{fr}$  est le coefficient de frottement (m<sup>-1</sup>)  $\eta$  la consistance, ici la viscosité (Pa.s)

### $\nu$  la vitesse courante (m.s<sup>-1</sup>)

#### *III.2 Du problème sous contrainte à la forme discrète*

#### III.2.1 La formulation variationnelle

Introduisons la loi de paroi dans le problème variationnel issu de ( II.56 ), en supposant l' accélération γ complètement connue :

Trouver $(v, p) \in \mathcal{V} \times P$  tels que  $\forall w \in \mathcal{W}, \forall q \in Q$ 

$$
\begin{cases}\n\int_{\Omega} 2\eta \varepsilon(v) \cdot \varepsilon(w) d\Omega - \int_{\Omega} p \nabla \cdot (w) d\Omega \\
-\int_{\Gamma_p} w d\Gamma = \int_{\Gamma_c} f \cdot w d\Gamma + \int_{\Omega} F \cdot w d\Omega - \int_{\Omega} \rho \gamma \cdot w d\Omega \\
-\int_{\Omega} q \nabla \cdot v d\Omega = 0\n\end{cases}
$$
\n(III.4)

#### **III.2.1.1 Ecriture du problème sous contraintes**

Dans le contexte que l'on vient de décrire, l'introduction de la condition de contact glissant correspond à l'ajout d'une contrainte de non pénétrabilité au problème ( III.4 ). On note  $S = \{v \in V / v.n = 0 \text{ sur } \Gamma_n\}$ 

l' ensemble des solutions admissibles en vitesse. Notons que l' on pourra se référer à [Magnin, 1994] ou à [Moto, 2002] pour plus de précisions sur les méthodes de résolution du problème d' optimisation utilisées dans l' imposition du contact glissant.

#### **III.2.1.2 La méthode du lagrangien**

Plaçons-nous directement dans le cadre de la résolution algébrique du problème en vitesse. On se restreindra ici à un problème en vitesse car la pression n' intervient pas. On écrit le problème sous la forme matricielle suivante :

 $HV = F$ 

avec *V* le vecteur vitesse construit à partir des vitesses en chaque nœ ud *i* du domaine.

On écrit l'ensemble des solutions admissibles *S* en imposant de manière directe  $v^i \cdot n^i = 0$  en chaque nœud *i* de la frontière, ou, sous forme vectorielle,  $V.N = 0$ , issue de l'expression  $\sum v^{i}.n^{i}$ *i i v .n*  $\sum_{j \in \Gamma_h} v^i . n^i$  ( $\Gamma_h$ étant la

frontière discrétisée), avec *N* le vecteur construit à partir des normales aux nœ uds frontière *i*.

Dans le contexte que nous venons de définir, du fait que *H* est symétrique, on peut introduire une fonctionnelle à minimiser qui s' écrit de la manière suivante :

$$
J(V) = \frac{1}{2}(HV,V) - (F,V)
$$

Pour résoudre un problème sous contrainte, une méthode efficace est l' introduction du lagrangien du problème. Celui-ci prend la forme :

$$
L(V,\lambda) = J(V) + (\lambda, V.N) \tag{III.5}
$$

On peut alors trouver  $\lambda = (\lambda)_{i \in \Gamma_h}$ , appelé multiplicateur de Lagrange, solution du problème en  $(V, \lambda)$  :

$$
\begin{cases}\n\frac{\partial L(V,\lambda)}{\partial V} = HV + \lambda N - F = 0 \\
\frac{\partial L(V,\lambda)}{\partial \lambda} = V.N = 0\n\end{cases}
$$
\n(III.6)

L'écriture de ce nouveau problème permet d'introduire une nouvelle variable  $\lambda$ . On doit alors résoudre le système matriciel :

$$
\begin{pmatrix} H & N \ T_N & 0 \end{pmatrix} V = \begin{pmatrix} F \\ 0 \end{pmatrix} \tag{III.7}
$$

#### **III.2.1.3 La méthode de pénalisation**

Restons dans le cadre matriciel. De manière à simplifier la méthode du lagrangien, et à supprimer les degré de liberté liés à  $\lambda$ , on applique la méthode de pénalisation. On écrit alors le lagrangien, en introduisant avec  $\alpha_{\text{pen}}$  un coefficient de pénalisation, sous la forme :

$$
L(V)=J(V)+\frac{1}{2}\big(\alpha_{\scriptscriptstyle pen}V.N, V.N\big)
$$

Le problème matriciel que l'on résout est alors le suivant :

$$
HV + \alpha_{pen}(V.N)N = F \tag{III.8}
$$

Cette méthode s' appuie sur le résultat théorique suivant :

*si*  $\alpha_{pen} \to \infty$ , alors  $V.N \to 0$  et on a la solution du problème pénalisé  $(V_{\alpha_{pen}}, P_{\alpha_{pen}})$  telle que :

 $(V_{\alpha_{pen}}$ ,  $P_{\alpha_{pen}}$ )  $\rightarrow$   $(V, P)$  solution du problème initial et vérifiant la contrainte de glissement.

Remarque : La méthode du lagrangien augmenté est une combinaison des deux méthodes présentées. Elle consiste, à écrire le lagrangien sous la forme :

$$
L(V, \lambda) = J(V) + (\lambda, V.N) + \frac{1}{2}(\alpha_{pen}V.N, V.N)
$$

On arrive alors à la résolution du système :

$$
\begin{pmatrix} H + \alpha_{pen}^T NN & N \\ T_N & 0 \end{pmatrix} \begin{pmatrix} V \\ \lambda \end{pmatrix} = \begin{pmatrix} F \\ 0 \end{pmatrix}
$$

Une méthode peu coûteuse pour résoudre ce système consisterait alors à utiliser un algorithme d'Uzawa, c'est à écrire :  $\lambda^k = \lambda^{k-1} + \alpha_{pen} V^{k-1}$ . N à l'incrément *k*, jusqu'à convergence au point fixe.

A ce stade, il convient de souligner deux points importants au sujet du coefficient de pénalisation :

- § Un facteur de pénalisation trop grand pose des problèmes de conditionnement du système linéaire. Dans la pratique, il est suffisant que la valeur de  $\alpha_{\text{pen}}$  soit telle que  $\nu.n < \varepsilon$ , avec  $\varepsilon$  une valeur donnée.
- § Le coefficient de pénalisation, tel que nous l' avons introduit, est dimensionnel : ses unités, établies dans la formulation variationnelle, sont des  $\left[\frac{R_{\rm g}}{m^2 \, {\rm s}}\right]$  $\overline{\phantom{a}}$  $\overline{\mathsf{L}}$  $\mathbf{r}$  $m^2.s$ kg  $\frac{2}{2}$ . Il est nécessaire de prendre en compte les

dimensions de l'écoulement pour le définir, une autre option étant de l'adimensionnaliser. Toutefois, il reste assez difficile de traiter d'une manière vraiment générale la gestion du coefficient de pénalisation en remplissage. Pour donner un exemple, on ne prend pas en en compte la vitesse de l'écoulement, ni la viscosité dynamique du fluide lorsqu'on choisit, comme nous l'avons fait dans un premier temps dans REM3D®, le coefficient de pénalisation de la manière suivante :

$$
\alpha_{\text{pen}} = \alpha_{\text{lu}} \frac{\rho \text{.Surface}}{\Delta t. lcell}
$$

avec

*Surface* une surface caractéristique du maillage (locale) en [*m 2* ]

<sup>α</sup> *lu* le coefficient adimensionnel donné par l' utilisateur

 $\rho$  la masse volumique du métal en fusion en  $\left\lfloor \frac{n_S}{m^3} \right\rfloor$  $\overline{\phantom{a}}$  $\overline{\mathsf{L}}$ L 3 *m kg*

<sup>∆</sup>*t* le pas de temps [*s*]

*lcelt* une longueur caractéristique du maillage [*m*]

En pratique, lorsque ces paramètres augmentent, le coefficient de pénalisation doit lui aussi augmenter, et par conséquent il est encore nécessaire de gérer  $\alpha_{\mu}$ . Dans la suite, on utilisera  $\alpha_{\mu}$ comme un paramètre utilisateur.

#### III.2.2 Le problème discret

Dans cette partie, on décrira dans un premier temps la construction des normales aux nœuds, puis on donnera la forme des contributions aux systèmes des termes de glissement et de frottement.

#### **III.2.2.1 Normales multiples conservatives**

De manière à imposer le glissement à la paroi, on impose la contrainte d' impénétrabilité de manière exacte aux *N* nœ uds *i* de la frontière :

$$
v^{i} . n^{i} = 0 \quad \forall i \in ( \Gamma_{h} - \Gamma_{h}^{e} )
$$
 (III.9)

En rappelant que  $\Gamma_h = \partial \Omega_h$  est la frontière discrétisée du domaine, et  $\Gamma_h^e$  la discrétisation du plan d' entrée.

Il est nécessaire, à ce stade, de choisir une méthode de construction des normales aux nœ uds. Le choix de normales conservatives (en anglais « consistent normal vectors »), introduites par Engelman [Engelman et al, 1982], dans le cadre de fluides incompressibles s' impose a priori comme le meilleur et sera validé dans le paragraphe III.4. Dans cette partie, on décrira le principe de la méthode de construction de ces normales en 3D, ainsi que sa validité, dans le cadre du remplissage et dans le cas où plusieurs normales peuvent être construites en chaque nœ ud. Enfin, on donnera l' algorithme de construction de ces normales.

#### III.2.2.1.1 Principe

Reprenons la démonstration de l'expression des normales conservatives aux nœuds en 3D [Bellet, 2001]. Cette démonstration suppose qu' il n' y a pas d' entrée de matière. Elle sera complétée dans le paragraphe suivant.

Les normales conservatives sont construites de manière à vérifier la conservation de la matière. Celleci, pour les fluides incompressibles, est donnée par l' équation de continuité de la forme :

$$
div(v) = 0 \tag{III.10}
$$

Dans la suite, on cherche à construire des normales aux nœuds telles que l'on ait :

$$
\int_{\Omega} \text{div}(v) d\Omega = \int_{\Gamma} v \cdot nd \Gamma = 0 \tag{III.11}
$$

Cette expression correspond à la forme faible de l' équation ( III.10 ) à laquelle on applique la formule de Green, lorsqu' on choisit des fonctions tests égales à 1. Elle permet de vérifier la conservation de la matière globalement.

La forme discrète de ( III.11 ) est :

$$
\int_{\Omega_h} \operatorname{div}(v_h) d\Omega = \int_{\Gamma_h} v_h \cdot nd\Gamma = 0 \tag{III.12}
$$

Introduisons  $\varphi^i$  les fonction tests de  $\mathcal{V}_h$ , telles que  $v_h = \sum_{i=1}^{N} v^i \varphi^i$ *i*  $v_h = \sum_{i=1}^{\infty} v^i \varphi$ = 1 ou encore, pour chacune des

composantes *m* (*m*=1,2,3) :

$$
v_h^m = \sum_{i=1}^{3N} v_m^i \boldsymbol{\varphi}^i
$$

De manière à trouver la forme des normales aux nœuds que nous cherchons (construites de manière à vérifier (III.11), on écrit localement en la coordonnée *m* du nœud *i* :

$$
v_m^i \int\limits_{\Gamma_h} \varphi^i n_m d\Gamma = 0
$$

Si cette équation est vérifiée pour tous les *i* et tous les *m*, alors *( III.12 )* est vérifiée.

En considérant la discrétisation de la frontière en faces *F*, avec *F(i)* désignant les faces adjacentes au nœud *i*, on obtient :

$$
v_m^i \sum_{F \in F(i)} \int_F \varphi^i n_m dF = 0 \tag{III.13}
$$

Cette forme fait apparaître une expression discrète de la normale au nœud *i* . Plus précisément, on peut définir la composante *m* de ce vecteur, qui n'est pas encore normé, de la manière suivante :

$$
a_m^i = \sum_{F \in F(i)} \int_F \varphi^i n_m d\Gamma \tag{III.14}
$$

A partir de l'expression (III.13), on obtient, en imposant la condition  $v^i a^i = 0$  sur  $\Gamma_h$ , que (III.12) est vérifiée.

De plus, du fait que nous utilisons des fonctions  $\varphi^i$  linéaires sur chaque élément, si on introduit  $n^F$  la normale à la face F, de surface  $|F|$ , on peut écrire, à partir de (III.14):

$$
a_m^i = \sum_{F \in F(i)} \frac{1}{3} |F| n_m^F
$$
 (III.15)

Finalement, la normale correspondante à ce vecteur, que l'on notera  $N^i$ , est donnée par l'expression :

$$
N^{i} = \frac{\sum_{F \in F(i)} \frac{1}{3} |F| n^{F}}{\left\| \sum_{F \in F(i)} \frac{1}{3} |F| n^{F} \right\|} = \frac{\sum_{F \in F(i)} |F| n^{F}}{\sum_{F \in F(i)} |F|}
$$
(III.16)

Pour un fluide incompressible, elle respecte l' équation de continuité, et par conséquent, le principe de conservation du volume. On appellera les  $N<sup>i</sup>$  ainsi construites des normales conservatives.

#### Remarques :

- § En construisant des normales conservatives aux nœ uds, telles que nous venons de les définir, l' équation de continuité est vérifiée globalement, au sens donné par ( III.11 ).
- § L' utilisation de ces normales est une condition suffisante mais pas nécessaire pour que l'imposition du contact soit conservative.

Dans cette partie, on a traité  $\Gamma_p$  comme l'ensemble de la frontière du domaine Ω considéré, et on a montré que le volume de ce domaine est conservé. Or, dans le cadre qui nous intéresse, de la matière est injectée. Le paragraphe suivant est consacré à l' extension de la démonstration que nous venons de rappeler au cadre plus général du remplissage.

III.2.2.1.2 Extension de l' utilisation des normales conservatives au cas du remplissage

Dans l'étude du remplissage en fonderie, et d'une manière générale lorsqu'on injecte de la matière dans une cavité, la conservation du volume implique que la totalité du volume de matière introduite soit présente dans la cavité. Pour un fluide incompressible, à un temps donné, cela revient à vérifier la relation suivante en terme de flux :

$$
\int_{\Gamma_h^e} v_h \cdot nd\Gamma = \int_{\Gamma_h} v_h \cdot nd\Gamma \tag{III.17}
$$

en rappelant que  $\Gamma_h^e$  est la discrétisation de la surface d'injection, et  $\Gamma_h$  la discrétisation de l'ensemble de la frontière du domaine. De plus, on notera  $\Gamma_h^b$  la partie de la frontière discrétisée qui appartient au bord du plan d' injection (Figure 59).

Contrairement au paragraphe précédent, on n' impose pas de condition aux limites de contact bilatéral sur le plan d'entrée, excepté éventuellement sur  $\Gamma_h^b$ .

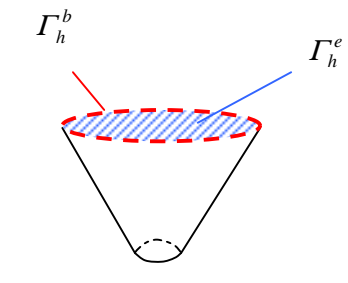

*Figure 59 : Illustration des notations*

Etablissons les conditions nécessaires pour que la relation ( III.17 ) soit vérifiée.

On écrit le terme de gauche de ( III.17 ) sous la forme :

$$
\int_{\Gamma_h^e} v_h \cdot nd\Gamma = \sum_{F \in \Gamma_h^e} \int_{F} v_h \cdot nd\Gamma = \sum_{F \in \Gamma_h^e} \sum_{i \in F} v^i \int_{F} \varphi^i nd\Gamma \tag{III.18}
$$

Et le terme de droite :

$$
\int_{\Gamma_h} v_h \cdot nd\Gamma = \sum_{i \in \Gamma_h} \sum_{F \in F(i)} v^i \int_F \varphi^i nd\Gamma \tag{III.19}
$$

celui-ci peut encore s' écrire :

$$
\int_{\Gamma_h} v_h \cdot nd\Gamma = \sum_{i \in \Gamma_h^e} \sum_{F \in F(i)} v^i \int_F \varphi^i nd\Gamma + \sum_{i \in (\Gamma_h - \Gamma_h^e)} \sum_{F \in F(i)} v^i \int_F \varphi^i nd\Gamma \tag{III.20}
$$

En utilisant les normales conservatives aux nœuds définies par (III.16) et la condition de glissement, il vient que la seconde partie de ( III.20 ) s' annule. De plus, on peut encore décomposer la somme restante en :

$$
\sum_{i\in\Gamma_h^e}\sum_{F\in F(i)}v^i\int_F\varphi^ind\varGamma=\sum_{i\in\Gamma_h^b}\sum_{F\in F(i)}v^i\int_F\varphi^ind\varGamma+\sum_{i\in\left(\Gamma_h^e-\Gamma_h^b\right)}\sum_{F\in F(i)}v^i\int_F\varphi^ind\varGamma
$$

Pour que ( III.17 ) soit vérifiée il faut que ( III.18 ) et ( III.20 ) soient égales, c'est à dire que :

$$
\sum_{F \in \Gamma_h^e} \sum_{i \in F} v^i \int_F \varphi^i n d\Gamma = \sum_{i \in \Gamma_h^b} \sum_{F \in F(i)} v^i \int_F \varphi^i n d\Gamma + \sum_{i \in (\Gamma_h^e - \Gamma_h^b) } \sum_{F \in F(i)} v^i \int_F \varphi^i n d\Gamma \tag{III.21}
$$

or, en utilisant la relation suivante :

$$
\sum_{F\in\varGamma_h^e}\sum_{i\in F}\!\left|F\right|=\sum_{i\in\varGamma_h^e-\varGamma_h^b}\!\!\left|F(\,i\,\right)\right|=\sum_{i\in\varGamma_h^e-\varGamma_h^b}\sum_{i\in F(\,i\,)}\!\!\left|F\right|
$$

avec  $|F(i)|$  désignant la somme de la surfaces des faces adjacentes au nœud *i*, il vient que l'on peut écrire le terme de gauche de ( III.21 ) de la manière suivante :

$$
\sum_{F \in \Gamma_h^e} \sum_{i \in F} v^i \int_F \varphi^i n d\Gamma = \sum_{F \in \Gamma_h^e} \sum_{i \in F} v^i \frac{1}{3} |F| n^F = \sum_{i \in (\Gamma_h^e - \Gamma_h^b) } \sum_{F \in \Gamma(i)} v^i \frac{1}{3} |F| n^F
$$
\n(III.22)

On reconnaît une des formes sommée dans le terme de droite de ( III.21 ). Par conséquent, pour que l' égalité soit vérifiée, il faut que l' autre forme s' annule, c' est à dire que l' on puisse écrire :

$$
\sum_{i \in \Gamma_h^b} \sum_{F \in F(i)} v^i \int_F \varphi^i n d\Gamma = \sum_{i \in \Gamma_h^b} v^i \left( \sum_{F \in F(i)} \int_F \varphi^i n d\Gamma \right) = 0
$$
 (III.23)

Ce qui est vrai dans le cas où l'on construit des normales conservatives sur  $\Gamma_h^b$  (Figure 60), ou encore si la vitesse y est nulle.

Ajoutons que dans le cas où sur  $\Gamma_h^b$  on a des normales aux nœuds telles que  $v^i n^i = |v^i| n^F$ , c'est à dire qu'il n'y a pas de flux généré aux nœuds le long des parois latérales, on a là encore égalité entre ( III.18 ) et ( III.20 ) du fait que dans ce cas on vérifie directement ( III.21 ) en écrivant :

$$
\sum_{F\in\varGamma_h^e}\sum_{i\in F}\nu^i\frac{1}{3}\Big|F\big|n^F=\sum_{i\in\varGamma_h^e}\sum_{F\in F(i)}\nu^i\frac{1}{3}\Big|F\big|n^F
$$

comme l' illustre la Figure 61. Ce cas correspond à l' imposition d' une vitesse sur le plan d' entrée.

En résumé, on vient de montrer que l' équation ( III.17 ) qui assure la conservation de matière est vérifiée dans les trois cas de figure suivants :

- § Si on construit des normales conservatives sur les nœuds de  $\Gamma_h^b$  (Figure 60)
- § Si la vitesse est nulle sur  $\Gamma_h^b$
- § A condition que le flux sur les faces latérales soit nul. Dans le cas contraire, on crée des pertes de matière (Figure 61).

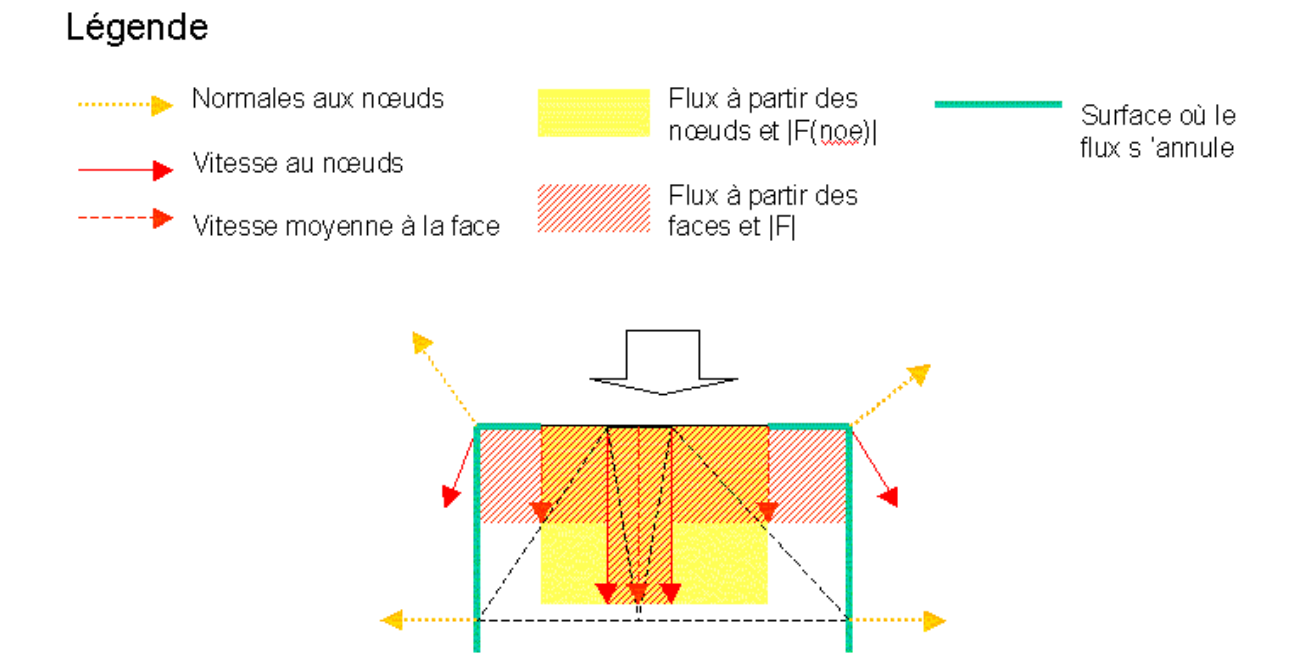

*Figure 60 : flux en entrée avec utilisation des normales conservatives sur i* Γ *h*

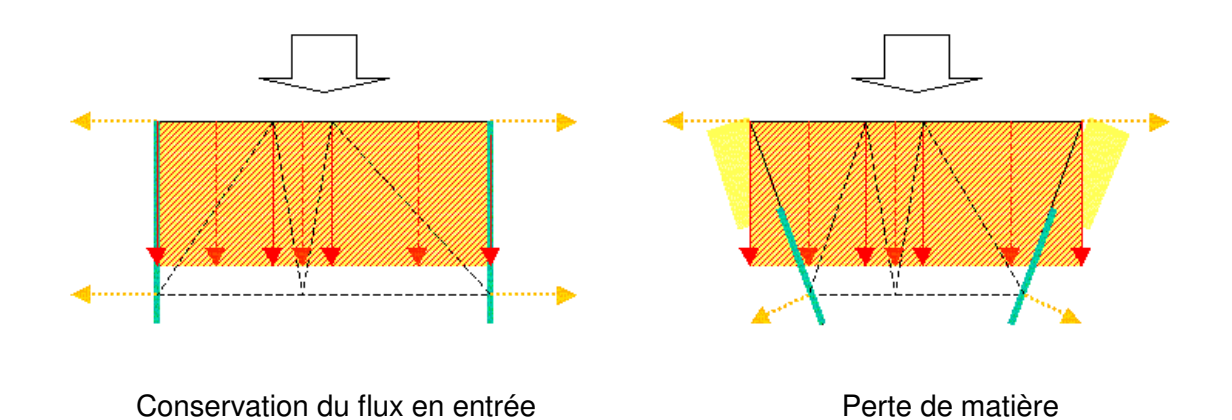

*Figure* 61 : *conservation de la matière et imposition des degrés de liberté sur*  $\Gamma_h^e$ 

#### III.2.2.1.3 Les normales multiples

Dans sa thèse, Laurence Gaston [Gaston, 1997] utilise les normales conservatives dans le cadre de la fonderie en 2D et en utilisant une formulation lagrangienne. Elle fait la remarque que l' imposition de normales conservatives peut nuire à la cohérence des résultats (Figure 62). Dans le cas eulérien 3D, on peut facilement se rendre compte que le même problème se présente, mais de manière différente. En effet, comme illustré Figure 63, la cohérence du champ des vitesses est également faussée dans les angles de la cavité (pas de la surface libre, comme en lagrangien). En effet, les vitesses dans ce type d' écoulement, de type bouchon, sont tangentes à la paroi.

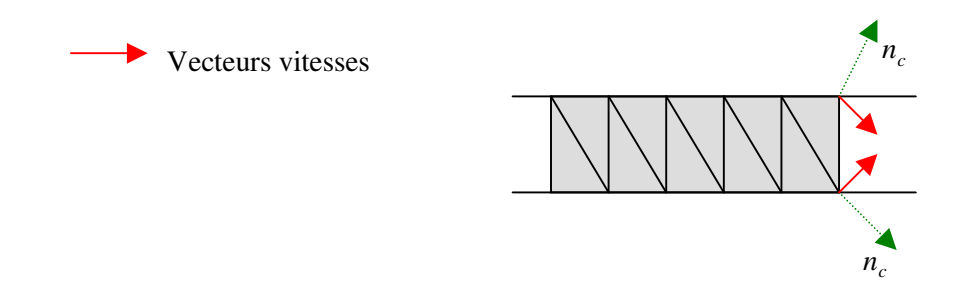

*Figure 62 : Mise en défaut de la normale conservative aux "coins", en 2D* [Gaston, 1997]

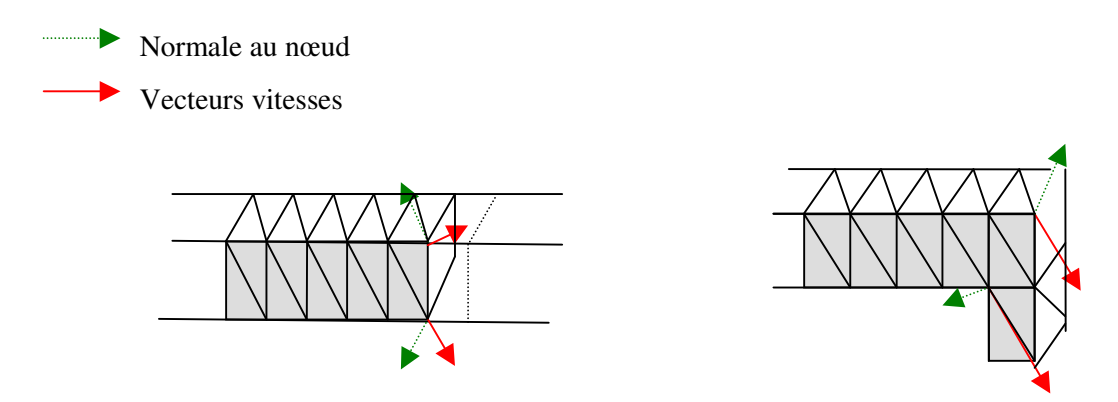

*Figure 63 : Normales conservatives en 3D, comportement locaux non cohérents aux arêtes et aux coins*

La stratégie que nous avons mis en place pour résoudre se problème est d'ajouter à la méthode standard des normales aux nœuds, la possibilité d'imposer plusieurs normales à un même nœud (Figure 64).

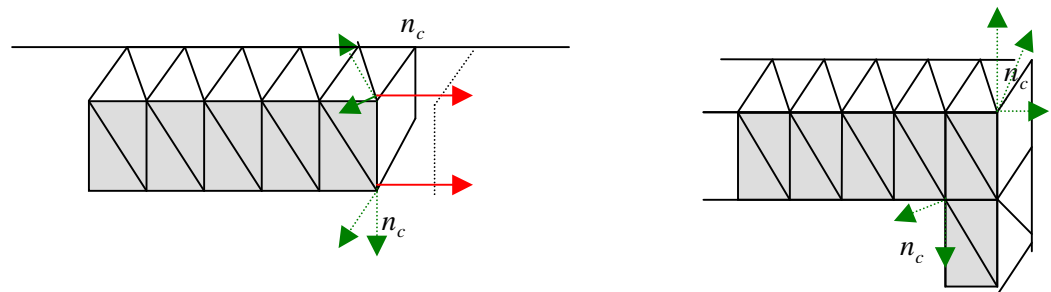

*Figure 64 : normales multiples*

Dans les deux cas présentés Figure 64, on ajoute des normales aux nœuds de manière, soit à imposer à la vitesse de suivre l' arête, soit à bloquer l' écoulement, et par conséquent à créer un point d' arrêt. La Figure 65 donne un autre exemple d' écoulement non réaliste, qui peut également être résolu en imposant des normales multiples aux nœuds : on impose une vitesse nulle aux bords de la surface d' injection.

Dans le paragraphe [III.2.2.1.2], on a vu que les conditions imposées aux nœuds appartenant  $\Gamma_h^h$  doivent être soigneusement traitées. On ajoute à présent la contrainte d'imposer une forme réaliste à l' écoulement (Figure 65). Dans ce but, nous avons introduit dans le code la possibilité d' imposer une vitesse nulle aux nœ uds auxquels des faces d' entrée et des faces de la paroi sont adjacentes. Cette gestion repose sur le choix des nœ uds auxquels on impose une condition limite de contact.

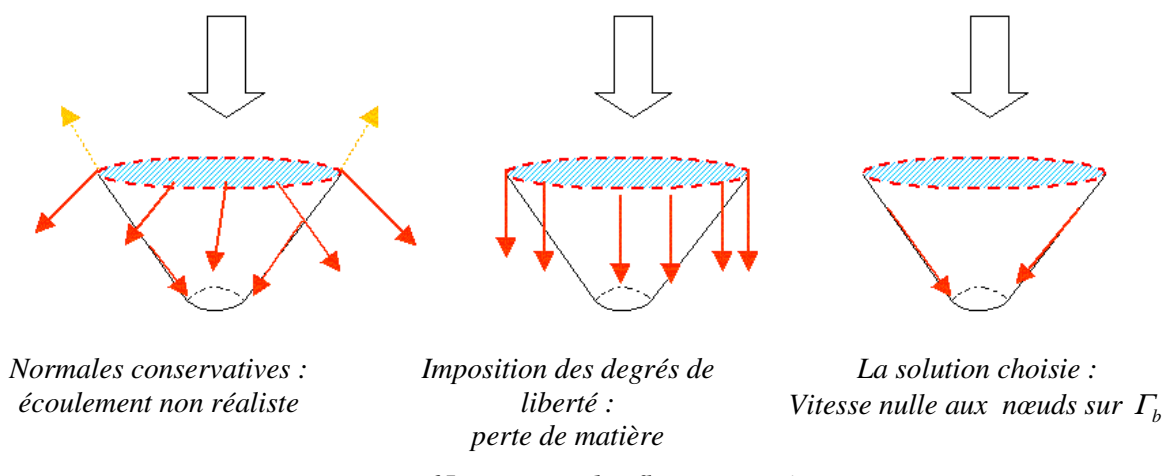

*Figure 65 : gestion des flux en entrée*

Reste à présent à définir l'algorithme de construction de normales multiples aux nœuds, les critères d' ajout de ces normales, et à vérifier que le nouveau problème est toujours conservatif.

#### *III.2.2.1.3.1 Algorithme de génération des normales multiples aux noeuds*

#### *Principe de l'algorithme*

On connaît la topologie du maillage dès le début de la simulation et par conséquent on peut construire les normales en chacune des faces (Figure 66) une fois pour toutes*.*

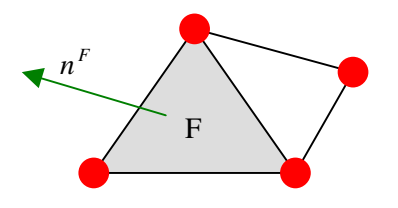

*Figure 66 : normales à la face F*

On introduit une valeur critique  $\theta_c$  de l'angle de déviation entre deux faces du maillages  $\theta$ (Figure 67).

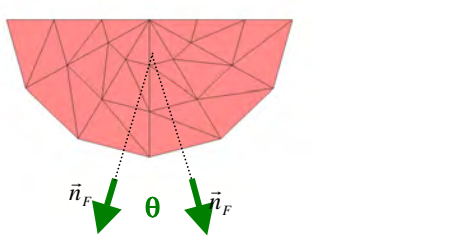

θ **angle de désorientation**

*Figure 67 : angle critique de déviation, illustration 2D*

On teste cette déviation, ce qui nous amène à traiter deux situations différentes (Figure 68) :

- § Si  $θ < θ<sub>c</sub>$  la normale à la face concernée est prise en compte dans la création de la normale conservative au nœud la plus proche.
- § Si  $\theta > \theta_c$  on ajoute la normale à la face au nœud.

Du fait que le test se fait par rapport à toutes les faces adjacentes au nœud, soit la normale construite est ajoutée au nœud, soit elle prise en compte dans la construction de la normale la plus proche.

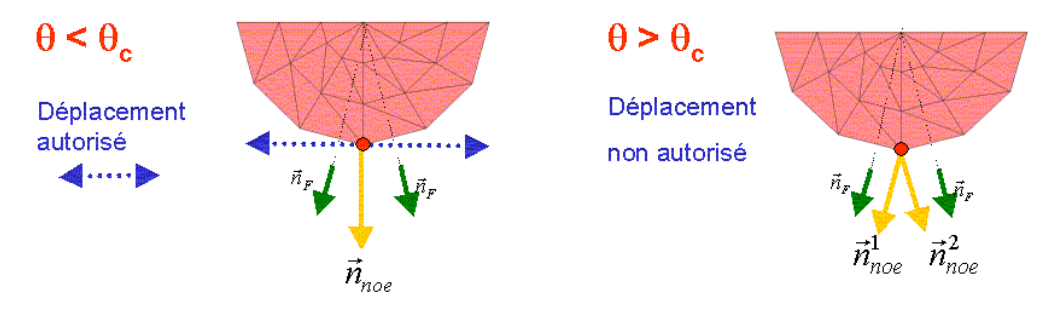

*Figure 68 : principe de la méthode*

#### *Illustration sur un demi-disque*

Pour illustrer l'importance du choix de l'angle critique, choisissons un exemple 2D élémentaire. On simule l' écoulement dans un demi-disque maillé grossièrement, entraîné par l' imposition d' une force sur le plan d'entrée, en cisaillement (Figure 69) :

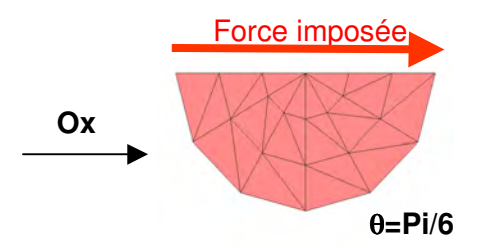

*Figure 69 : le demi-disque entraîné*

Selon l'angle critique choisi, on obtient des écoulements complètement différents (Figure 70). En effet, lorsqu' il y a deux normales prises en compte aux nœ uds de la courbure, la vitesse est nulle, et l'écoulement est celui que l'on trouve dans un polygône. En revanche, l'écoulement obtenu est celui que l' on attend dans un demi disque (Figure 71), lorsqu' on impose une seule normale.

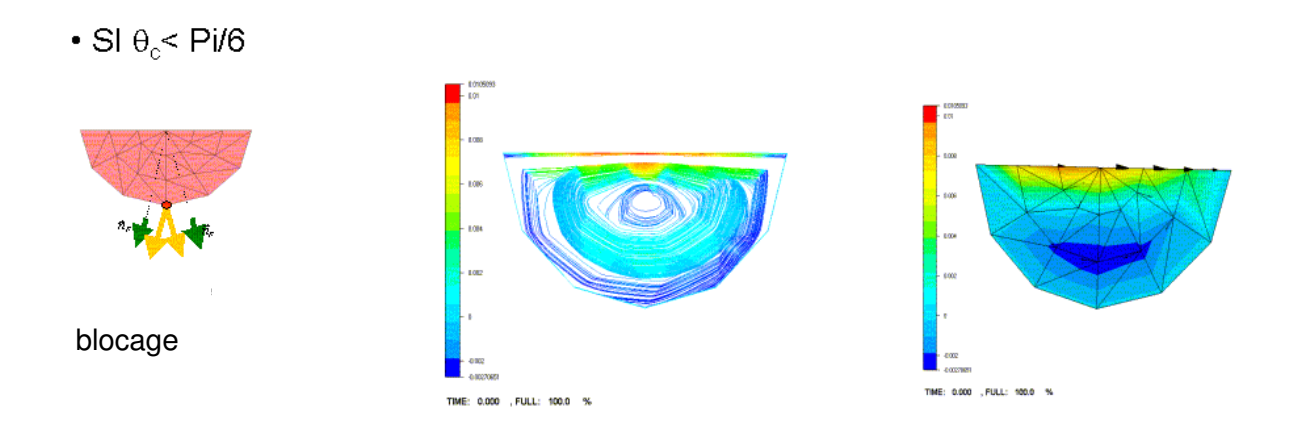

*Figure 70 : bloquage des vitesses aux noeuds : tracé des trajectoires et de la vitesse en Ox*

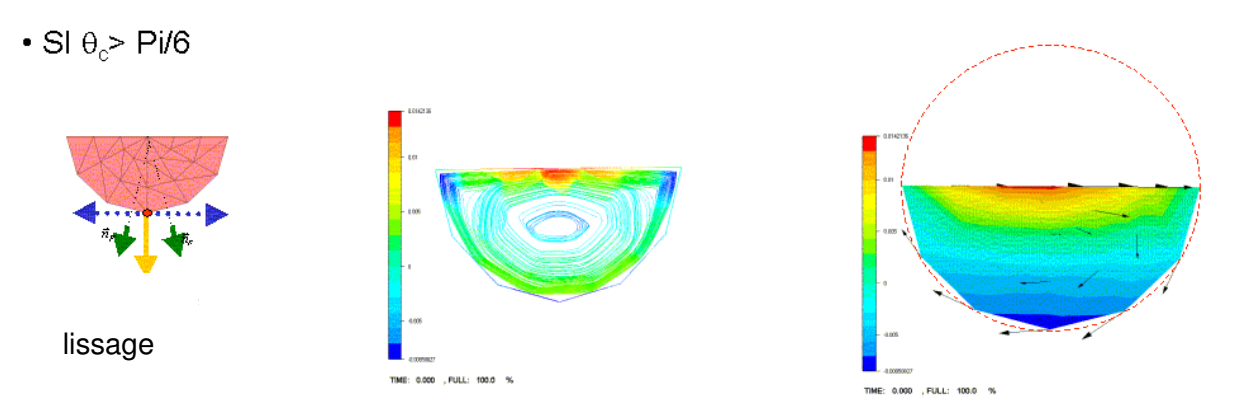

*Figure 71 : lissage de l' écoulement : tracé trajectoires et de la vitesse en Ox*

Il est possible que la forme du moule présente réellement des angles ou des arêtes, comme il peut-être souhaitable de lisser l' écoulement que l' on étudie dans les angles dus à l' imperfection du maillage. La partie suivante sera consacrée à l' étude de l' influence de l' angle critique sur le nombre des normales créées aux nœuds pour une forme que l'on considère continue.

#### *III.2.2.1.3.2 Influence de l'angle critique*

Dans les écoulement 3D, et en particulier lorsqu'on utilise des normales conservatives, l'influence du choix de l' angle critique sur la création des normales aux nœ uds est moins aisée à anticiper. Pour le maillage d'un moule donné, par exemple, on peut se demander à partir de quelle valeur critique  $\theta_c$  la forme de celui-ci sera considérée comme continue, en particulier si on veut tenir compte d' une arête éventuelle.

Dans cette partie, on donnera un lien entre les données du maillage et l' angle de déviation des faces de celui-ci. On montrera que l'on peut trouver un estimateur permettant de donner l'angle critique en dessus duquel l'écoulement sera « lissé » c'est à dire pour lequel on n'aura qu'une normale aux nœuds.

Dans un premier temps, établissons un lien entre l'angle  $\theta$  de déviation des normales aux faces adjacentes du maillage ,et leur surface, avec le rayon de courbure local. Pour ce faire, on considère deux faces du maillage 2D d' une cercle de rayon *R* (Figure 72).

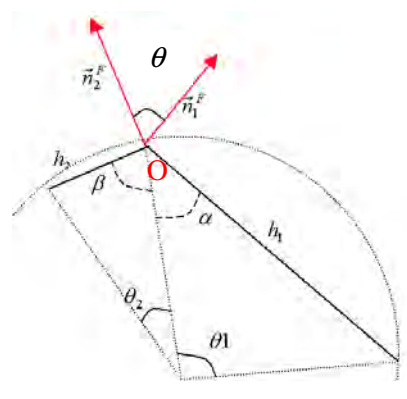

*Figure 72 : notations*

On écrit, à l' aide des notations de la *Figure 72*, les relations qui suivent.

Les triangles inscrits dans le cercles sont isocèles d'où :

$$
\Pi = 2\beta + \theta_2 \text{ et } \Pi = 2\alpha + \theta_1 \tag{III.24}
$$

De plus, du fait des deux angles droits formés par les normales aux faces (autour de O) on a :

$$
\Pi = \theta + \beta + \alpha \tag{III.25}
$$

Enfin, connaissant la taille des éléments, et le rayon de courbure, l' approximation de la longueur des arcs de cercle par la longueur de la corde donne :

$$
\theta_1 = \frac{h_1}{R} \quad et \quad \theta_2 = \frac{h_2}{R} \tag{III.26}
$$

La relation qui lie l'angle de déviation  $\theta$  à la dimension des éléments et au rayon de courbure est obtenue à partir de l' injection des valeurs données dans ( III.24 ) et ( III.26 ) dans l' équation ( III.25 ) :

$$
\theta = \Pi - \left( \left( \frac{\Pi - \theta_2}{2} \right) + \left( \frac{\Pi - \theta_1}{2} \right) \right)
$$

soit

$$
\theta = \frac{h_2}{R} + \frac{h_1}{R} \tag{III.27}
$$

 $\theta$  est l'angle de déviation(Figure 72), du champ des normales qui peut-être construit en chaque nœud de la surface du maillage. Dans le cas d' un maillage homogène, la relation ( III.27 ) donne :

$$
\theta_c = 2\frac{h}{R} \tag{III.28}
$$

Dans le cas général la relation ( III.28) donne une approximation de cet angle en utilisant *h* la taille de maille moyenne locale, et *R*  $\frac{1}{6}$  le rayon de courbure.

Afin de vérifier la validité de notre estimateur, considérons à présent deux maillages d' une même demi sphère : un maillage fin et non homogène, et un maillage grossier homogène. On se place dans le cas utilisé en simulation, c'est à dire que les normales construites aux nœuds sont des normales conservatives. L'estimation de l'angle  $\theta_c$  est donnée dans le Tableau 2.

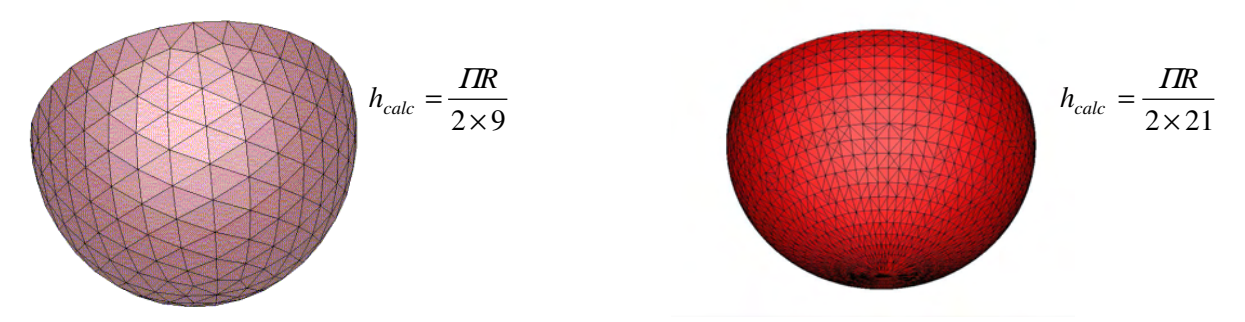

*Figure 73 : maillage fin et grossier, et estimation du diamètre des éléments*

|                              | Diamètre<br>élément<br>$\lceil m \rceil$ | Prévision $\theta_c$<br>en radian, à<br>partir de<br>(III.28) | Prévision $\theta_c$<br>en degré, à<br>partir de (4) |
|------------------------------|------------------------------------------|---------------------------------------------------------------|------------------------------------------------------|
| $h_{\text{calulé grossier}}$ | $8,726\times10^{-3}$                     | 0.348                                                         | 20                                                   |
| $n_{\text{calulé fin}}$      | $7.47\times10^{-4}$                      | 0.15                                                          |                                                      |

*Tableau 2 : Prévision de l'angle critique*

On vérifie, Figure 74, que les estimations données dans le Tableau 2 correspondent bien à la simulation : pour des angles critiques supérieurs aux valeurs données, on n'a construit en moyenne qu' une normale par nœ ud. On observe également que lorsque le maillage est fin, la rupture entre le fait de construire une seule normale ou trois est très nette : la fourchette de l' angle critique qui correspond à ce changement est très petite. Cette observation reste vraie lorsque le maillage est grossier. En effet, si  $\theta_c \in [14, 18]$ , le nombre de normales construites aux nœuds n'est franchement ni un, ni trois, mais cet intervalle reste petit.

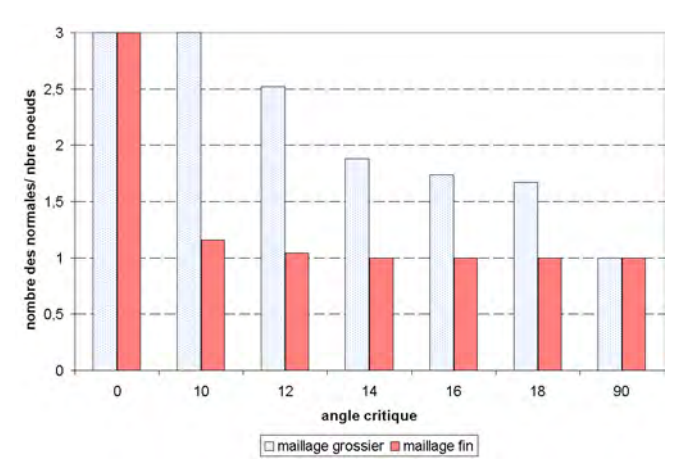

*Figure 74 : Comparaison du nombre des normales construites divisé par le nombre de nœuds pour les maillages fin et grossier*

C' est à l' utilisateur de définir à quel point son maillage est grossier, c' est à dire si les angles de celuici sont dus à l' imperfection de la conception (dans ce cas on lisse l' écoulement en ne construisant qu' une normale par nœ ud), ou si ceux-ci font partie de la forme à prendre en compte. On a également montré que l'on pourrait extraire un angle critique local des donnés du maillage, dans le cas où l'on considère un maillage sans arête ni angle. Pour automatiser la gestion et la création de l' angle critique, il suffirait donc, dans un premier temps, de gérer les angles ou arêtes « réels » de manière à imposer plusieurs normales en ces nœ uds, et dans un second temps, de calculer le rayon de courbure local ou moyen [Bellet, 2001] afin de définir l' angle critique local ou moyen sur l' ensemble du reste de la frontière de manière à n'imposer qu'une normale en ces nœuds.

D'une manière plus immédiate, afin de visualiser le nombre de normales aux nœuds, et l'adéquation entre la position des normales multiples, on a ajouté un compteur de normales aux nœuds qui permet de visualiser à l'aide Glview<sup>©</sup>. Cet outil est d'autant plus utile, qu'en 3D, et en utilisant des normales conservatives (avec une influence de la surface des faces adjacentes) il est difficile de se faire une idée globale extrêmement précise des blocages éventuels sur des formes complexes. On verra dans la suite des illustrations de l' utilisation de cette visualisation.

Dans les visualisations du nombre des normales aux nœuds que l'on donnera par la suite, les couleurs aux nœuds suivront la convention : rouge – 3 normales ; bleu-2 normales ; jaune – 1 normale, et blanc aucune (Figure 80).

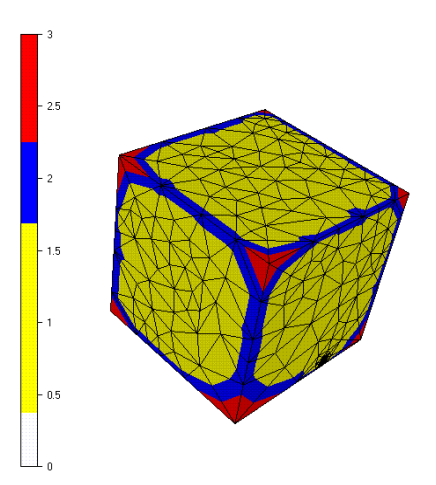

*Figure 75 : Convention des couleurs de visualisation du nombre de normales aux noeuds*

#### *III.2.2.1.3.3 Conservation de la matière et normales multiples*

On a vu comment, de manière à vérifier la condition d' incompressibilité, il était possible de construire une normale conservative en chacun des nœ uds de la frontière [III.2.2.1.1].

Rappelons que l'on a montré que si  $v^i \cdot N^i = 0$  en chaque nœud *i* avec  $N^i$  construite de manière à être conservative, alors la condition  $div(v) = 0$  n'est pas violée par l'ajout des conditions limites de glissement.

Plaçons-nous maintenant dans le cas de normales multiples. Supposons que l' on a construit *k* normales aux nœuds *i*. On impose pour chacune de ces normales, notée  $N_k^i$ , la relation de contact bilatéral :

$$
v^i.N_k^i = 0 \text{ avec } k = 1,3
$$
\n
$$
(III.29)
$$

Le cas  $k=3$  correspond à la construction de trois normales non colinéaires en un nœud, et à l'imposition d'une vitesse nulle. Il est par conséquent inutile d'envisager plus de trois normales en un nœ ud.

Rappelons que  $F(i)$  est l'ensemble des faces adjacentes au nœud *i*, et notons  $F^{k}(i)$  l'ensemble de ces faces ayant servi a construire  $N_k^i$ , telles que :

$$
\bigcap_{k} F^{k}(i) = \varnothing
$$
  
et:  

$$
\bigcup_{k} F^{k}(i) = F(i)
$$
 (III.30)

Si on construit en chaque nœud *i* les normales  $N_k^i$  de la manière suivante :

$$
N_k^i = \frac{\sum_{F \in F^k(i)} |F| n^F}{\sum_{F \in F(i)} |F|}
$$
 (III.31)

en appliquant (III.29) et (III.31), et à la condition que (III.30) soit vérifiée, on a l'égalité :

$$
\sum_{k} v^{i} \frac{\sum_{F \in F^{k}(i)} |F| n^{F}}{\sum_{F \in F(i)} |F|} = v^{i} \frac{\sum_{F \in F(i)} |F| n^{F}}{\left\| \sum_{F \in F(i)} |F| n^{F} \right\|} = v^{i} N^{i} = 0
$$
\n(III.32)

où  $N^i$  est la normale conservative que nous avons définie en (III.16), et qui assure la vérification de l'équation de la continuité, à la condition que  $v^i N^i = 0$ , ici donnée par (III.32).

Par cette démonstration, on a montré qu'à la condition ( III.30 ), l'expression ( III.31 ) des normales multiples aux nœ uds assure de vérifier l' équation de la continuité, quelque soit le nombre de normales *k* construites en chacun des nœ uds *i*.
#### *III.2.2.1.3.4 L'algorithme*

L' algorithme donné dans ce paragraphe (

Figure 76) vérifie les conditions ( III.30 ), et ( III.31 ) qui assurent que les normales multiples construites sont conservatives. En particulier, la condition ( III.30 ) est vérifiée car l' algorithme est basé sur une boucle sur les faces de la frontière, et par conséquent la surface d'une face n'est prise en compte qu'une fois dans la construction des normales à un même nœud.

Les notations utilisées dans la description de l'algorithme (Figure 74) sont les suivantes :

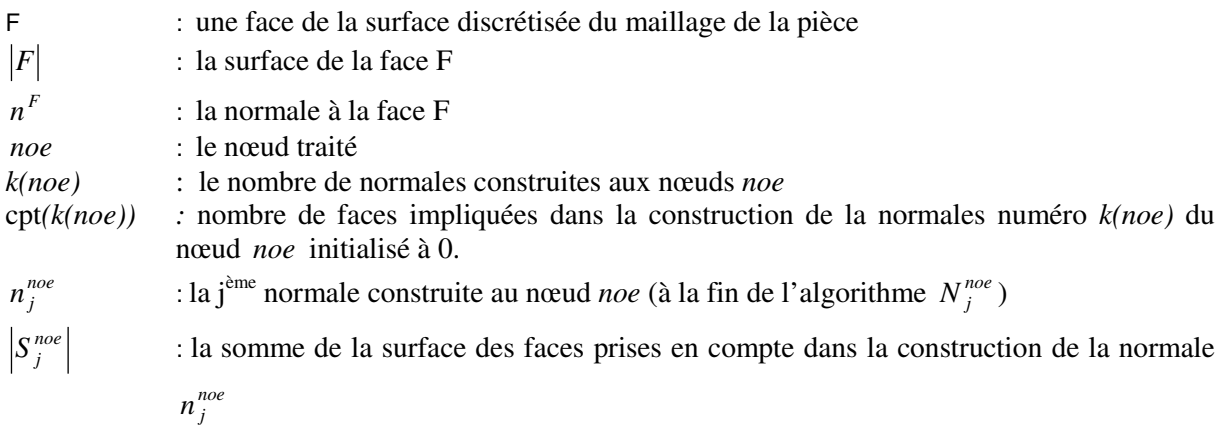

Cet algorithme est basé sur une boucle sur les faces de la cavité à remplir. Par cette boucle, on ajoute la contribution de la normale et de la surface de la face considérée aux normales créées en les nœuds de

cette face.

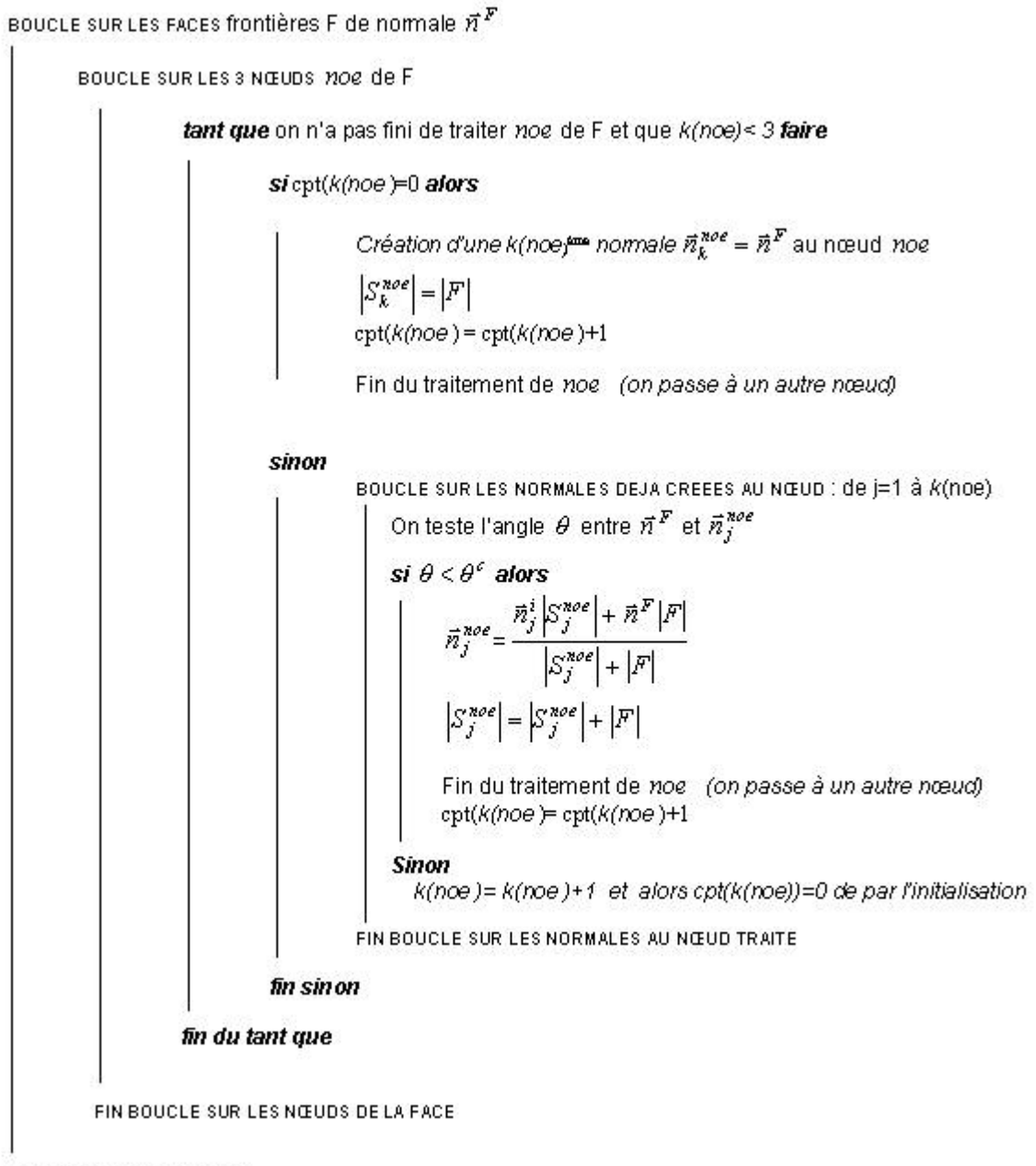

FIN BOUCLE SUR LES FACES

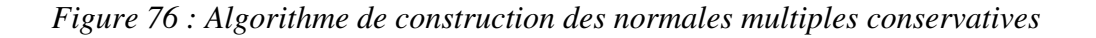

#### **III.2.2.2 Ecriture des contributions au problème discret**

Dans cette partie, on écrit les contributions de l'imposition du contact glissant et de la loi de paroi au problème discret final ( III.4). Rappelons que les fonctions bulle s' annulent sur le bord des éléments, et par conséquent, que les termes liés au contact et au frottement qui les contiennent sont nuls. D' une manière général, dans REM3D®, l'assemblage du système se fait élément par élément. En ce qui concerne l'imposition du contact, nous avons fait un assemblage aux nœuds.

#### III.2.3 Le glissement

Rappelons l' équation matricielle *( III.8 )* établie au paragraphe [III.2.1.3] :

$$
HV + \alpha_{pen} (V.N)N = F
$$

La contribution du contact au résidu de cette équation, en se plaçant au degré de liberté *(i,m)* qui correspond au nœ ud frontière *i* en la composante *m,* est la suivante *:*

$$
R_{im}^{pen} = (\alpha_{pen}^i v^i N^i) N_m^j \qquad \forall j \, f(i) \bigcap F(j) \neq \phi
$$

En rappelant que  $F(i)$  désigne les faces frontière adjacentes à *i*,  $N^i$  la normale conservative en *i* et  $N_m^i$ sa composante *m.* On notera *(i,m)* le degré de liberté correspondant à *i* et à *m.*

De manière à obtenir une contribution bloc diagonale à la matrice hessienne, on écrit la contribution au résidu en *(i,m),* de la manière suivante :

$$
R_{im}^{pen} = (\alpha_{pen}^i v^i N^i) N_m^i
$$

Par conséquent on a au degré de liberté correspondant à *(i,m)* et *(j,n) :*

$$
\frac{\partial R_{im}^{pen}}{\partial v_n^j} = 0 \quad si \quad i \neq j \quad et \quad \frac{\partial R_{im}^{pen}}{\partial v_n^i} = \alpha_{pen}^i N_n^i N_m^i
$$

Notons que  $\alpha_{pen}$  est un coefficient de pénalisation local au nœud *i* qui sera écrit en fonction de  $F(i)$ .

Dans le cas où *k* normales sont construites en *i*, on a la contribution (écrite sous forme vectorielle) :

$$
R_i^{pen} = \sum_{l=1}^k \alpha_{pen}^i(\nu^i N_l^i) N_l^i
$$

L'assemblage au nœud est effectué en faisant une boucle sur les normales aux nœuds, et est par conséquent très peu coûteux. Un tel assemblage permet également de passer très facilement du bidomaine (lorsque seule la cavité à remplir est maillée) au multidomaine (en prenant en compte le moule) : la méthode ne se base que sur la connaissance des nœ uds où le contact glissant doit être imposé.

# III.2.4 Le frottement

A partir du problème variationnel discret issu de *( III.4 )*, pour définir les contributions liées au frottement, écrivons les termes issus de la forme *:*

$$
\int_{_{\varGamma_h}}\tau_hw_hd\varGamma=-\alpha_{\text{frot}}\int_{_{\varGamma_h}}\eta(\nu_h-(\nu_h.n).n)w_hd\varGamma
$$

Rappelons que les  $\varphi^i$  désignent les fonctions de base associées aux nœuds *i* de  $\mathcal{V}_h$ , l'ensemble des fonctions d'interpolation de la vitesse. La contribution au résidu liée au frottement, au nœud frontière *i,* dans la direction *m,* est de la forme :

$$
R_{im}^{front} = -\alpha_{front} \eta \int_{\Gamma_h} (v_m^i \varphi^i) \varphi^j d\Gamma + \alpha_{front} \eta \int_{\Gamma_h} (v^i \cdot N^i) \varphi^i \cdot n_m) \varphi^j d\Gamma \qquad \forall \varphi^j
$$

où le terme de la deuxième partie de la somme est négligeable par rapport au terme, de même forme, issu de l' imposition du glissement.

On choisit de prendre comme points d' intégration, les sommet des triangles de la triangulation de la frontière. Par conséquent; au nœ ud *i,* et dans la direction *m*, on écrit la contribution au résidu sous la forme :

$$
R_{im}^{front} = -\alpha_{frot} \eta \left( \sum_{F \in F(i)} \frac{1}{3} |F| \right) v_m^i \tag{III.33}
$$

La contribution à la matrice hessienne, au degré de liberté correspondant à *(i,m)* et, *(j,n),* est alors de la forme :

$$
\frac{\partial R_{im}^{front}}{\partial v_n^j} = -\alpha_{front} \eta \left( \sum_{F \in F(i)} \frac{1}{3} |F| \right) \delta_m^n
$$

où  $\delta_m^n$  est le symbole de Kronecker tel que  $\delta_m^n = 1$  si  $n = m$  et  $\delta_m^n$  sinon.

#### *III.3 Le traitement particulier du flux aux faces frontière du maillage en contact glissant*

Du fait de l' imposition du contact glissant il existe des vitesses à la paroi. De plus, les vitesses aux faces ne sont pas forcément orthogonales aux vecteurs normaux correspondants. On a vu dans le paragraphe qui traite du suivi de la surface libre [**II.4.1**], comment les termes convectifs sont traités dans la résolution de l' équation de transport de la fonction de présence du fluide. Rappelons que la méthode utilisée est de type Galerkin discontinu, et qu' elle amène à exprimer le flux de la fonction de présence, et le saut de sa valeur (constante par élément) à travers les faces des éléments. De ce fait, puisqu' il existe des vitesses à la paroi, un flux de matière parasite, entrant ou sortant, peut être généré artificiellement. La Figure 77 illustre, dans le cas le plus général, la génération de ce flux à travers une face de la frontière de la cavité : un flux positif de matière est généré à la face (dessinée en pointillés), du fait de la vitesse *<sup>F</sup> v* (flèche verte). La matière pénètre dans le moule et le moule pénètre dans la cavité (si on calcule le transport de sa fonction de présence).

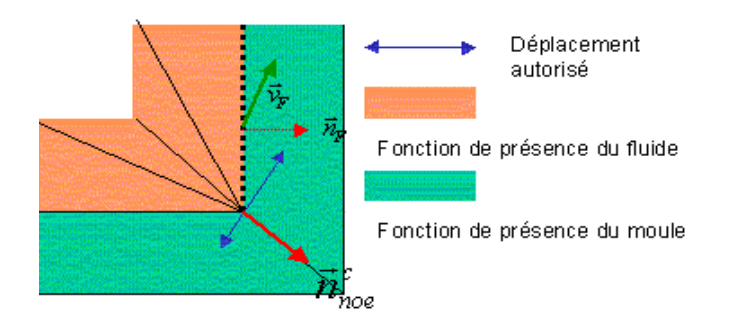

*Figure 77 : Illustration du transport du fluide à travers le moule*

La solution à ce problème, est d' annuler le flux à travers les faces frontière de la cavité, en exceptant les faces d' injection. On vérifiera par la suite que l' hypothèse d' un flux nul à la paroi, dans le calcul de l' équation de transport, est compatible avec la condition d' incompressibilité (conservation de la matière). En d' autres termes, on vérifiera que le volume présent dans la cavité, calculé en intégrant la fonction caractéristique du fluide, est égal au volume injecté moins les pertes de matière à la paroi.

D' un point de vue pratique, nous avons imposé le flux nul à la paroi de la manière la plus générale possible : nous nous sommes basés sur la fonction caractéristique de la cavité à remplir pour détecter les faces frontière où annuler le flux. Cette méthode présente l'avantage d'être utilisable que l'on prenne le moule en compte ou pas.

# *III.4* V*alidations*

Dans la suite, pour valider notre méthode d' imposition du contact à la paroi, nous nous intéressons à l' étude de la conservation de la matière dans des exemples de type no-flow test, ainsi que lors de remplissages en pression et en débit. Nous démontrerons également l' efficacité de l' utilisation des normales conservatives en la confrontant à une méthode de construction de normales moyennes aux nœ uds. Notons que l' on supposera un glissement parfait : sans ajout de loi de paroi, de manière à ne pas avoir à traiter deux paramètres et à nous concentrer sur le glissement.

III.4.1 Définitions et formules utilisées dans notre étude

D' une manière générale à un temps *t* donné, on a la relation :

*Quantité perdue à la paroi = Quantité en entrée –Quantité présente dans la cavité ( III.34 )*

La quantité de matière en entrée sera calculée à l' aide du flux (entrant) de matière sur la surface d' entrée [III.4.1.1]. En ce qui concerne la quantité de matière présente, on donnera deux méthodes de calcul [III.4.1.2], la première à partir de la fonction de présence du fluide, et la seconde à partir des échanges de matière à la paroi.

En général, pour faciliter les calculs, on considère que la pièce est initialement déjà légèrement remplie. Dans ce cas, on tiendra compte de cette quantité initiale dans ( III.34 ).

Dans la suite, on utilisera l' expression de la vitesse à la face, donnée en fonction des vitesses aux

nœuds de celle-ci :  $v^F = \frac{1}{3} \sum_{l=1}^{3}$ 3  $3 \frac{L}{l=1}$ 1 *l*  $v^F = \frac{1}{2}$ ,  $v^l$ .

# **III.4.1.1 Quantité de matière en entrée**

Le flux de matière injectée à travers la surface d'injection  $\Gamma_h^i$ , à l'instant *t*, est calculé en utilisant les notations de (III.2.2.1.2), par :

$$
\int_0^t \left( \int_{\Gamma_h^i} v \cdot nd \Gamma = \left) dt = \sum_{\Delta t} \left( \sum_{F \in \Gamma_h^i} v^F n^F |F| \right) dt \right)
$$

On obtient directement le volume total de matière injectée, en pourcentage de remplissage de la cavité à remplir par la relation :

$$
\% \text{ volume de matière injectée} = \frac{100 \times \sum_{\Delta t} \left( \sum_{F \in \Gamma_h^i} v^F n^F |F| \right) \Delta t}{\sum_{K \in \Omega_h} |K|} \tag{III.35}
$$

en notant <sup>∆</sup>*t* le pas de temps, et *K* le volume de l' élément *K*.

Notons que lorsque cette quantité sera donnée dans la suite, le plus souvent sous forme de graphe, il lui sera ajouté le volume de matière déjà présent dans la cavité à l' initialisation.

#### **III.4.1.2 Calcul du volume présent dans la cavité à un temps donné**

A présent, donnons deux méthodes pour calculer le volume de matière présent dans la cavité à un instant *t* donné :

#### § *A partir de la fonction de présence du fluide*

Sur chaque élément *K* ∈<sup>Ω</sup> , à chaque instant *t*, on a la valeur de la fonction de présence, ou fonction caractéristique du fluide  $1_{\Omega_f}^K(t) \in [0,1]$ . Le volume occupé par le fluide à l'instant *t*, sur  $\Omega$  est donné par :

Volume 
$$
liquide(t) = \sum_{K \in \Omega_h} 1_{\Omega_f}^K(t) |K|
$$
 (III.36)

où  $|K|$  désigne le volume de l'élément.

Ce résultat est fourni par Rem3D®, en pourcentage de volume total de la pièce à remplir, soit :

$$
Taux de remplissage(t) = \frac{100 \times \sum_{K \in \Omega_h} 1_{\Omega_f}^K(t) |K|}{\sum_{K \in \Omega_h} |K|}
$$
 (III.37)

#### • *A partir des échanges de flux à la frontière*

On estimera également le volume présent dans la cavité en calculant le bilan des flux de matière, c'est à dire en calculant sur l' ensemble du domaine <sup>Γ</sup> *<sup>h</sup>* :

Taux de remplissage calculé à partir des flux(t) = 
$$
\frac{100 \times \sum_{\Delta t=0}^{t} \left( \sum_{F \in \Gamma_h} v^F n^F |F| \right) dt}{\sum_{K \in \Omega_h} |K|}
$$
(III.38)

# **III.4.1.3 Comparaison du calcul des taux de remplissage**

On a vu deux manières de calculer la quantité de fluide présente dans la cavité, l'une que l'on appellera le taux de remplissage Rem3D®, est basée sur la fonction caractéristique, et l'autre, issue du bilan des flux à la paroi, est basée essentiellement sur la valeur des vitesses à la paroi issues du calcul mécanique. Lorsque le calcul de l' écoulement et le calcul du transport de la fonction caractéristique sont corrects, le schéma numérique global est conservatif, et il y a coïncidence entre le bilan des flux de matière et la quantité de matière présente. Dans le cas contraire, un écart entre les résultats issus des deux méthodes de calcul exposées traduit la non conservativité du schéma.

III.4.1.3.1 Le « no flow test » de la cavité cubique : influence de la méthode de construction des normales sur la conservation de la matière

Vérifions l' efficacité de l' imposition du contact à la paroi en observant que le volume initialement présent dans une cavité cubique, sans qu' aucune matière ne soit injectée, est conservé (Figure 80). Nous avons choisi intentionnellement un maillage avec des faces ayant des surfaces de dimension très hétérogène (Figure 79). De cette manière, les deux types de construction donnent des normales très différentes. Afin de faciliter l' obtention de résultat dans ces conditions difficiles, du fait de la qualité médiocre du maillage, et de l' utilisation des normales moyennes, la rhéologie choisie pour le fluide est celle du verre fondu. Pour une rhéologie correspondant au métal en fusion, il devient difficile d' obtenir des résultats lors de l' utilisation de normales moyennes.

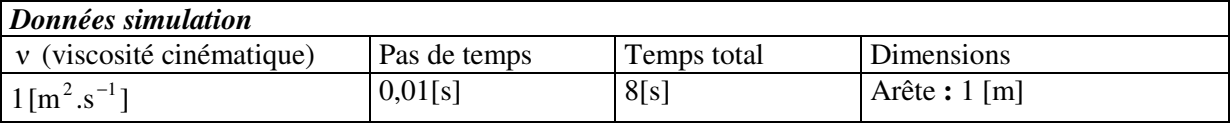

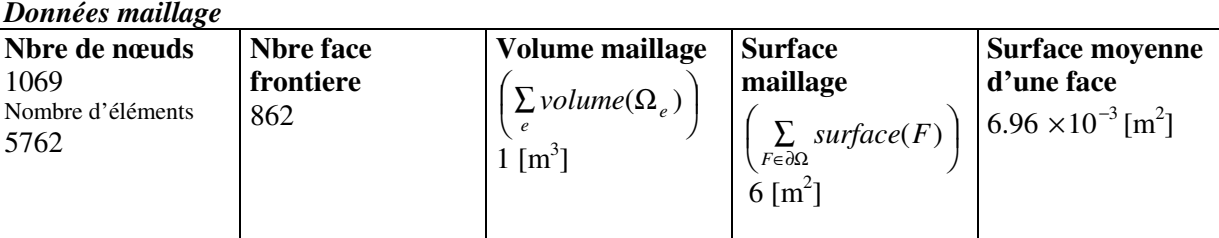

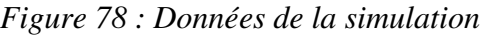

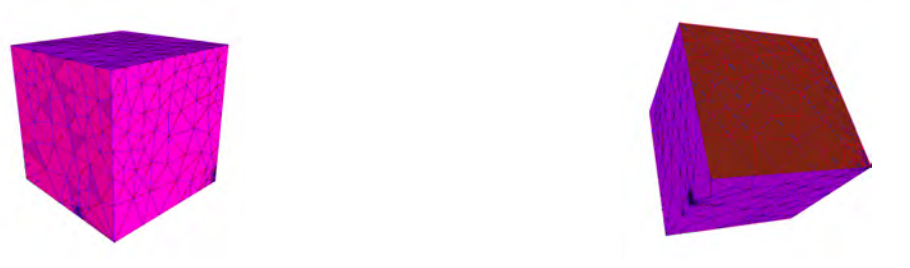

*Figure 79 : Données du maillage*

Trois méthodes différentes de construction des, normales seront utilisées: la méthode des normales moyennes, conservatives, et des normales conservatives multiples (Figure 80). Les normales moyennes sont construites de la façon suivante :  $n_{mov}^{noe} = \frac{1}{\text{nbre faces adjacentes à noe}} \sum_{F(noe)} p$  $n_{moy}^{noe} = \frac{1}{n \ln n}$   $\sum n^F$ nbre faces adjacentes à noe  $\frac{1}{\cdot}$   $\sum n^F$ .

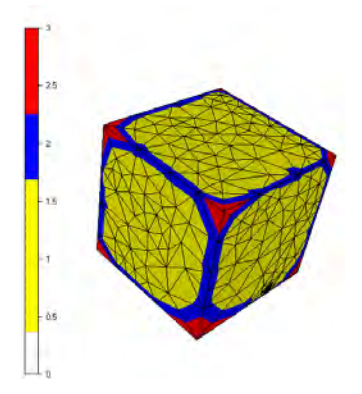

*Figure 80 Nombre de normales aux nœuds dans le cas de Normales multiples*

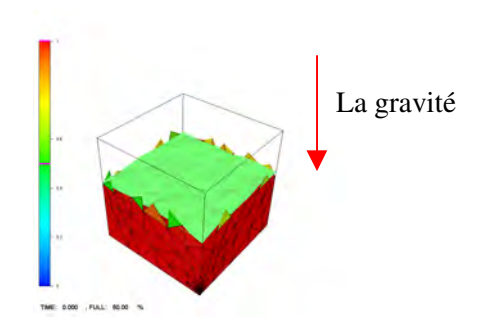

*Figure 81 : Remplissage initial de la cavité (60% du volume total)*

#### *Solution de référence*

On sait que la solution exacte a les propriétés suivantes :

- La pression est égale a  $p(z) = \rho g(h z)$ .Ici on attend p(0)=5,886 [Pa]
- La vitesse est nulle d'où :  $||v||_1 = ||\sum_{m} |v_{nce}^k|^2 ||\approx 0$ . 1/ 2 1,3 2  $\mathcal{L}_{2} = \left| \sum_{\alpha} \sum_{k=1}^{\infty} \left( v_{\text{noe}}^{k} \right)^{2} \right| \approx$   $\overline{1}$  $\lambda$ L I l  $=\left(\sum_{\mathit{noe}\in\,\Omega}\sum_{k=1,3} \Bigl(\!\nu_{\scriptscriptstyle n\scriptscriptstyle n}^{\,\mathit{k}}\Bigr)\right.$  $\|v\|_{l_2} = \|\sum \sum \psi_{\mathit{noe}}^{\mathit{k}}\|$
- La solution est stationnaire.

Afin de déterminer la convergence du calcul mécanique, on regarde les deux valeurs citées en faisant varier la précision exigée sur le résidu relatif :  $\varepsilon^r$  précision tq  $\frac{|N(r+2r)|}{|S(r+1)|} < \varepsilon^r$ *R V*  $R(V + \Delta V)$  $\varepsilon^r$  précision tq  $\frac{|v(x)-v(y)|}{|x(x)|} < \varepsilon$  $+$   $\Delta$  $(V_0)$  $(V + \Delta V)$ précision tq 0 *.*

Enfin, du fait de la simplicité de la forme étudiée, il est facile de bloquer les degrés de liberté en vitesse à la paroi, de manière à imposer un contact glissant parfait, ce qui nous permet d' obtenir les résultats de référence Tableau 3.

| $\varepsilon^r$ | $p(0)$ (en [MPa]) | V <br>$\mathbb{I}l_{\alpha}$ |
|-----------------|-------------------|------------------------------|
| $10^{-4}$       | 5,886             | 0,165                        |
| $10^{-5}$       | 5,886             | 0,149                        |
| $10^{-6}$       | 5,887             | 0,141                        |

*Tableau 3 : convergence des résultats lorsqu'on bloque les degrés de liberté à la paroi*

Dans le Tableau 3, les valeurs de la norme *l<sup>2</sup>* de la vitesse sont relativement élevées. Elles correspondent à des vitesses de l'ordre de  $10^{-3}$ [m.s<sup>-1</sup>] dans le fluide et de  $10^{-2}$ [m.s<sup>-1</sup>] dans l'air (d'après les résultats de la simulation).

L' obtention de ces valeurs est due au fait que la cavité n' est pas entièrement remplie. Les vitesses dans le vide sont artificiellement fortes (rappelons que l'on ne résout pas de problème mécanique dans le vide). De plus, ici, l' interpolation P0 de la fonction caractéristique, utilisée dans le traitement de l' équation de transport, engendre un « bruit » ou « clapot ».

# *Comparaison de l'efficacité des méthodes de construction de normales*

En utilisant les mêmes conditions de simulation, en choisissant un facteur de pénalisation  $\alpha_{pen} = 10^5$ , on obtient les résultats récapitulés dans le Tableau 4.

| Méthodes de             | $p(0)$ (en [MPa])  | $\ v\ _{l_2}$ |
|-------------------------|--------------------|---------------|
| construction            |                    |               |
| moyennes                | Entre $5$ et $6,4$ | 1.22          |
| conservatives           | Entre $5,8$ et 6   | 0,37          |
| Multiples conservatives | Entre $5,8$ et 6   | 0,28          |

*Tableau 4: pressions et norme de la vitesse en fonction de la construction des normales*

Confrontons les résultats obtenus en fonction de la méthode de construction des normales aux nœuds (Tableau 4) avec les résultats de référence (Tableau 3). Lorsqu' on construit des normales moyennes aux nœ uds, la norme de la vitesse est bien plus importante que celle attendue. De plus, les pressions ne sont pas correctement décrites, ce qui est confirmé Figure 82. En revanche, en utilisant des normales conservatives, la norme de la vitesse est proche de celle obtenue dans le cas de référence (Tableau 3), et on vérifie que la pression est bien décrite (Figure 82).

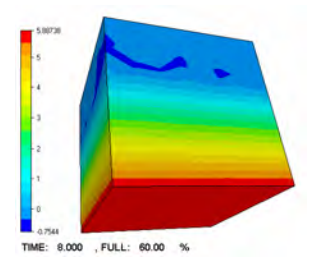

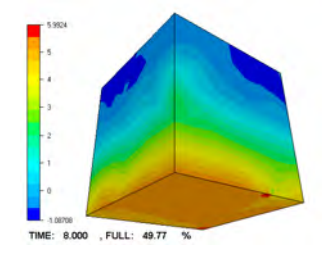

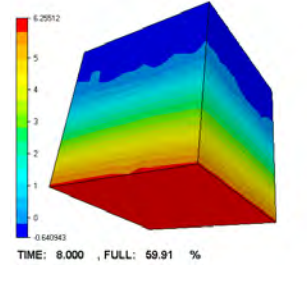

*Contact avec imposition des degrés de liberté*

*Normales moyennes Normales conservatives*

*Figure 82 : comparaison du champ de pression en imposant les degré de liberté "en dur", en utilisant des normales moyennes et conservatives*

En ce qui concerne la stationnarité du problème, on obtient, les valeurs pour l' accélération calculée par élément, en utilisant l'expression établie [II.3.3.2], données Tableau 5. Il apparaît là aussi que les normales moyennes ne permettent pas d' obtenir la stationnarité, ce qui est également illustré par la Figure 83, qui montre que lorsqu' on choisit des normales non conservatives, le réservoir se vide très rapidement.

| Méthodes de<br>construction des<br>normales | Gamma min          | Gamma max          |
|---------------------------------------------|--------------------|--------------------|
| moyennes                                    | $10^{-4}$          | 0,3                |
| conservatives                               | $9 \times 10^{-7}$ | $5 \times 10^{-2}$ |
| multiples                                   | $5 \times 10^{-7}$ | $4 \times 10^{-2}$ |
| Degrés bloqués                              | $10^{-7}$          | $3 \times 10^{-3}$ |

*Tableau 5 : accélérations dans la cavité stagnante*

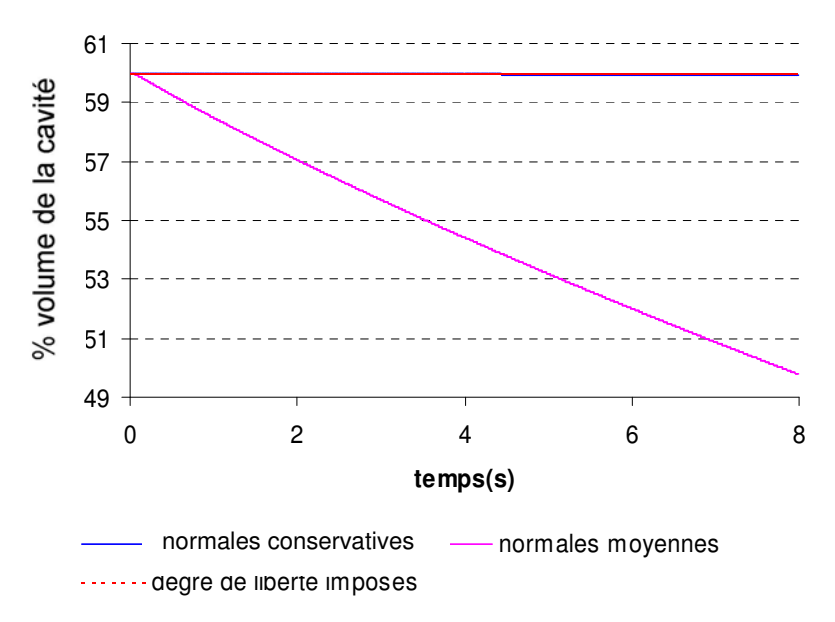

*Figure 83: comparaison évolution du taux de remplissage selon la construction des normales aux noeuds*

En conclusion, ce cas test nous permet de valider l' utilisation des normales conservatives, et conservatives multiples, face à des normales moyennes, non conservatives : la matière est conservée lorsqu' on utilise des normales conservatives, et pas dans le cas où on utilise des normales moyennes (Figure 83).

# III.4.2 Le site d' accès vasculaire, remplissage en pression

Cette partie est consacrée à l'étude du contact dans le cas d'une pièce présentant de nombreux arrondis, tout en tenant compte des angles formés par son plan de symétrie (la symétrie sera ici simulée par le contact glissant). Pour l'étude de ce cas test, nous choisirons d'imposer une pression en entrée .

**III.4.2.1 Présentation du cas**

| Données maillage                                     |                                        |                                                                                             |                                                                                                    |                                                                               |
|------------------------------------------------------|----------------------------------------|---------------------------------------------------------------------------------------------|----------------------------------------------------------------------------------------------------|-------------------------------------------------------------------------------|
| Nbre de nœuds<br>10963<br>Nombre d'éléments<br>47994 | <b>Nbre faces</b><br>frontiere<br>9994 | Volume maillage<br>$\sum$ volume( $\Omega_e$ )<br>$4.39 \times 10^{-6}$ [m <sup>3</sup> ] - | <b>Surface</b><br>maillage<br>surface(F)<br>$F \in \partial \Omega$<br>$0.0028399$ [m <sup>2</sup> ] | <b>Surface moyenne</b><br>d'une face<br>$2,84\times10^{-7}$ [m <sup>2</sup> ] |

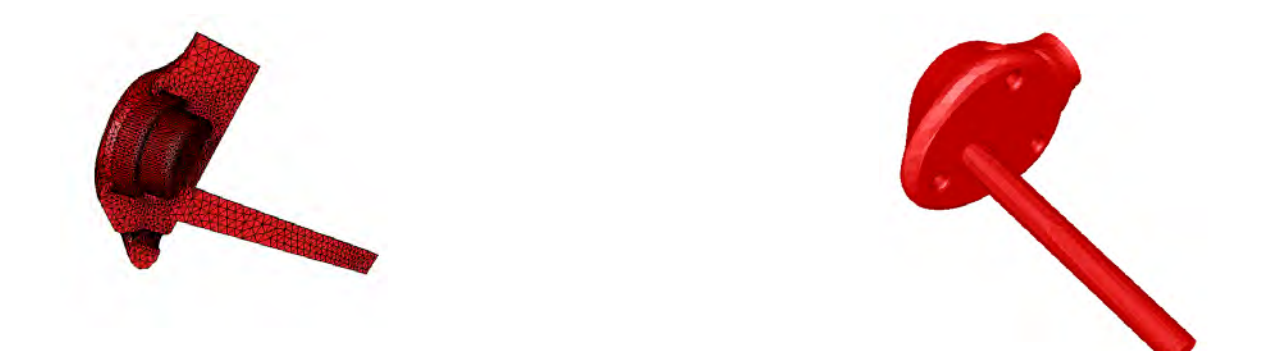

*Figure 84 : Maillage du site d'accès vasculaire*

#### *Dimensions*

Surface du plan d'entrée :  $8.14 \times 10^{-6}$ [m<sup>2</sup>] Longueur :  $65 \times 10^{-3}$  [m]

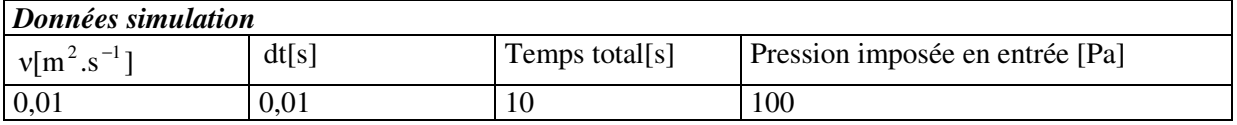

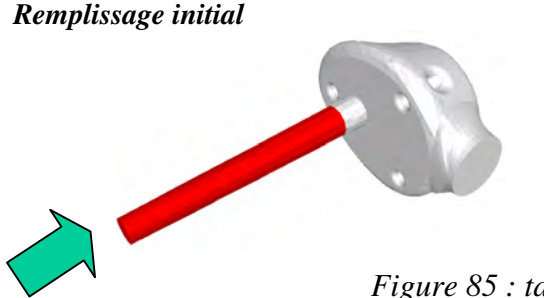

Le remplissage initial de la pièce est de 12,5%

*Figure 85 : taux de remplissage initial*

#### **III.4.2.2 Comparaison des conditions limites de contact glissante et collante**

Dans un premier temps, comparons les écoulements obtenus dans le remplissage du site d'accès vasculaire, en imposant soit un contact collant, soit un contact glissant. A pression imposée et données de simulation identiques, les temps de remplissage sont radicalement différents (Figure 88), de 14[s] en glissement à plus de 140 [s] en collant (le temps d' infléchissement de la courbe n' étant pas encore atteint ici). En observant le profil des vitesses dans le sens de l' écoulement en contact collant, on constate, Figure 89, que lorsque le maillage est grossier, la vitesse nulle en paroi, crée une couche limite très importante, ce qui ralentit l' écoulement. En ce qui concerne la forme des écoulements, on observe également une très nette différence entre les Figure 86 et Figure 87 : la matière s' étale sur le fond plat de la pièce en contact collant, alors que l'on peut observer un jet dans le cas glissant qui s' écrase en face du « canal d' alimentation ».

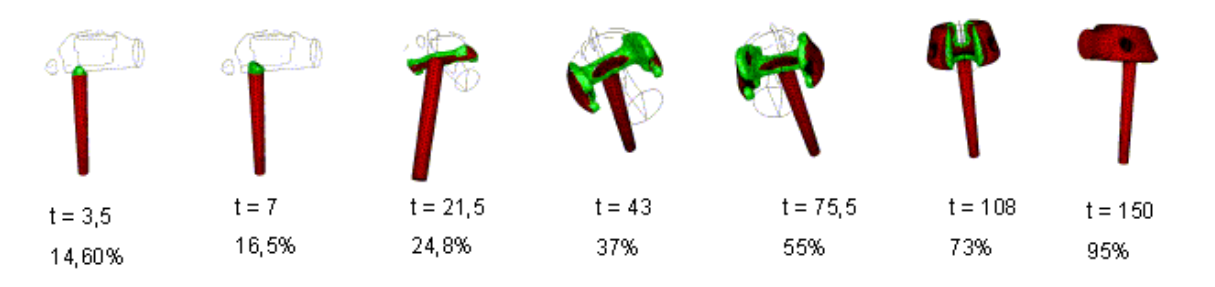

*Figure 86 : Evolution du front de matière pour un contact collant*

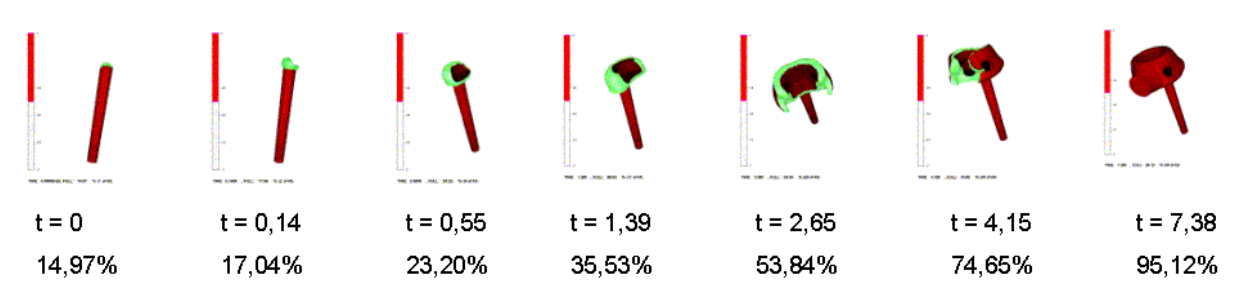

*Figure 87 : Evolution du front de matière pour un contact glissant*

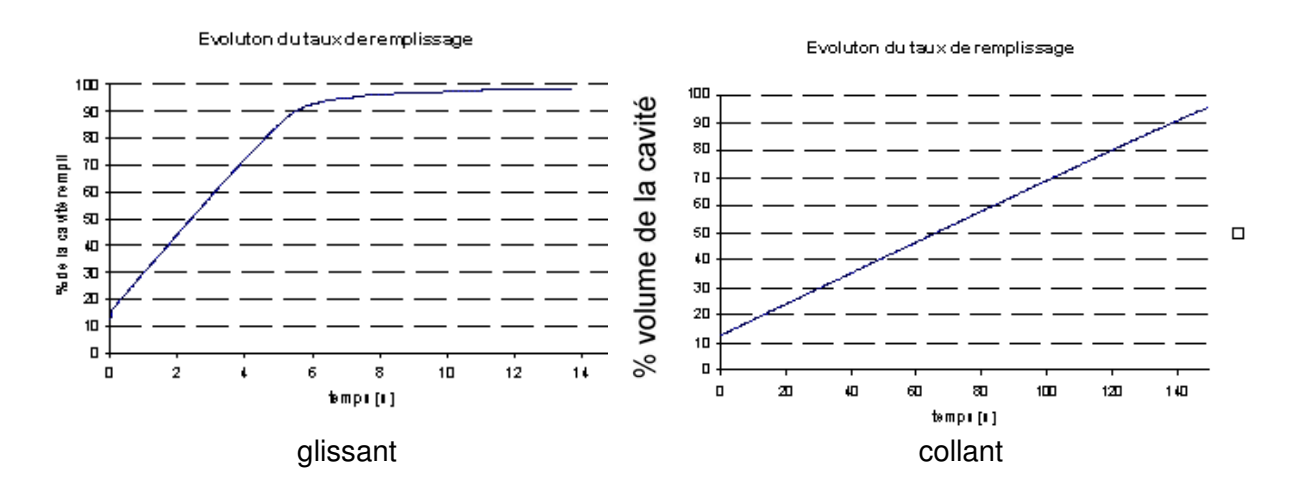

*Figure 88 : comparaison de l'évolution du remplissage pour des conditions de contact différentes*

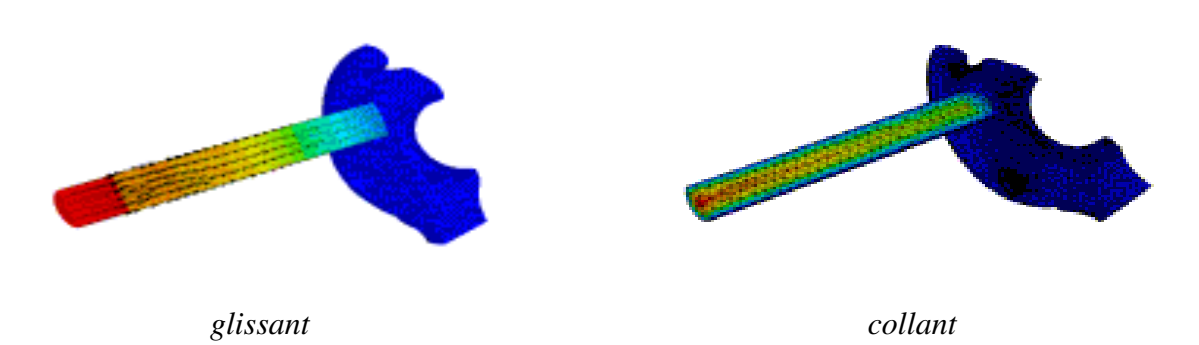

*Figure 89 : vitesses dans le sens de l' écoulement, conditions de contact glissant et collant : mise en relief de la couche limite collante*

# **III.4.2.3 Nombre de normales aux nœuds**

Le maillage de la pièce étudiée est relativement grossier, ce qui apparaît dans la description de celui-ci (Figure 84), mais aussi dans la faible pente d' évolution du nombre des normales (Figure 90) : pour que le nombre des normales aux nœ uds n' évolue plus de façon sensible, l' angle critique de déviation doit être pris assez grand. Rappelons que les angles dus à la coupe sont gérés par l' ajout de normales aux nœuds, ce qui augmente le nombre de nœuds avec deux normales.

Dans la suite, on choisit un angle de 40. On peut visualiser le nombre des normales aux nœuds correspondant à cet angle Figure 91. On peut observer qu'en plusieurs nœuds de « l'arrondi» deux normales sont créées, ce qui nous permettra de tester notre méthode dans un cas très général.

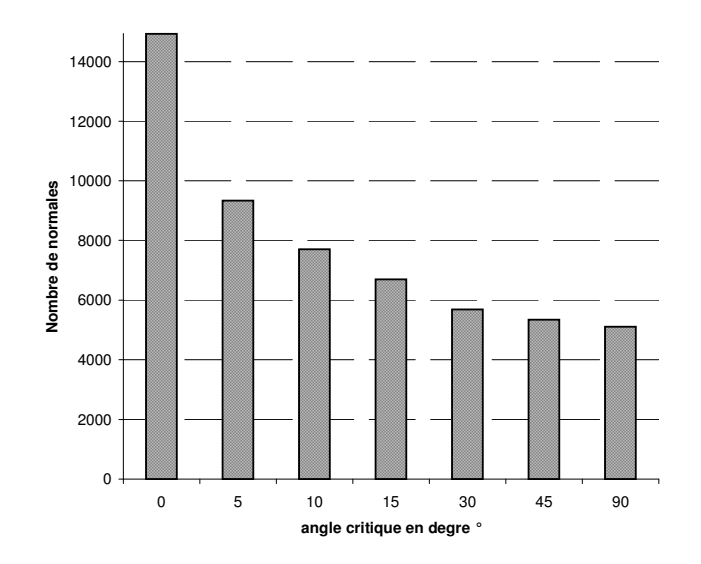

*Figure 90 : Evolution du nombre des normales aux nœuds en fonction de l'angle de déviation*

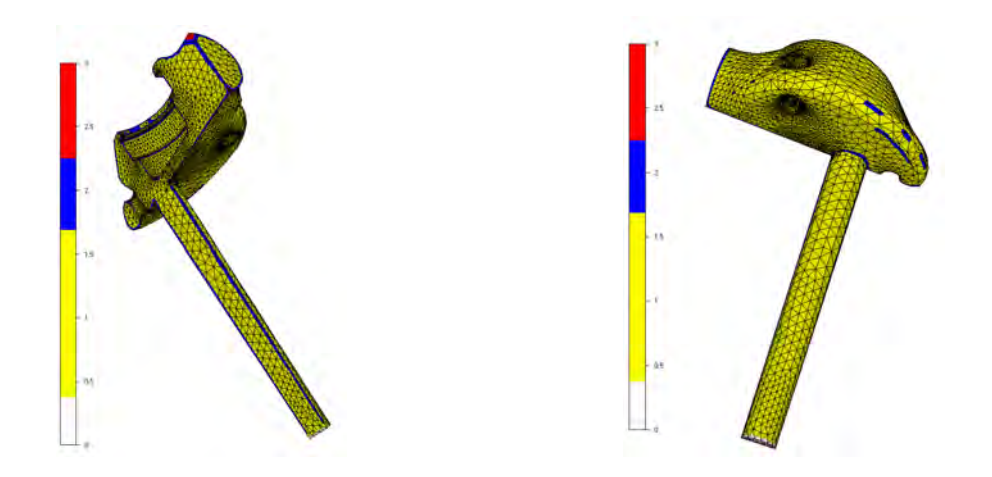

*Figure 91 : Nombre des normales aux nœuds pour un angle critique de 40°*

# **III.4.2.4 Influence du facteur de pénalisation**

Dans un premier temps, observons l'influence du facteur de pénalisation sur l'évolution du taux de remplissage de la cavité (Figure 92), ainsi que sur le taux de matière injectée en entrée (Figure 93) .

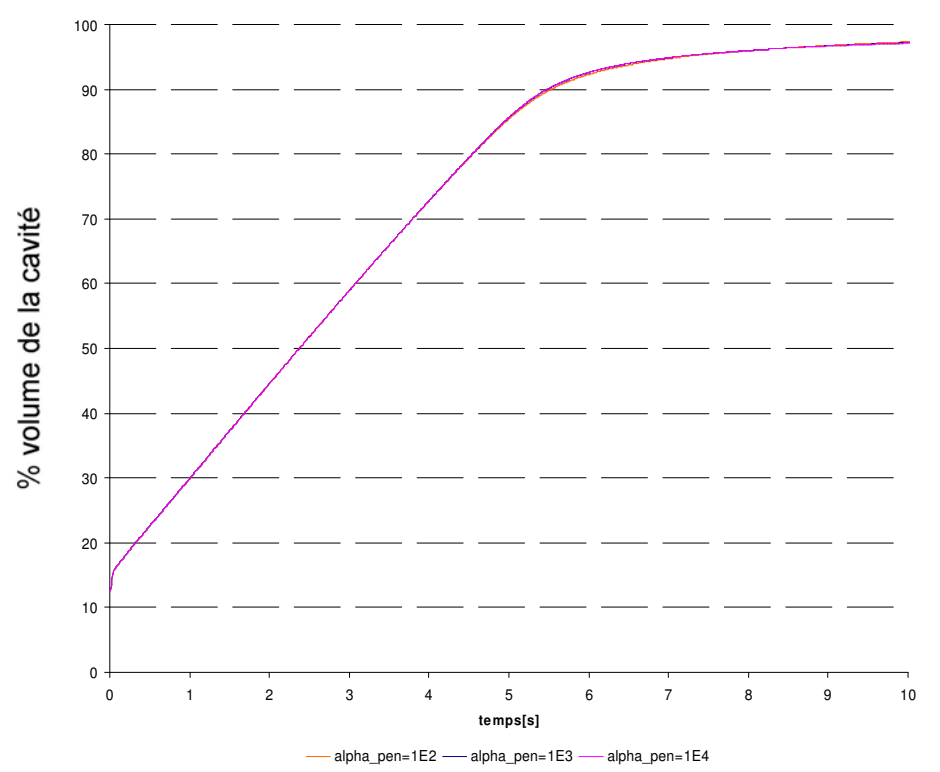

*Figure 92 : évolution du taux de remplissage calculé à partir de la fonction caractéristique*

Quelque soit le coefficient de pénalisation choisi, on constate, Figure 92, que l' évolution du taux de remplissage au cours du temps est le même. D'autre part, la Figure 93 montre que le taux de matière injecté par contre varie selon la valeur de ce même coefficient : plus le coefficient est faible, plus la quantité de matière injectée augmente. Autrement dit, de la matière est injectée, sans qu' elle apparaisse dans la cavité. Remarquons enfin qu'à partir d'un certain coefficient de pénalisation, on vérifie que la quantité de matière injectée est la même que la quantité de matière qui est présente dans la cavité (Figure 92, Figure 93 et de manière plus claire Figure 97).

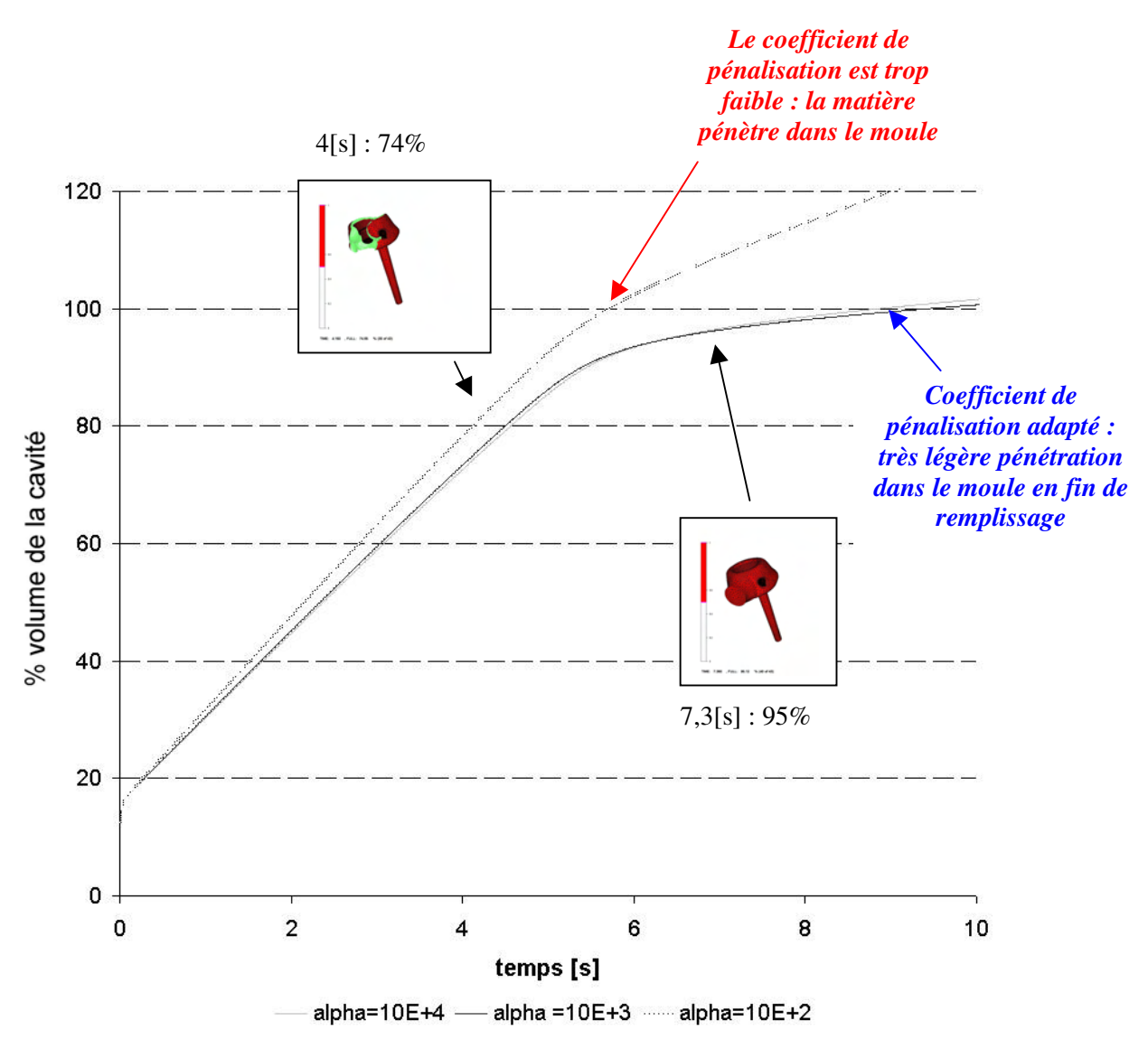

*Figure 93: Evolution du pourcentage de matière injectée en fonction du facteur de pénalisation*

On peut trouver une explication satisfaisante à la différence entre la quantité de matière injecté et la quantité de matière présente dans la cavité (Figure 92, Figure 93) lorsque la valeur du coefficient de pénalisation est la plus petite. En effet, lorsque le coefficient de pénalisation est trop faible, la contrainte de contact glissant est mal imposée. Par conséquent, les parois ne jouent plus leur rôle, c'est à dire qu' elles n' exercent pas suffisamment de contrainte sur l' écoulement, et la matière « pénètre » dans le moule, ou « fuit ». La pression imposée étant constante, le débit en entrée augmente pour qu' elle soit maintenue : cela explique que l' évolution du taux de matière présente dans la cavité est le même quelque soit le coefficient de pénalisation (Figure 92). Finalement, pour un coefficient de pénalisation suffisamment fort, les deux courbes sont pratiquement confondues (Figure 94), excepté à la fin du remplissage où la pression exercée par le fluide sur les parois devient trop forte du fait que la cavité est remplie et que l'on continue à injecter de la matière. Si l'adaptation de maillage [II.4.2.1] était appliquée sur les parois du moule, ce phénomène serait moins important. En effet, même si le front de matière (localisé par l' isovaleur 0,5 de la fonction caractéristique du fluide) ne touche pas le fond du moule, si certains éléments qui le jouxtent sont partiellement remplis (à cause de la diffusion numérique), la pression augmente prématurément.

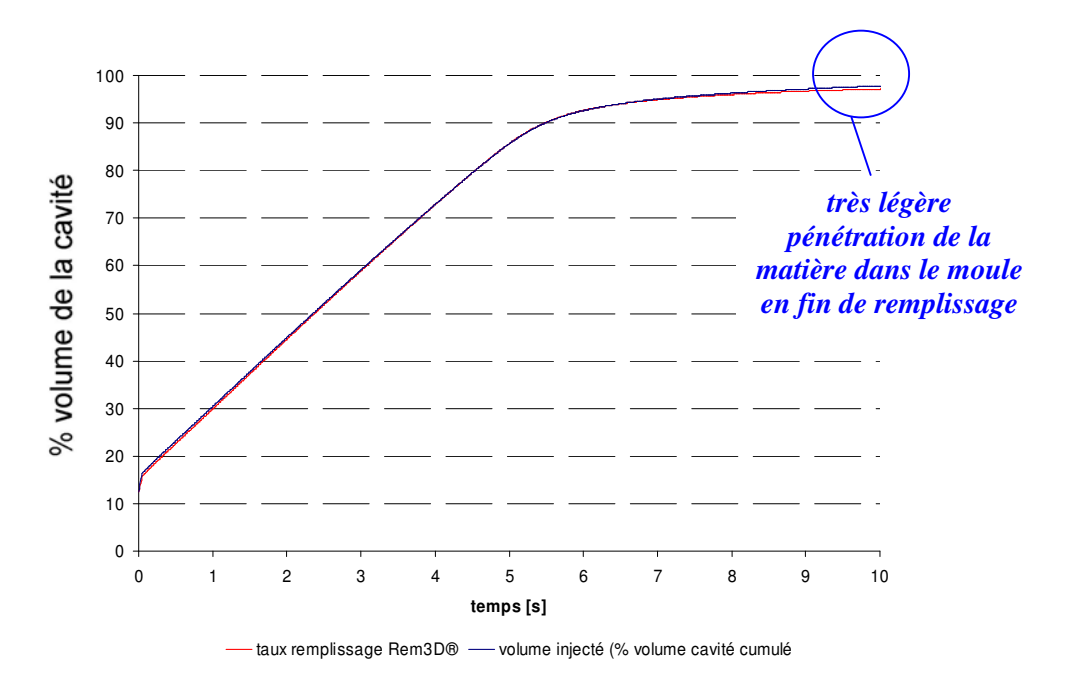

*Figure 94: Evolution du pourcentage de matière dans la cavité, et du volume injecté pour un facteur de pénalisation adapté : 10 4*

Le Tableau 6 donne les pertes de matière à la paroi calculées à partir des flux à la paroi en pourcentage de cavité ( III.38 ). Ces données confirment l' explication que nous avons donnée sur la différence entre les courbes Figure 90. En effet, la différence entre la quantité de matière injectée et la quantité de matière présente dans la cavité correspond bien à la quantité de matière perdue à la paroi. Cette matière correspond également au débit nécessaire pour maintenir la pression en entrée. Dans le cas où le coefficient de pénalisation est correct, les pertes de matière sont négligeables, et par conséquent, le taux de remplissage correspond au taux de matière qui a été injecté.

| $\alpha_{_{pen}}$        | $10^2$ | $10^3$ | $10^{4}$ |
|--------------------------|--------|--------|----------|
| % de volume perdu        | 29     | 3,41   | 0,46     |
| au bout de               |        |        |          |
| $10[s]$ de remplissage   |        |        |          |
| % de volume perdu        | רו     | 1,6    | 0,01     |
| au bout de               |        |        |          |
| $(7,5[s]$ de remplissage |        |        |          |

*Tableau 6 : bilan des pertes de matière à la paroi en % de cavité à remplir*

#### **III.4.2.5 Influence de la méthode de construction des normales : comparaison entre normales conservatives et normales moyennes**

Confrontons à présent la méthode de construction des normales conservatives à la méthode des normales moyennes aux nœuds, en choisissant un facteur de pénalisation de  $10<sup>3</sup>$ . Dans un premier temps, on trace les échanges de matière (cumulés) à la paroi, Figure 95, en fonction du mode de construction des normales aux nœuds : la courbe rouge correspond aux normales conservatives, et la courbe orange aux normales moyennes. Lorsqu' on utilise des normales moyennes aux nœ uds, on constate, dans un premier temps, un gain de matière qui correspond à un flux entrant au niveau du « cou » de la pièce, dans un second temps, les pertes de matière deviennent prépondérantes. En fin de remplissage, la quantité de matière perdue est très importante, ce qui n'est pas le cas lorsque les normales construites sont conservatives, en rappelant que le coefficient de pénalisation choisi ici est bon sans être optimal.

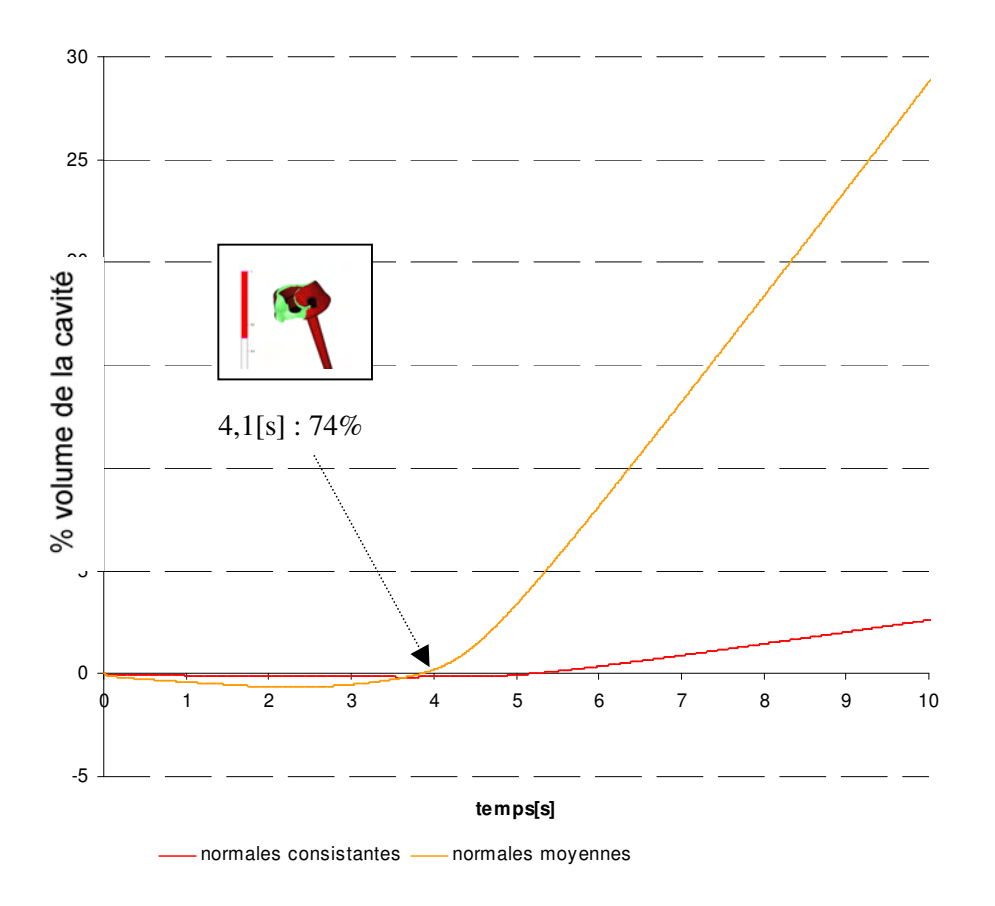

*Figure 95 : échanges de matière cumulés à la paroi au cours du remplissage en fonction du mode de construction des normales aux noeuds*

On retrouve la même tendance (Figure 96) lorsqu' on trace les échanges instantanés à la paroi (toujours en pourcentage de la cavité totale). Une quantité négative correspond à une entrée de matière, et une quantité positive à des pertes. On constate là encore que les échanges à la paroi sont bien plus importants lorsqu'on construit des normales moyennes. Notons également que d'une manière générale, la quantité de matière perdue n' est pas constante au cours du temps, et qu' elle augmente de manière significative lorsque la pièce est pratiquement remplie. Cette observation tend à montrer qu' il serait sans doute plus efficace d' utiliser un coefficient de pénalisation qui varie au cours du temps.

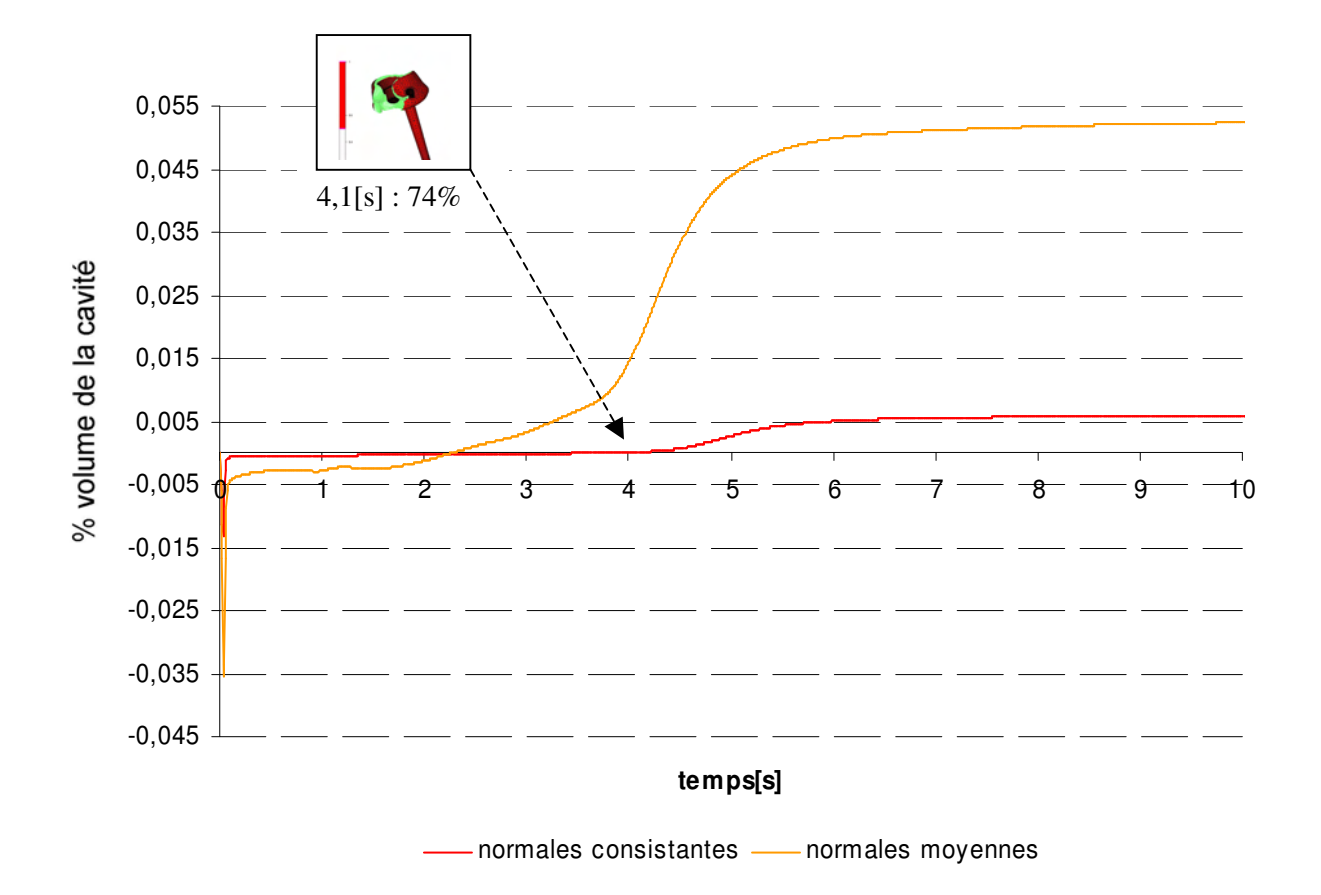

*Figure 96 : comparaison des échanges de matière à la paroi en fonction du temps selon le mode de construction des normales aux nœuds*

En traçant l' évolution du taux de matière injectée (Figure 97) (toujours en pourcentage de volume de la cavité), on constate que l'on injecte un volume de matière supérieur à celui de la cavité (les 100% sont dépassés). L' interprétation du graphe est ici la même que dans le cas où le coefficient de pénalisation est trop faible : la paroi ne joue pas correctement son rôle, et par conséquent une partie de la matière injectée est perdue au niveau de la paroi.

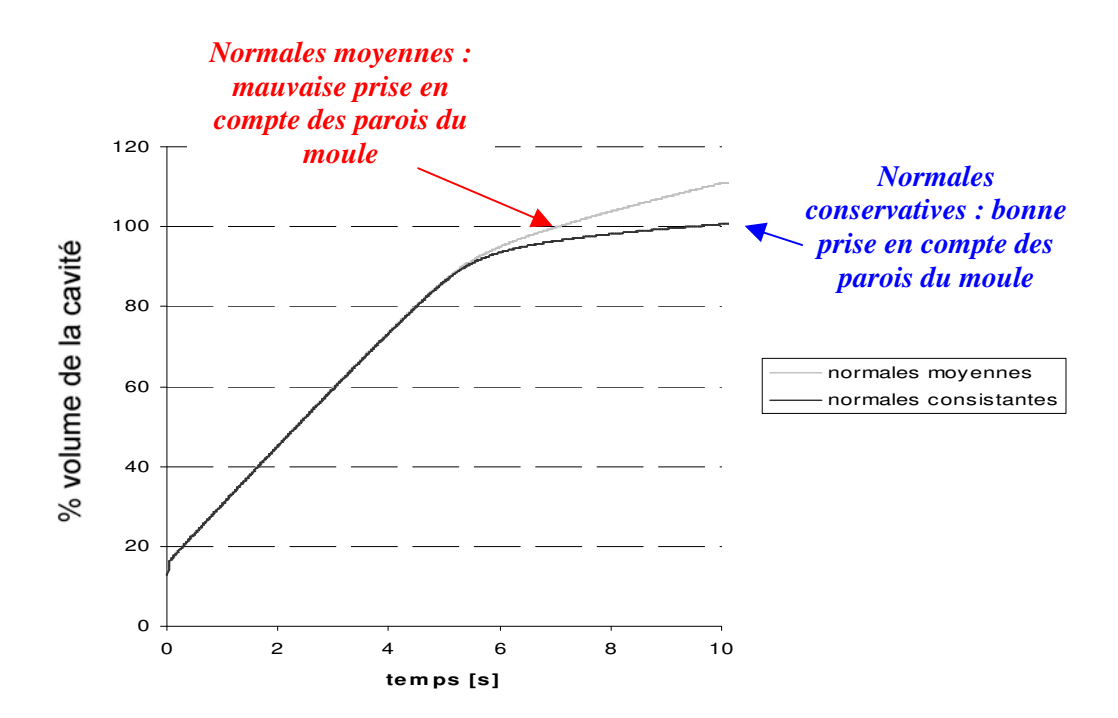

*Figure 97: Evolution du pourcentage de matière injectée en fonction de la méthode de construction des normales*

Cette observation est confirmée par la Figure 98 : en traçant les iso surfaces de pression en fin de remplissage, sur la même fourchette de valeur, on vérifie que la pression opposée par les parois de la cavité est plus forte lorsque les normales aux nœ uds sont des normales conservatives. De ce fait, on peut supposer que la prise en compte du frottement, en augmentant la contrainte exercée par la paroi sur l'écoulement, serait un élément favorisant pour la conservation de la matière.

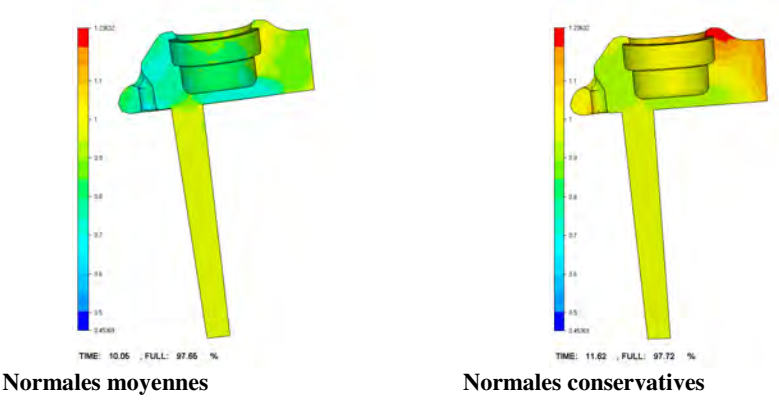

*Figure 98 : comparaison des isovaleur de pression à la fin du remplissage*

#### **III.4.2.6 Conclusion**

Ce cas test nous a permis de valider la construction des normales multiples conservatives : la pièce étudiée, très arrondie, possède des arêtes qui ont été gérées par la constructions de plusieurs normales aux nœuds. Nous avons montré l'efficacité de la construction des normales conservatives multiples, ainsi que son intérêt. Ce choix permet une bonne prise en compte des conditions de contact glissant. Il permet également de vérifier le principe de la conservation de la matière. De manière à s' assurer que le choix de ces normales était bien la raison de ce résultat, on a montré que dans les mêmes conditions, lorsque les normales construites aux nœ uds sont des normales moyennes, il y a de fortes pertes de matière à la paroi.

Finalement, nous avons caractérisé les effets d' une mauvaise imposition des conditions limites pour un remplissage en pression. Ces effets sont des pertes de matière à la paroi, quantifiables à partir du calcul des flux de matière. Pour ce type de remplissage, l' évolution du taux de matière présent dans la cavité ne dépend pas de la bonne prise en compte des conditions de contact (on aura toujours la même évolution). Néanmoins, les pertes de matière à la paroi peuvent être quantifiées par la différence entre le taux de matière injectée et le taux de matière présente dans la cavité.

III.4.3 Remplissage d' un cylindre en débit

#### **III.4.3.1 Conservation de la matière**

A présent, traitons le cas du remplissage en débit d' un cylindre « fermé » à son extrémité (Figure 100). On choisit un maillage suffisamment irrégulier (Figure 99) pour que sa régularité ne soit pas mise en cause dans la forme globale de l'écoulement. Le nombre des normales en chaque nœud est donnée Figure 100 : mis à part sur le plan en entrée et le contour du fond de la pièce, on construit une seule normale conservative sur l' ensemble de la frontière de la cavité.

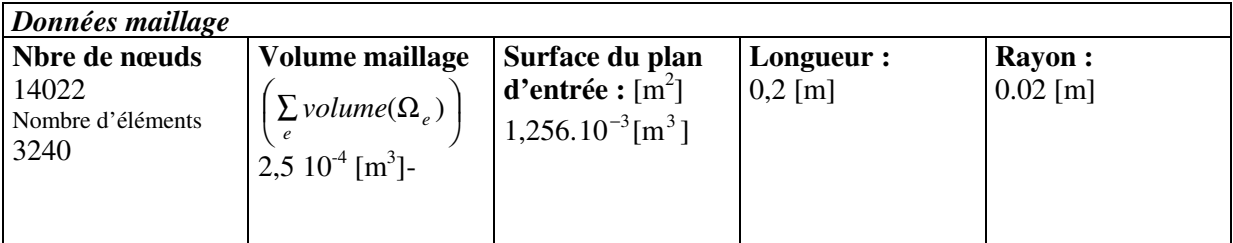

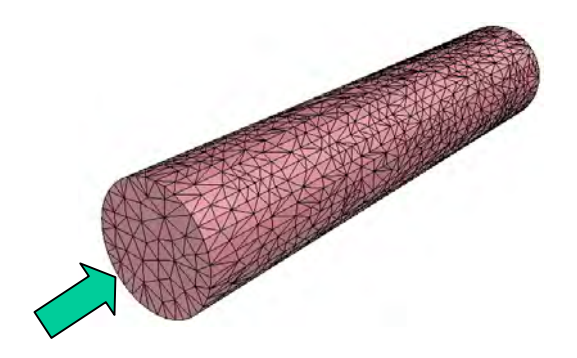

*Figure 99 : Maillage du cylindre et sens injection*

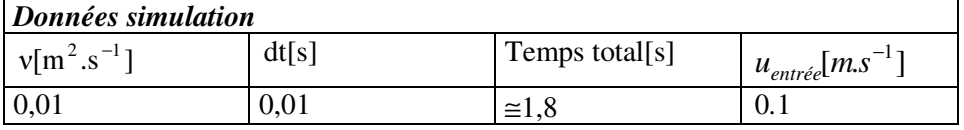

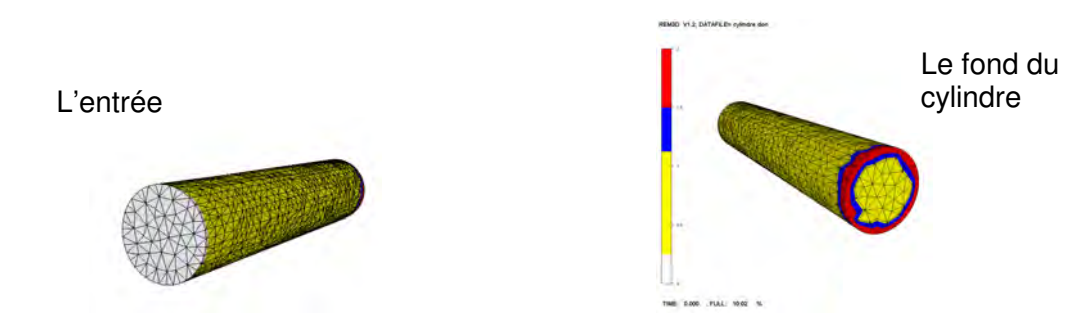

*Figure 100 : nombre de normales aux nœuds*

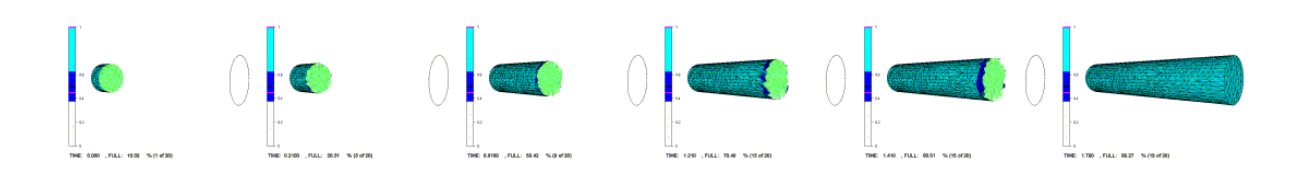

*Figure 101 : évolution du remplissage : écoulement bouchon*

Dans un premier temps, on observe que la forme de l'écoulement est cohérente : on a bien un écoulement de type bouchon dans le cylindre (Figure 101). En ce qui concerne la conservation de la matière, les résultats sont également satisfaisants (Figure 102). En effet, on a une bonne correspondance entre la quantité de matière injectée et le taux de remplissage à chaque instant. On peut remarquer qu' il se produit tout de même une légère perte de matière à la fin du remplissage (après la ligne pointillée). Cette perte devient notable à partir du moment où l'ensemble des éléments de la pièce sont remplis à plus de 50%, mais qu' il reste encore des éléments remplis à moins de 65% (la partie bleue foncée image Figure 102). Du fait de l' incompressibilité du métal, lorsque la pièce est remplie il devrait être impossible de continuer le remplissage. Si on continue à injecter de la matière, la pression exercée sur la paroi devient trop forte par rapport au coefficient de pénalisation choisi, et la matière pénètre dans le moule. Dans le cas présent, ce phénomène apparaît plus tôt du fait de la diffusion numérique. Rappelons que le maillage n' est pas adapté sur la frontière de la cavité.

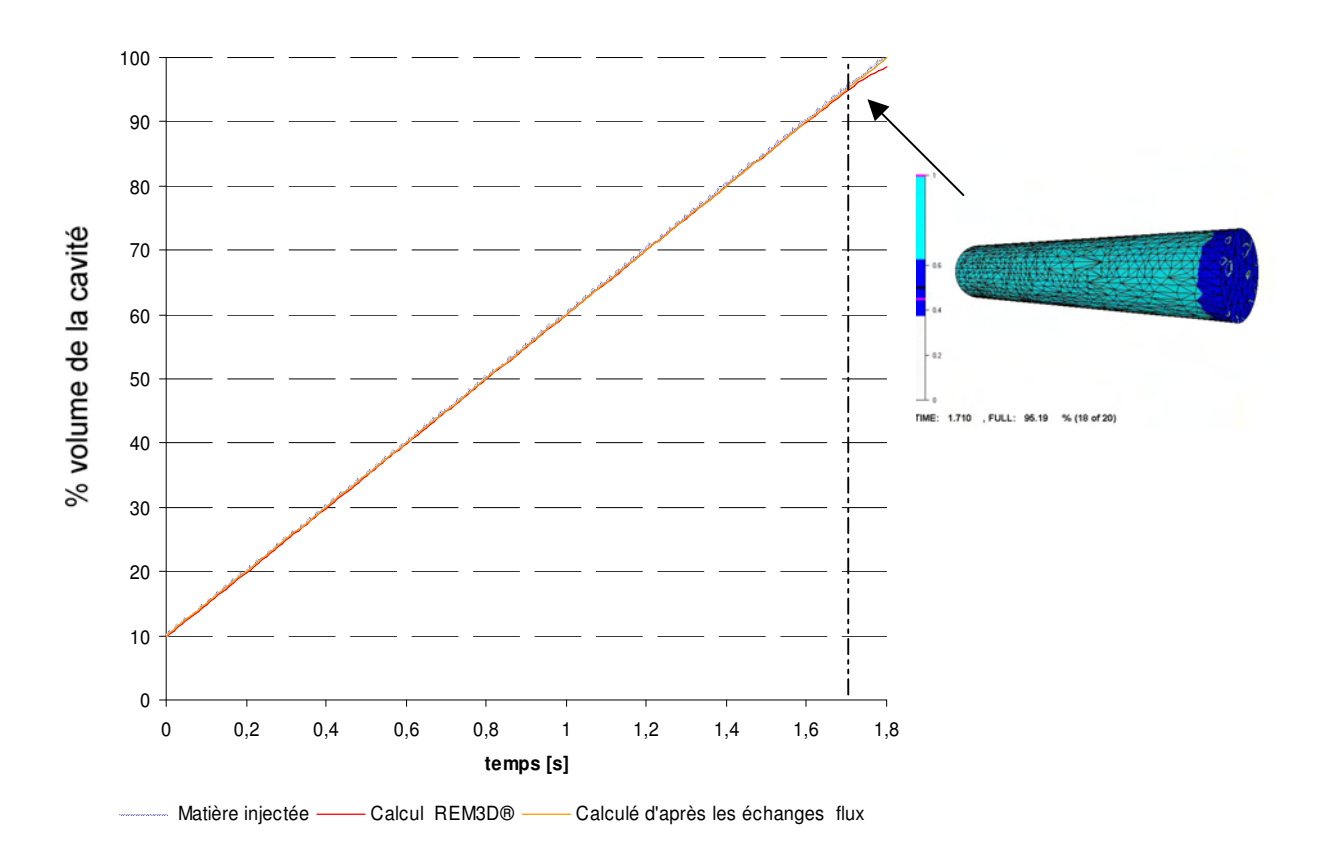

*Figure 102 : Evolution du taux de remplissage et du taux de matière injectée*

#### **III.4.3.2 Remarques sur les effets d'une mauvaise prise en compte du glissement en débit**

Appliquons un coefficient de pénalisation 100 fois plus faible que précédemment. On observe, Figure 103, que les temps de remplissage ne sont pas les mêmes selon le coefficient de pénalisation utilisé. Ce résultat vient du fait que lorsqu' on impose un débit, la quantité de matière en entrée est constante et indépendante des conditions de contact. Par conséquent, les pertes de matière, si elles existent, influent directement sur la quantité de matière présente dans la pièce et donc sur le temps de remplissage.

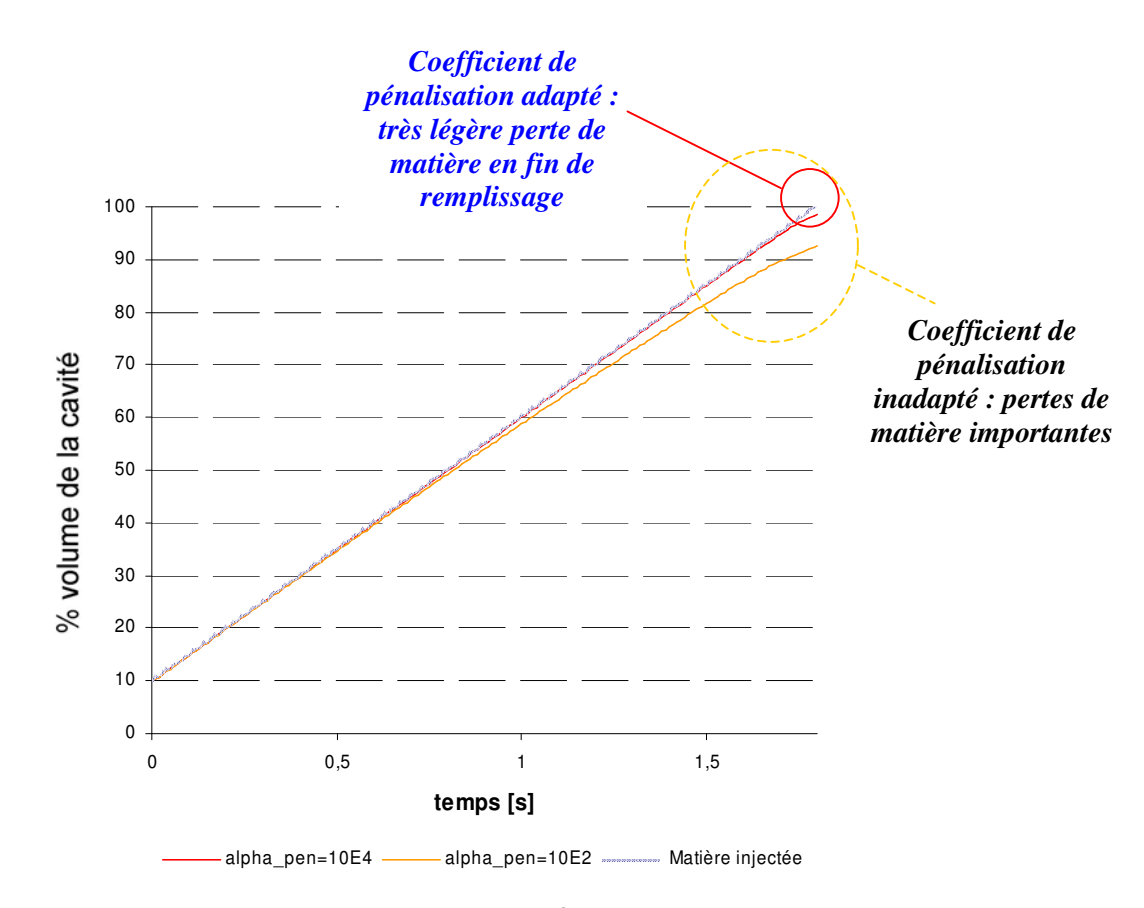

*Figure 103 : Evolution du taux de remplissage rem3D ® au cours du temps pour deux facteurs de pénalisation différents*

Observons, Figure 104, l'évolution de la différence entre le taux de remplissage que nous avons appelé REM3D<sup>®</sup>, qui est calculé à partir de l'équation caractéristique, et celui prévu à partir des échanges de matière à la paroi [III.4.1.2]. Le calcul à partir de la fonction caractéristique (taux remplissage REM3D<sup>®</sup>) sera notre référent du fait que l'équation de transport est très conservative et qu'elle ne prend pas en compte les oscillations éventuelles des vitesses sur les parois de la cavité (le flux y est annulé artificiellement [III.3]).

Il apparaît, Figure 104, que lorsque le coefficient de pénalisation est trop faible, les résultats obtenus par ces deux modes de calcul divergent. En fin de remplissage, ils divergent également pour un coefficient de pénalisation plus fort, mais de manière beaucoup moins importante.

On retrouve le même type de résultat, si on quantifie les pertes de matière à la paroi (en pourcentage de volume de la cavité) à partir des flux (Figure 105). En effet, les pertes de matière estimées (0,5% du volume total) ne sont pas aussi élevées que celles qui apparaissent Figure 101, par le fort écart entre le taux de remplissage REM3D ® et le pourcentage de matière injectée (autour de 8% du volume total).

Ces différences traduisent une mauvaise prise en compte de l' équation de la continuité lorsque le coefficient de pénalisation est trop faible, et en fin de remplissage.

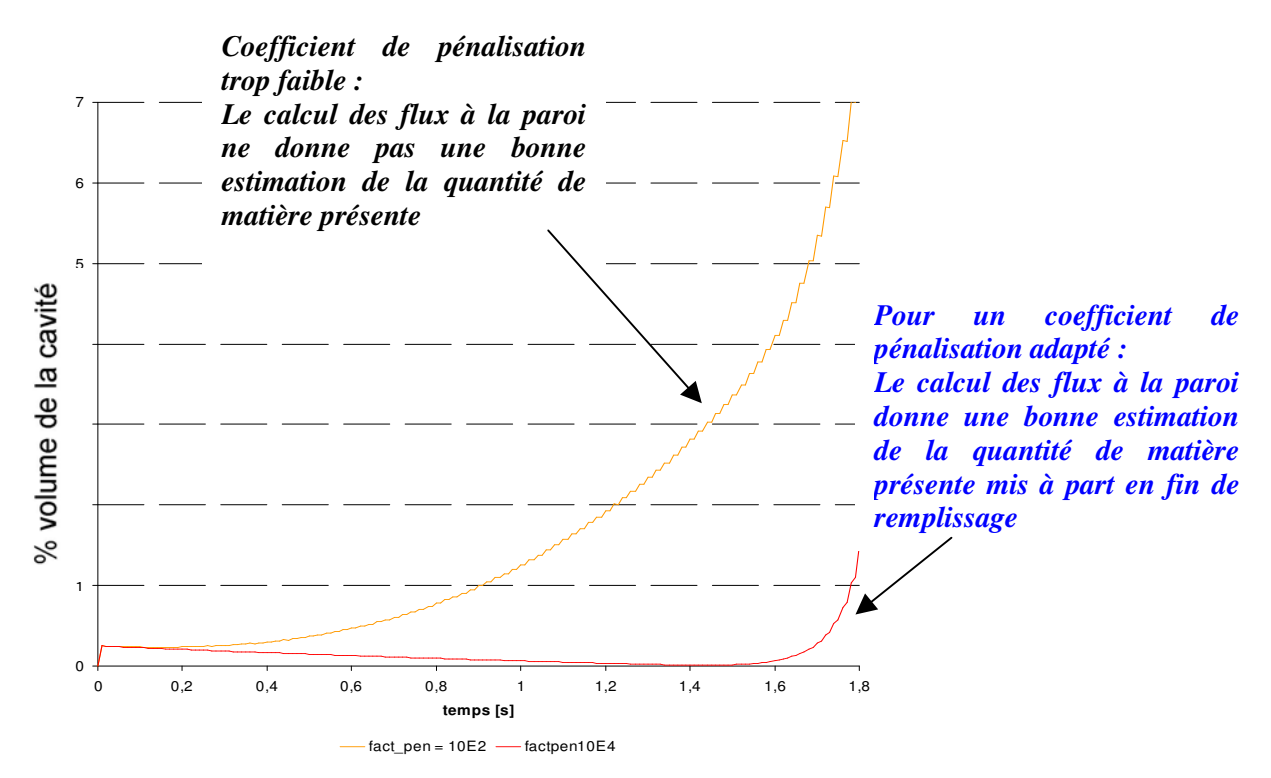

*Figure 104 : Différence entre le taux de remplissage calculé par REM3D ® et le taux calculé à partir des flux à la paroi*

La mauvaise prise en compte de l'équation de la continuité est encore confirmée Figure 105, par les fortes oscillations qui apparaissent : ces oscillations sont liées à la résolution du problème mécanique. En effet, les flux de matière qui permettent de calculer les échanges de matière à la paroi, illustrés dans cette figure(Figure 105), sont directement calculés à partir des vitesses à la paroi.

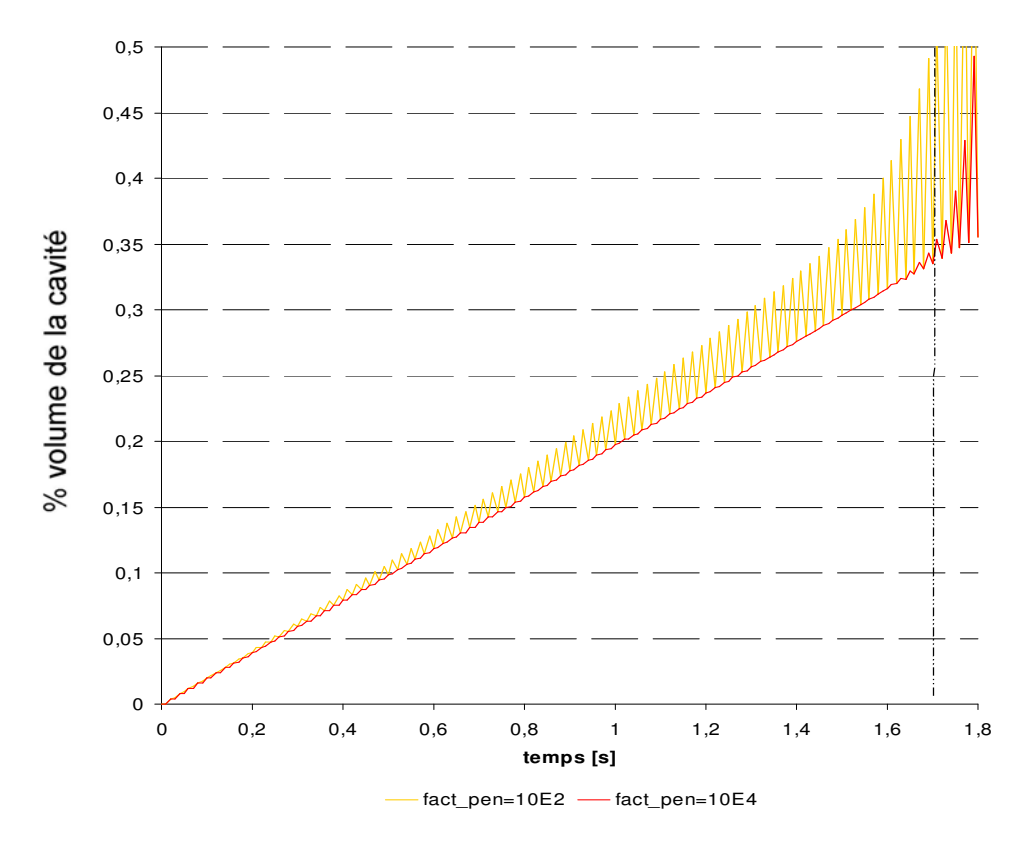

*Figure 105 : pourcentage cumulé en % de cavité total des pertes associées aux flux à la paroi*

On peut également faire la remarque que ces oscillations existent également en fin de remplissage (Figure 105) pour le facteur de pénalisation le plus forts. Elles correspondent aux pertes de matières observées (Figure 102) et la non correspondance entre les modes de calcul du taux de remplissage (Figure 104) déjà commentées.

#### **III.4.3.3 Conclusion**

Par ce cas test, nous avons validé l' utilisation des normales conservatives pour une pièce cylindrique, et dans le cas d' un remplissage en débit. En particulier, la forme de l' écoulement obtenu est réaliste, et la perte de matière totale en fin de remplissage est très faible, bien que nous ayons mis en relief des imprécisions en fin de remplissage.

Les simulations effectuées nous ont également permis de définir avec précision les effets d'une mauvaise application des conditions de contact pour des remplissages en débit. Ces effets sont très différents de ceux observés dans le cas d' un remplissage en pression, et sont : un ralentissement du remplissage, et une mauvaise prise en compte de la condition de continuité dans le calcul mécanique. En particulier, pour un mauvais coefficient de pénalisation, les échanges de flux à la paroi ne sont plus significatifs des pertes de matière, et ne correspondent plus au calcul fait à partir de la fonction caractéristique. Là encore, une comparaison entre le taux de matière injectée et le taux de remplissage permet de quantifier les pertes de matière.

# III.4.4 Cas test de type fonderie

Etudions à présent, un cas test proposé par Hamid Abouchadi [Abouchadi, 2002], spécialement dimensionné pour la fonderie. On impose une pression équivalente à une hauteur de chute de 10 cm en entrée. La viscosité cinématique du fluide est prise à  $10^{-3}$ [m<sup>2</sup>.s<sup>-1</sup>], ( $\rho = 7500$ [kg.m<sup>-3</sup>] et la viscosité  $\eta = 7.5$  [Pa.s]). Le pas de temps est de  $10^{-3}$  [s].

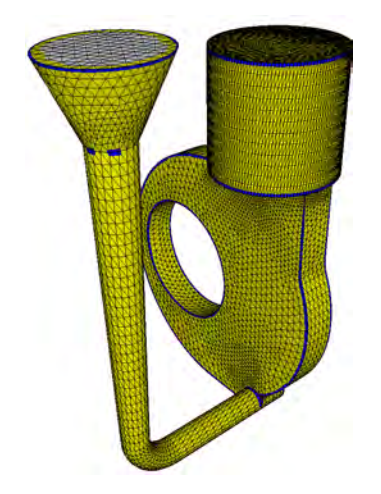

*Figure 106 : Normales aux nœuds*

De manière à prendre en compte les angles de la pièce, tout en libérant les arrondis, on a utilisé un angle critique de 30°. Enfin, on utilise le module d' adaptation de maillage. Notons que les normales sont libérées en entrée et bloquées sur les bord de la surface d' entrée (Figure 106 et Figure 107).

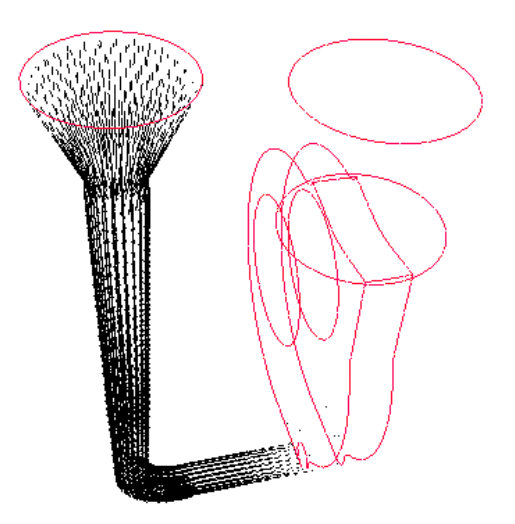

*Figure 107 : champs de vitesse en imposant une vitesse nulle sur le bord de la surface d' entrée*

La Figure 108 montre l'évolution de la surface libre. Un jet assez violent heurte le font de la cavité, puis se replie sur lui même. La vague monte puis redescend, pour finalement se stabiliser. On retrouve la même forme d' écoulement avec la simulation effectuée sur SIMULOR [Abouchadi, 2002]. Enfin, le temps de remplissage est réaliste (entre 4 et 5[s]).

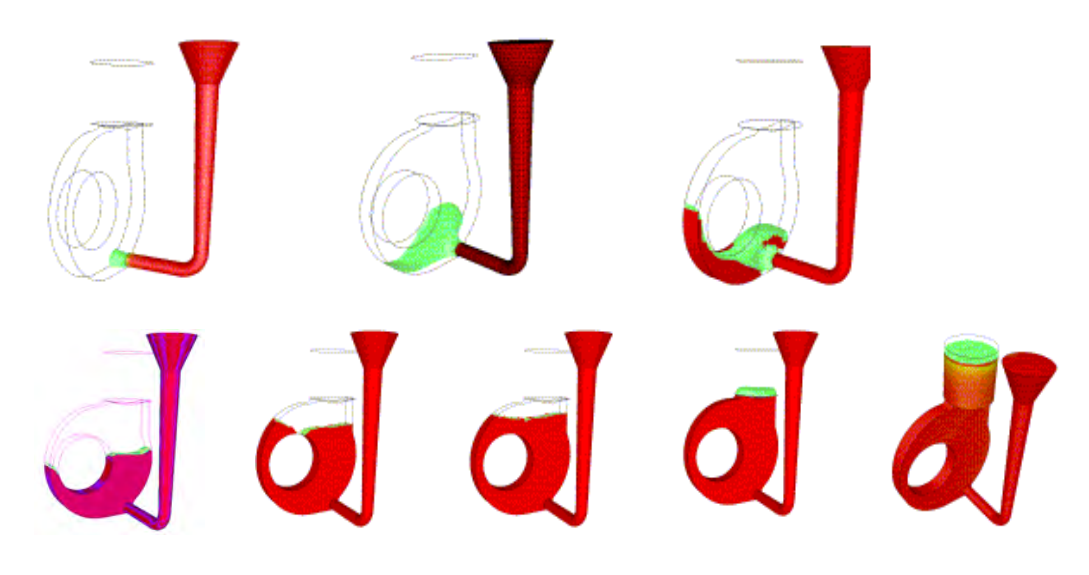

*Figure 108 : Le cas test numéro 1 forme de l' écoulement*

Intéressons-nous a présent à l'évolution du taux de matière dans la cavité. On compare l'évolution du remplissage avec le pourcentage de matière injectée (Figure 109), et on quantifie les pertes de matière cumulées au cours du temps (Figure 110).

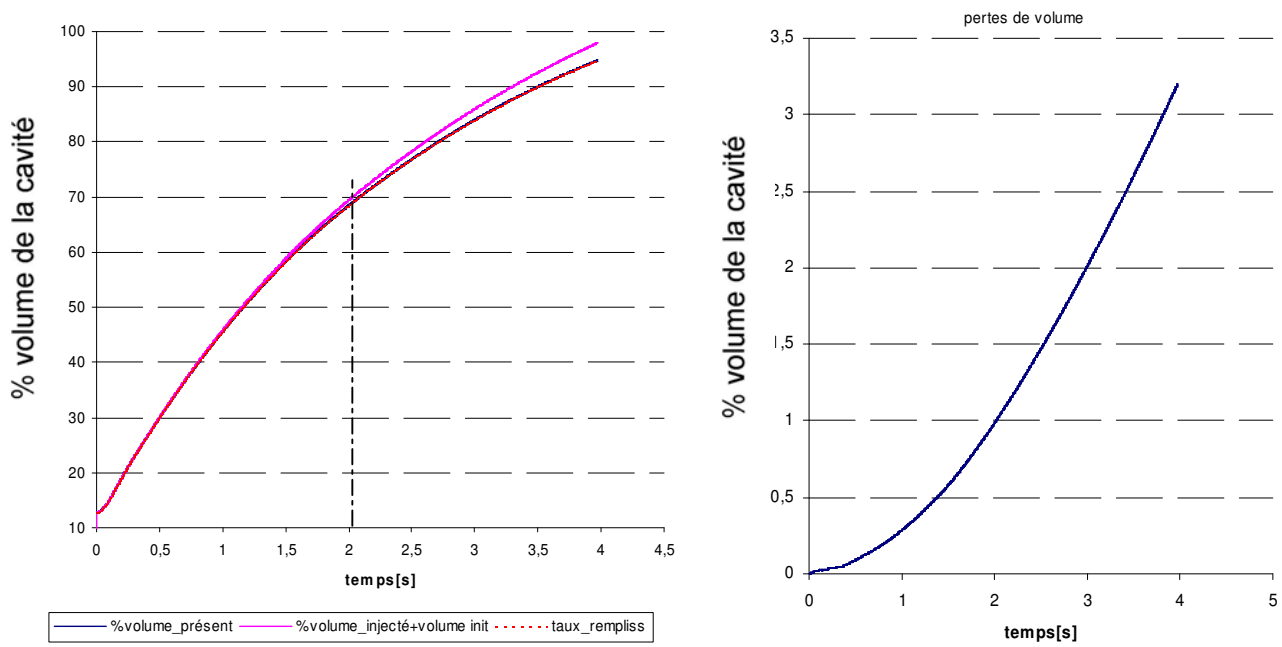

*Figure 109 : évolution du taux de remplissage Figure 110 : différence entre le taux de*

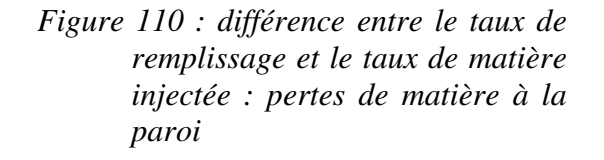

Le taux de matière perdu à la fin du remplissage est autour de 3%. La barre des 1% de perte de matière (sur le volume total) est dépassée après 70% de remplissage, c'est à dire alors que l'on remplit la masselotte. Par conséquent, ces pertes n' influent pas sur la forme de l' écoulement (à ce stade, le niveau monte de manière horizontale). Du fait de l' augmentation de la pente de la courbe Figure 110, on peut là encore, penser qu' il serait intéressant de réactualiser le coefficient de pénalisation au cours du remplissage. Néanmoins, ce résultat montre les limites de la méthode de pénalisation utilisée pour l'imposition du contact.

On a également tracé, Figure 109, le taux de matière présent estimé à partir des flux à la paroi. Cette figure confirme que les modes de calcul du taux de remplissage (à partir des fonctions caractéristiques ou des flux à la paroi) donnent les mêmes résultats, ce qui est conforme au résultat Figure 111.

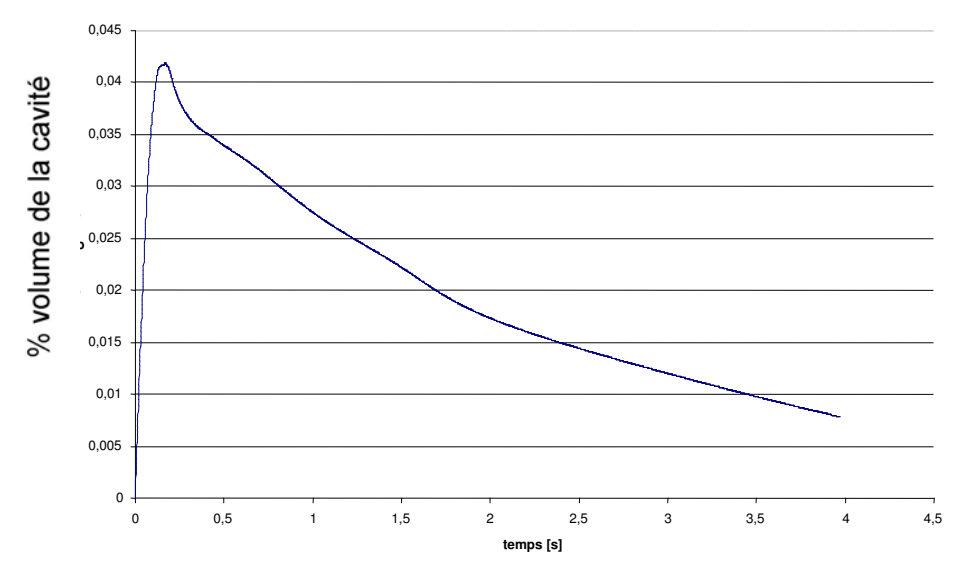

*Figure 111 : différence instantanée entre les taux de remplissage calculés en fonction de la fonction caractéristique et des flux*

En effet, les deux calculs sur le taux de remplissage (Figure 111) donnent des résultats très proches en % de cavité. Ce résultat montre que les vitesses calculées à la paroi correspondent bien aux volumes de matière échangée. On en déduit que la contrainte d' incompressibilité est bien vérifiée, et que les pertes de matière sont dues au choix du coefficient de pénalisation.

Comme on l'a déjà vu, du fait que la pression est correctement imposée en entrée, les pertes de matière n' influent pas sur les temps de remplissage. On peut ajouter que la Figure 110 confirme que ces pertes ont peu d' influence sur la pression (dans le cas contraire des dépressions apparaîtraient).

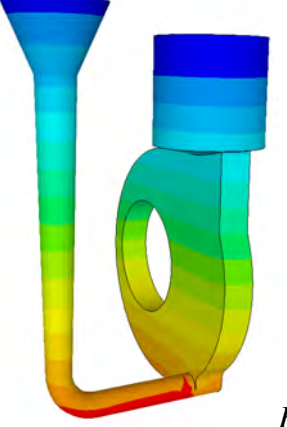

*Figure 112 : La pression*

# III.4.5 Conclusion sur les validations effectuées

Les tests effectués valident l'imposition du contact glissant dans Rem3D®. On a démontré que la construction des normales multiples conservatives permet la conservation de la matière, sous réserve d' un coefficient de pénalisation adapté, mais également qu' elle permet l' obtention d' écoulements de forme réaliste.

Ces tests nous ont permis de clarifier quels sont les paramètres à observer pour s' assurer de la bonne prise en compte de ces conditions selon le type de remplissage effectué. Les effets de conditions de contact mal posées sont très différents selon que l' on remplit en pression ou en débit. En résumé, pour un remplissage en pression, la perte de matière se traduit par une augmentation du débit en entrée et la sous évaluation des pressions à la paroi. Dans ce cas, les échanges de flux traduisent les pertes de matière, et sont nettement déséquilibrés (flux sortant >> flux entrant). En débit, la perte de matière provoque un ralentissement du remplissage, et un calcul faussé des vitesses. De ce fait, les flux à la paroi peuvent être équilibrés malgré les pertes de matière. Au vu de cette étude, il apparaît que le moyen le plus général pour évaluer les pertes de matière éventuelles, est de comparer le taux de remplissage REM3D® (à partir des fonctions caractéristiques), et le taux de matière injectée (calculé à partir du flux de matière en entrée).

D' autre part, ces tests de validation nous ont permis de mettre en relief les difficultés rencontrées dans l' imposition des conditions limites par la méthode de pénalisation, en particulier à la fin du remplissage.

# *III.5 Traitement du contact en multidomaine*

Dans cette partie, on étend le traitement du contact glissant en multi domaine, c'est à dire à l'interface moule/cavité, en prenant le moule en compte dans la simulation. L' intérêt de cette prise en compte sera étudié et justifié dans le chapitre IV qui est dédié à l' étude thermique du remplissage.

On pose l' hypothèse que l' on a un maillage multidomaine obtenu à partir de maillages coïncidents. Ce genre de maillage peut être obtenu à partie de logiciels de CAO tels qu'IDEAS. Cette hypothèse implique une exacte correspondance entre les nœuds et les faces des maillages du moule et de la cavité à remplir (Figure 113).

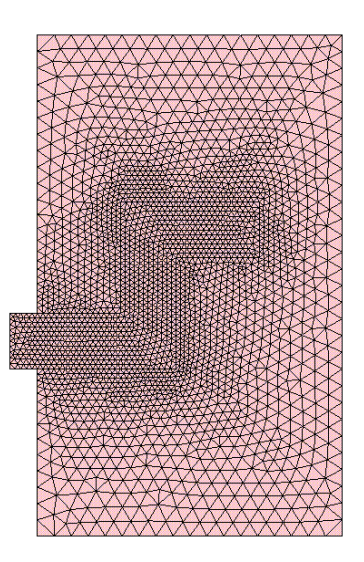

*Figure 113 : maillage obtenu à partir de maillages coïncidents*

#### III.5.1 Extraction de l' interface entre la cavité et le moule

Les données de départ et celles que nous voulons obtenir sont les suivantes :

#### En entrée

- § la fonction caractéristique de la cavité à remplir, et la fonction caractéristique du moule.
- § Le maillage global

En sortie :

§ Un maillage surfacique décrivant la paroi sur laquelle on applique le contact, et ce en coordonnées globales (les éléments sont les faces de la cavité à remplir)

On donne l' algorithme d' extraction des faces de la cavité à remplir Figure 114. Soulignons que les nœ uds du maillage surfacique extraits sont ceux du maillage global. Seule la description du maillage change, c' est à dire la description des éléments.

> BOUCLE sur les éléments du maillage *elt Si fncar\_cavité(elt) = 1 alors* BOUCLE sur les voisins de l'élément *vois\_elt* (4 voisin pour un tétraèdre) **Si** *fncar\_cavité(vois\_elt)=0* **Alors** la face commune à *elt* et *vois\_elt* fait partie de la surface FIN BOUCLE sur les voisin FIN DE LA BOUCLE SUR *elt*

*Figure 114 : Algorithme d' extraction de la surface de la cavité*

Une fois que l'on a extrait la surface à traiter (Figure 115), la création des normales et l'application des conditions limites se fait en utilisant les même procédures que dans le cas où seule la cavité à remplir est prise en compte (Figure 115).

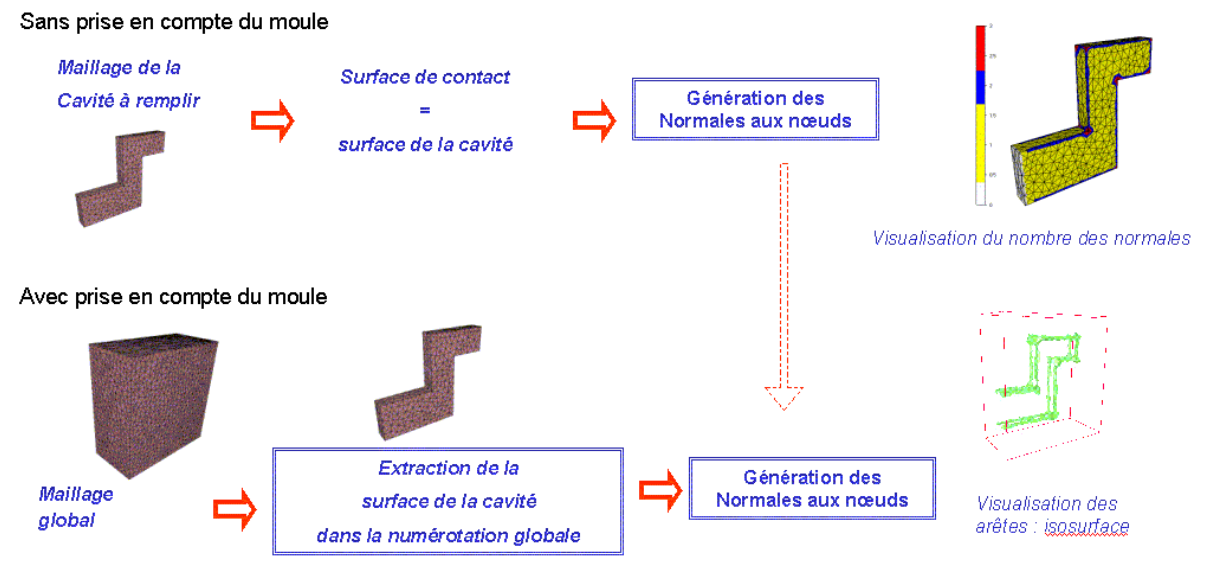

*Figure 115 : la gestion du contact*

# III.5.2 Validation

De manière à valider le traitement du contact en multidomaine, comparons deux écoulements pour des cavités à remplir et des conditions de simulation identiques, l' un en bi-domaine (seule la cavité est prise en compte), l' autre en multidomaine (en prenant en compte le moule). On simule le remplissage d' une plaque, en 3D, sans imposer de plan de symétrie. On utilise un angle critique inférieur à 90° de manière à prendre en compte les arêtes de la pièce (Figure 117). Cette visualisation permet de vérifier que seule la cavité est prise en compte dans la création des normales.

# **III.5.2.1 Données de la simulation**

La viscosité cinématique numérique de l'aluminium est prise à 5.10<sup>-3</sup>[m<sup>2</sup>.s<sup>-1</sup>]( $\rho = 2385$ [kg.m<sup>-3</sup>] et  $\eta = 12$ [Pa.s]). Le pas de temps est de 0,05[s]. On impose une vitesse en entrée de 0,1 [m.s<sup>-1</sup>], ce qui correspond à un débit de  $10^4$ [m<sup>3</sup>.s<sup>-1</sup>]. Le remplissage doit s'effectuer en 6[s]. Le volume total de la pièce est  $6.5 \times 10^{-4}$ [m<sup>3</sup>] : son épaisseur est de 0,01[m] et sa longueur de 0,45[m].

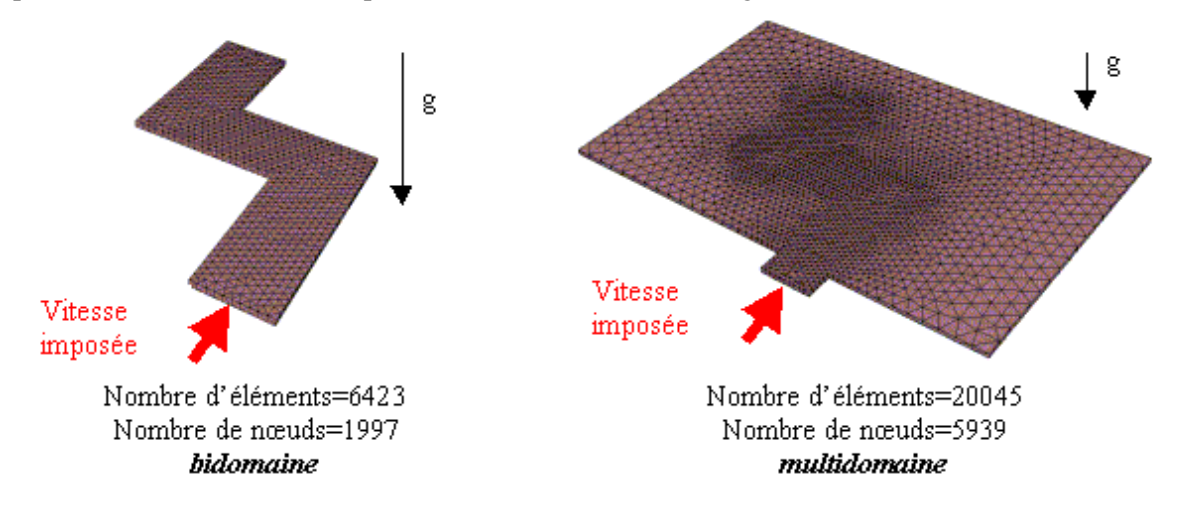

*Figure 116 : maillages de la cavité et de la cavité assemblée au moule*

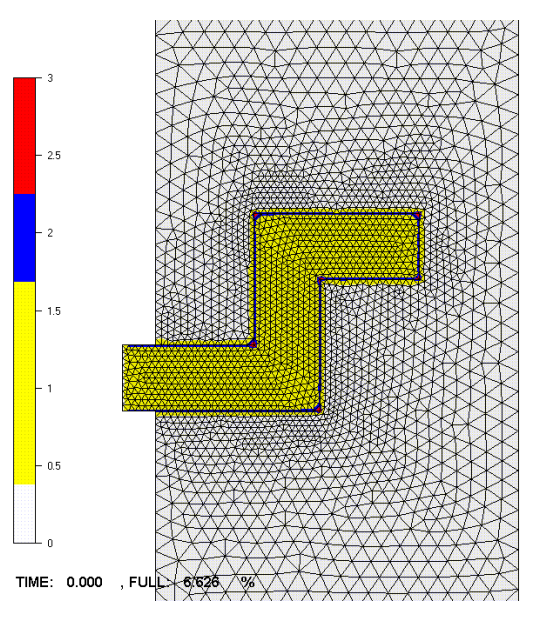

*Figure 117 : nombre de normales aux nœuds pour le cas multidomaine*

# **III.5.2.2 Déroulement du remplissage**

Dans un premier temps, on vérifie que le remplissage se déroule de la même manière que le moule soit présent ou pas. On trace, Figure 118, le taux de matière total présent dans la cavité pour chacune des simulations (avec ou sans le moule), ainsi que le pourcentage de matière injectée. Les mêmes pertes (très faibles) de matière sont mises en évidence sur cette figure, et sont dues à la méthode de pénalisation et à la diffusion numérique. La courbe rouge, qui correspond à l' évolution du remplissage calculée à partir du débit d' entrée, atteint les 100% avant les deux autres courbes : la perte de matière se situe entre 1% et 2% du volume de la cavité, à la fin du remplissage.

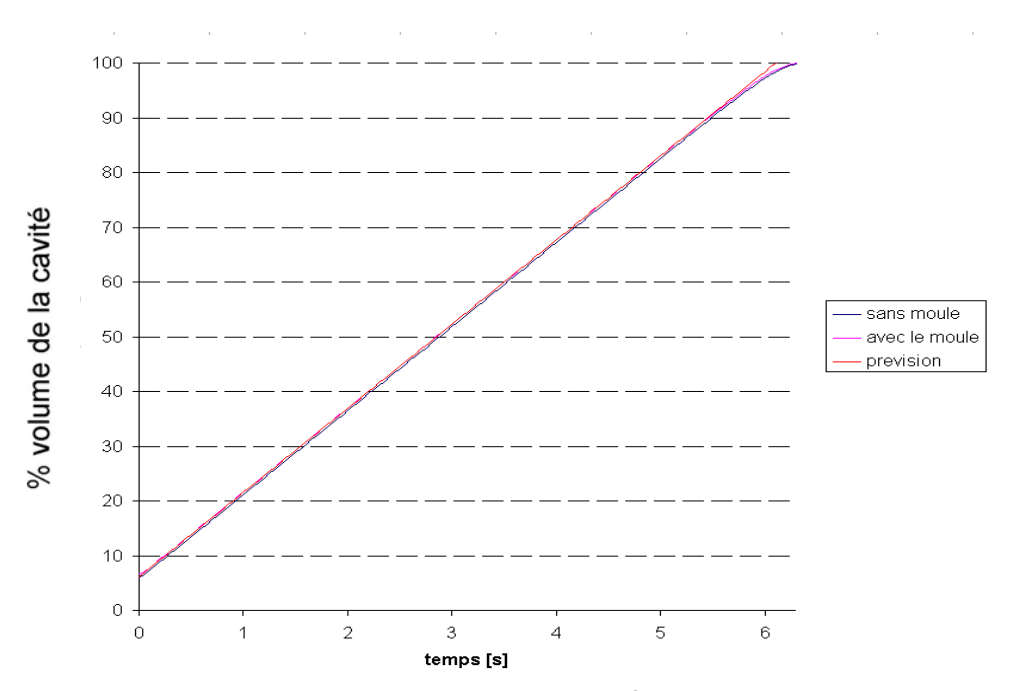

*Figure 118 : évolution du taux de remplissage Rem3D ® , remplissage avec et sans le moule et prévisions*

La Figure 119 permet de visualiser les fronts de matière à des temps identiques, dans chacun des cas comparés ici. On regarde la pièce de dessus. Cette figure, confirme que les écoulements obtenus sont les mêmes. On se trouve sur une frontière, aussi la visualisation permet de voir les valeurs discrètes des champs. On peut également vérifier, dans le cas où le moule est pris en compte, que le fluide n'est pas transporté en dehors de la cavité à remplir.

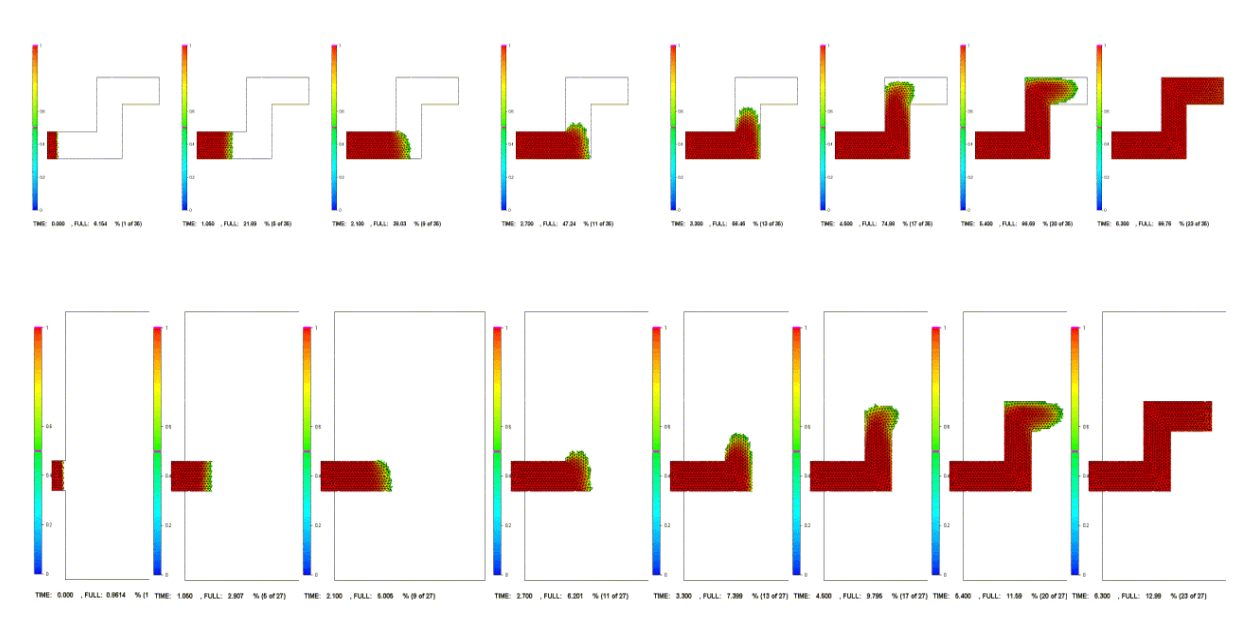

*Figure 119 Comparaison de l' évolution du front de matière sans et avec prise en compte du moule ( t=0;1,050;2,1;2,7;3,3;4,5;5,4;6,3[s] )*

# *III.6 Conclusions et perspectives*

Dans ce chapitre, on a décrit et validé une méthode originale de génération de normales aux nœuds dans le cadre de l' utilisation d' une formulation eulérienne pour le remplissage en fonderie. Nous avons rappelé et élargi le fondement théorique de cette construction, en montrant que les normales construites permettent la conservation de la matière en remplissage, et que ce résultat reste vrai en multi normales conservatives (construction de plusieurs normales en un nœud). L'intérêt des multi normales est d' obtenir des écoulements réalistes pour les pièces anguleuses, tout en permettant, lorsqu' une seule normale est construite, de les lisser. Nous avons établi le lien mathématique qui existe entre l'angle de déviation aux faces et le rayon de courbure local. L'estimation de l'angle critique que nous avons donnée constitue une base pour l' introduction d' angle critiques locaux et la gestion automatique des pièces très complexes.

D' autre part, nous avons arrêté notre choix sur l' utilisation du contact bilatéral de manière à pouvoir construire des normales conservatives, et en montrant que, dans la formulation utilisée, ce type de conditions permet de simuler des phénomènes tels que les jets. A nouveau, nous avons illustré le fait qu' en utilisant des valeurs de viscosité plus élevées que dans la réalité, l' introduction du contact glissant permettait de simuler les effets de l' inertie sur des écoulements peu visqueux. Ces validations seront prolongées dans le chapitre V.

Le bémol de notre étude réside dans les limitations dues à la formulation pénalisée du problème que nous avons mis en place. Celle-ci introduit un paramètre à gérer, et par conséquent n'est pas simple d' utilisation. Dans notre étude, on a montré que les déficiences de notre méthode sont essentiellement dues au fait que le paramètre de pénalisation choisi peut-être bien choisi au début du remplissage et être de moins en moins adapté au cours de celui-ci. De plus, on a clairement établi la dépendance entre ce coefficient, et la pression à la paroi.

Nos observations rejoignent celles qui ont amenées aux améliorations récentes faites sur le logiciel R2SOL (logiciel de solidification 2D développé au Cemef). Ce logiciel utilise une formulation lagrangienne du problème, et par conséquent, l' imposition du contact se fait en fonction de la distance algébrique du point considéré à la surface du moule. Après avoir défini une valeur visée pour la pénétration dans le moule, on procède à un ajustement incrémental et local du coefficient de pénalisation. De cette façon, on parvient à réguler la pénétration dans le moule autour de cette valeur

visée, et ce de façon homogène sur toute l' interface de contact pièce-moule. Cette méthode permet de contrôler les pertes de matière (la pénétration de la matière dans le moule) et d' obtenir un système bien conditionné [Bellet, 2003].

Néanmoins, dans le cadre d' une formulation eulérienne et 3D, ce type d' étude semble inadapté. Une solution plus directe, et relativement peu coûteuse, serait de résoudre un problème de Lagrange augmenté, ce qui permettrait d' obtenir une solution satisfaisant exactement les conditions de contact glissant.

Notons que la possibilité d' adapter le maillage sur les parois de la cavité devrait améliorer de manière importante l' imposition du contact, en réduisant la diffusion numérique qui crée une augmentation anticipée de la pression aux parois. A ce sujet, il est intéressant de souligner que l' étude qui a été menée sur la construction des normales conservatives multiples peut servir de base pour construire un critère permettant d' utiliser l' adaptation du maillage sur la frontière de la cavité à remplir. En effet, le frein à l'utilisation, sur la frontière, du module d'adaptation de REM3D®, est que le critère permettant de libérer les degrés de liberté du maillage sans modifier la forme de celui-ci n' est pas valable en contact glissant. On peut donc imaginer libérer les degrés de liberté d' un nœ ud du maillage en utilisant les normales aux nœuds, de manière à respecter la forme de la pièce dans une précision donnée, et en conservant son volume.

Finalement, nous avons étendu l'imposition du contact glissant en multidomaine, c'est à dire à l' interface entre le moule et la cavité à remplir. L' utilisation du multidomaine sera justifiée dans le chapitre IV qui traite de la thermique des écoulements.

# Thermique multidomaine

# **chapitre IV Thermique multidomaine**

L' équation de la chaleur appartient à la famille des problèmes de convection-diffusion. Plus précisément, dans le cadre de notre étude, nous sommes amenés à résoudre un problème thermique de diffusion pure dans le moule, et de convection-diffusion à convection dominante, dans le métal en fusion. Les méthodes implémentées dans REM3D ® par Serge Batkam [Batkam, 2002] permettent de résoudre ce type de problème en multidomaine. Elles apportent des solutions aux instabilités liées aux phénomènes de convection, de diffusion et de chocs thermiques aux parois du moule.

La méthode implémentée est une méthode d' éléments finis espace temps. Nous avons déjà décrit les méthodes de discrétisation temporelle et le traitement des termes de convection, dans le paragraphe [II.4.1], aussi nous nous concentrerons dans ce chapitre sur le traitement des termes de diffusion de l'équation de transport. Dans un premier temps, nous décrirons le problème thermique traité sous sa forme générale, puis nous situerons le cadre d' une résolution multidomaine. Dans cette partie, nous donnerons un aperçu des méthodes numériques utilisées pour résoudre le problème en espace, et plus précisément de l' élément P0/P0+. Par souci de clarté, nous nous placerons pour cette description dans le cas particulier ou aucun moule n'est pris en compte. Nous décrirons le traitement des grandeurs physiques aux interfaces dans un second temps. Enfin, nous exposerons brièvement les modifications qui ont été apportées au module thermique de manière à prendre en compte le contact glissant.

La dernière partie de ce paragraphe, sera consacrée à l' étude de cas de validation du module thermique dans le cadre de la fonderie. Nous donnerons un cas de validation du module thermique couplé avec la prise en compte de l' inertie, puis nous montrerons les effets du type de contact choisi sur les résultats thermiques. Enfin, nous validerons la thermique en multidomaine avec un contact glissant aux interfaces. Nous illustrerons également la différence des résultats obtenus en prenant, ou pas, le moule en compte dans le calcul thermique.

# *IV.1 Le problème thermique*

# IV.1.1 Présentation du problème

De manière à prendre en compte la thermique des écoulements, on ajoute aux problèmes construits à partir des équations de la conservation de la masse et de la quantité de mouvement, l' expression de la conservation de l' énergie. Le premier principe de la thermodynamique [Callen, 1960] donne cette équation, en milieu continu, pour chaque instant *t* en tout point de l' espace *x* .

$$
\rho \frac{de}{dt} = -\nabla \cdot q + \sigma \cdot \varepsilon + r \tag{IV.1}
$$

où ρ désigne la masse volumique, *e* l' énergie interne massique, *q* le vecteur flux de chaleur, <sup>ε</sup> le tenseur des vitesses de déformation,<sup>σ</sup> le tenseur des contraintes de Cauchy, et *r* un terme de source interne de chaleur (réactions chimiques, effet Joule,…).

En supposant que l'on reste à l'état liquide, et que l'on ne prend pas en compte les changements de phase, et en notant *c* la chaleur spécifique, on écrit *e=cT*. A partir de ( IV.1 )*,*on peut alors décrire la

dérivée totale convective de la température *dt dT* sous la forme d'une dérivée partielle et d'un terme de

transport. De plus, on procède aux approximations suivantes, qui sont valides au cours du remplissage en fonderie :

- Le métal fondu est incompressible,  $\rho$  est constante :  $\chi_p T \frac{dp}{dr} = 0$ *dt*  $\chi_{P}T \frac{dp}{dt}$ 

avec  $\chi_p$  le coefficient de dilatation isobare.

Il n'y a pas de source interne de chaleur :  $r = 0$ 

Les valeurs physiques sont constantes  $(c, k, etc...).$ 

L' équation de la chaleur simplifiée qui sera traitée pendant la phase du remplissage est donc la suivante :

$$
\rho c \left( \frac{\partial T}{\partial t} + v \nabla T \right) = -\nabla . q + \dot{\omega} \tag{IV.2}
$$

où  $\dot{\omega} = s : \varepsilon$  est l'énergie de dissipation visqueuse.

#### IV.1.2 Loi de comportement thermique

Pour décrire complètement le problème thermique, il est nécessaire d' ajouter une loi de comportement, pour définir les flux de chaleur, à l' équation ( IV.2 ). On utilise en général la loi de Fourier isotrope :

$$
q = -k\nabla T \tag{IV.3}
$$

où *k* ≥ 0 désigne la conductivité thermique du métal en fusion. En général, *k* varie avec la température, mais on négligera ces variations dans la phase du remplissage.
IV.1.3 Les conditions aux limites

Dans ce paragraphe, on décrit les différents types de conditions aux limites que l'on peut imposer dans REM3D ® . Nous verrons par la suite que les conditions aux limites (au niveau de la frontière de la cavité à remplir ) seront gérées différemment dans le cadre du multidomaine (moule+fluide+vide). Les conditions que nous présentons dans cette partie concernent néanmoins aussi bien les méthodes multidomaines (mais à la frontière du moule) que bi-domaine (fluide+vide).

Notons  $]0,T[$  la durée totale du procédé.

### *Sur le plan d'entrée :*

On suppose que la température est constante :

$$
T(x,0) = T_e \quad \text{sur } \quad \Gamma_e \times [0,T[ \tag{IV.4})
$$

Sur les plans de symétrie, au suppose qu'il n'y a aucun échange de chaleur. Ceux-ci se comportent comme des plans adiabatiques :

$$
-k\nabla T.n = 0 \qquad \text{sur } \Gamma_{sym} \times [0, T[ \qquad (IV.5)
$$

*Sur les parois extérieures du moule* Γ *:*

### *Conditions en température imposée*

Il s' agit de conditions de type Dirichlet. On impose une température de régulation constante à la paroi.

On impose directement une température de régulation *T<sup>R</sup>* sur les parois du moule :

$$
T(x,0) = T_R \quad \text{sur} \quad \Gamma \text{-} \Gamma_e \times \left] 0,T \right[ \tag{IV.6}
$$

*Température d'interface constante imposée à la paroi*

On suppose que le moule et la cavité à remplir, sont deux milieux semi-infinis*,* de frontière leur frontière commune. Chacun de ces milieux est caractérisé par une température initiale *T* et des données matériaux *k* , ρ , *c* qui sont respectivement la conductivité thermique, la masse volumique et la chaleur massique de chacun des milieux *i*. La température d' interface est donnée par :

$$
T_i = \frac{b_{\text{fluide}} T_e + b_{\text{module}} T_R}{b_{\text{fluide}} + b_{\text{module}}}
$$
 (IV.7)

avec  $b_{\text{fluid}} = \sqrt{k_{\text{fluid}} \rho} \rho_{\text{fluid}} c_{\text{fluid}}$  et  $b_{\text{module}} = \sqrt{k_{\text{module}}} \rho_{\text{module}}$  les effusivités thermiques de chacun des milieux en présence.

*Te* est la température d' entrée du fluide dans le moule

*TR* est la température de régulation ou température initiale du moule avant le remplissage.

Ce modèle, assez restrictif, est basé sur la notion de conductivité d' interface [Batkam, 2002] (Figure 120).

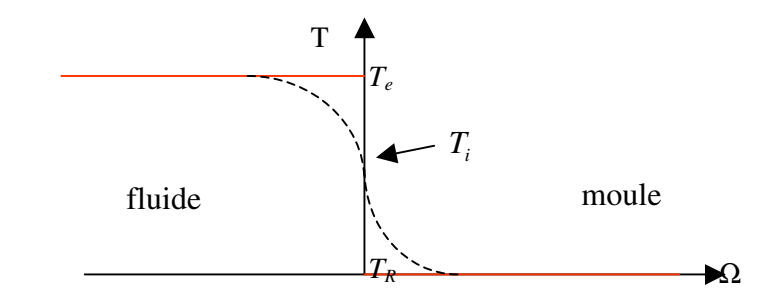

*Figure 120: Illustration de la température d'interface*

# *Conditions limites en flux imposée*

Ce modèle a été mis en place de manière à tenir compte de l' évolution de la température de la paroi de la cavité au cours du remplissage. Les conditions en flux, sont des conditions de type Neumann. En appelant φ<sub>*imp*</sub> le flux imposé à la paroi, on peut écrire :

$$
-k\nabla T.n = \phi_{imp}.n \quad \text{sur } \Gamma - \Gamma_i \times [0, T[ \tag{IV.8})
$$

*k* désigne la conductivité du fluide, et *n* la normale sortante de *-* .

Bien que la température à la paroi de la cavité ne soit plus constante, ce modèle présente l' inconvénient d' être difficile d' utilisation. En effet, il est très difficile de quantifier précisément le flux  $\phi_{imp}$  à imposer.

On verra par la suite comment, en multidomaine, les conditions aux limites sont gérées de manière plus réaliste.

# *IV.2 Résolution numérique*

Les conditions que nous venons de décrire, lorsqu'elles sont directement appliquées à la paroi, entraînent généralement des imprécisions importantes dans la prise en compte des échanges thermiques du fluide avec le moule. La prise en compte du moule, dans le contexte du calcul multidomaine, permet de « rejeter » à l'extérieur de la zone de remplissage, ces conditions sur *Γ* − *Γ*<sub>*e*</sub>, qui sont les parois extérieures du moule. La température est calculée de manière globale, sur tout le domaine Ω, et aucun coefficient d'échange thermique n'est imposé sur les parois de la cavité à remplirΓ*<sup>p</sup>* . Dans la suite, nous verrons, comment, dans la formulation discrète du problème, les coefficients d' échange apparaissent implicitement.

L' équation de la chaleur appartient à la famille des problèmes de convection-diffusion. Plus précisément, dans le cadre de notre étude, nous serons amenés à résoudre un problème thermique de diffusion pure dans le moule, et de convection-diffusion à convection dominante, dans le métal en fusion. Les méthodes implémentées dans Rem3D® par Serge Barkam [Batkam, 2002] permettent de résoudre ce type de problème en multidomaine. Elles apportent des solutions aux instabilités liées aux phénomènes de convection, de diffusion et de chocs thermiques aux parois du moule.

# IV.2.1 Formulation du problème en multidomaine

La méthode de résolution multidomaine thermique, de REM3D® se base sur une résolution globale de la température sur l'ensemble du domaine de calcul  $\Omega$ . Contrairement aux autres formulations qui généralement considèrent une température continue, et des grandeurs physiques discontinues entre les différents sous-domaines, les grandeurs physiques (la conductivité thermique, la masse volumique et la chaleur massique) seront ici considérées comme continues, et la température discontinue entre les interfaces.

Une autre hypothèse forte posée pour la suite, est l' hypothèse d' un contact parfait entre les interfaces, dans le sens où l'on ne prend pas en compte de résistance de contact, et que la conductivité est continue.

*T* et *q* sont des champs globaux. On écrit l' équation de la chaleur sur chaque sous domaine Ω*<sup>i</sup>*  $($  IV.9  $)$   $\cdot$ 

$$
\begin{cases}\n\rho_i c_i \left( \frac{\partial T}{\partial t} + v \cdot \nabla T \right) + \nabla \cdot q = \dot{\omega}_i \\
q = -k_i \nabla T\n\end{cases}
$$
\n(IV.9)

où  $k_i$ ,  $\rho_i$ , et  $c_i$  sont respectivement la conductivité thermique, la masse volumique et la chaleur massique du sous-domaine  $\Omega_i$ .

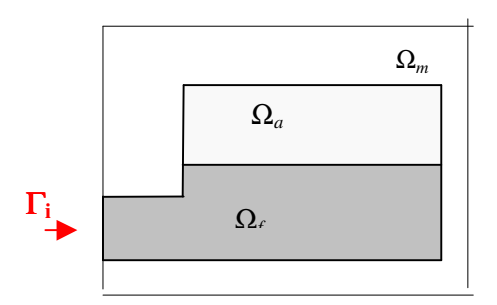

*Figure 121: rappel de la description simplifiée du problème*

De la même manière que dans la résolution du problème mécanique multidomaine, on obtient la forme étendue du problème sur Ω, *N* étant le nombre de sous-domaines de Ω, tels que  $\Omega = \bigcup_{i=1}^{N} \Omega_i$ : *i*  $=1$ 

$$
\begin{aligned}\n\left( \sum_{i=1}^{N} 1_{\Omega_{i}} \rho_{i} c_{i} \right) \frac{\partial T}{\partial t} + v \nabla T \right) + \nabla \left( \sum_{i=1}^{N} 1_{\Omega_{i}} q \right) &= \sum_{i=1}^{N} 1_{\Omega_{i}} \dot{\omega}_{i} \\
\sum_{i=1}^{N} 1_{\Omega_{i}} q &= \left( \sum_{i=1}^{N} 1_{\Omega_{i}} k_{i} \right) \nabla T\n\end{aligned} \tag{IV.10}
$$

On pose alors

$$
\begin{cases}\nk & = \sum_{i=1}^{N} 1_{\Omega_i} k_i \\
\rho c = \sum_{i=1}^{N} 1_{\Omega_i} \rho_i c_i\n\end{cases} \tag{IV.11}
$$

qui représente respectivement une conductivité thermique et une capacité calorifique « équivalentes » sur le maillage. De même, on pose :

$$
\dot{\omega} = \sum_{i=1}^{N} 1_{\Omega_i} \dot{\omega}_i \tag{IV.12}
$$

L'équation de la chaleur, compte tenu des grandeurs équivalentes introduites, s'écrit alors sur l'espace de résolution multidomaine Ω :

$$
\begin{cases}\n\frac{\partial (\rho c)}{\partial t} + \rho c v . \nabla T + \nabla . q = \dot{\omega} \\
q & = -k \nabla T\n\end{cases}
$$
\n(IV.13)

On remarque que les conditions d' interface n' apparaissent pas explicitement dans la formulation du problème fort ( IV.13 ). Nous décrirons brièvement dans le paragraphe [IV.2.3] comment elles apparaissent de manière naturelle dans la formulation du problème discret.

### IV.2.2 Description des méthodes numériques de résolution.

Plaçons-nous dans le cadre d' un remplissage bi-domaine. Dans la suite, nous donnerons les méthodes de résolution en espace du problème thermique suivant :

\n
$$
\text{Trouver } T(x, t) \text{ et } q(x, t)
$$
 \n tel que  $\forall (x, t) \in \Omega \times [0, T]$ \n

\n\n $\left( \frac{\partial T}{\partial t} + v \nabla T \right) = -\frac{1}{\rho c} \nabla \cdot q$ \n dans  $\Omega \times [0, T]$ \n

\n\n $\left( \frac{\partial T}{\partial t} + v \nabla T \right) = 0$ \n dans  $\Omega \times [0, T]$ \n

\n\n $\left( \frac{\partial T}{\partial t} + v \nabla T \right) = 0$ \n dans  $\Omega \times [0, T]$ \n

\n\n $\left( \frac{\partial T}{\partial t} + v \nabla T \right) = 0$ \n dans  $\Omega \times [0, T]$ \n

\n\n $\left( \frac{\partial T}{\partial t} + v \nabla T \right) = T_e$ \n sur  $\Gamma \times [0, T]$ \n

Dans cette partie, nous ne ferons que donner les principaux résultats établis, et déjà démontrés dans la thèse de [Batkam, 2002]. Dans un premier temps nous considèrerons le problème sous sa forme stationnaire. Nous décrirons plus précisément le schéma de Galerkin discontinu P0/P0+, introduit pour la discrétisation en espace du problème. Le schéma temporel étant basé sur la méthode espace-temps décrite dans le paragraphe [II.4.1], nous ne le traiterons pas ici.

# **IV.2.2.1 Discrétisation spatiale au moyen de l'élément P0/P0+**

Le schéma spatial développé par S. Batkam porte sur le traitement des termes de convection et de diffusion dans l'équation de la chaleur. Nous nous concentrerons ici sur le traitement des termes de diffusion effectué au moyen d' une méthode de type Galerkin discontinu. On simplifiera le problème en se plaçant en condition statique  $(v = 0, s : \varepsilon = \dot{\omega} = 0)$ . Une autre simplification consistera à considérer un problème aux limites de type Dirichlet. Nous ne traiterons pas les autres types de conditions limites.

En écrivant un schéma de type implicite à un pas de temps ∆*t* :

$$
\frac{\partial T}{\partial t} = \frac{T^t - T^{t-\Delta t}}{\Delta t} = -\frac{1}{\rho c} \nabla . q^t \quad \text{dans } \Omega \times [0, T] \tag{IV.15}
$$

à partir du problème( IV.14 ) on se ramène au problème de diffusion pure suivant *:*

Trouver 
$$
T(x)
$$
 et  $q(x)$  tel que  $\forall x \in \Omega$   
\n
$$
\begin{cases}\nT + a\nabla \cdot q &= f \quad \text{dans } \Omega \\
q + k\nabla T &= 0 \quad \text{dans } \Omega \\
T(x) &= T_R \quad \text{sur } \Gamma\n\end{cases}
$$
\n(IV.16)

avec *c*  $a = \frac{\Delta t}{\Delta t}$ ρ  $=\frac{\Delta}{\sqrt{2}}$ 

# **Espace d'approximation pour la température**

Le champ de température *T* est approché par des fonctions constantes par élément. On appelle *T<sup>h</sup>* l'approximation P0 de *T*. L'espace d'approximation auquel appartiennent les fonctions  $T_h$  est noté  $T_h$ et défini par :

$$
\mathbf{T}_{\mathbf{h}} = \left\{ w_h \in L^2(\Omega), w_h \middle|_{K} \in P_0(K), \forall K \subset \Omega_{\mathbf{h}} \right\} \tag{IV.17}
$$

# **Espace d'approximation pour le gradient de température (ou flux de chaleur)**

Décrivons l' espace d' interpolation du flux *q* ou du gradient de température ∇*T* . Pour construire cet espace que l'on note Q<sub>h</sub>, on subdivise chaque élément K en D sous-éléments  $K^F$ . D est la dimension topologique du maillage, soit égale à 3 en dimension 2 (triangles) et à 4 en dimension 3 (tétraèdres). Sur chaque sous-élément  $K^F$ , on fait l'hypothèse d'une interpolation constante de *q* ou encore de  $\nabla T$ . L'approximation résultante sur l'élément K sera appelée « P0+ ». Q<sup>+</sup> est l'espace d' approximation auquel appartient *h q* , la projection P0+ de *q* . Il est défini par :

$$
Q_h^+ = \left\{ v_h \in \left( L^2(\Omega) \right)^D, v_h \right\}_{K^F} \in P_0(K^F), \forall K^F \subset K, \forall K \subset \Omega_h \right\}
$$
 (IV.18)

On appelle P0/P0+ l' élément mixte *T* / ∇*T (*Figure 122*)*

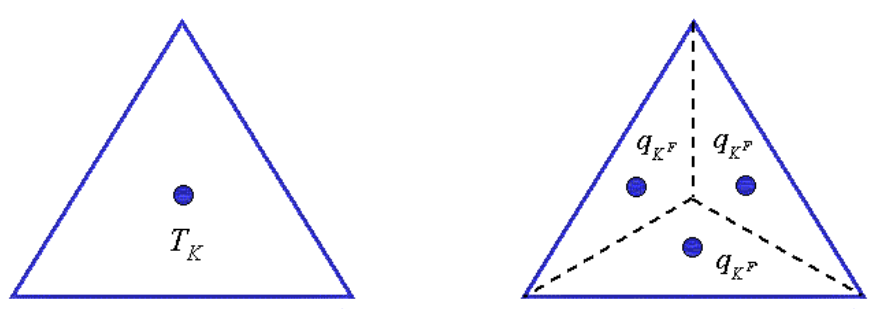

*Figure 122 : L' élément mixte P0/P0+ en température/gradient de température, en 2D*

# IV.2.2.1.1 Formulation faible discrète

La formulation faible discrète associée au problème fort ( IV.16 ), dans les espaces d' approximation définis s'écrit :

Trouver  $T_h \in \mathbf{T_h}$ , et  $q_h \in \mathbf{Q}_h^+$  tels que

$$
\begin{aligned}\n\left\langle T_h + a \nabla q_h, \phi \right\rangle_{\Omega} &= \left\langle f, \phi \right\rangle_{\Omega} \quad \forall \phi \in D(\Omega) \\
\left\langle q_h + k \nabla T_h, \phi \right\rangle_{\Omega} &= 0 \quad \forall \phi \in (D(\Omega))^d\n\end{aligned} \tag{IV.19}
$$

IV.2.2.1.2 Construction du schéma local

L' idée de la méthode est de construire un schéma local, ne faisant intervenir pour un élément que ses voisins directs.

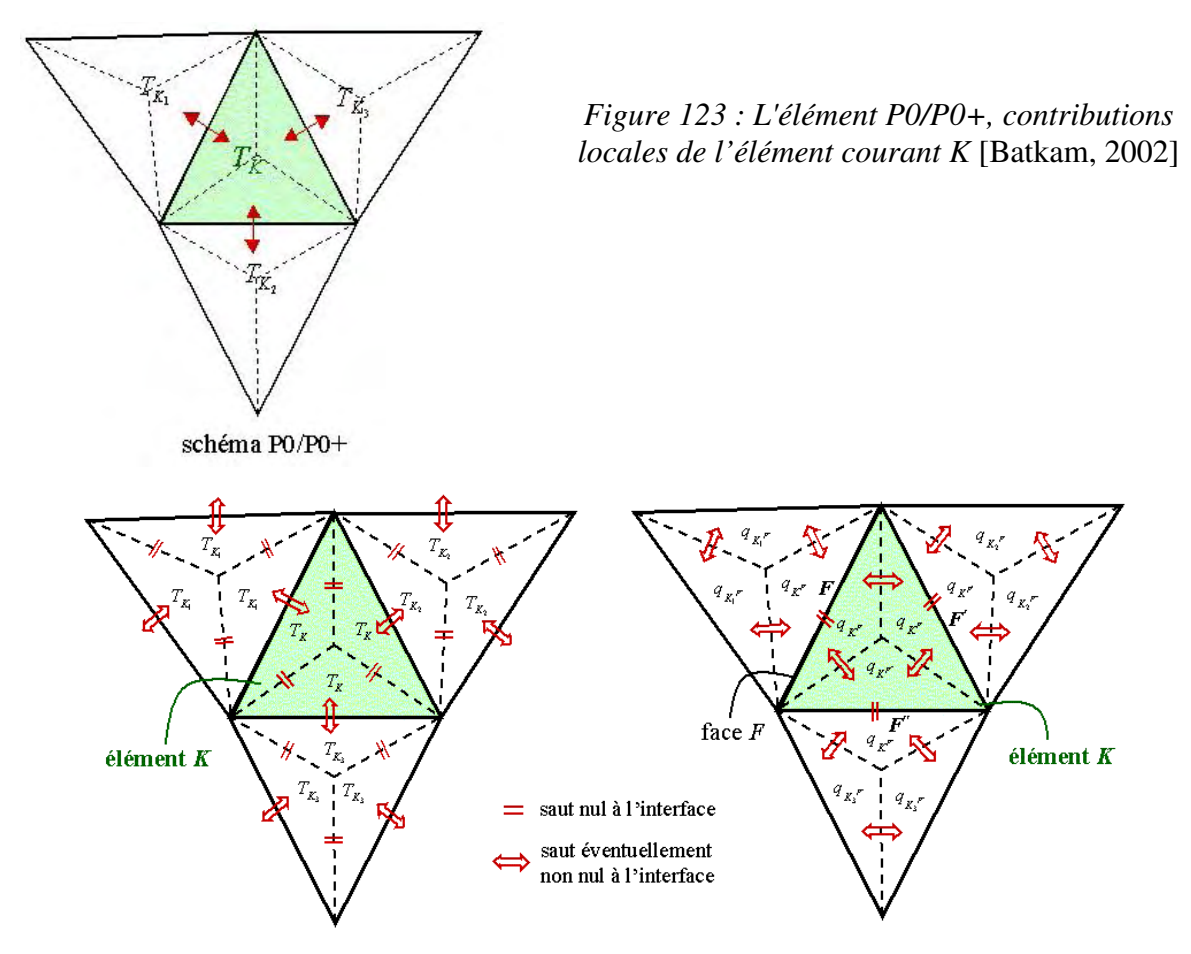

*Figure 124 : sauts nuls aux interfaces, en 2D* [Batkam, 2002]

On construit un élément P0/P0+ de telle manière que le saut du flux *q<sup>h</sup>* soit nul à travers les faces externes *F* de *K* (Figure 124).

Le résultat de la discrétisation en élément finis du problème ( IV.19 ) à l' aide du schéma P0/P0+ est équivalente à résoudre le problème suivant :

Trouver 
$$
T_K
$$
,  $q_{K^F}$  tels que  $\forall K^F \subset K$ ,  $\forall K \subset \Omega_h$ 

\n
$$
\begin{cases}\nT_K|K| + a\omega \sum_{F \in \partial K} q_{K^F} |F| n_K^F = f_K|K| \\
q_{K^F} = k[T_K]_F \frac{D|F| n_K^F}{|K| + |K(F)|}\n\end{cases}
$$
\n(IV.20)

où

*K*<sup>*F*</sup> est le sous-élément de *K*, partageant la face *F* avec *K* (*K*<sup>*F*</sup> ⊂ *K*)

D est le nombre de sous-éléments  $K^F$  de  $K$  (D=4 en dimension 3 en espace, où les éléments sont des tétraèdres, D=3 en 2D)

 $K(F)$  est le voisin de l'élément *K* tels qu'ils partagent la même face  $F$ 

 $|F|$  est la surface de la face  $F$ 

 $|K|$  est le volume de l'élément *K* 

 $n_K^F$  est le vecteur normal (orienté sortant) à l'élément *K* à travers la face *F*.

 $[T_K]_F$  le saut de la température à travers la face  $F$  de l'élément  $K$ 

<sup>ω</sup> est un paramètre numérique qui dépend de la forme des éléments.

En remplaçant  $q_{K^F}$  par son expression dans l 'équation de conservation de l'énergie, on déduit la forme équivalente suivante :

Trouver 
$$
T_K
$$
,  $\forall K \subset \Omega_h$   
\n
$$
\left\{ T_K |K| + a\omega \sum_{F \in \partial K} k(T_K - T_{K(F)}) \frac{D|F|}{|K| + |K(F)|} |F| = f_K |K| \right\}
$$

Ce problème discret final, très local, est exprimé à l' aide d' un seul champ *T.* Dans cette formulation, le gradient n' apparaît pas explicitement, ce qui simplifie l' expression du problème.

IV.2.3 Conductivité d' interface entre plusieurs domaines

Le choix de l'interpolation P0/P0+, conduit à l'expression suivante du flux de chaleur en multidomaine :

$$
q_{K^F} = k(F)(T_K - T_{K(F)}) \frac{D|F|n_K^F}{|K| + |K(F)|}
$$
\n(IV.21)

Rappelons qu' en 3D, on a décomposé chaque élément *K* en D=4 sous-éléments *<sup>F</sup> K* .

La conductivité *k* est supposée constante sur chaque domaine. Lorsque plusieurs domaines sont pris en compte, on introduit la conductivité *k*(*F*) définie aux faces *F* de l' élément *K.* Ce terme dépend uniquement des caractéristiques physiques des deux éléments en présence. Il peut-être interprété comme une « conductivité d' interface » entre deux éléments *K* et *K(F)* adjacents à la même face *F (*Figure 125*).*

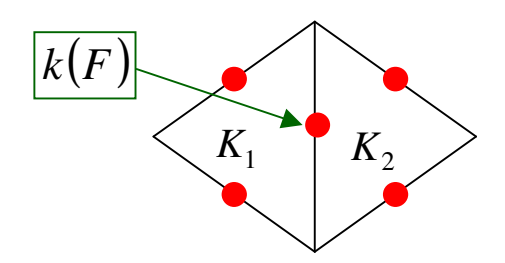

*Figure 125 : conductivité d'interface entre deux éléments adjacents*

Comme on l'a précisé en début de ce paragraphe, on fait l'hypothèse d'un contact thermique parfait. Cette hypothèse faite, les échanges thermiques entre les différents sous-domaines sont gérés naturellement par la formulation. Notons que dans la version actuelle du code, aucun coefficient d' échange n' est pris en compte.

En désignant par  $k_1$  et  $k_2$  les conductivités thermiques respectives de deux éléments  $K_1$  et  $K_2$  en contact thermique, la conductivité à l'interface *F* entre ces deux éléments peut s'exprimer de la manière suivante :

$$
k(F) = \overline{\omega} k_1 + (1 - \overline{\omega})k_2 \tag{IV.22}
$$

où  $\overline{\omega}$  est un paramètre numérique dont la valeur optimale (valeur correspondant au respect de la température d'interface) est  $\overline{\omega}_{opt} = \frac{\omega_I}{\omega_{11}}$  si  $b_I > b_2$  $\boldsymbol{v}_1 \cdot \boldsymbol{v}_2$  $\frac{b_1}{a_1 + b_1}$  si  $b_1 > b$  $b_i + b_j$  $\overline{\omega}_{opt} = \frac{b_1}{1}$  si  $b_1 >$ +  $=\frac{b_1}{1}$  si  $b_1 > b_2$ , et correspond à une pondération par les effusivités thermiques des deux milieux en présence.

Du fait de l' expression ( IV.22 ), la conductivité est continue sur l' ensemble du domaine de calcul.

# *IV.3 Prise en compte du contact glissant en thermique*

Comme il a été dit en début de chapitre, la résolution du terme de transport *v.*∇*T* ,(*v* étant la vitesse et *T* la température supposée constante par élément), est traitée par une méthode de type Galerkin discontinu. Par conséquent, du fait que dans le cadre de notre étude nous imposons un contact glissant, les vitesses à la paroi peuvent générer un transport de flux d'énergie à l'extérieur de la cavité. On se retrouve dans une cas de figure semblable à celui traité dans le paragraphe[III.3].

Prenons l'exemple d'un demi-disque, entièrement plein, dont le fluide est entraîné par l'imposition d' une force tangentielle sur la partie plate du disque (Figure 126). Les conditions limites de contact sont de type glissant.

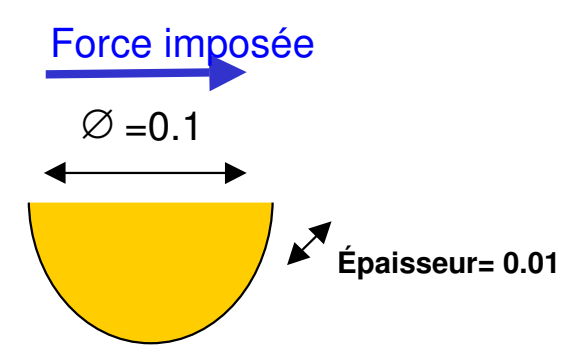

*Figure 126 : decription du cas test*

On fait un zoom sur le maillage schématisé du demi-disque (Figure 127). De manière à imposer le glissement à la paroi, une seule normale (conservative) est générée en chaque nœud.

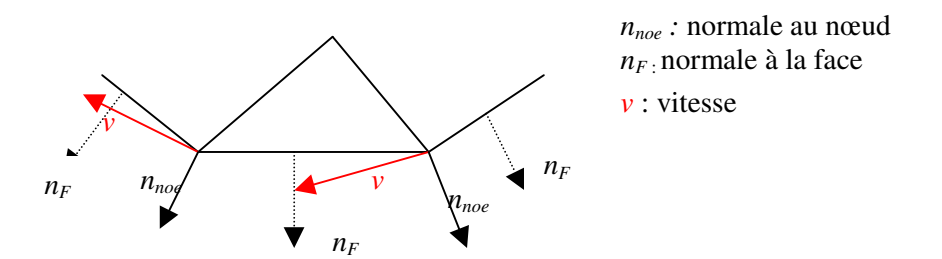

*Figure 127 : schématisation de la création du flux de température à la paroi généré par le contact glissant*

Les fuites de flux évoquées sont dues au fait que la vitesse n'est ni orthogonale aux faces frontières, ni nulle, car les conditions limites de contact sont glissantes (Figure 127). Il est bien sûr nécessaire d' annuler le transport par convection de la température en dehors de la cavité. Pour ce faire, on annule directement le flux de température à la paroi de la cavité à remplir.

On procède à la simulation de ce cas test élémentaire. Le calcul thermique est lancé une fois l' état mécanique stationnaire atteint. La différence de température est très nette entre les cas où le flux de température est annulé à la paroi ou pas (Figure 128).

La différence de température observée (Figure 128), résulte de la perte d' énergie due aux fuites de chaleur en dehors de la cavité, compensées de façon inconsistante.

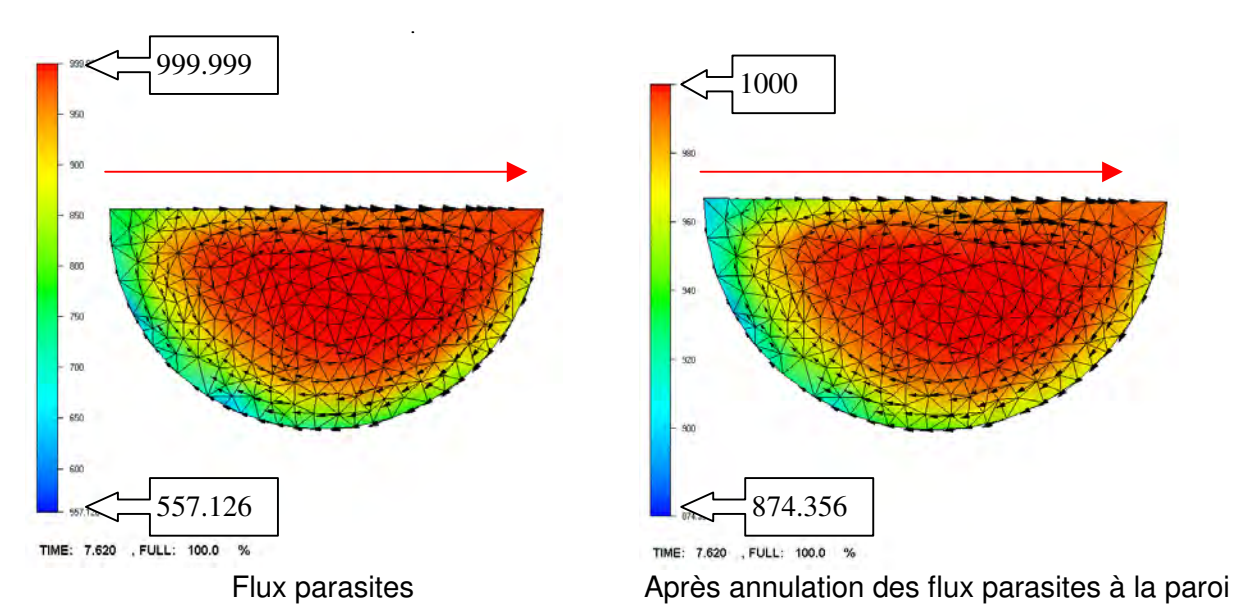

*Figure 128 : influence sur le champ de température à un temps donné (7,6[s]), des flux de chaleur parasites à la paroi*

# *IV.4 Cas test de validation*

IV.4.1 La cavité entraînée par convection, prise en compte de l' inertie, un cas stationnaire avec couplage thermomécanique

Le problème de la convection naturelle dans la cavité carrée, a été proposé par I.P.Jones [Vahl Davis et al, 1983] de manière à tester des codes de calcul thermique. Un étude comparative a été menée [Vahl Davis et al, 1983], comparant les résultats de plus de trente sept contributions différentes. Par la suite, ce cas est resté un cas de référence. Notons qu'il n'existe pas de solution analytique à ce cas test, mais [Vahl Davis, 1983] fournit des résultats dont la précision est meilleure que 1% dans le cas le moins favorable.

En ce qui nous concerne, ce cas test nous a permis de valider le module thermique associé au traitement de l' inertie.

On pose l' hypothèse d' un fluide incompressible dont la masse volumique est thermodépendante dans le terme source des équations de Navier-Stokes (hypothèse de Boussinesq). L'expérience est menée pour un nombre de Prandtl de 0,71. On impose des températures différentes sur les parois latérales d' une cavité carrée, en 2D (Figure 129 ), le fluide est alors convecté à l' intérieur de la cavité, par la différence de température.

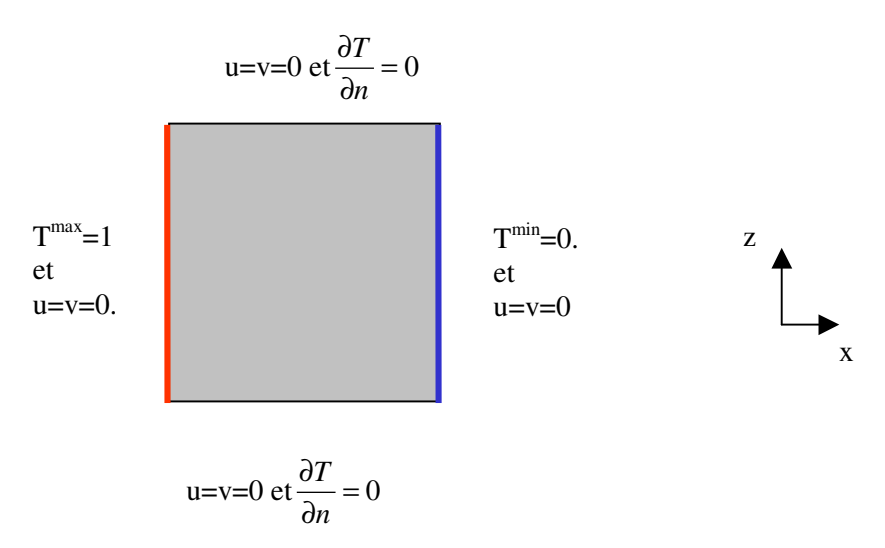

*Figure 129 : description de l' expérience, données adimensionnalisées*

Une fois la stabilité atteinte, on observe les isovaleurs de température et les valeurs maximales de la vitesse sur la ligne médiane. Rappelons que le nombre de Rayleigh, est tel que :

Ra= 
$$
\frac{\text{terms provent l'instabilité de l'écoulement}}{\text{terms stabilisateurs}}
$$
 soit,  $\text{Ra} = \frac{g\beta_0 \rho (T^{max} - T^{min})L^3}{\mu a}$  avec

 $=$   $\frac{\kappa}{2}$  la diffusivité thermique  $[m^2.s^{-1}]$  $\rho c$  $a = \frac{k}{a}$  la diffusivité thermique [m<sup>2</sup>.s<sup>-1</sup>], L une longueur caractéristique (1 dans notre cas),  $\beta_0$  le coefficient d'expansion volumique  $[K^{-1}]$ ,  $\eta$  viscosité [Pa.s],  $T^{min/max}$  les températures min et max en [K], et g la gravité [m.s<sup>-2</sup>].

Notons que la valeur critique du nombre de Rayleigh pour laquelle la convection naturelle apparaît est  $Ra_{c} = 1700$  .

Ce cas test nécessite de faire varier la masse volumique en fonction de la température de manière linéaire [Silva, 2002]:

$$
\rho(T) = \rho_0 \left[ 1 - \beta_0 \left( T - T^0 \right) \right]
$$
  
où

 $\overline{1}$  $\left(T^{max}+T^{min}\right)$  $\rho_0$  masse volumique du fluide à l'état initial  $T^0 = \frac{1}{2} \left( T^{max} + T^{min} \right)$ 

Le problème thermomécanique résolu est alors le suivant :

$$
\begin{cases}\n-2\eta \nabla \cdot (\varepsilon(v)) + \nabla p + \rho \frac{du}{dt} - \rho_0 \left[ 1 - \beta_0 \left( T^{max} - T^{min} \right) \right] g = 0 \\
\nabla u = 0 \\
\rho c \frac{dT}{dt} + \nabla q - \dot{\omega} = 0\n\end{cases}
$$

### *Données de la simulation*

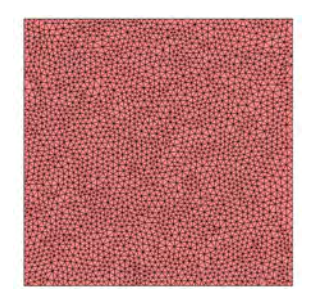

Nombre de nœuds = 5685 Nombre d' éléments = 27864

On traite le cas 2D avec notre code tridimensionnel, en considérant des plans de symétrie, et une couche d' éléments dans l' épaisseur.

Dans la suite, les variations du nombre de Rayleigh ont été effectuées au moyen du coefficient d' expansion volumique  $\beta_0$ . Les données sont adimensionnalisées et résumées dans la Figure 130.

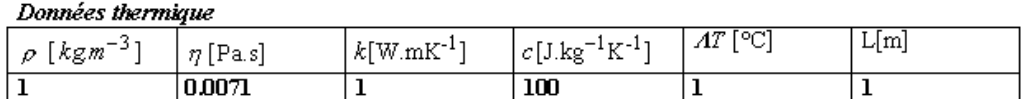

*Figure 130 : données thermiques adimensionnelles*

# *Résultats*

Les résultats sont donnés pour les nombres de Rayleigh de  $10^3$ ,  $10^4$ ,  $10^5$ ,  $10^6$ . Ils sont comparés aux résultats donnés par [de Vahl Davis, 1983]. Dans un premier temps, on compare les iso surfaces de température. On trace les iso valeurs correspondants à celles de l' article, de manière à simplifier la comparaison. On donne un tableau comparatif sur les vitesses maximales obtenues, selon les deux directions de l'écoulement, ainsi que les isosurfaces de vitesse selon les axes  $(x=0,5)$  et  $(z=0,5)$ .

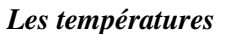

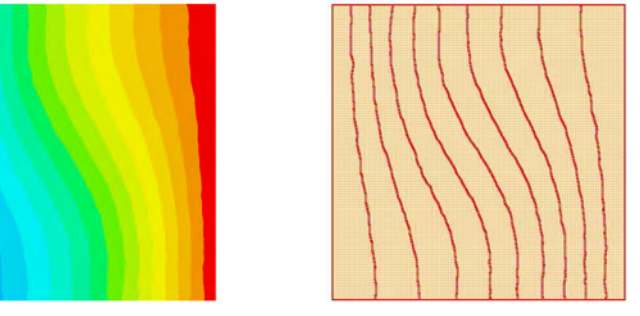

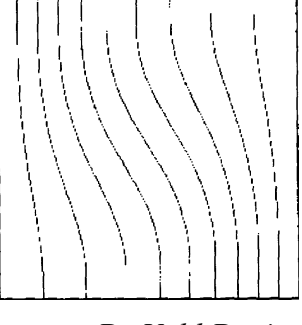

*Isotempératures calculées avec Rem3D De Vahl Davis*

*Figure 131 : comparaison des isosurfaces de température Ra=10 3*

Le cas Figure 131, correspond à un transport de la température ou la diffusion est dominante. Toutefois, on observe l' apparition de convection, même très faible (sans convection, les isothermes seraient rectilignes). La correspondance des isothermes avec la solution de référence est excellente.

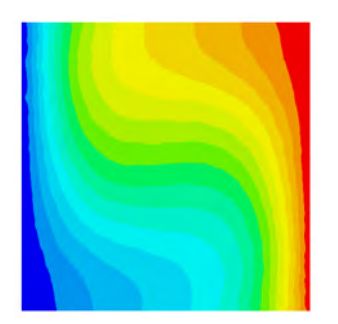

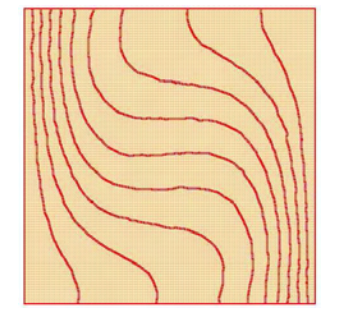

*Isotempératures calculées avec Rem3D De Vahl Davis*

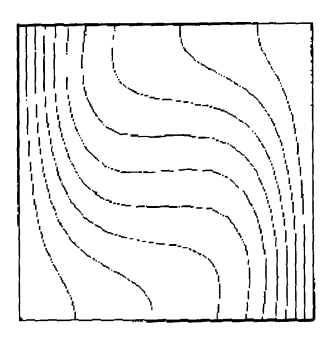

*Figure 132 : comparaison des isosurfaces de température Ra=10 4*

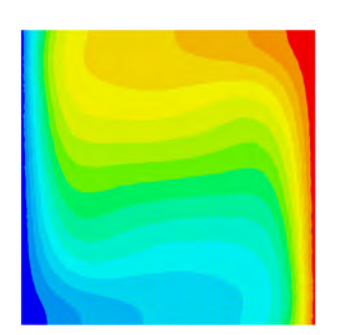

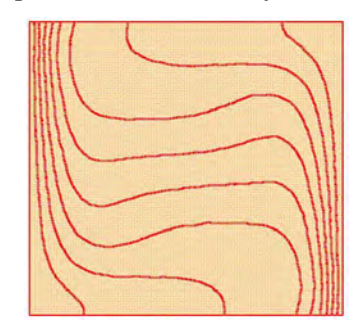

*Isotempératures calculées avec Rem3D De Vahl Davis*

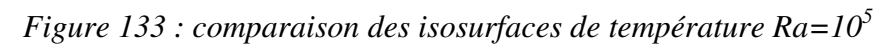

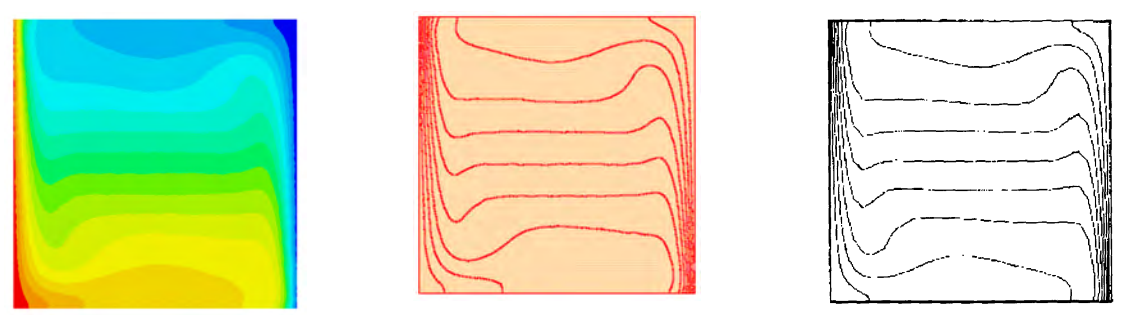

*Isotempératures calculées avec Rem3D De Vahl Davis*

*Figure 134 : comparaison des isosurfaces de température Ra=10 6*

Les Figure 132 et Figure 133, présentent encore une très bonne correspondance avec la littérature. Lorsque le nombre de Ra est de  $10^5$ , une couche limite en température commence à se former.

Pour un nombre de Ra=10<sup>6</sup> (Figure 134), la comparaison est moins bonne que précédemment. Les isothermes dans le haut de la cavité correspondent bien au cas test, mais dans le bas, la couche limite est beaucoup moins bien calculée. Le manque de symétrie des isothermes est surprenant en régime stationnaire, il peut provenir du maillage. On ne retrouve pas cette asymétrie pour les vitesses (Figure 135).

### *Les vitesses*

Juxtaposons par transparence, Figure 135, les iso surfaces de vitesses, selon l'axe Ox, puis l'axe Oz, avec les résultats fournis par [de Vahl Davis, 1983]. Cette juxtaposition nous permet de vérifier la bonne tendance des vitesses obtenues. On observe bien l' apparition de la couche limite en vitesse avec l' augmentation du nombre de Rayleigh. De plus, les courbes d' iso surfaces suivent les iso valeurs fournies.

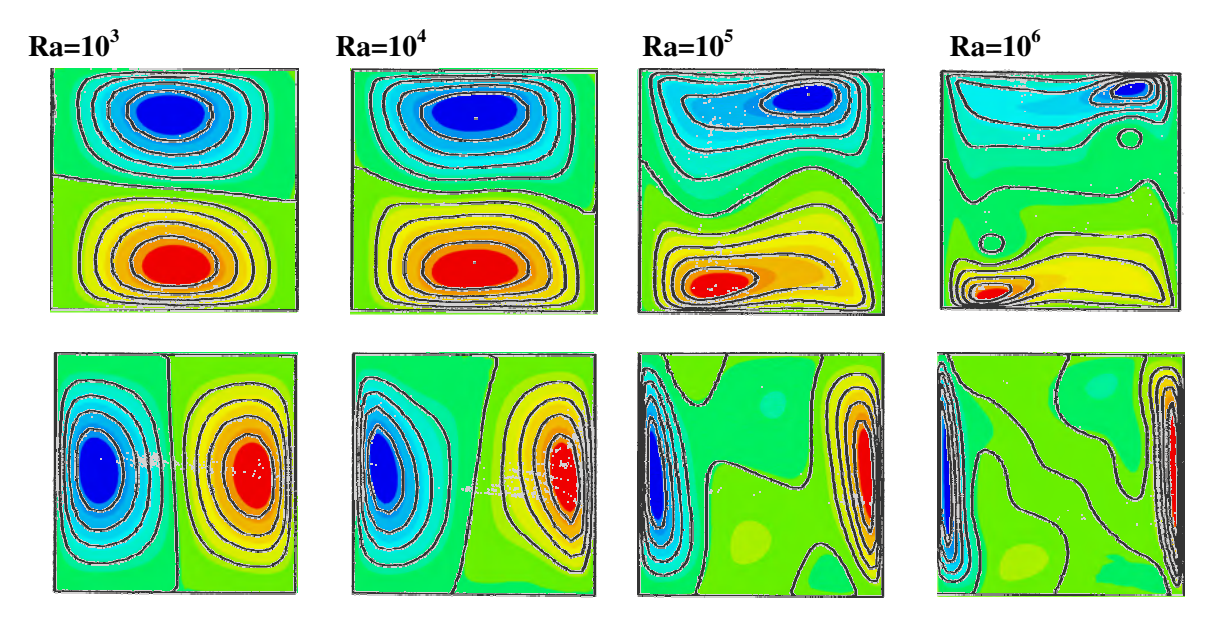

*Figure 135 : juxtaposition des isovaleurs de vitesse de Rem3D et les résultats de Vahl Davis, la première ligne décrit les vitesses selonOx, et la deuxième selon Oz*

Enfin, le tableau Figure 136, nous permet de comparer nos résultats de manière plus quantitative. On retrouve la divergence de nos résultats avec ceux de la littérature pour le nombre  $\overline{Ra} = 10^6$ . Ces résultats ont été obtenus par interpolation des valeurs sur les lignes médianes (x=0,5 et z=0,5) par le logiciel GLVIEW® , le maillage utilisé étant non structuré.

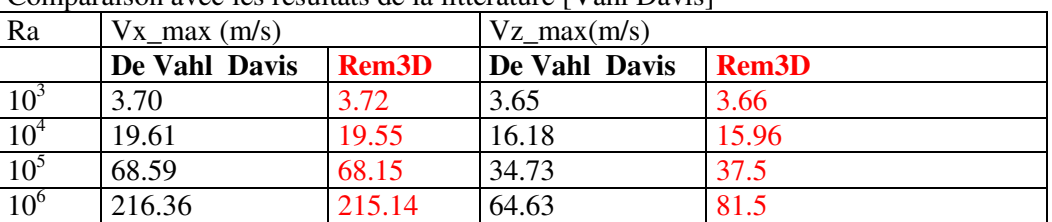

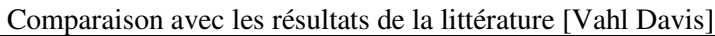

*Figure 136 : tableau comparatif des vitesses maximales obtenues sur la ligne médiane de la cavité*

On peut conclure de l'ensemble de ces résultats, que le modèle thermique utilisé, associé à la prise en compte de l' inertie, rend bien compte du phénomène de convection naturelle, pour une large plage de nombre de Rayleigh.

### IV.4.2 Le demi disque entraîné avec contact glissant

Dans ce paragraphe, on reprend le cas test du demi disque entraîné. L'intérêt de cet exemple est de donner une notion qualitative de l' influence du type de contact choisi sur le calcul thermique. On observe l' influence sur la température de la couche limite due au contact collant. Le maillage utilisé n' est pas raffiné à la paroi. En particulier, on regarde l' influence de la convection dans les deux configurations choisies : contact collant ou glissant.

### *Données simulation*

La viscosité cinématique numérique est de  $0.05$  [m<sup>2</sup>.s<sup>-1</sup>]. Cette viscosité est élevée, mais nous permet de mettre en relief, pour des conditions thermiques réalistes, des généralités qui illustrent notre propos. La vitesse correspondant à la pression imposée, en régime stationnaire, est de environ 2,5 [m.s<sup>-1</sup>] en glissant, et de  $1,8$  [m.s<sup>-1</sup>] en collant.

Les conditions limites en température, on été imposées sur des écoulements stationnaires. Dans un premier temps, nous avons lancé les simulations en isotherme, et une fois la stationnarité obtenue, nous les avons reprises en activant la résolution thermique avec les conditions limites résumées Figure 137.

Les données thermiques du fluide sont celles de l' aluminium, et on suppose un moule en sable. A l' interface, on impose une température d' interface, définie par ( IV.7 ) , qui prend en compte les effets thermiques du moule sur la cavité, soit :

$$
T_{interface} = \frac{b_{fluide}T_{entrée} + b_{moule}T_{initiale\_moule}}{b_{fluide} + b_{moule}} = \frac{1690 \times 700 + 987 \times 20}{17887} = 662,47 [^{\circ}\text{C}].
$$

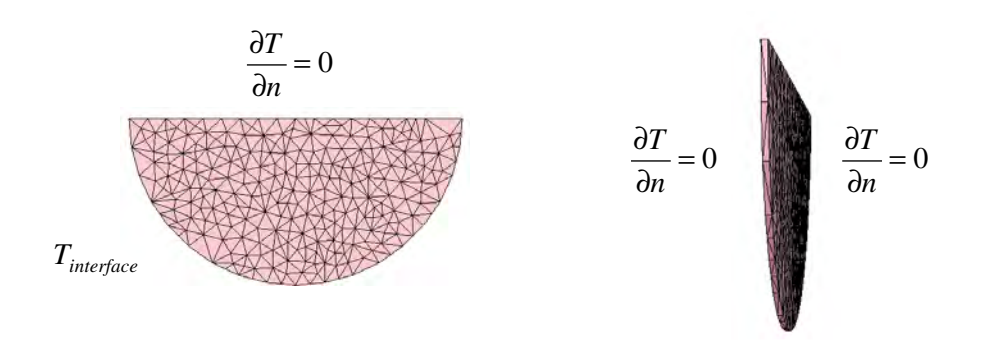

*Figure 137 : description des conditions limites*

Les Figure 138 et Figure 139 représentent les iso surfaces de température, pour une même échelle, et aux mêmes temps. Dans les deux cas, comme on l' attend, la température est convectée : la vitesse à l'intérieur de la cavité, et le refroidissement de la paroi, génèrent un courant froid qui circule en refroidissant la zone située au-dessous du plan adiabatique (le plat du demi disque - Figure 137). La différence est très nette entre les refroidissements selon les conditions limite en vitesse imposées. En contact glissant (Figure 139), la convection est plus marquée, et on observe un meilleur mélange des températures. En collant (Figure 138), la couche limite constitue une zone où le refroidissement par conduction est plus important. Du fait du ralentissement de l'écoulement, les différentes zones thermiques sont plus marquées.

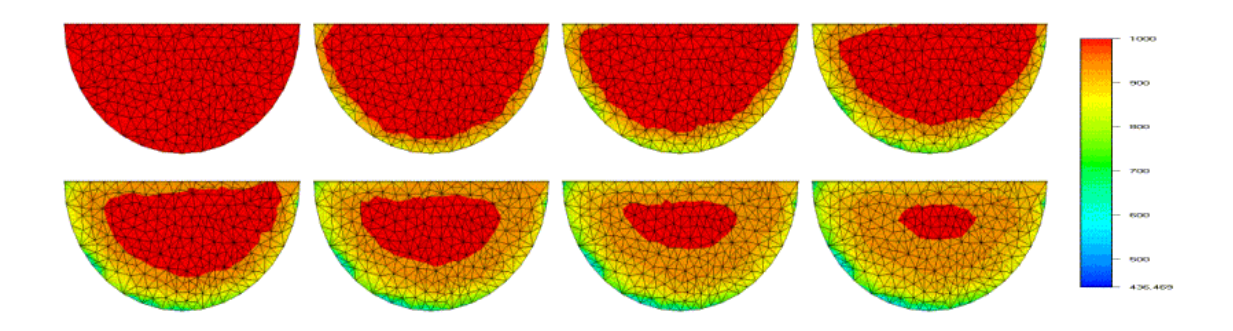

*Figure 138 : Evolution de la température avec contact collant t=0,1,2,3,4,5,6,7*[s]

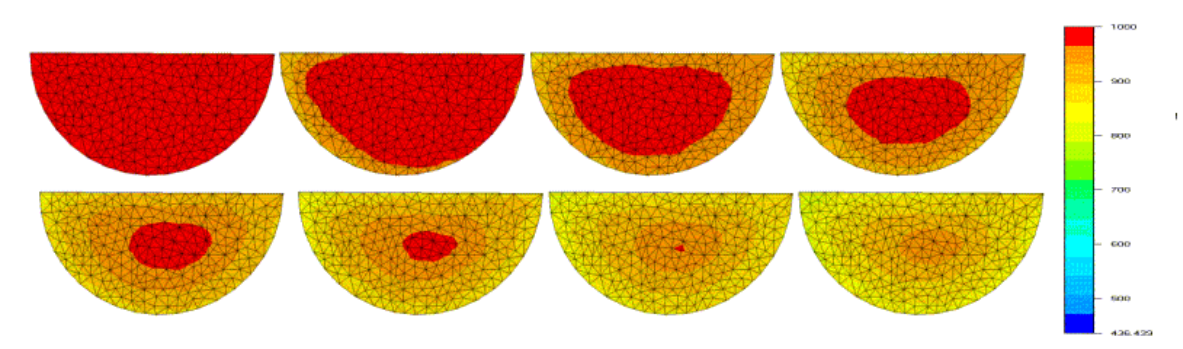

*Figure 139 : Evolution de la température avec contact glissant t=0,1,2,3,4,5,6,7*[s]

# IV.4.3 Thermique en multidomaine : un cas test élémentaire

### **IV.4.3.1 Comparaison des résultats thermiques obtenus en prenant en compte ou pas le moule**

Ce paragraphe a pour but de mettre en relief l' influence de la prise en compte du moule sur la carte thermique obtenue en fin de remplissage. On procède au remplissage d' une plaque en aluminium avec des conditions limites mécanique de contact glissant (pas de plan de symétrie imposé). On suppose que la plaque est posée à plat, la gravité n' a donc que peu d' effet sur l' écoulement.

### *Données de la simulation*

La viscosité cinématique numérique de l'aluminium est prise à  $5.10^{-3}$ [m<sup>2</sup>.s<sup>-1</sup>] (ce qui correspond à

 $\rho = 2385$ [kg.m<sup>-3</sup>] et  $\eta = 12$ [Pa.s]). Le pas de temps est de 0,05[s]. On impose une vitesse en entrée de 0,1 [m.s<sup>-1</sup>], ce qui correspond à un débit de  $10^{-4}$ [m<sup>3</sup>.s<sup>-1</sup>]. Le remplissage doit s'effectuer en 6[s]. Le volume total de la pièce est  $6,5 \times 10^{-4}$ [m<sup>3</sup>] : son épaisseur est de 0,01[m] et sa longueur de 0,45[m].

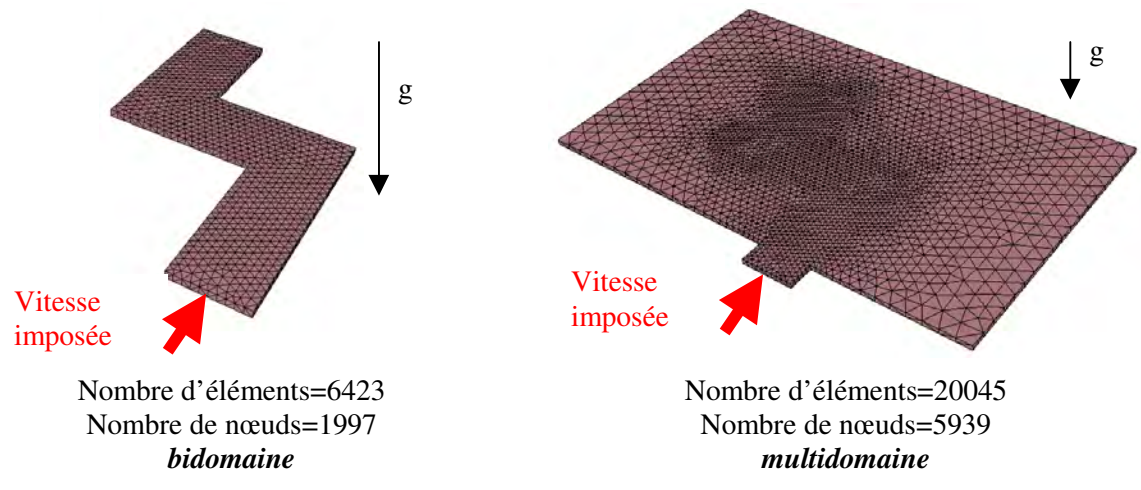

*Figure 140 : maillages en bidomaine et multidomaine*

Les deux plans latéraux de la pièce sont adiabatiques, ce qui pourrait correspondre dans la réalité, à l' utilisation d' un revêtement adiabatique sur les parois du moule (les parties du moule correspondant à ces parois, ne sont par conséquent pas prises en compte dans le maillage).

Ce cas test a déjà été traité dans [III.5.2]. On a montré que les écoulements obtenus en prenant en compte le moule dans la simulation, ou seulement son empreinte (la cavité à remplir) sont identiques. Cette validation autorise les comparaisons qui seront faites dans ce paragraphe.

En ce qui concerne les données thermiques, dans le cas multidomaine, ce sont celles d'un moule en sable, et de l'aluminium liquide à 700<sup>[°</sup>C] (Figure 141). La température de l'air ambiant est supposée de 20 [°C], rappelons que celle-ci n' a pas d' influence sur le calcul.

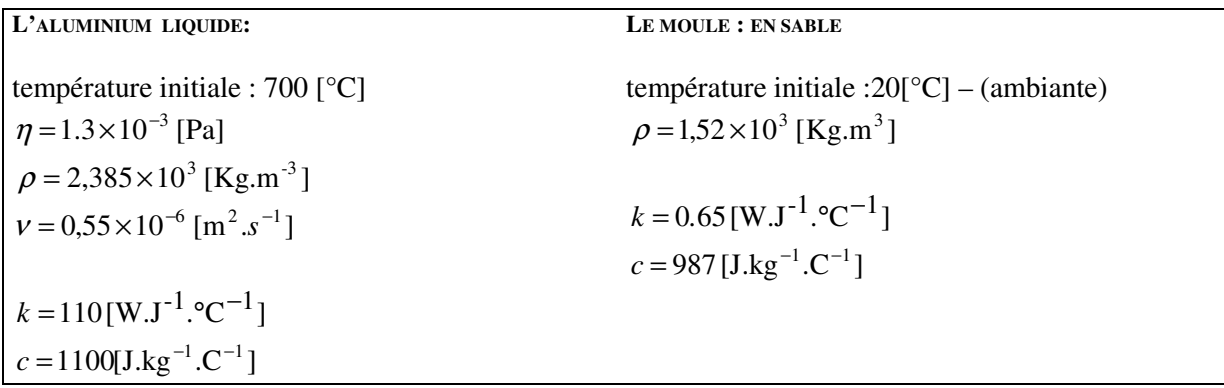

### *Figure 141 : Données matériau*

En bidomaine, on considère toujours de l' aluminium en fusion, mais le moule est virtuel. On simule son effet, en imposant une température d'interface (IV.7) :

662,47 17887  $\frac{1690 \times 700 + 987 \times 20}{1700} = 662,$  $b_{\mathit{fluide}} + b$  $b_{\scriptstyle \text{fluid}e} T_{\scriptstyle \text{entrée}} + b_{\scriptstyle \text{module}} T$ *T fluide moule*  $\frac{b_{fluide}T_{entrée} + b_{moule}T_{initiale\_moule}}{b_{fluide}} = \frac{1690 \times 700 + 987 \times 20}{17997} =$ + +  $=\frac{V_{\text{mulae}}}{V_{\text{mulae}}}\frac{V_{\text{mulae}}}{V_{\text{mulae}}}\frac{V_{\text{mulae}}}{V_{\text{mulae}}}\frac{V_{\text{mulae}}}{V_{\text{mulae}}}\frac{V_{\text{mulae}}}{V_{\text{mulae}}}\frac{V_{\text{mulae}}}{V_{\text{mulae}}}\frac{V_{\text{mulae}}}{V_{\text{mulae}}}\frac{V_{\text{mulae}}}{V_{\text{mulae}}}\frac{V_{\text{mulae}}}{V_{\text{mulae}}}\frac{V_{\text{mulae}}}{V_{\text{mulae}}$ 

Observons le champ de température à la fin du remplissage (t=6,3[s]) (Figure 142). On compare le cas où le moule est maillé, et pris en compte dans le calcul thermique, avec celui où on simule son influence, en imposant une température de référence.

On observe les isosurfaces de température de 650 à 700[°C] dans les deux cas. On constate de manière très nette, que le fluide refroidit plus rapidement lorsqu' on ne considère que la cavité à remplir. Dans le cas où le moule est pris en compte, la température baisse plus lentement, et malgré la faible conductivité du sable, diffuse dans le moule. Celui-ci a une température initiale de 20[°C], ce qui implique un choc thermique assez important. Ce choc est bien géré par le modèle, dans les deux simulations.

De manière plus quantitative, la différence entre la prise en compte ou non du moule, on trace les valeurs de la température sur une ligne prédéfinie, identique pour les deux simulations (Figure 142, et Figure 143 ). Dans un premier temps, cette ligne traverse la cavité de part en part, sans toucher les bords de celle-ci (Figure 142). Le graphe présenté donne les valeurs de la température correspondant à la position des points sur cette ligne. On observe que les deux courbes ont la même tendance, mais que la courbe qui représente le cas sans le moule (les croix), est plus raide à ses extrémités. Autrement dit, aux bords de la cavité, la température varie plus violemment. Dans le cœur de l'écoulement (le centre de la courbe), les températures données par les deux simulations sont beaucoup plus proches, sans se rejoindre.

Les graphes présentés Figure 143, obtenus de la même manière, confirment les observations précédentes. Dans ce cas, on observe les températures dans la largeur de la pièce à des positions plus ou moins éloignés de l' alimentation. Les profils de température obtenus sont différents selon la position observée. Lorsqu'on se situe proche de la source (Figure a), les deux types de simulations donnent des températures maximales identiques qui correspondent à la température de l' aluminium coulé initialement. La diffusion thermique qui a lieu dans le moule est prise en compte dans un cas et pas dans l' autre ; par conséquent, les gradients de température obtenus près de la paroi sont plus forts en bi-domaine. Les deux courbes sont toutefois assez ressemblantes. Lorsqu' on s' éloigne encore de la source (Figure b), alors que le profil de la température obtenu en prenant en compte le moule reste régulier, il est beaucoup plus chaotique en bi-domaine. Les gradients de températures des deux courbes présentent la même tendance qu' aux abords de la source. Par contre, les températures sont différentes, la pièce ayant plus rapidement refroidi dans le cas bi-domaine.

La forte conductivité de l' aluminium est la raison de la forte influence de la température imposée au frontières de la cavité sur l'ensemble de l'écoulement. Le fait d'effectuer un calcul thermique dans le moule, permet de ne pas gérer de conditions limites imposées sur les parois de la cavité à remplir. Le flux de chaleur échangé entre les deux milieux, le moule et le fluide, varie au cours du remplissage, et est calculé lors de la simulation. Dans la simulation présentée, la chaleur diffuse dans le moule, ce qui ne peut être pris en compte lorsqu' une température est imposée à la paroi.

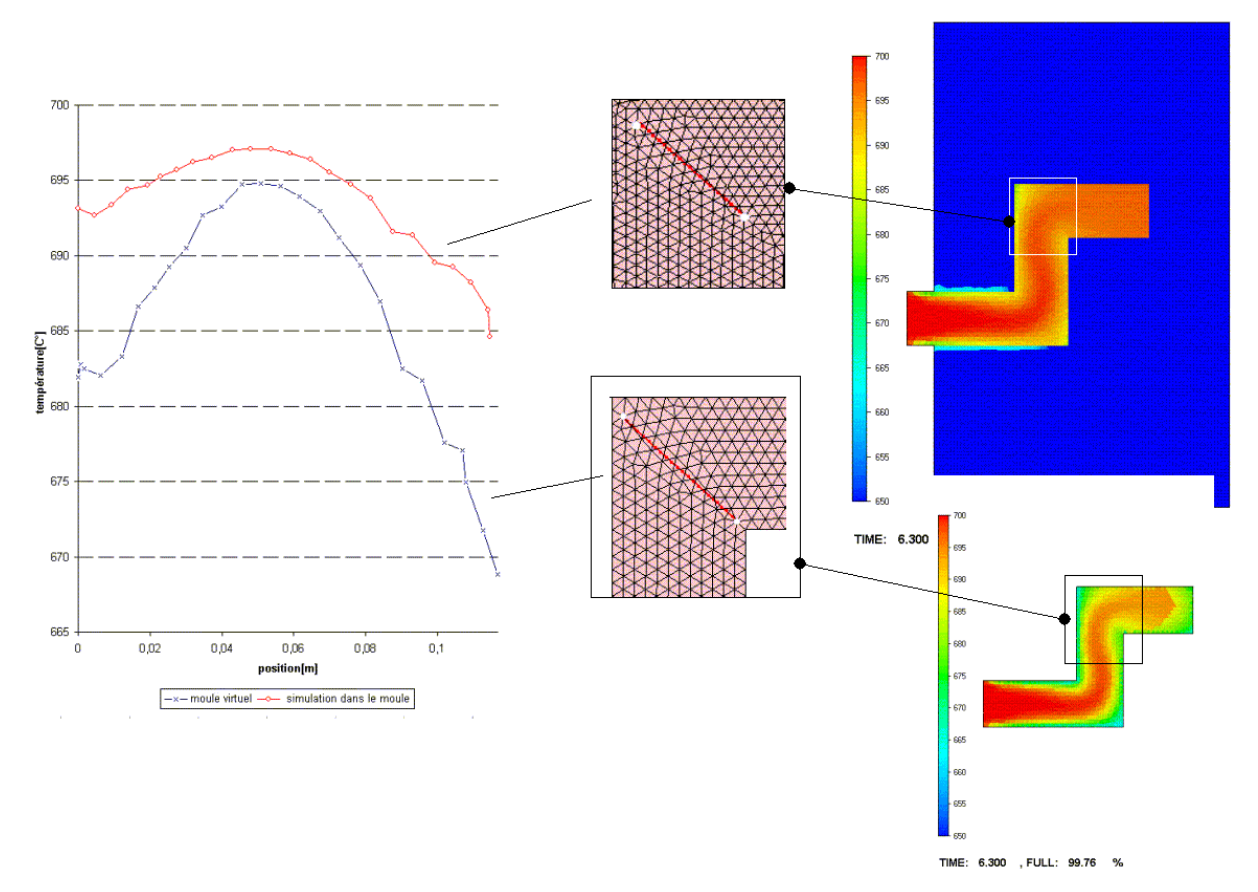

*Figure 142 : température à la fin du remplissage avec et sans simulation dans le moule*

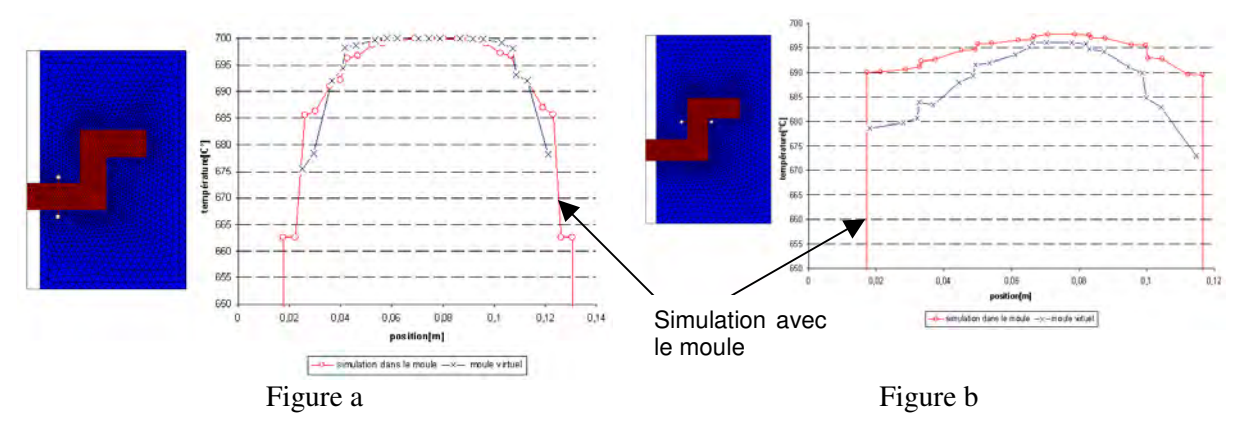

*Figure 143 : observation des températures dans la largeur de la pièce, en bidomaine et tridomaine*

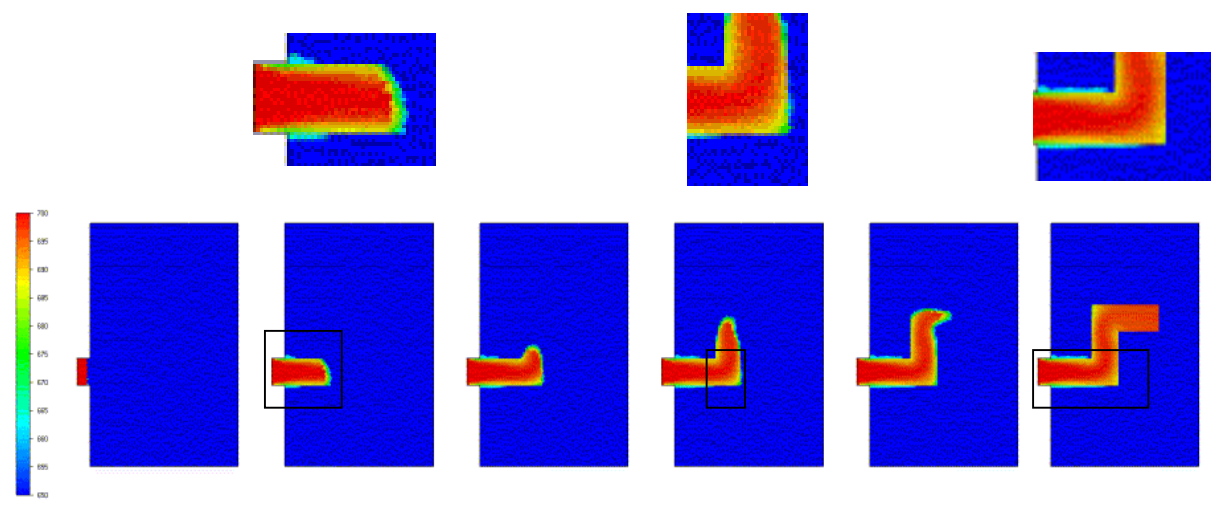

# **IV.4.3.2 Evolution du champ de température pendant le remplissage**

*Figure 144 : évolution de la température au cours du temps( t=0;2,1;3,3;4,5;5,4;6,3[s] )*

Observons l'évolution du champ de température au cours du temps, en prenant le moule en compte dans le calcul (Figure 144). Les iso surfaces représentées vont de 650 à 700°C. On peut constater que la diffusion de la température dans le moule, même faible, apparaît dès le début du remplissage. Les températures ne varient que de 700 à plus de 650°C, ce qui engendre un différence de viscosité dynamique de moins de 0,0005 [Pa.s] entre le métal se trouvant au bord de la paroi, et celui en cœur de pièce. Rappelons également que le liquidus de l' aluminium se trouve à la température de 542 [°C]. Il apparaît donc que pour ce type de remplissage, même relativement lent, l' hypothèse qui a été faite sur la non thermodépendance de la viscosité pendant la phase de remplissage est valide (ces remarques restent vraies dans le cas bi-domaine).

# **IV.4.3.3 Prise en compte des propriétés thermiques du moule en multidomaine**

Appliquons à présent des propriétés thermiques différentes au moule. On compare, Figure 145, les isovaleurs de températures obtenues à la fin du remplissage, pour un moule en sable, en acier, et en aluminium. Les données thermiques prises pour le moule en acier sont les suivantes :

température initiale : 20[°C] – (ambiante)  $\rho = 1,52 \times 10^3 \text{ [Kg.m -}^3]$  $k = 0.65$  [W.m<sup>-1</sup>.°C<sup>-1</sup>]  $c = 987$  [J.kg<sup>-1</sup>.°C<sup>-1</sup>]

La température de régulation à l'extérieur du moule est la même pour toutes les simulations effectuées. Elle a été prise égale à la température de référence imposée précédemment en bi-domaine, c' est à dire de 662,47 [°C], et est par conséquent plus chaude que la température initiale du moule. On observe que cette température imposée, rejetée à l'extérieure, n'a pas d'influence sur la simulation, mais la variation de température à la frontière est supérieure à celle observée à l' interface métal-moule. La température de l' acier en fin de remplissage a encore une fois très peu varié, ce qui implique là encore une faible variation de viscosité. La diffusion observée à l' interface entre le moule et le métal, comme on l' attend, augmente avec la conductivité des matériaux considérés. Cette observation est illustrée de manière plus quantitative par la Figure 146, où on effectue une comparaison entre l'évolution de la température à la fin du remplissage, pour un moule en sable, et un moule en aluminium. Là encore, on observe l' influence de la conductivité sur l' évolution de la température : le refroidissement du métal est plus profond dans la cavité, ainsi que le réchauffement dans le moule, lorsqu' on choisit un moule

en aluminium. Les températures obtenues nous indiquent que dans le cas d' un moule en aluminium, le moule fond…

| Moule en sable      | Moule en acier | Moule en aluminium |
|---------------------|----------------|--------------------|
| $\blacktriangle$ 20 |                |                    |
| $+100$              | $-20$          |                    |
| 200                 | $-100$         |                    |
| $+300$              | 200            |                    |
|                     | $-300$         |                    |
| $-400$              | 400            |                    |
| 500                 | 500            |                    |
| $-600$              | $-600$         |                    |
| i sesa              | 700            |                    |

*Figure 145 : comparaison des températures obtenues en fin de remplissage pour des moules en matériaux différents*

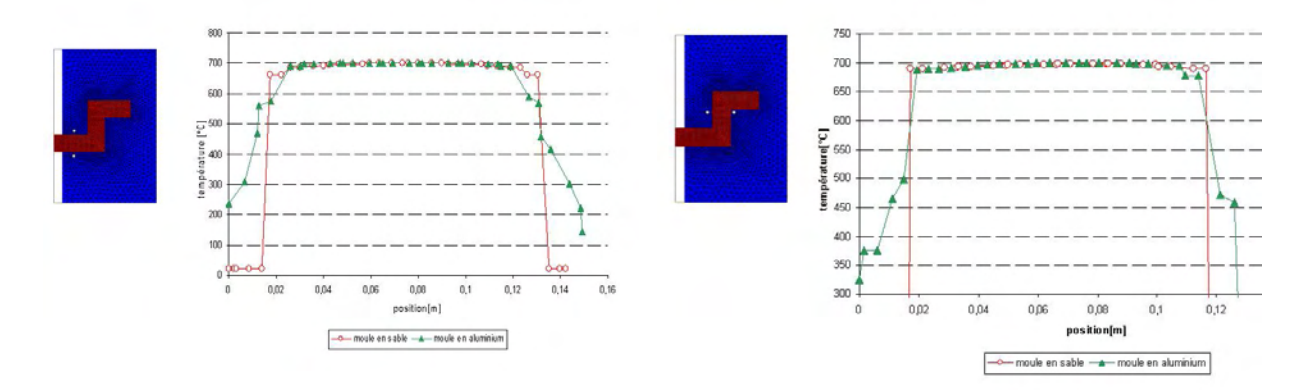

*Figure 146 : comparaison de l' évolution de la température dans une coupe, pour un moule en sable et en aluminium*

# *IV.5 Conclusion*

Ce chapitre nous a permis de rappeler les principales méthodes de résolution thermique utilisées dans REM3D<sup>®</sup>, en soulignant l'aspect multidomaine de cette résolution. Nous avons décrit le type de conditions limites utilisées, et en multidomaine, le calcul des conductivités d' interface qui gère les flux entre le moule et l' alliage fondu.

Nous avons validé la prise en compte des phénomènes de convection thermique, avec introduction de l'inertie, en confrontant avec succès les résultats obtenus avec REM3D® à un cas test de référence. Nous avons également validé l' utilisation du module thermique en imposant des conditions de contact glissant aux interfaces. Les principales adaptations nécessaires à ces conditions limites ont été décrites et illustrées.

Nous avons confirmé sur des cas simples, mais en étudiant des écoulements et des conditions thermiques réalistes pour la fonderie, la bonne prise en compte des forts phénomènes de convection, de diffusion, et de chocs thermiques. En particulier, nous avons comparé les résultats de simulations avec et sans prise en compte du moule, de manière à montrer les apports de ce type de résolution dans le cadre du remplissage en fonderie.

Dans le futur, de manière à pouvoir traiter des pièces fortement massives, les temps de remplissage étant beaucoup plus longs, il sera nécessaire de prendre en compte la thermodépendance des métaux en fusion, en adaptant le couplage thermomécanique déjà présent dans REM3D® à la fonderie. Il est également possible d' envisager la prise en compte de la solidification (changement de phase liquidesolide) au cours du remplissage. En ce qui concerne l' hypothèse de contact parfait, actuellement prise en compte, celle-ci n'est pas entièrement satisfaisante, pour des calculs fins, car elle n'est pas réaliste. En fonderie, de par la rugosité des matériaux utilisés, mais aussi les poteyages appliqués aux moules, les températures du moule et du métal différent de façon très variable à l' interface. Par conséquent, l' introduction d' une résistance de contact thermique semble nécessaire à l' interface métal-moule pour simuler de manière complète le remplissage thermique en fonderie.

Sous sa forme actuelle, malgré les perspectives décrites, le module thermique de REM3D® est adapté au traitement du remplissage en fonderie, les hypothèses posées en introduction (pas de thermodépendance pendant le remplissage) ne sont pas contredites dans le cas de pièces suffisamment petites, les températures obtenues impliquant des variations très faibles de viscosité. Enfin, la gestion multidomaine des conditions aux limites imposées à la paroi de la cavité, permet leur bonne définition par la seule connaissance des données thermiques habituelles.

# Remplissages en fonderie

# **chapitre V Remplissages en fonderie**

Dans ce chapitre nous simulerons des remplissages sur des pièces de fonderie. Nous ne traiterons que des cas pour lesquels nous disposons de données comparatives. Dans un premier temps, nous traiterons le suivi de la surface libre pendant la phase du remplissage. En particulier, nous étudierons le remplissage de deux pièces instrumentées au cours du projet OSC-F. La première pièce nous permettra de mettre en relief l'influence de la viscosité sur l'écoulement, mais aussi de cerner les limites de notre logiciel. La seconde est une roue à sept branches pour le remplissage de laquelle nous disposons de « topages ». Ces topages permettent de suivre le déroulement du remplissage, et par conséquent de confronter la simulation à un cas réel. Dans un deuxième temps, nous étudierons le remplissage d' une pièce de la littérature, spécialement mise au point pour tester les logiciels de remplissage et de solidification en fonderie. Nous traiterons ce cas en comparant les résultats obtenus en thermique pour des résolutions avec et sans prise en compte du moule c'est à dire avec un moule virtuel ou un moule maillé.

# *V.1 Cas test de remplissage simulés en conditions isothermes*

Dans ce paragraphe, nous simulons le remplissage isotherme de deux pièces spécialement dimensionnées pour l' étude de la coulée en fonderie, instrumentées dans le cadre du projet OSC-F.

# V.1.1 Cas test de Hamid Abouchadi

On traite le cas test mis au point et instrumenté par Hamid Abouchadi à l'ENSAM de Cluny [Abouchadi, 2002] (Figure 147).

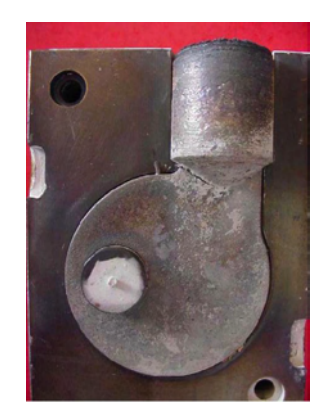

*Figure 147 : La pièce finale* [Abouchadi, 2002].

Le matériau coulé est initialement de l'acier. Les propriétés physiques standards de cet alliage en fusion sont :

 $\eta = 10^{-3}$  [Pa]  $\rho = 7.5 \times 10^3 \,[\text{Kg}.\text{m}^3]$  $v = 0.13 \times 10^{-6}$  [m<sup>2</sup>.s<sup>-1</sup>]

La forme de cette pièce a été choisie à partir d'une étude faite pour la pièce étudiée au paragraphe [**III.4.4**] (Figure 148). La principale différence entre ces deux pièces est qu'il n'y a pas de canal de coulée dans la pièce qui a été instrumentée (Figure 148). Le remplissage est fait par gravité, mais cette fois en chute. On verra dans la suite, que contrairement au remplissage en source (par le canal d' alimentation) qui ne présentait pas de difficulté particulière, la simulation du remplissage en chute est relativement délicate.

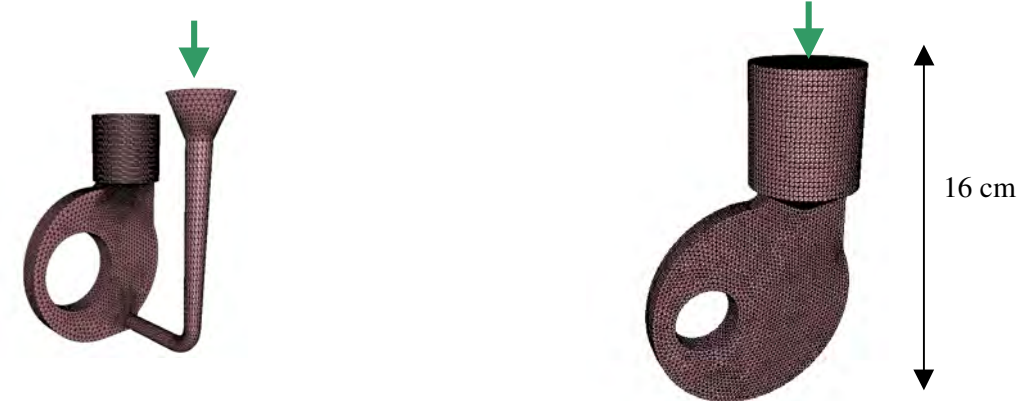

La pièce étudiée dans ce paragraphe

*Figure 148 : Deux pièces à géométrie très proche, mais au mode de remplissage différent*

Plusieurs coulées chronométrées, ont permis de déterminer que le remplissage devait se dérouler entre 2,5 et 2,8[s]. Ce choix s'est basé sur le fait qu'un remplissage trop rapide est très difficilement reproductible, et qu' un remplissage trop lent engendre des reprises de solidification (lorsque le métal en fusion rejoint des parties déjà solidifiées). Le temps de remplissage de 2,5[s] correspond à une pression imposée de environ 2000 [Pa] (la donnée dont nous disposons est issue de la simulation effectuée avec le logiciel Pam-Cast /Simulor, utilisé pour une étude préalable [Abouchadi, 2002]). Cette pression correspond à une hauteur de chute de 27 [cm].

D' autre part, une maquette hydraulique en plexiglass (à l' échelle 1/1), a été mise au point de manière à reproduire les conditions de simulations effectuées avec le logiciel Pam-Cast /Simulor. Les résultats expérimentaux sont des clichés pris à une fréquence de 25 images par seconde. Néanmoins ils sont restés qualitatifs (Figure 150). Les tests de remplissage, effectués avec de l'eau, donnent une indication sur la forme de l' écoulement. Notons que la localisation du filet de matière a une forte influence sur la forme de l' écoulement [Abouchadi, 2002], et que son épaisseur en entrée de masselotte est difficile à contrôler.

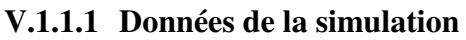

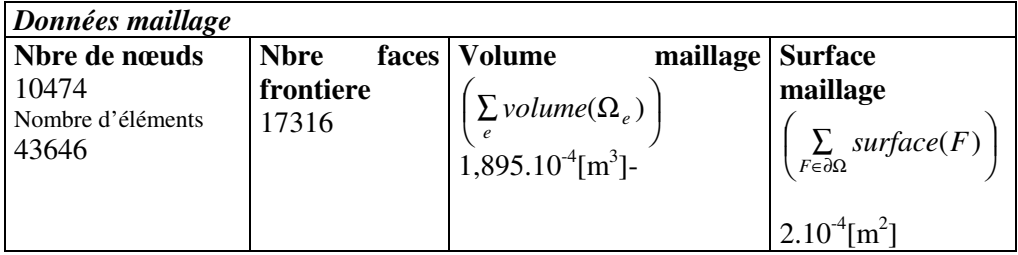

On choisit l'angle critique de déviation,  $\theta_c = 50^\circ$ . Ce choix permet que deux normales, voire éventuellement trois normales soient générées aux arêtes et angles de la pièce, alors que globalement, sur son ensemble, une seule normale est créée par nœud (Figure 149).

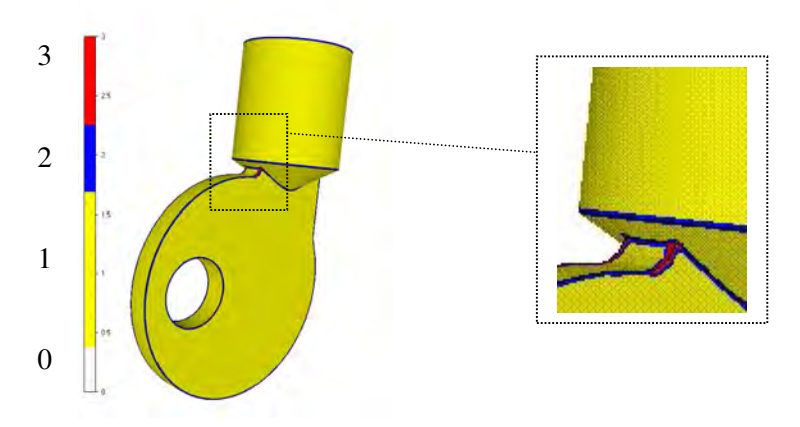

*Figure 149 : nombre de normales construites par nœud frontière pour l'application de la condition de glissement*

On initie le calcul en considérant un remplissage initial défini par une pastille de matière déjà présente (Figure 151). Le rayon de la pastille que nous avons utilisé, est plus important que celui du canal d' alimentation de la maquette à eau (Figure 150). Pour simuler un filet d' eau aussi mince, dans les conditions de remplissage demandées, le maillage utilisé aurait dû être beaucoup plus important (même en utilisant l' adaptation de maillage). Dans la suite, on suppose le débit constant en entrée (du fait de la hauteur de chute, c' est hypothèse est réaliste), on impose une vitesse, en bloquant les degrés de liberté sur la surface extérieure de la pastille. Cette surface mesure approximativement 2.10<sup>-4</sup> [m<sup>2</sup>].

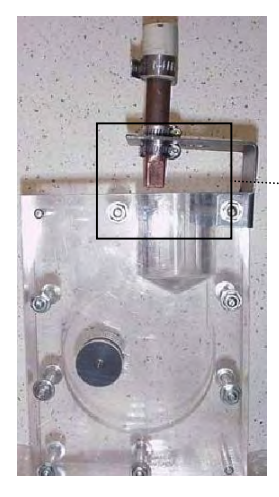

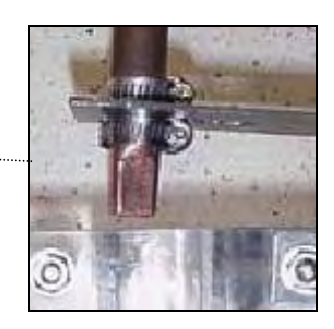

*Figure 150 : Description de la maquette à eau* [Abouchadi, 2002]

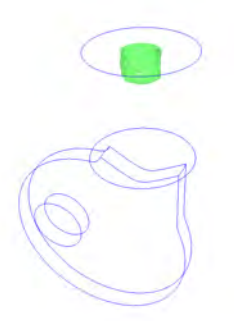

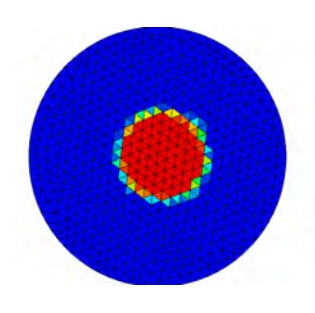

La pastille vue de dessus

la fonction caractéristique au début de la simulation (isosurface 0,5)

*Figure 151 : pastille de matière en entrée*

# **V.1.1.2 Le remplissage de la pièce**

Le remplissage de la pièce a été effectué en utilisant une viscosité cinématique « numérique » faible [Tableau 7]. On impose une vitesse en entrée, de 0,4 [m.s<sup>-1</sup>] sur la surface de la pastille, soit un débit approximatif de 8.10<sup>-5</sup>[ $m<sup>3</sup> . s<sup>-1</sup>$ ]. Par conséquent, le temps de remplissage attendu est légèrement inférieure à 2,3[s], en tenant compte du taux de remplissage initial.

| Données simulation        |       |                          |                                                |  |
|---------------------------|-------|--------------------------|------------------------------------------------|--|
| $\sqrt{m^2 \cdot s^{-1}}$ | dt[s] | Taux remplissage initial | Facteur de pénalisation du<br>contact glissant |  |
| 0,001                     | 0,005 | 1,5%                     | $\alpha = 2 \times 10^3$                       |  |

*Tableau 7 : donnée de la simulation*

Utilisation du solveur air :

On utilise le solveur « air » [ II.1.7.2], en supposant la viscosité cinématique dans l' air (ou le vide) du même ordre que celle du métal. Ce choix n' est pas naturel, mais pour un rapport de viscosité plus petit

entre les deux milieux  $\overline{1}$  *air* L I l ſ *fluide* η  $\frac{\eta_{air}}{\eta_{air}}$ , il ne nous a pas été possible d'obtenir une simulation complète du

remplissage (quelque soit le pas de temps choisi).

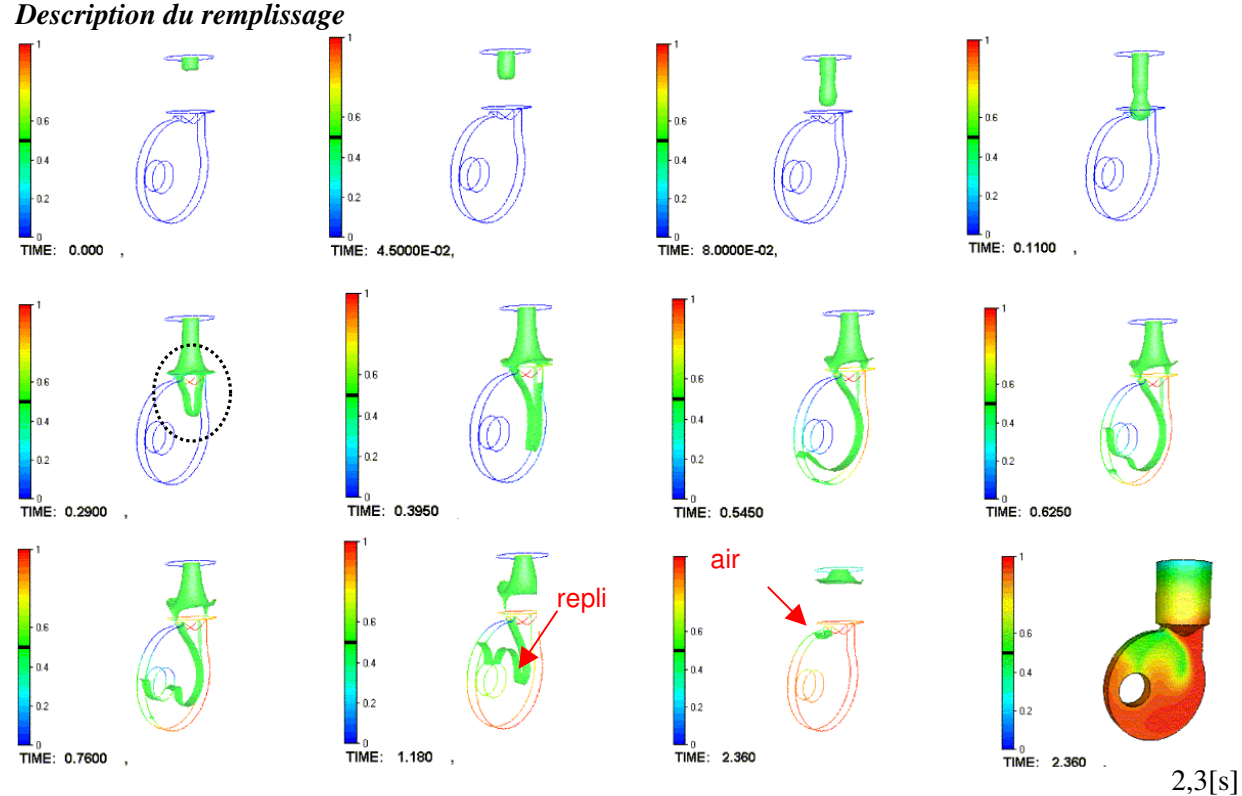

# *Figure 152 : Evolution du front de matière, et diffusion numériques sur la paroi en fin de remplissage*

La forme de l' écoulement (Figure 152) au début de la coulée semble réaliste. On observe une striction due à la gravité et à la viscosité. Lorsque le métal atteint le col de la pièce, celui-ci se remplit, et la matière remonte légèrement sur les bords de la masselotte. On constate que les replis de la matière sont bien gérés. Cependant, le filet de matière ne tombe pas directement au fond du moule comme on l' attend : bien qu' il parte assez droit (Figure 152 - entouré en pointillé), le jet se colle finalement à la paroi (on donnera une interprétation de ce phénomène par la suite). Par contre, on simule correctement les effets de l'inertie sur l'écoulement. En effet, une vague de métal remonte en entourant le noyau, puis a un léger mouvement de recul. On observe également le repli de matière (indiqué-Figure 152) au centre de la pièce. Enfin, on prévoie correctement l'emprisonnement d'air dans la pièce (indiqué-Figure 152), au même endroit que la prévision de Pam-Cast /Simulor [Abouchadi, 2002].

On a vu qu' au cours du remplissage, à la sortie de la masselotte, le métal se plaque à la paroi, au lieu de former un filet de matière. Une part de l'explication de ce phénomène réside dans la forte viscosité prise dans l' air : l' air entraîne le fluide. En effet, une vitesse non négligeable apparaît dans le sens de la rotation (Figure 153).

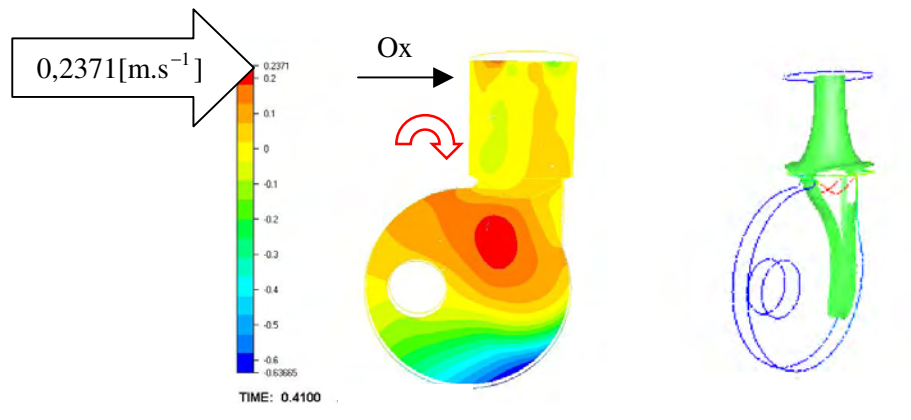

*Figure 153 : mouvement rotatif de l'air*

De plus, le maillage n'est pas adapté sur les frontières de l'empreinte. Par conséquent, la diffusion numérique perturbe l' écoulement (Figure 154).

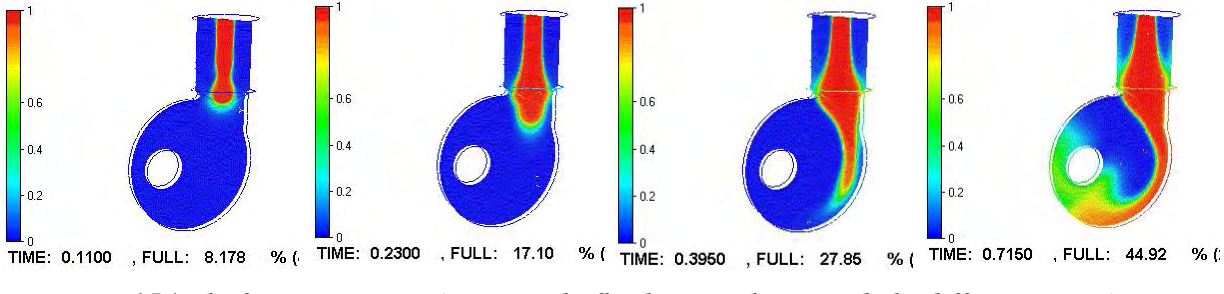

*Figure 154 : la fonction caractéristique du fluide, visualisation de la diffusion numérique dans le plan de coupe*

Notons cependant que sans adaptation de maillage, il est impossible, avec le maillage utilisé, d' obtenir un résultat dans les conditions de remplissage imposées.

# V.1.2 Influence de la viscosité sur l' écoulement

En partant des mêmes conditions en entrée, augmentons la viscosité numérique prise en compte, de manière à observer l' influence de ce paramètre sur la forme de l' écoulement.

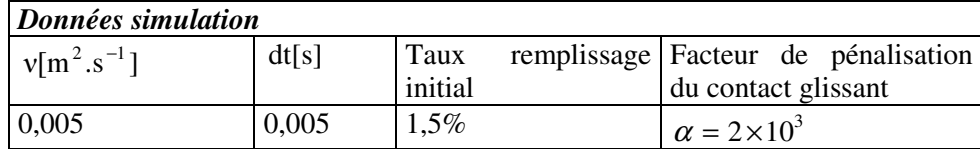

# *Données de la simulation*

### Utilisation du solveur air :

L' utilisation d' une viscosité numérique plus élevée permet d' imposer une différence de viscosité plus grande que dans le cas précédent entre le métal et l' air. Dans le cas suivant, la viscosité cinématique de l' air est 1000 fois inférieure à celle utilisée pour l' acier en fusion.

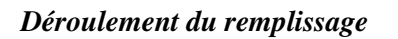

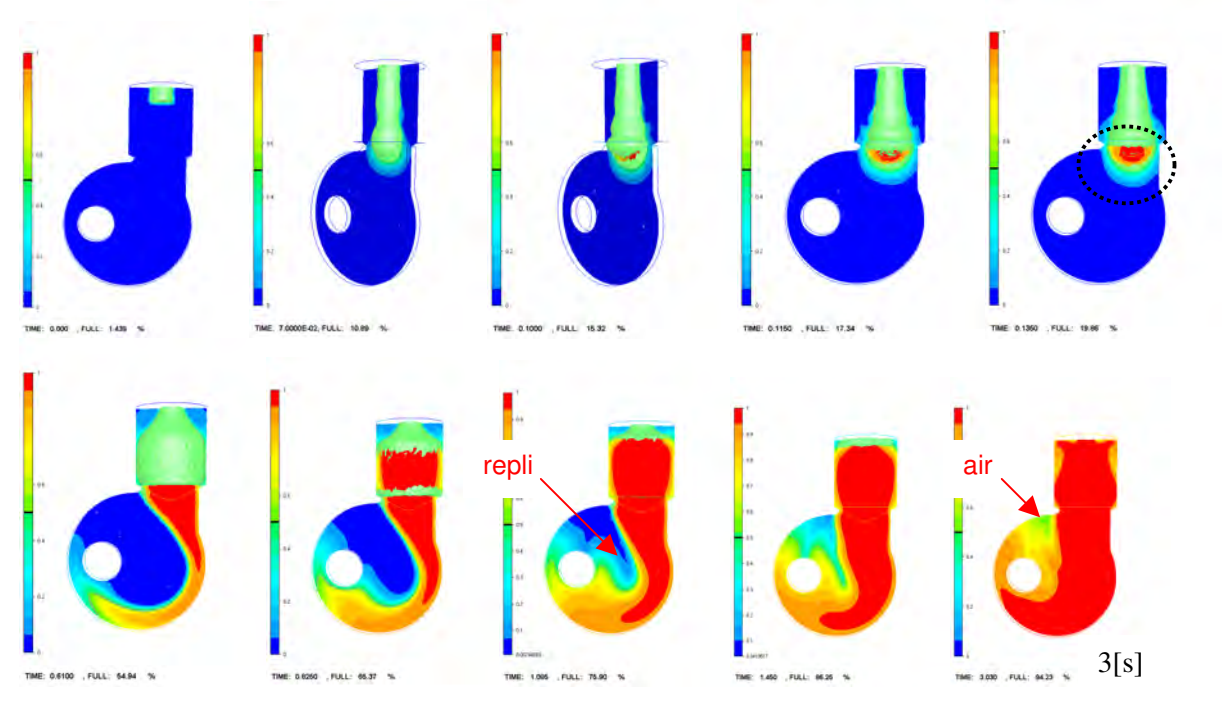

Figure 155 : isosurfaces de la fonction de présence dans le plan de coupe, et suivi du front de *matière*

L' écoulement obtenu (Figure 155) est laminaire visqueux. On observe que la matière est ralentie au niveau du col de la pièce. Elle se replie sur elle-même, et à plus tendance à remonter dans la masselotte qu' à descendre dans le moule. Par la suite, une fois le « col passé », on observe que la matière reste plaquée à la paroi du moule. L' explication qui a été avancée dans le paragraphe précédent ne convient pas ici, car le rapport entre les deux viscosités cinématiques utilisées est faible. De plus, la matière se plaque directement à la paroi (pointillés), et n'est pas déviée comme dans le cas précédent. On peut ici mettre en cause la forte épaisseur de matière en sortie du « col » de la masselotte, celle-ci touche le bord du moule très tôt. Enfin, du fait que la vitesse est relativement faible et la viscosité relativement forte, le métal suit la paroi. La matière suit le chemin qui lui est le plus facile de manière naturelle. Cette forme d' écoulement semble réaliste pour un fluide visqueux.

Pour conclure, notons qu'une forte diffusion perturbe le déroulement du remplissage, en particulier à la fin de celui-ci. Du fait de cette diffusion, le métal atteint prématurément le haut de la masselotte, et déborde…

Par cette simulation, on souligne que la variation de la viscosité numérique a une influence notable sur la forme des écoulements.

# **V.1.2.1 Temps de calcul**

Pour procéder aux simulations présentées, nous avons utilisé une machine ayant les propriétés suivantes: Pentium IV – 1400MHz – 255 Mo.

Le facteur le plus influent sur les temps de calcul (une fois le temps de remplissage et le maillage fixés), est le pas de temps choisi. Pour un pas de temps de 0,005[s], et un remplissage prévu en 2,3[s], les simulations effectuées ont nécessité autour de trois jours de calcul.

# **V.1.2.2 Commentaires**

L' étude du remplissage de cette pièce montre que notre code peut simuler un remplissage en chute. Dans l'ensemble, la forme de l'écoulement et les effets de l'inertie sont bien retranscrits. De plus le remplissage est mené jusqu' au bout. Néanmoins, avec le logiciel de simulation mis au point, nous ne sommes pas parvenu, à la fois à remplir la pièce, et à obtenir une forme de jet satisfaisante (qui tombe directement dans le moule). Pour ce cas test, le remplissage en chute n'est pas « direct » : avant d' atteindre le fond du moule, la matière est arrêtée par le « col » de la masselotte. Cette configuration pénalise énormément, en terme de réalisme, les augmentations de viscosité « numérique ». Ceci est d' autant plus vrai que nous avons été obligé d' augmenter le diamètre de l' entrée de matière dans notre simulation.

Au niveau du goulot d'étranglement, pour obtenir l'écoulement le plus réaliste possible, il est indispensable de réduire la viscosité « numérique » du métal, tout en considérant une viscosité plus faible dans « l' air ». Une fois le col passé, et après l' écrasement du métal au fond du moule, on atteint des nombres de Reynolds trop importants. Les Figure 156 et Figure 157, où on a représenté la fonction caractéristique du fluide, sont des exemples de simulations réalistes du point de vue de la forme des écoulements, mais aussi des temps de remplissage. Ces simulations n' ont pas abouti au remplissage complet de la pièce.

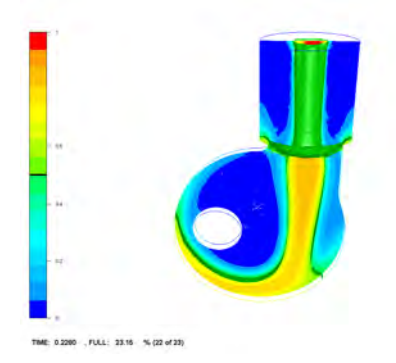

*Figure* 156 : *simulation pour un débit de*  $9,47.10^{5}$  [ $m^{3}/s$ ];  $v_{\text{acier}} = 0.001$ [ $m^{2}.s^{-1}$ ], *2 1 air 0,01[m .s* − = *] ;et* <sup>∆</sup>*t* = *0.0001[s], au temps t= 0,1[s]*

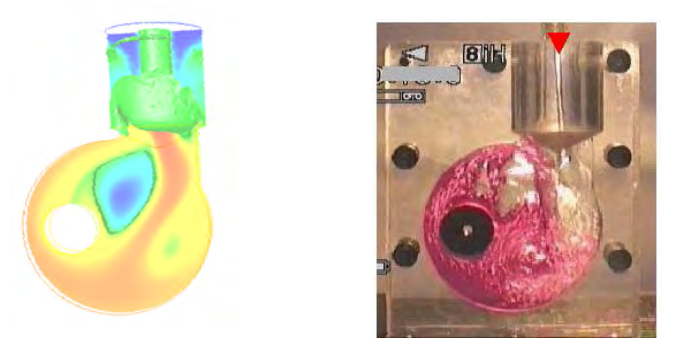

*Figure 157 : Comparaison qualitative de l' écoulement dans la maquette [Abouchadi, 2002] avec la simulation REM3D ® au temps t= à 0,1[s], avec Pentrée=3000[Pa],*  $v_{\text{fluid}} = 0.001[m^2 \cdot s^{-1}], v_{\text{air}} = 0.01[m^2 \cdot s^{-1}], \text{ et } \Delta t = 0.0001[s]$ 

L' étude menée sur cette pièce nous a également permis d' illustrer l' utilisation du solveur air. A ce sujet, il est important de souligner que la modélisation de l' air est simplifiée, et qu' elle ne permet pas de simuler les courants d' air, ou tourbillons, qui peuvent, dans ce cas de figure, modifier la forme du jet.

Pour conclure, on peut noter que, dans les cas tests présentés, seule la différence entre la viscosité dynamique de l' air et du métal a été prise en compte, alors qu' il est possible, à partir des équations introduites au paragraphe [II.1.7.2] d' affecter également une masse volumique au domaine vide. On peut penser que cette prise en compte (qui est aujourd' hui disponible) apportera de nettes améliorations sur les résultats obtenus.

# V.1.3 La roue instrumentée Aubert et Duval

Dans cette partie, la pièce dont nous allons simuler le remplissage est une roue à sept branches (Figure 158) instrumentée par Aubert&Duval dans le cadre du projet OSC-F.

# **V.1.3.1 Description de l'expérience**

De manière à suivre le déroulement du remplissage, des thermocouples ont été placés dans le moule. Ces thermocouples sont reliés à un oscilloscope, et lorsqu' ils sont en contact avec le métal en fusion, ils fondent Cette méthode permet de savoir à quel moment le métal passe à l' endroit où le thermocouple a été placé.

Le temps 0 est donné à la sortie du canal de coulée.

Les mesures du temps de remplissage ont été réalisées sur une demi-roue à l'aide de 11 capteurs(Figure 161):

- 2 capteurs dans le canal d' alimentation.
- 1 à chacune des extrémités de chacun des quatre rayons de la roue (un ne sera pas valide)
- 1 dans la masselotte centrale à 5,5 cm du haut.

Plusieurs remplissages ont été effectués à partir d'une même poche de coulée, les temps du remplissage complet de l'empreinte (la roue, le système de coulée et les masselottes) étant compris entre 10 et 20 secondes selon la position du métal dans la poche. Le temps de remplissage de la roue elle-même est de 7 s.

### **Observation de défauts sur la pièce coulée (données A&D)**

On note des défauts reflétant un manque de remplissage au niveau de certains rayons. Ces défauts, confirmés sur d' autres pièces non instrumentées (la présence de thermocouples pouvant être mise en cause dans l' apparition des défauts ), se situent :

- soit au centre des rayons, dans la partie la plus mince.
- soit dans les renforts latéraux des rayons qui par endroit sont inexistants.

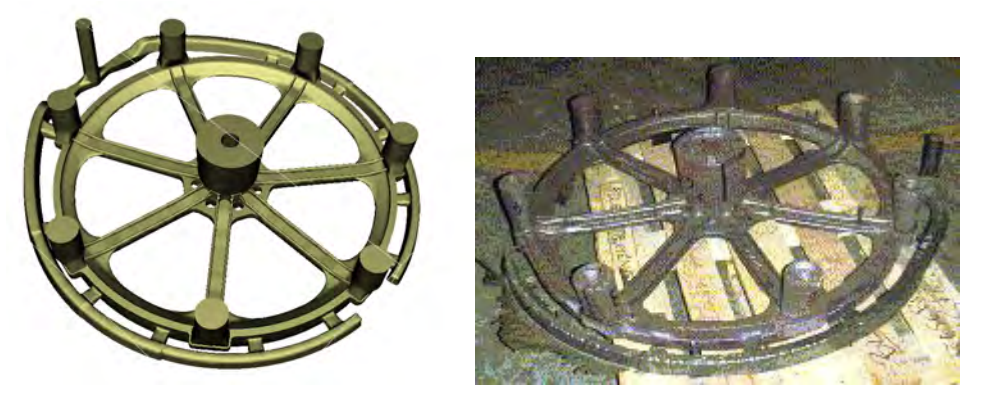

*Figure 158 : aperçu de la pièce à partir du maillage et après démoulage*

# *Dimensions de la roue*

 $Volume = 1,21 \times 10^{-2} [m^3]$ 

Rayon extérieur de la roue = 0,49[m] Hauteur masselotte centrale =  $0.241$ [m] Hauteur canal d'alimentation=0,246[m] Rayon d' entrée du canal d' alimentation : 0,024[m]  $\bf\emph{Surface}$  *d'entrée du canal d'alimentation* :  $1,\!81\!\times\!10^{-3}\,[\mathrm{m}^2]$ 

# **V.1.3.2 Description de la simulation**

On impose une vitesse en entrée de  $0.955$ [m.s<sup>-1</sup>], le débit est approximativement de :  $1,73\times10^{-3}$  [m<sup>3</sup>s<sup>-1</sup>]. Cette donnée est approximative du fait que le maillage est grossier au niveau de l' entrée du canal d' alimentation. Il existe un flux sortant du fait de la facétisation des parois. Pour cette raison nous n' étudierons pas les pertes de matière dans ce cas test.

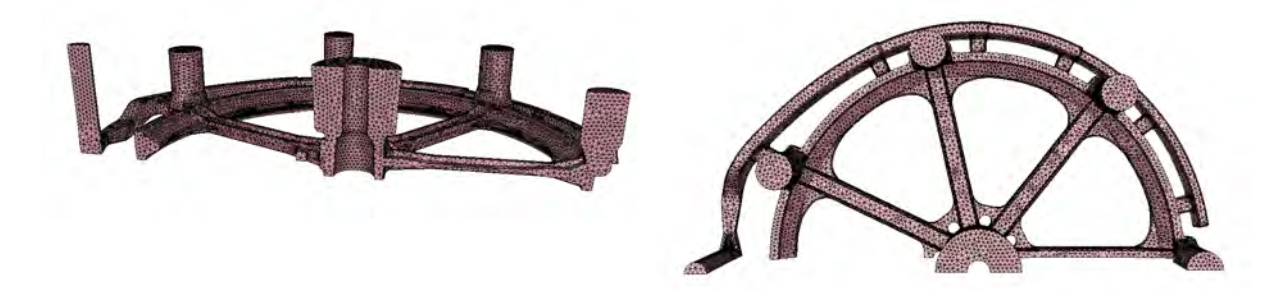

*Figure 159 : maillage de la roue à sept branches*

# **Maillage**

Nombre de nœ uds 35063 Nombre d' éléments 140 807

Le volume du maillage initial a légèrement été modifié de 1,210238 ×10<sup>-2</sup> [m<sup>3</sup>] à 1,20993 ×10<sup>-2</sup> [m<sup>3</sup>] du fait de la qualité moyenne de celui-ci.

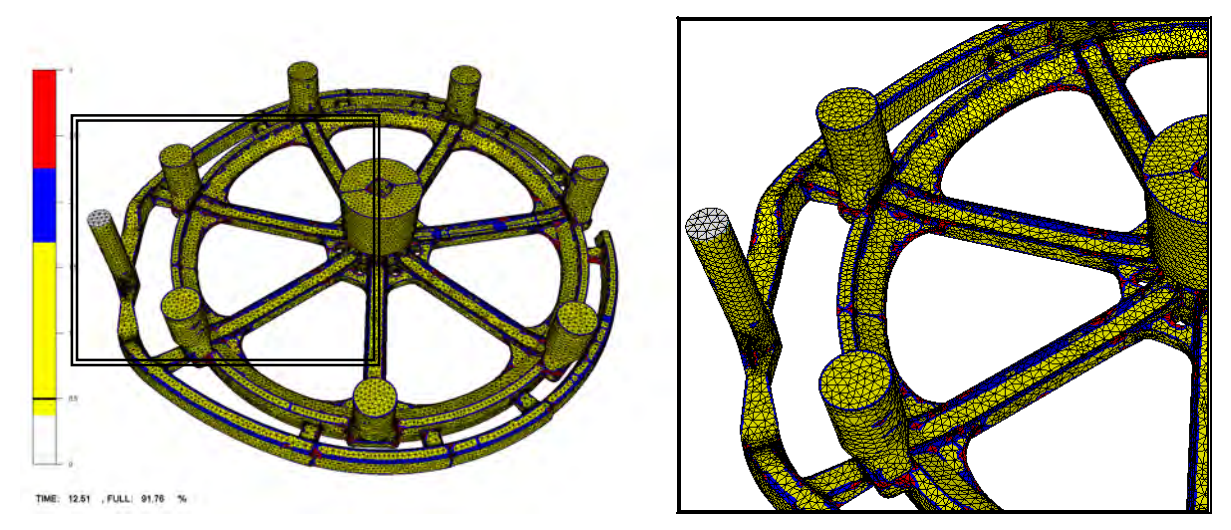

*Figure 160 : nombre de normales générées pour le contact aux nœuds frontière - zoom*

*Données matériaux de l'acier :*  $\eta = 10^{-3}$  [Pa]

 $\rho = 7.5 \times 10^3 \text{ [Kg.m}^3]$  $v = 0.13 \times 10^{-6}$  [m<sup>2</sup>.s<sup>-1</sup>] *Données de la simulation :* La viscosité cinématique du fluide :  $v = 0.005[m^2.s^{-1}]$  $\rho = 7500$ [kg.m<sup>-3</sup>] et  $\eta = 37,5$ [Pa.s], le pas de temps =  $10^{-3}$ [s]

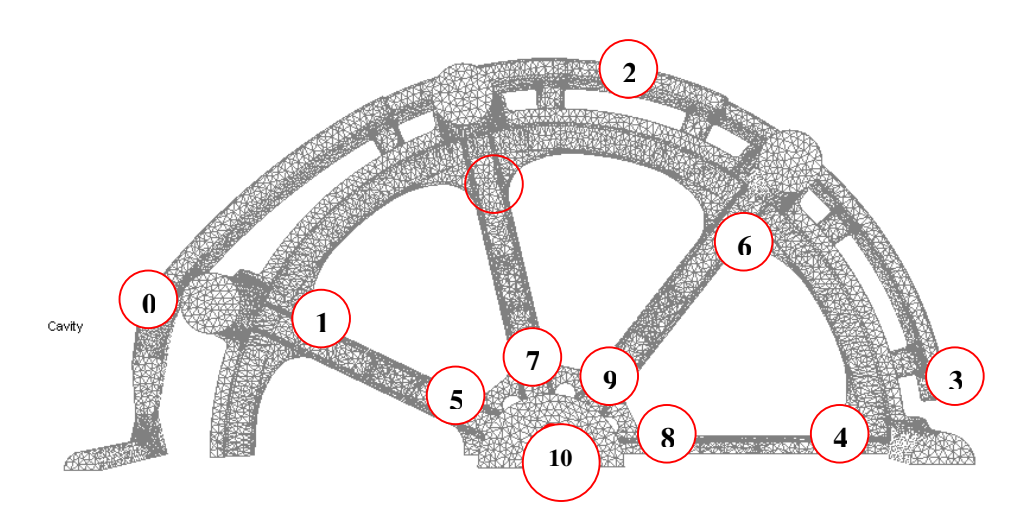

Les temps correspondants aux numéros : **0** : 0 [s] ; **1** : 0,45 [s] ; **2 :**0,52[s] ; **3** :1,39 [s] ; **4** :3,55[s] ; **5** : 4,76[s] ; **6** :4,86 [s] ; **7** : 5,37[s] ; **8** : 5,92[s] ; **9** : 5,98[s] ; **10** : 10,84[s].

*Figure 161 : données issues des topages*

# **V.1.3.3 Confrontation des topages et de la simulation**

# V.1.3.3.1 Remarques préalables

Notons dans un premier temps que notre calcul débute alors que le métal est déjà dans le canal d' alimentation, en amont de l' endroit où se trouve le premier thermocouple. De ce fait, notre temps zéro, ne correspond pas au premier temps enregistré, et par conséquent, dans la suite nous décalerons les temps donnés d'environ 0,3[s].

Une autre observation est que la méthode expérimentale utilisée pour suivre la matière dans le moule donne des indications pour des temps donnés. Autrement dit, on sait à quel temps la matière est arrivée au niveau d'un thermocouple, mais pas exactement où elle se trouve entre deux thermocouples. La Figure 161 nous permet de connaître le déroulement du remplissage (quels points sont remplis en premier, dans l' ordre numérologique). Si on regarde les temps donnés, toujours dans la même figure, on constate que certains points sont remplis à quelques centièmes de seconde d' intervalle, ce que nous considèrerons comme un remplissage simultané (les points 5 et 6 ou encore 8 et 9). La figure correspondante, donnée Figure 162, retrace le chemin de la matière (les points rouges) aux temps donnés.

Enfin, ajoutons que la méthode que nous avons utilisée pour confronter nos résultats au remplissage réel est de procéder, nous aussi, par topages : on donnera un cliché instantané du remplissage lorsque les points où sont situés les thermocouples sont atteints, en en se basant sur l' iso surface de la fonction caractéristique de valeur 0,5.

# *V.1.3.3.2* Confrontation des résultats

Si l' on suit le déroulement du remplissage réel ; on peut distinguer plusieurs étapes principales qui sont illustrées dans l'encadré central de la Figure 162:

- Au temps 3,5[s], le métal a rempli la moitié du canal d' alimentation qui encercle la roue, et il a déjà atteint la base de la première branche
- Environ 1 seconde après, la première branche est remplie (4,8[s])
- Moins d'une seconde après la seconde branche est remplie (5,4[s])
- Un peu plus de 0,5 [s] après, la branche opposée au canal d' alimentation est elle aussi remplie pratiquement simulatanément avec la dernière branche (5,98[s])
- Finalement, au bout de 11[s] la moitié de la masselotte principale est atteinte.

Procédons de la même manière pour décrire le déroulement du remplissage selon la simulation effectuée, Figure 162 (sur cette figure, on a représenté l' isosurface 0,5 de la fonction caractéristique en vert- les valeurs situées entre 0,4 et 0,6 sont en bleu foncé):

- Après 3,5[s], le métal remplit bien la base de la première branche de la roue en premier, mais il n' a pas encore atteint le bout du canal d' alimentation (bien qu' il en soit proche).
- La première branche est remplie sans que soit atteint un autre repère 2[s] après (5,7[s])
- Moins d'une seconde après, la seconde branche est remplie (6,6[s])
- Par contre, il faut encore 4 secondes, et non 0,5 [s] pour que la branche opposée au canal d' alimentation soit elle aussi remplie ainsi que la dernière branche. Les deux remplissages sont néanmoins, comme on l' attendait, presque simultanés (9,19[s])
- Finalement, au bout de 11,7[s] la moitié de la masselotte principale est atteinte.

Le déroulement du remplissage est globalement bien simulé, mis à part un retard notable dans la fin du remplissage des branches. Dans la suite nous donnerons une explication à ce retard.

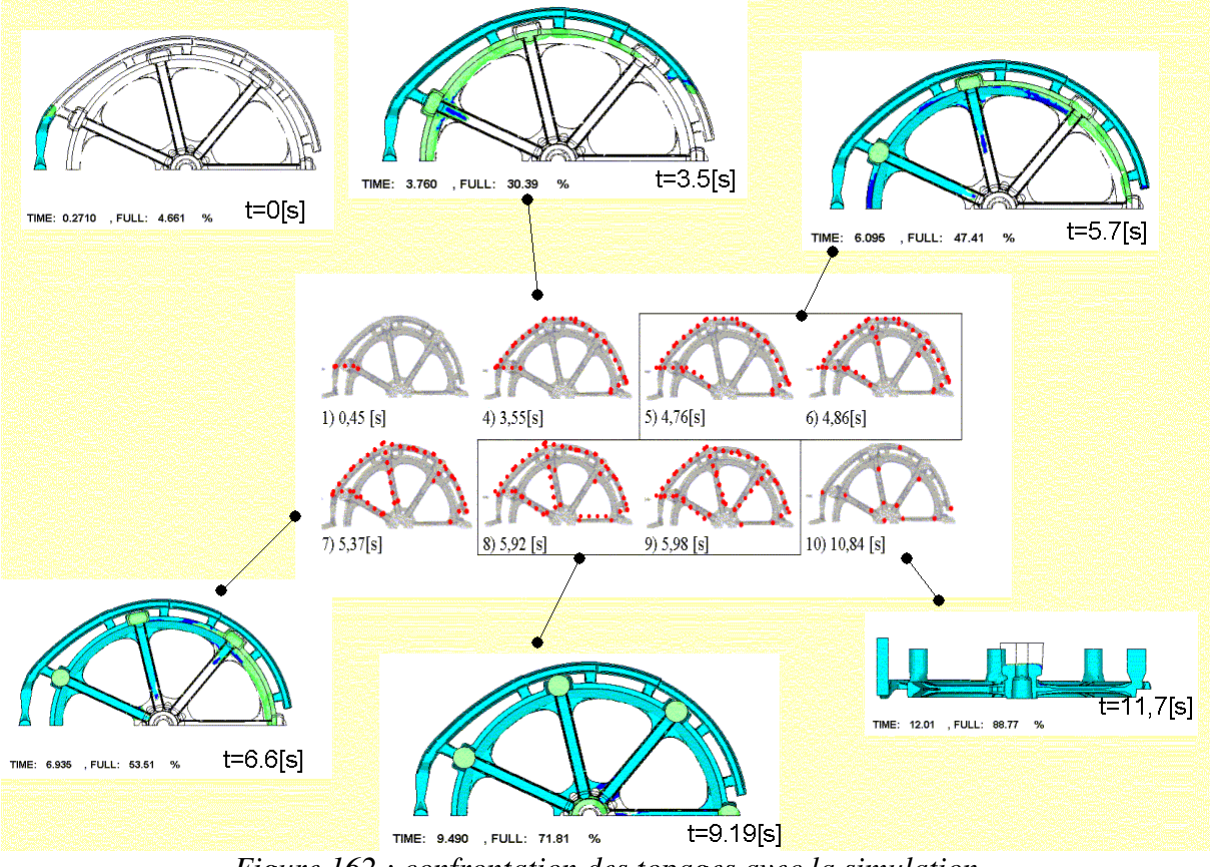

*Figure 162 : confrontation des topages avec la simulation*

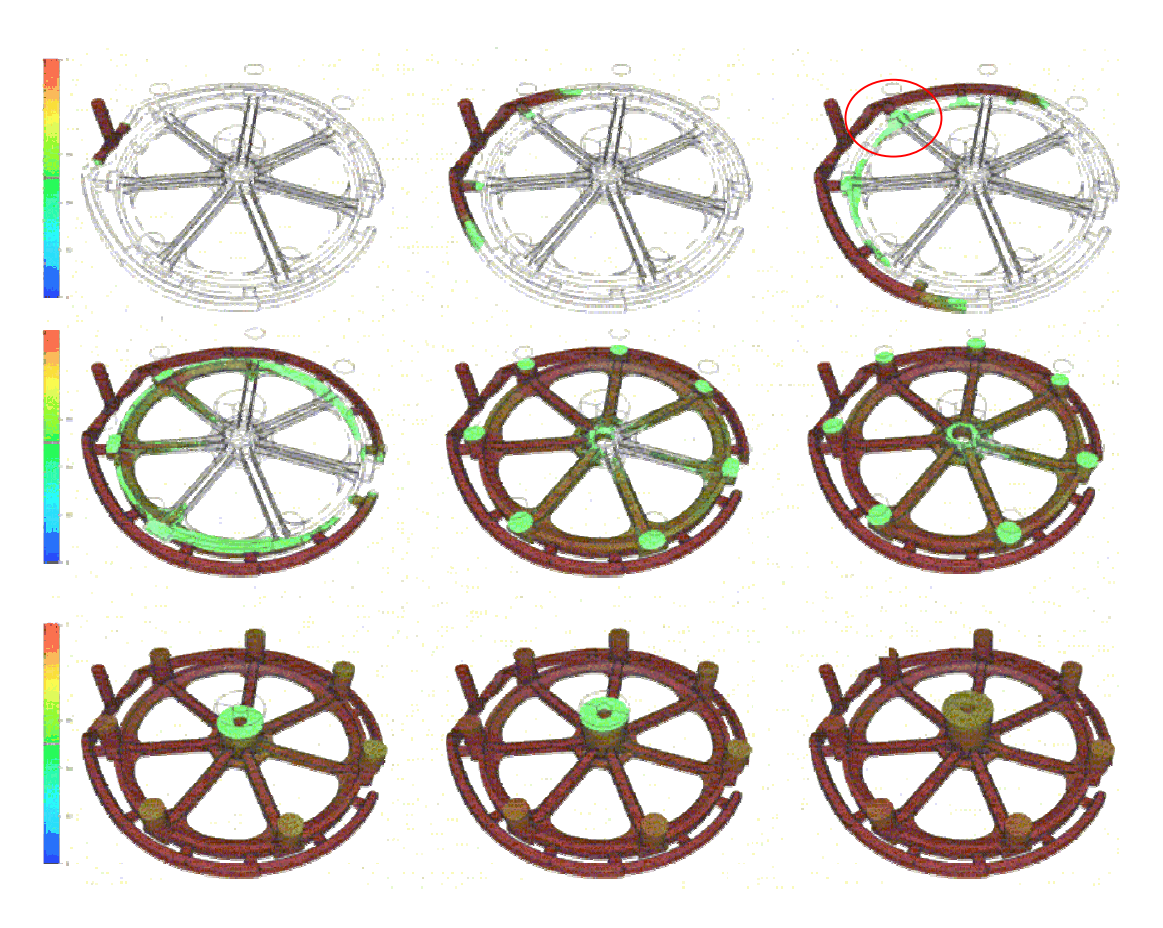

*Figure 163 : déroulement du remplissage*

La Figure 163 décrit le déroulement du remplissage. Seules les valeurs de la fonction de présence supérieures à 0,5 y sont représentées. L' isosurface 0,5 est tracée et situe le front de matière. Il apparaît sur cette figure que le remplissage des masselottes secondaires (autour de la roue) se fait prématurément (mais nous ne disposons pas de données), ce qui est probablement la cause du ralentissement observé dans le remplissage des deux dernières branches. On peut également supposer que le fait de ne pas avoir simulé la chute dans le canal de coulée se ressent également ici.

Notons néanmoins que le remplissage se déroule correctement dans cette pièce relativement importante, pour laquelle, de ce fait, le maillage utilisé est grossier. De plus, la forme de l' écoulement est très caractéristique des écoulements très peu visqueux : il n'y a absolument pas de gonflement, le métal coule au fond de la pièce qui est rempli avant que le niveau monte de manière horizontale dans les masselottes (Figure 164). De plus, le déroulement du remplissage décrit précédemment montre que les effets de l' inertie sont pris en compte. Notons enfin que le détail du remplissage zoomé (Figure 164) confirme l' observation faite par l' expérience qui est que les branches et leurs renforts sont les parties les plus difficiles à remplir (Figure 164).

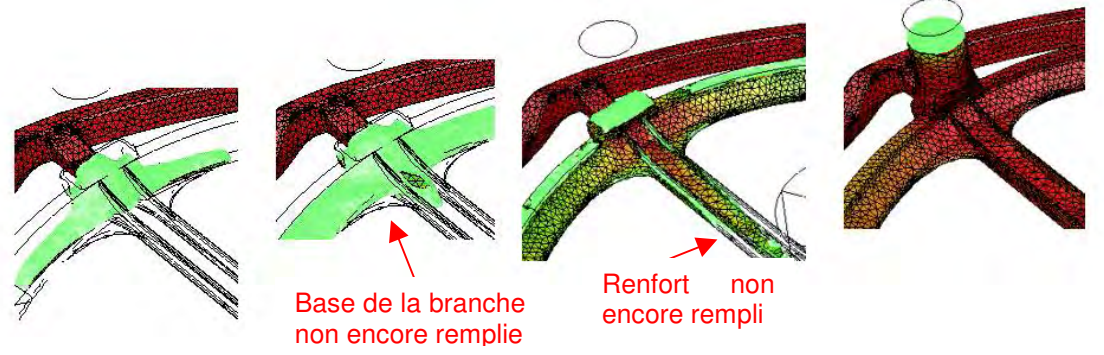

*Figure 164 : zoom du remplissage de la partie entourée Figure 163*
### **V.1.3.4 Temps de calcul**

Pour procéder aux simulations présentées, nous avons utilisé une machine ayant les propriétés suivantes: Pentium III Xeon – 798MHz – 2048Mo.

Les calculs dont nous avons présentés les résultats ont nécessité autour d'une semaine de simulation. Pour cette raison, il nous était difficile de diminuer le pas de temps utilisé.

### *V.2 Etude thermique du remplissage d'une plaque d'aluminium*

### V.2.1 Introduction

Ce cas test, a été spécialement mis au point dans le but de tester les avancées technologiques en matière de simulation numérique en fonderie en 3D [Sirell et al, 1995]. Il permet de confronter les simulations à un cas expérimental extrêmement précis. La géométrie de la pièce a été volontairement choisie aussi simple que possible (Figure 165). L' entonnoir d' injection quant à lui a été choisi assez long (alors que des entonnoirs plus courts sont communs pour ce genre de pièce) de manière à provoquer des phénomènes turbulents au cours de la coulée.

Campbell [Campbell, 1991] a montré que la résistance mécanique finale des lames d' aluminium dépend fortement de la phase de remplissage et peut être améliorée de manière importante si on évite les phénomènes d' éclaboussures sur les bords du moule ainsi que les phénomènes turbulents sur le front de matière. Ces phénomènes provoquent l' inclusion et le repli des films d' alliage oxydé (ou de la surface libre), ce qui empêche le métal de se lier correctement au reste de la coulée. L'intérêt de la simulation numérique est ici de prédire ce genre d' écoulement lors du remplissage. On prédira notamment, si le fluide se détache de la paroi, c'est à dire s'il y a formation de bulles.

### V.2.2 Description du cas test

On remplit un bassin de coulée (un bassin de coulée est un réceptacle, placé au dessus de la descente de coulée, qui sert de régulateur de débit) avec une charge d' aluminium pur à 99,999%, à une température de 720 [°C]. La hauteur d' aluminium dans le bassin est exactement de 40 [mm] et sera maintenue constante pendant toute la durée de la simulation (cette hauteur est garantie par une gorge d' échappement) On enlève le tampon de quenouille qui fermait l' entrée du canal d' alimentation de manière à commencer le remplissage. La température d' entrée du métal dans le moule est alors de 700<sup>[°</sup>C] environ. A l'entrée de l'entonnoir d'injection, on s'assure (par un système de déversoir) que l' écoulement est globalement laminaire. Le temps de remplissage est de 1,83 [s].

Des thermocouples sont placés, dans le plan longitudinal qui coupe la plaque en son centre, aux endroits marqués d' une croix (que l' on a encerclé) Figure 165. Ces thermocouples étaient destinés à la description de la solidification, mais ils donnent une estimation assez grossière de la température à la fin du remplissage. Cette température se situe entre 680-660°C pour les points centraux, et à 660°C pour les points en bordure. Notons que le point qui se solidifie en dernier est le point encerclé de rouge dans la Figure 165, et que sa température en fin de remplissage pour deux remplissages différents est donnée autour de 690° et de 670°.

### **Données matériaux :**

**L'ALUMINIUM LIQUIDE:**

**température initiale : 700 [°C]**  $\eta = 1.3 \times 10^{-3}$  [Pa]  $\rho = 2,385 \times 10^3$  [kg.m<sup>3</sup>]  $v = 0.55 \times 10^{-6}$  [m<sup>2</sup>.s<sup>-1</sup>]

 $k = 110$  [W.m<sup>-1</sup>.°C<sup>-1</sup>]  $c = 1100$ [J.kg<sup>-1</sup>.C<sup>-1</sup>]

### **L'AIR**

 $\eta = 1 \times 10^{-5}$  [Pa]  $\rho = 1$ [kg.m<sup>3</sup>]  $v = 10^{-5}$  [m<sup>2</sup>.s<sup>-1</sup>]

 $k = 2.63 \times 10^{-2}$  [W.m<sup>-1</sup>.°C<sup>-1</sup>  $c = 10^3$ [J.kg<sup>-1</sup>.C<sup>-1</sup>]

### **DIMENSIONS**

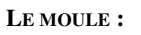

température initiale :30[°C] – (ambiante)  $\rho = 1,52 \times 10^3 \text{ [kg.m}^3]$ 

$$
k = 0.65 \, [\text{W.m}^{-1}.\text{°C}^{-1}]
$$

$$
c = 987 \, [\text{J.kg}^{-1}.\text{C}^{-1}]
$$

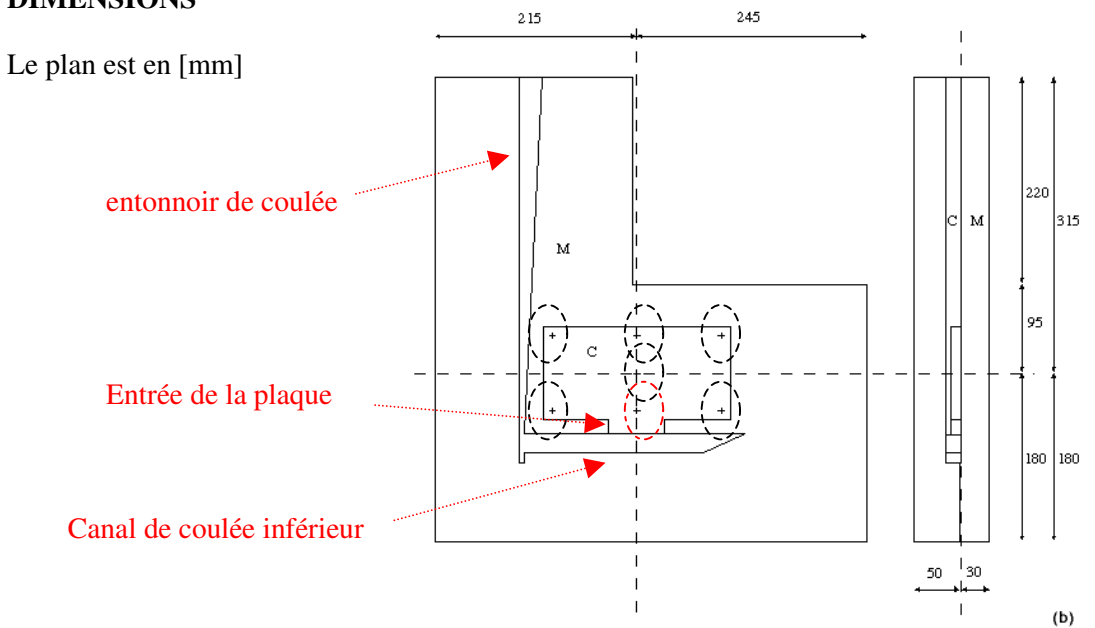

*Figure 165 : dimensions de la pièce et positionnement des thermocouples (les croix) et vocabulaire*

### *Résultats issus de l'expérience : l'écoulement (Figure 166)*

Il s' agit des clichés de trois expériences (radiographie X) en simultané, aux temps a) 0.24[s] - b) 0.5[s] – c) 0,74 [s] – d) 1.0 [s] – e) 1.24[s] – f) 1,5 [s] – g) 1,74 [s] – h) 2. [s].

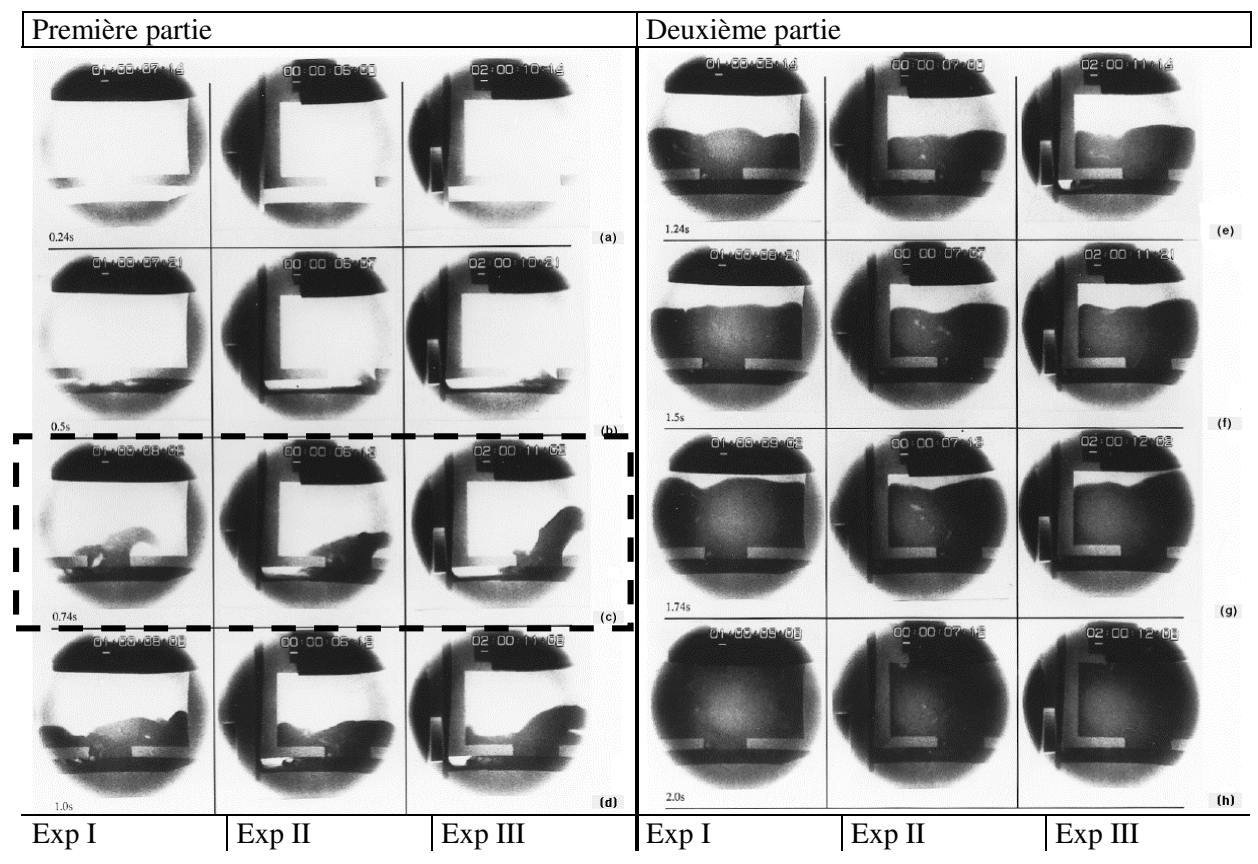

*Figure 166 : les résultats de trois remplissages différents*

Ces trois tests ont été menés pour tester la reproductibilité de l' expérience. On constate que la formation d' une vague dans le canal d' alimentation, sa non saturation, et le temps de remplissage sont effectivement quasi identiques dans les trois expériences. Par contre, la vague qui est créée à l' entrée de la plaque principale (encadré en tiré) n'a pas du tout la même forme selon le résultat qui est regardé.

V.2.3 Simulations en conditions isothermes

### **V.2.3.1 Description de la simulation**

Initialement la pièce est remplie à 18.29%, on impose la pression équivalente à la hauteur d' aluminium liquide dans le bassin de coulée.

| Données maillage                                     |                                             |                                                                                           |                                                                                                    |
|------------------------------------------------------|---------------------------------------------|-------------------------------------------------------------------------------------------|----------------------------------------------------------------------------------------------------|
| Nbre de nœuds<br>10474<br>Nombre d'éléments<br>43646 | <b>Nbre</b> faces<br>frontiere<br>0,0843761 | Volume maillage<br>$\sum$ volume( $\Omega_e$ )<br>$3,4396\times10^{-4}$ [m <sup>3</sup> ] | <b>Surface</b><br>maillage<br>surface(F)<br>$F\overline{\in}\partial\Omega$<br>$0.0844$ [m <sup>2</sup> ] |

*Figure 167 : Données du maillage*

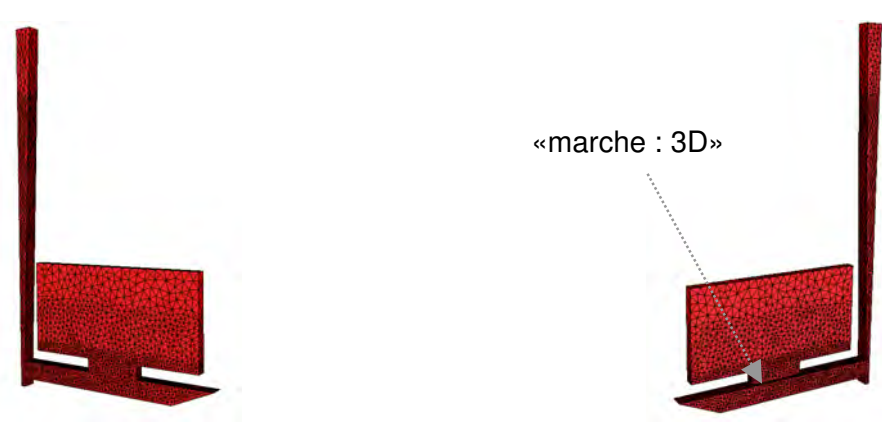

*Figure 168 : le maillage de la plaque*

Soulignons le caractère 3D de l'expérience du fait de la marche au niveau du raccord entre le canal de coulée et la plaque (Figure 168).

### *Données de la simulation :*

La viscosité cinématique du fluide:  $v = 0.001$ [m<sup>2</sup>.s<sup>-1</sup>]( correspond à  $\rho = 2.3 \cdot 10^3$ [kg.m<sup>-3</sup>] et  $\eta = 2.3$  [Pa.s]), le pas de temps =  $10^{-3}$ [s].

### **V.2.3.2 Remplissage en pression**

La Figure 169 décrit le déroulement du remplissage aux mêmes temps (en prenant en compte un décalage fixé de manière à caler la première image (à 0,24[s]) du fait que les temps zéro ne correspondent pas). Les clichés mis en vis-à-vis (au-dessus) sont issus de l'expérience II (ExpII, Figure 166).

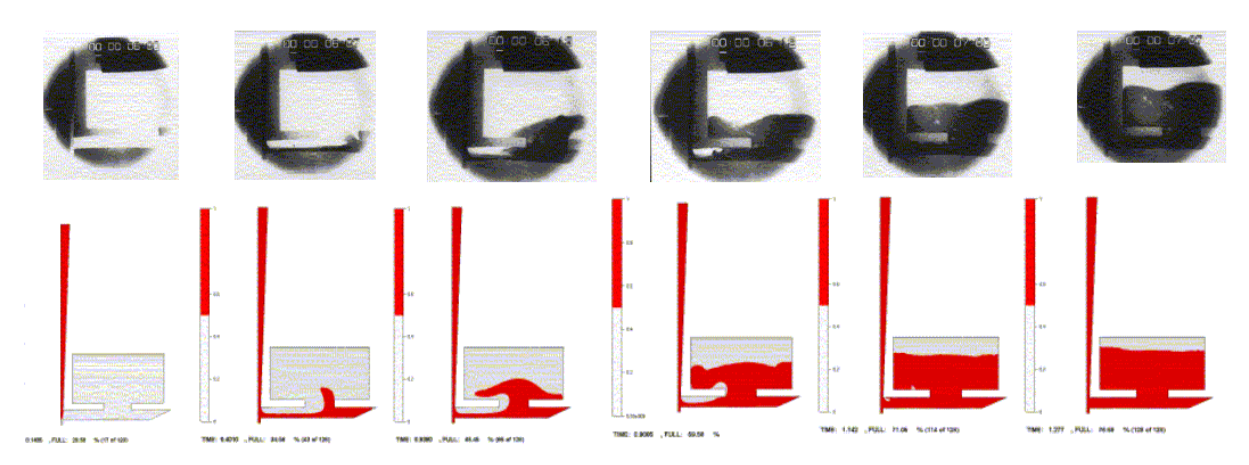

*Figure 169 : déroulement du remplissage et simulation aux temps : 0.24[s] - 0.5[s] – 0,74 [s] – 1.0 [s] – 1.24[s] – 1,5 [s] (approximation à 0,05[s])*

On observe une très bonne correspondance entre le cas réel et la simulation. En particulier, notre modèle prédit des temps de remplissage corrects. De plus, il permet d' observer la non saturation du canal d'alimentation (entre le 1<sup>ère</sup> et la 4<sup>ème</sup> images - Figure 169), ainsi que les recirculations (Figure 170 et Figure 171).

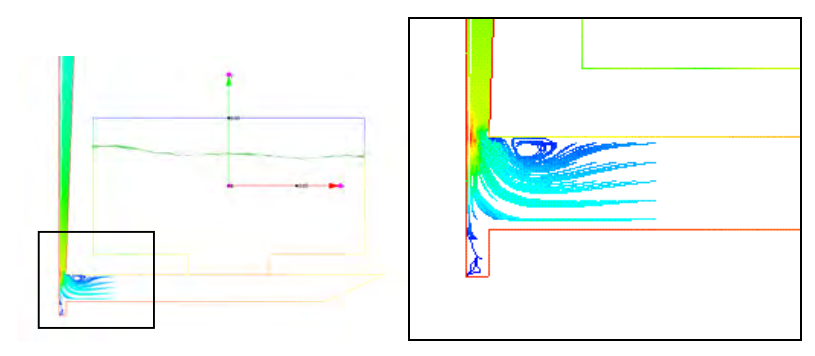

*Figure 170 : recirculations à la sortie du canal d'alimentation zoomée vers la fin du remplissage*

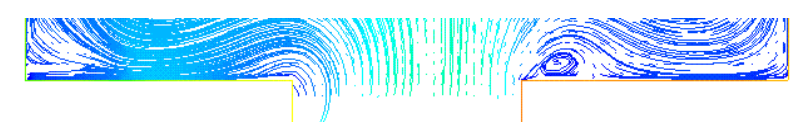

*Figure 171 : recirculations à l' entrée de la plaque*

Si on le confronte à la forme des écoulements décrits par la *Figure 172*, nous nous situons dans la gamme des écoulements très peu visqueux, ce qui est un bon résultat du fait que nous utilisons une résolution directe et une viscosité numérique plus élevée que la viscosité réelle, ce qui est justifié par le fait que l' écoulement est turbulent (le nombre de Reynolds a été estimé à 40000 par les auteurs).

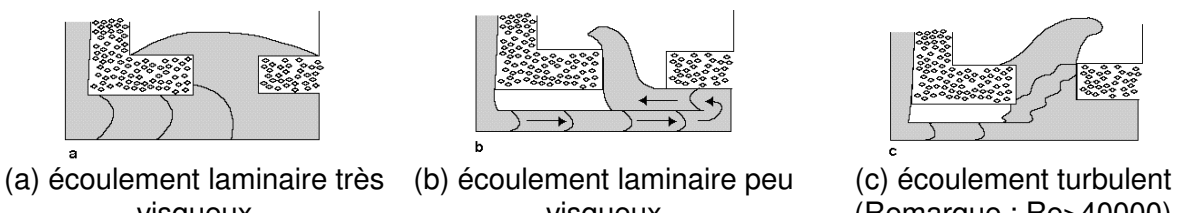

visqueux visqueux (Remarque : Re>40000) *Figure 172 : forme des écoulements possibles : laminaire visqueux, laminaire peu visqueux et turbulent*

Rappelons que dans l'introduction de ce cas test [V.2.2], nous avons souligné l'importance de la prédiction des inclusions (par exemple, les inclusions d' alliages oxydés par l' air lors du repli de la matière) pendant le remplissage. La Figure 172 illustre le fait que si l' écoulement est trop visqueux, il devient impossible de prévoir les défauts dus à ce type de phénomènes.

La Figure 173 décrit plus précisément l'écoulement dans le canal de coulée situé sous la pièce, ainsi que la formation du jet, dont la hauteur est sous évaluée par le calcul. Nous avons représenté l' ensemble de valeurs de la fonction de présence de manière à pouvoir observer la diffusion numérique qui est ici très importante du fait des vitesses mis en jeu et de la finesse de la pièce. Une conséquence directe de cette diffusion est un écrasement du jet. On se situe entre les images b et c, c'est à dire entre un écoulement laminaire peu visqueux, et turbulent (Figure 172).

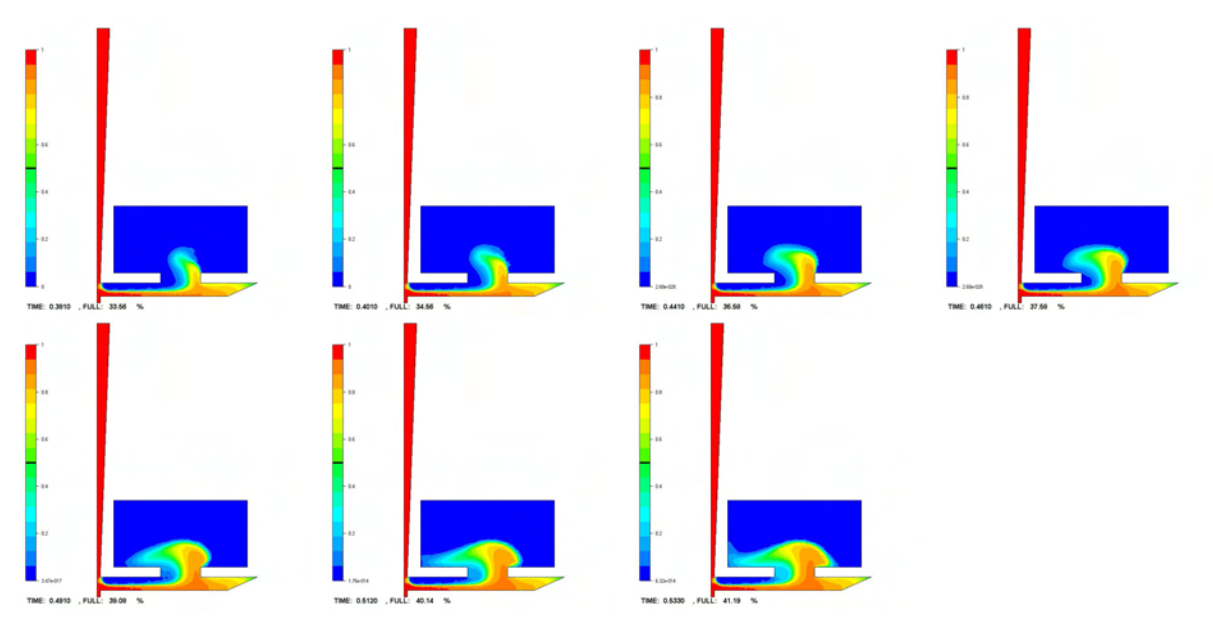

*Figure 173 : les effets de la diffusion numérique sur le remplissage*

### V.2.4 Simulation avec calcul thermique

Dans la suite, on utilisera une viscosité numérique 5 fois plus forte que celle utilisée précédemment, de manière à limiter la diffusion numérique dans l' écoulement. On imposera une vitesse constante en entrée qui correspond à un remplissage effectué en 2[s] (avec une telle viscosité, le remplissage en pression est beaucoup plus lent). Cette hypothèse est cohérente du fait de la hauteur de chute. *Données de la simulation :*

La viscosité cinématique du fluide :  $v = 0.005[m^2 \text{ s}^{-1}]$ , le pas de temps =  $5.10^{-3}[s]$ 

Le module d' adaptation de maillage est toujours utilisé, bien que du fait de la finesse du maillage, et de la faible épaisseur de la pièce, ces effets soient moins importants que dans les cas tests précédents. Néanmoins, ils apparaîtront de manière très nette dans les coupes (visualisation - Figure 176, Figure 177, Figure 179), où l'on constatera des diffusion très peu importante lorsqu'on est situé loin des frontières de la cavité.

Afin de pouvoir simuler la thermique du remplissage, nous utilisons un maillage avec au moins 5 éléments dans l' épaisseur. Ce maillage a été obtenu en utilisant une métrique dite naturelle [Gruau, 2003]. Cette métrique permet de générer des maillages anisotropes à partir de la géométrie de la pièce (son épaisseur, son allongement) (Figure 174).

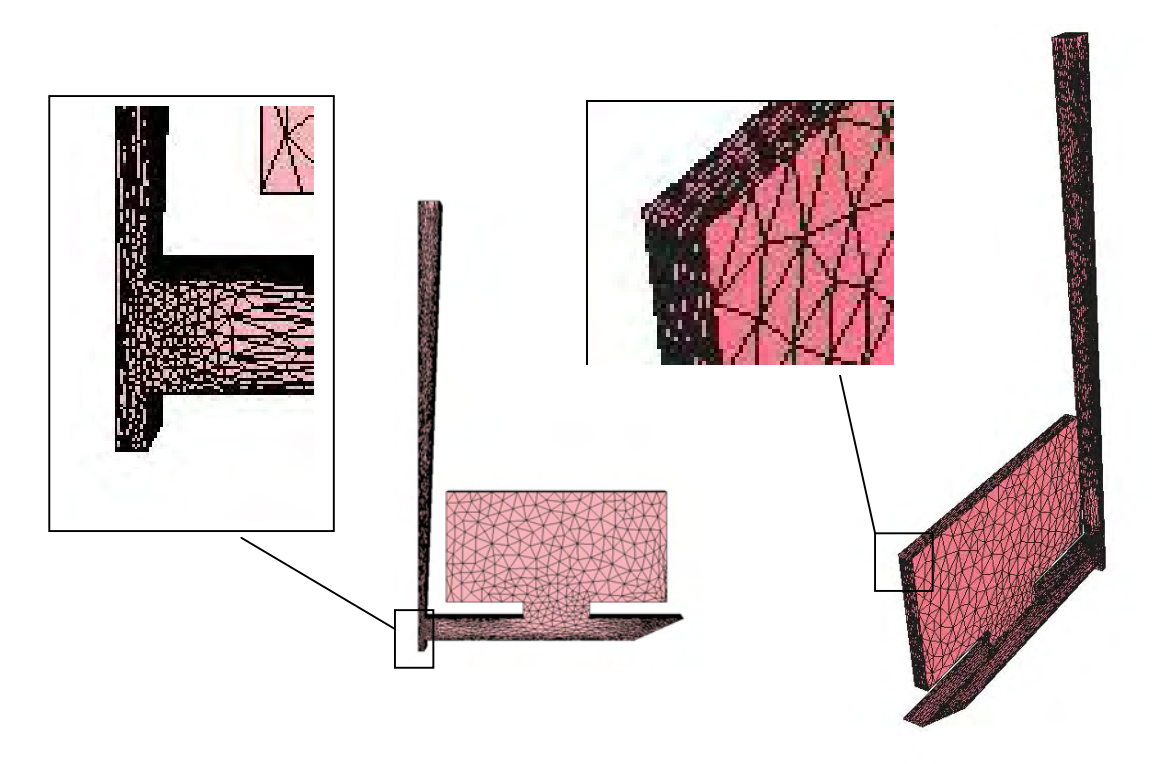

*Figure 174 : Maillage utilisant une métrique naturelle*

De manière à obtenir le maillage coïncident d'un moule (Figure 176) à partir de cette pièce, nous avons utilisé le module de génération de moule implémenté par Serge Batkam [Batkam, 2002]. Le programme déjà existant a été amélioré en paramétrisant toutes les étapes du processus par des variables externes, et de manière à alléger les opérations que l' utilisateur devait effectuer.

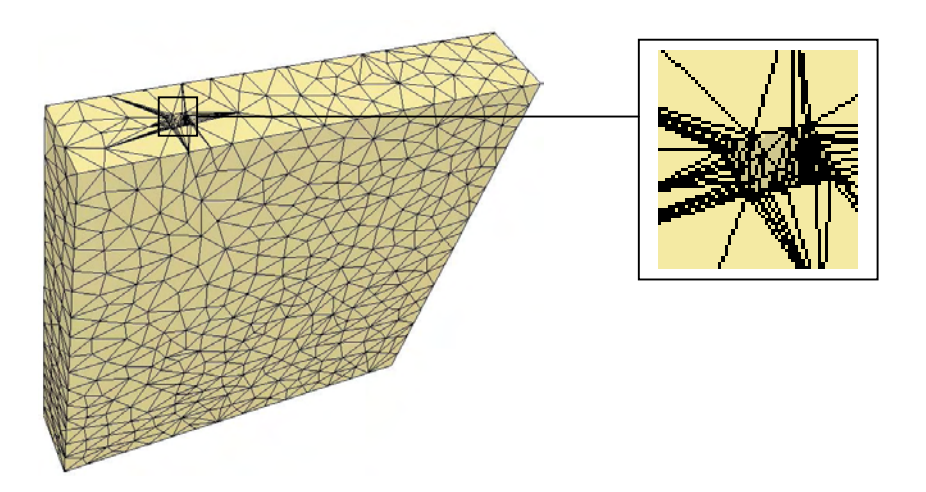

*Figure 175 : Le moule avant assemblage*

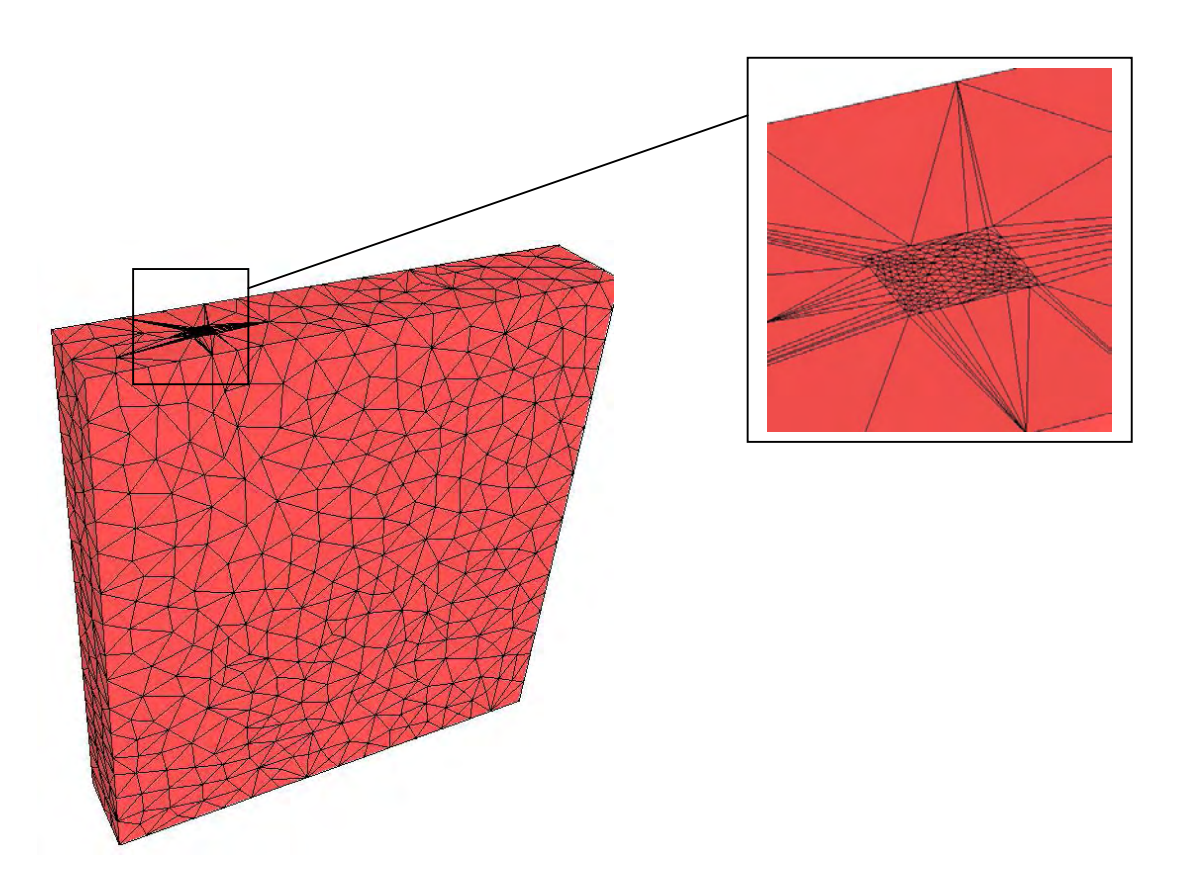

*Figure 176 : maillage couplé, après assemblage, des maillages coïncidents du moule et de la cavité*

On remarquera que la qualité du maillage (Figure 176) sur la face supérieure est assez mauvaise (étoilement important et allongement des éléments). D' une manière générale, à l' intérieure de la pièce, la qualité est bien meilleure. En effet, avec la version du mailleur dont nous disposions, il était nécessaire, afin de conserver la forme de l' empreinte du moule et la coïncidence des maillages mis en jeu, de raffiner les maillages avant leur assemblage, sans modifier leur frontière.

### **V.2.4.1 Comparaison du déroulement du remplissage, avec et sans prise en compte du moule**

On montre ci-dessous Figure 177 et Figure 178 que le remplissage se déroule de la même façon que le moule soit pris en compte ou pas. Cette validation était nécessaire pour pouvoir comparer, par la suite, les résultats thermiques obtenus pas les deux modes de remplissage (avec et sans prise en compte du moule). Rappelons que nous avons fait l' hypothèse que les phénomènes thermomécaniques sont négligeables au cours du remplissage. Pour le remplissage étudié, cette hypothèse est valide. En effet, on a une bonne correspondance entre l'expérience et la simulation isotherme [V.2.3]. Cette correspondance reste vraie pour le suivi de la matière illustré Figure 177 et Figure 178.

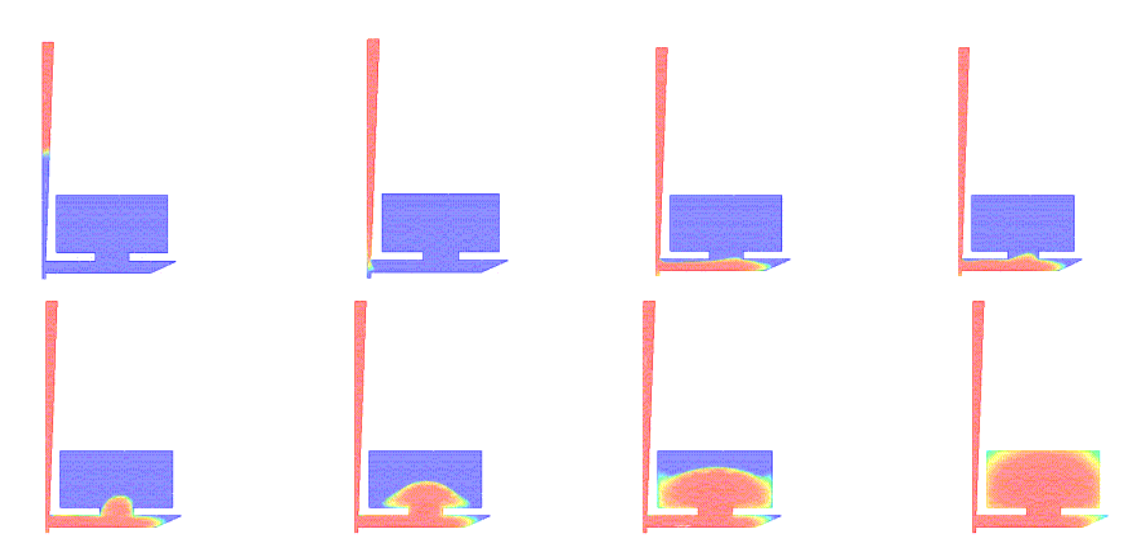

*Figure 177 : fonction caractéristique du fluide dans le plan de coupe en bi-domaine (fluideair)*

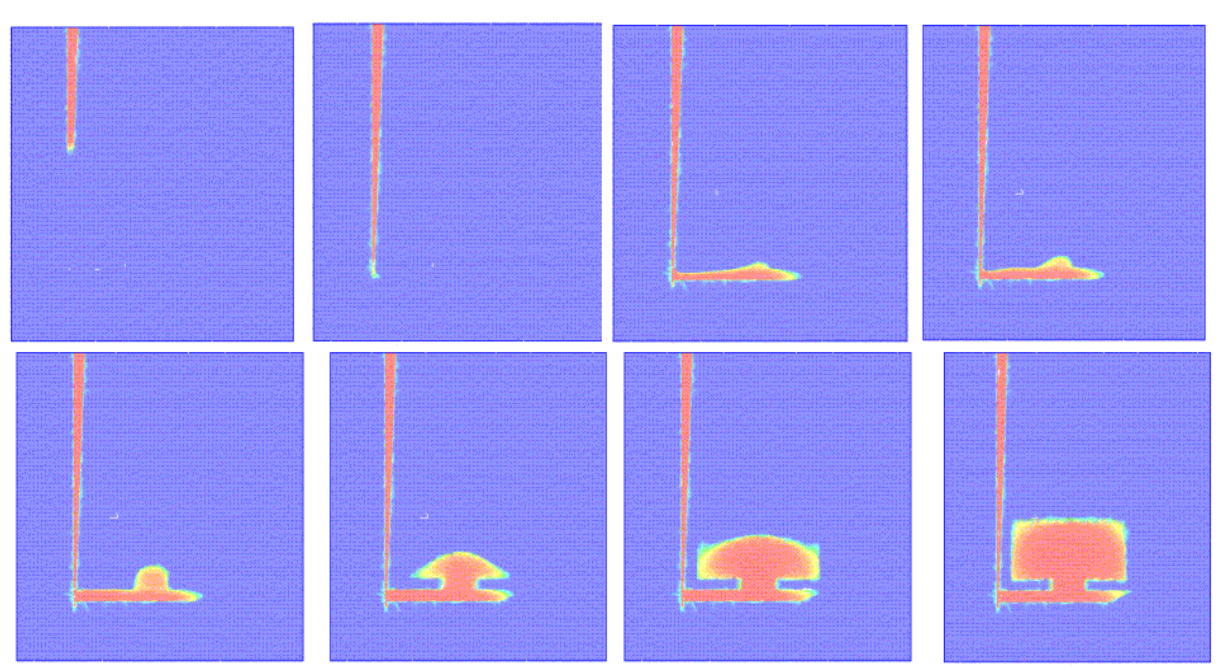

*Figure 178 : fonction caractéristique du fluide dans le plan de coupe en multi domaine (fluide-air-moule)*

Notons que la visualisation utilisée présente l' inconvénient de ne pas permettre de voir les valeurs discrètes des variables, mais seulement des valeurs moyennées. De ce fait, elle produit de la diffusion parasite (valeurs moyennées) au niveau des parois du moule en multidomaine. Toutefois on verra par la suite que les écoulements sont correctement décrits, sous réserve d' un maillage suffisamment fin. Rappelons également que la température du vide n' intervient pas dans le calcul thermique. Ici elle sera égale à 700°C.

Notons que la température observée T suit la loi :

$$
T = T_v 1_{\Omega_v} + T_f 1_{\Omega_f} \tag{V.1}
$$

ou autrement dit est calculée en fonction des températures dans le fluide  $T_f$  et le vide  $T_v$ , ainsi que des fonction de présence du fluide  $1_{\Omega_v}$  et du vide  $1_{\Omega_v}$ .

Cette relation explique pourquoi les températures observées semblent plus élevées dans les endroits où la fonction caractéristique du vide n'est pas zéro) (la température imposée dans le vide est de 700°C). Ces zones sont situées à la frontière entre le métal en fusion et l' air (zones rouges Figure 179), où encore sur les bords de la pièce en fin de remplissage. Pour connaître la température réelle dans le fluide, il faut appliquer la relation :

$$
T_f = \frac{T - T_v 1_{\Omega_v}}{1_{\Omega_f}}
$$
 (V.2)

### **V.2.4.2 Thermique du remplissage**

La Figure 178 décrit le déroulement thermique du remplissage lorsque le moule est pris en compte et par conséquent que les échanges de flux à la paroi sont calculés et non imposés comme des conditions aux limites. Ici, on montre le domaine extrait. Le dernier incrément fournira une carte thermique au logiciel THERCAST®.

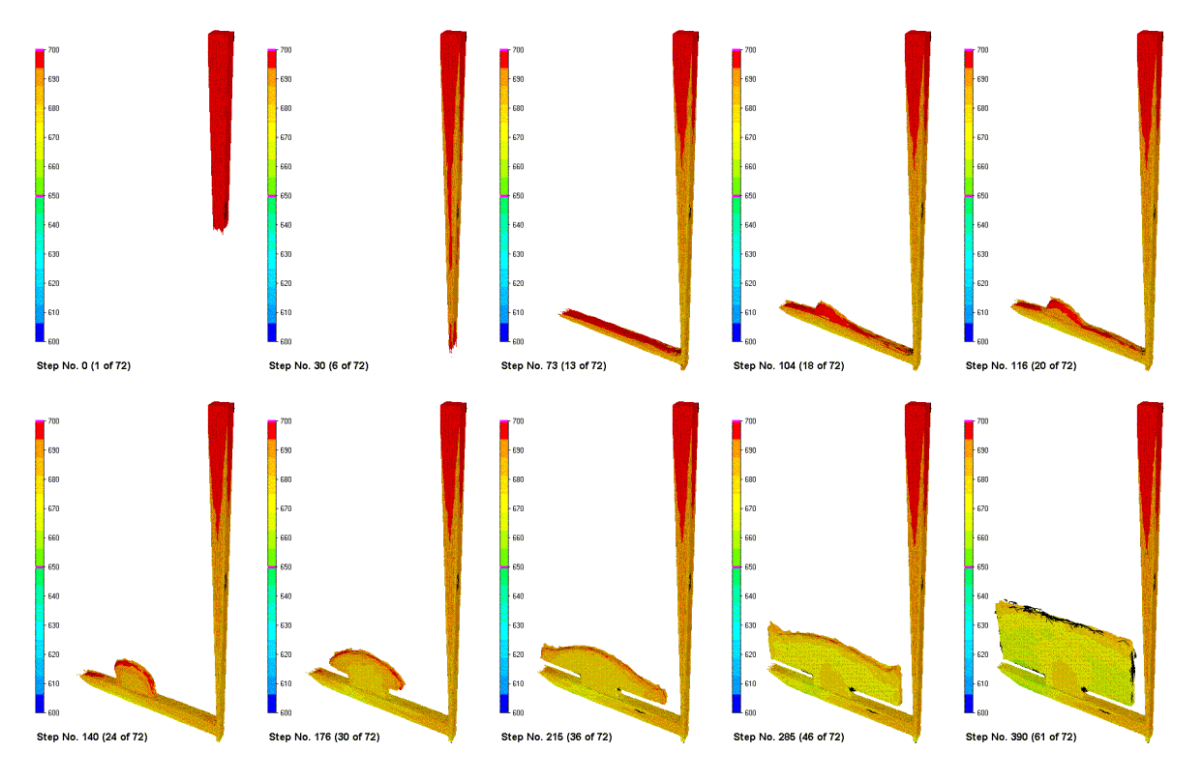

*Figure 179 : extraction du domaine liquide, évolution thermique du remplissage*

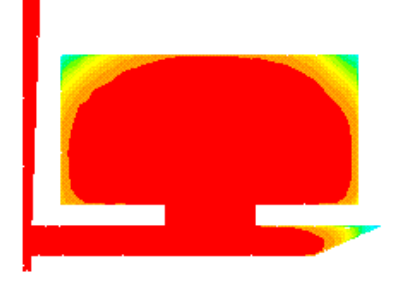

*Figure 180 : fonction caractéristique à la fin du remplissage - 2[s] de remplissage*

Comparons à présent les isothermes obtenues à la fin du remplissage, avec et sans prise en compte du moule. Dans le cas où le moule est pris en compte, les échelles de visualisation des isothermes seront tronquées. Lorsque le moule n'est pas maillé son influence est simulée par l'imposition d'une température d' interface imposée selon la loi déjà évoquée dans le paragraphe [**IV.1.3**] et telle que :

$$
T_{interface} = \frac{b_{fluid}T_e + b_{moule}T_R}{b_{fluide} + b_{moule}}
$$
 ( V.3)

Avec  $b_{\text{fluid}} = \sqrt{k_{\text{fluid}}\rho_{\text{fluid}}c_{\text{fluid}}}$  et  $b_{\text{module}} = \sqrt{k_{\text{module}}c_{\text{module}}}$  les effusivités thermiques,  $T_e$  la température d' entrée du fluide, *T<sup>R</sup>* la température de régulation du moule, et *Tinterface* la température d' interface.

La température imposée en paroi pendant toute la durée du remplissage sera par conséquent de 662,5°C.

Dans un premier temps, on constate (Figure 181) qu'en peau, les températures lorsque le moule n'est pas pris en compte, sont beaucoup plus homogènes, et sont globalement moins élevées que lorsque les échanges de flux sont calculés. La température que l' on retrouve correspond à la température d' interface 662.5 °C. D' autre part, les températures sont beaucoup plus réparties lorsque le moule est pris en compte. Leur ordre de grandeur est de 660-665°C sur une grande partie de la pièce, mais on observe des températures plus élevées dans le courant de l' alimentation.

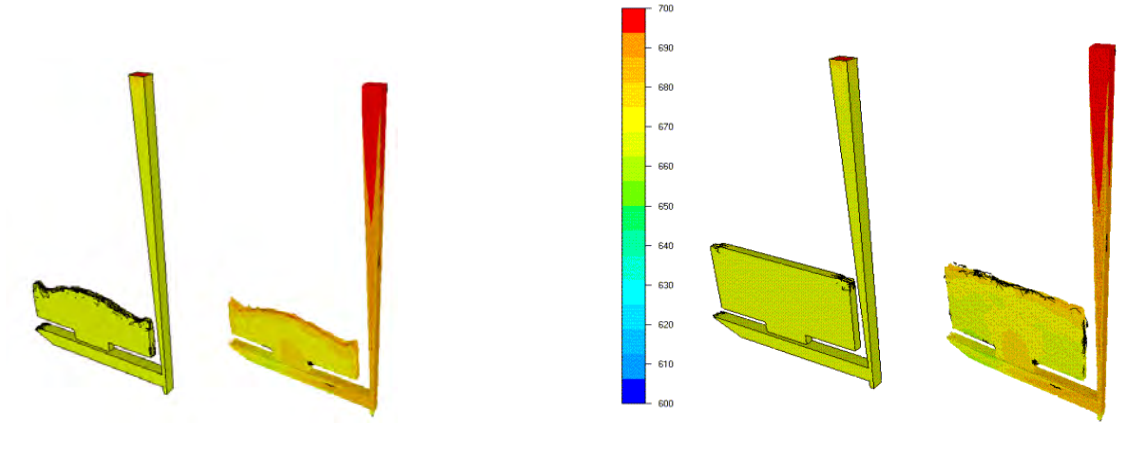

*sans prise en compte avec prise en compte sans prise en compte avec prise en compte*

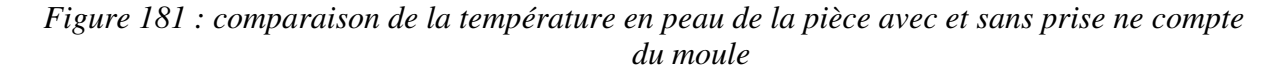

Les températures dans le plan de coupe latéral confirment ces observations (Figure 182). L'échelle de grandeur prise pour l' utilisation d' un moule virtuel est de 660 à 665°C, alors que dans le cas où le moule est pris en compte elle est de 670 à 690°C. Notons que du fait que le maillage est grossier dans le haut de la plaque, celui-ci est mal visualisé, ce qui ne sera plus le cas par la suite, lorsque nous prendrons une coupe latérale. On constate que le métal qui rentre dans la plaque est plus chaud de plus de 20°C si le moule est pris en compte. Du fait du faible étalement des valeurs qui sont très proches de la valeur imposée en paroi, on peut penser que la couche limite en température est plus importante dans le cas où l'on impose une température d'interface.

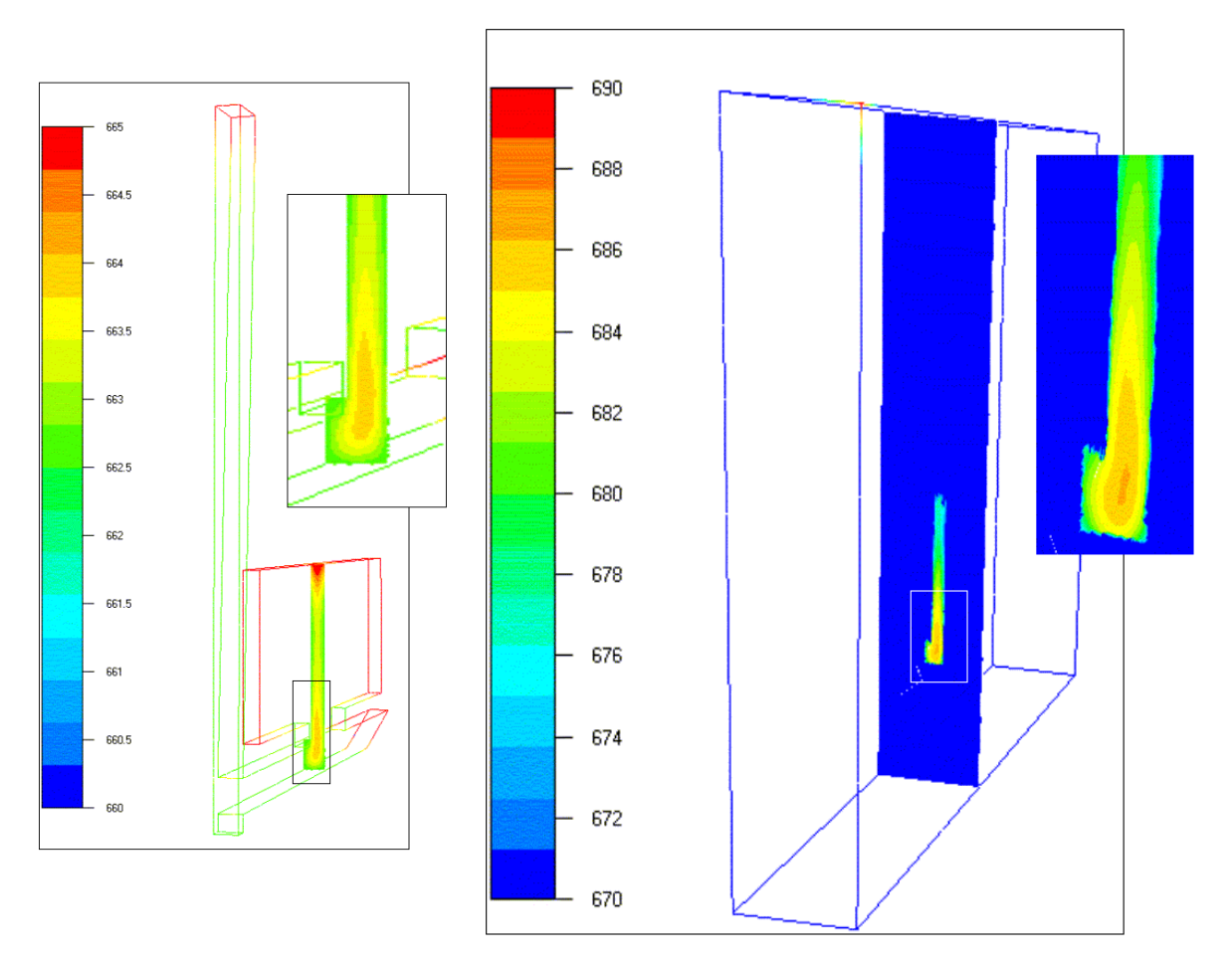

*Figure 182 : coupe transersale pour observer la thermique dans l' épaisseur de la pièce*

On fait une coupe longitudinale de la pièce, à la fin du remplissage, à l' endroit correspondant à la position des thermocouples, c' est à dire en passant par le centre de la plaque (Figure 183).

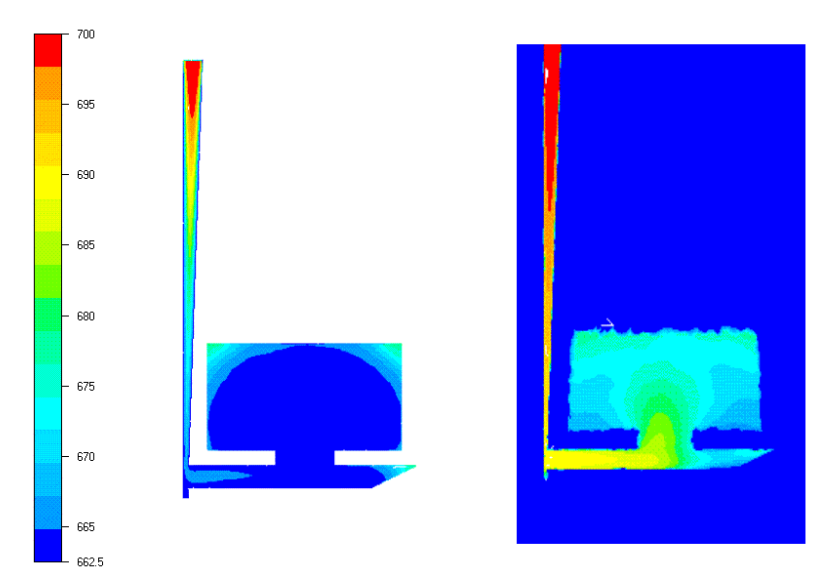

*Figure 183 : comparaison des températures dans le plan de coupe (même fouchette de grandeur [662,5°-700°C])*

Il apparaît que la température dans le cœur de la pièce est sous évaluée par la simulation sans moule, alors qu' elle est proche de la réalité lorsqu' il est pris en compte. On constate là encore une plus grande hétérogénéité de température dans le second cas. Par contre, lorsqu' on est proche de la paroi, alors que les températures attendues sont de l'ordre de 660°C (d'après les résultats expérimentaux [V.2.2]), les températures obtenues dans le fluide sont autour de 670° en prenant en compte la diffusion numérique. D' une manière générale, les deux méthodes donnent des résultats assez proches de la réalité. De ce fait, on peut considérer que les échanges thermiques sont correctement calculés lorsque le moule est pris en compte. En laissant la pièce refroidir après la fin du remplissage (Figure 184), on constate là encore que l'on obtient un refroidissement réaliste.

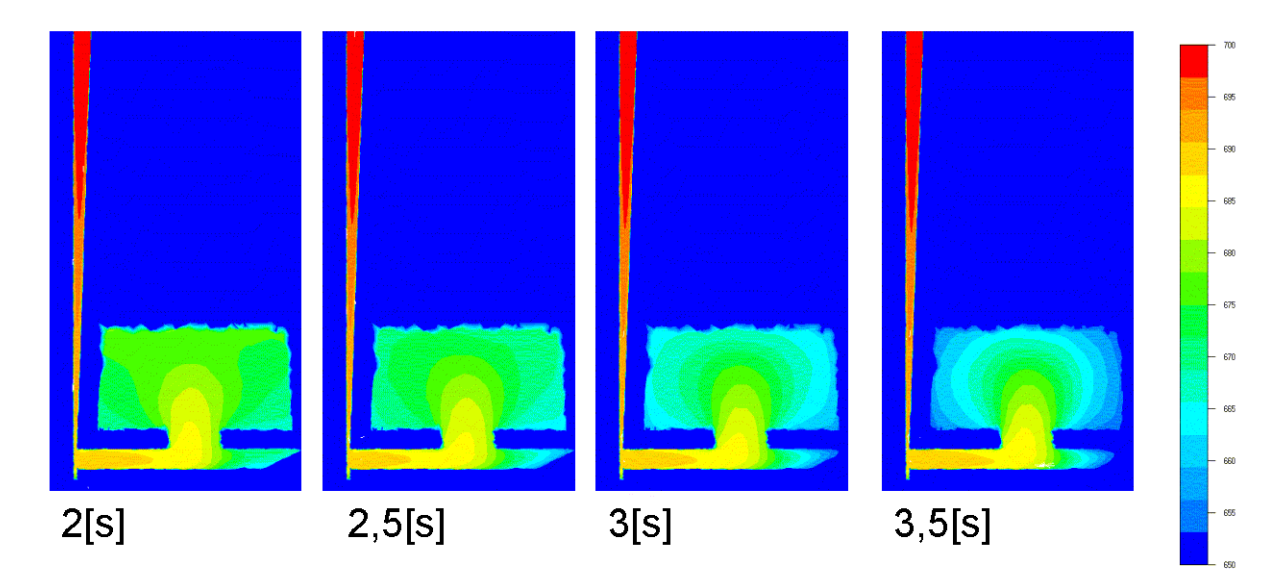

*Figure 184 : refroidissement après la fin du remplissage*

Réduisons la fourchette de valeur des températures, de manière à mieux observer la forme des isothermes obtenues en imposant une température à l' interface, à la fin du remplissage (Figure 185). On constate qu'au centre de l'écoulement, la forme des isothermes est proche pour les deux formes de calculs, mais que les valeurs de température obtenues sont différentes.

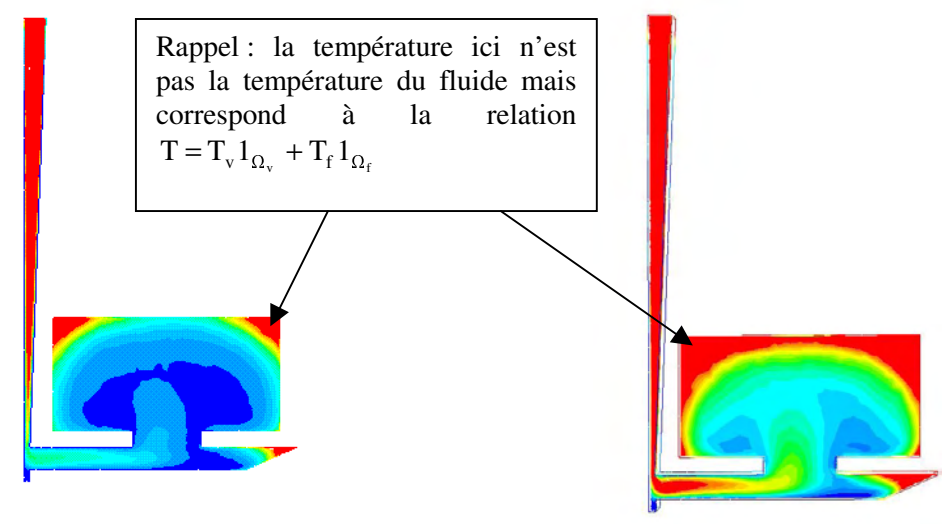

Fourchette de [662.5°C-670°C] Fourchette de [662.5°C-665°C]

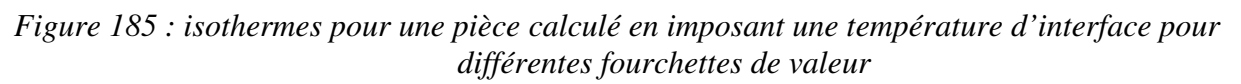

Procédons à une nouvelle simulation, cette fois avec une viscosité cinématique de  $0,002$  [m<sup>2</sup>.s<sup>-1</sup>]. La température du moule est prise à 20°C à la place de 30°C pour la première simulation. La Figure 186 donne le déroulement du remplissage en thermique dans la coupe définie précédemment.

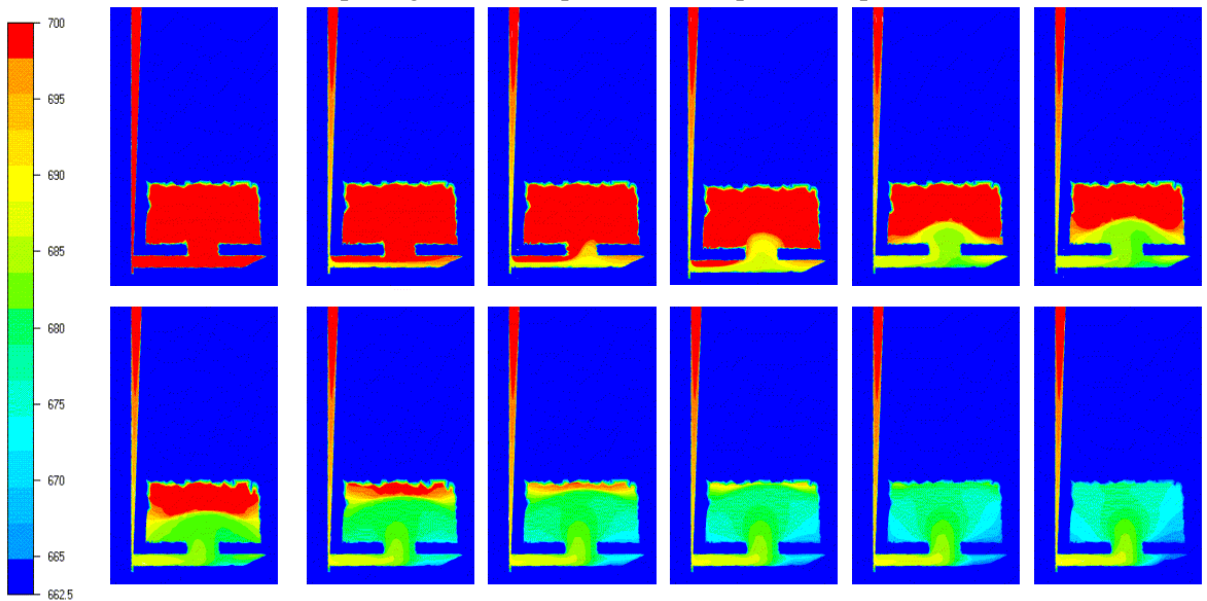

*Figure 186 : évolution des températures au cours du remplisage pour les temps de simulation en secondes : 0.275; 0.485; 0.58;0.73;0.88;1.005;1.240;1.355;1.565;1.705;1.810 ;1.915 ;2.02.*

La diminution de la viscosité a une influence directe sur la forme de l' écoulement (Figure 186), mais a peu d' impact sur la température, tout comme la variation de 10°C de la température du moule, ce qui est parfaitement cohérent.

### **V.2.4.3 Conservation de la matière**

On a montré [V.2.4.1] que le remplissage se déroulait de la même manière, avec et sans prise en compte du moule. On se concentrera ici sur l' étude de la conservation de la matière en bidomaine (fluide-cavité). Sans revenir sur la méthode de calcul déjà exposée dans [ III.4.1], on trace les pertes de matière cumulées à la paroi, ainsi que les pertes de matière instantanées à la paroi (Figure 187 et Figure 188 ). On constate qu' après 1,8[s] de remplissage, les pertes de matière augmentent de manière importante, ce qui complète les observations faites dans le chapitre III. A ce temps, le taux de remplissage est de 90,2% et le remplissage n'est pas fini. Dans l'étude de ce cas test, nous avons estimé la fin du remplissage à 2[s], en fonction du débit imposé. Le remplissage est alors d' environ 98% du volume de la cavité. Les pertes de matière sont donc inférieures à 1,5% du volume de cavité (Figure 187).

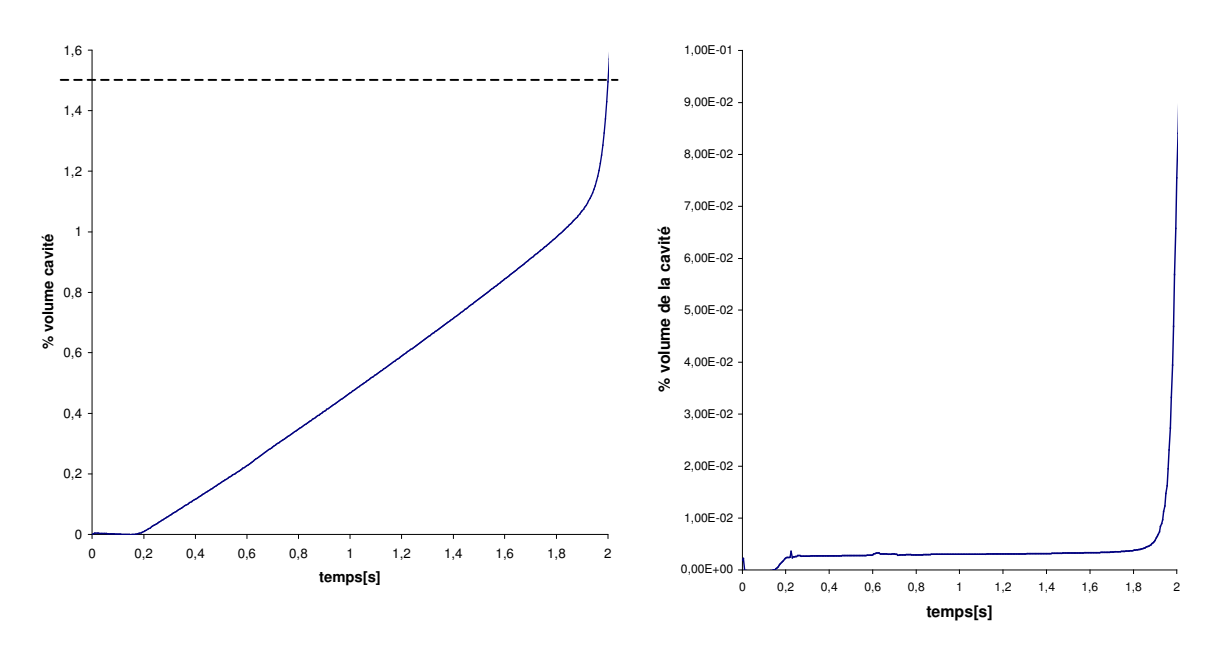

*Figure 187 : Pertes cumulées de matière à la Figure 188 : Pertes de matière instantanées à paroi (en % de volume de la cavité)*

# *la paroi (en % de volume de la cavité)*

### **V.2.4.4 Temps de calcul**

Pour procéder aux simulations présentées, nous avons utilisé une machine ayant les propriétés suivantes: Pentium III – 700MHz – 512Mo.

La simulation numérique en bidomaine (seule la cavité est prise en compte), en thermique, demande un peu moins de un jour de calcul.

Lorsqu' on le moule est également pris en compte, toujours pour un calcul thermique, cette durée passe à un peu moins de 2 jours de calcul.

### **V.2.4.5 Conclusion**

On a montré une bonne prise en compte du code de la thermique du remplissage dans des conditions fortement convectives avec des chocs thermiques importants en paroi. On a également montré que la simulation des échanges de flux à la paroi est correcte lorsque le moule est pris en compte dans les calculs. Enfin, le point le plus chaud en fin d' écoulement (Figure 165 entouré de rouge) est bien localisé, et sa température bien estimée.

La comparaison entre les deux modes de calcul n'a pas montré d'avantage très marqué à l'utilisation du multidomaine pour ce type de remplissage. Néanmoins on a pu observer des différences telles que l' homogénéisation des températures. Cette homogénéisation semble due à la couche limite crée par la température à l' interface, qui provoque un refroidissement trop marqué dans le centre de la pièce. On peut penser que pour des remplissages plus longs, ou pour des moules à plus grande diffusivité thermique, ces différences seraient plus nettes.

# Conclusion générale

# **chapitre VI Conclusion générale**

L' objectif de notre étude était de simuler le remplissage en fonderie afin d' obtenir, en fin de remplissage, une description de la thermique de la pièce. Cette description a pour but d' initier de manière réaliste l' étude de la phase de solidification. L' étude du remplissage implique donc de décrire de manière réaliste l'évolution du front de matière dans le moule, ainsi que la thermique d' écoulements fortement convectifs. La démarche suivie a été de créer un version fonderie du logiciel REM3D<sup>®</sup> développé au Cemef. Ce logiciel, initialement dédié à l'injection des polymères, adopte une formulation eulérienne du problème, et traite les écoulements visqueux à surface libre instationnaire.

Cette adaptation s'est déroulée en trois étapes principales :

- § La traduction des effets de l'inertie sur les écoulements.
- $\text{\$}$  L'introduction du contact glissant dans REM3D<sup>®</sup>, ainsi qu'une loi de paroi.
- § L' adaptation et la vérification de l' efficacité du module thermique déjà existant pour la fonderie, notamment en approche multidomaine.

Le fait de nous baser sur le logiciel REM3D® nous a permis de disposer, pour une résolution en multidomaine, d' un solveur Thermique, de méthodes de suivi de la surface libre, dont un module d' adaptation de maillage, et de l' ensemble des méthode de résolution du problème de Stokes. Ainsi, nous avons bénéficié d' une technologie déjà existante, et validée pour des applications différentes. En plus des principales modifications effectuées, l' utilisation des méthodes déjà existantes a demandé de nombreuses adaptations à tous les niveaux du code.

Aujourd' hui, nous avons obtenu une version qui permet de prédire des écoulements de formes réalistes, avec une résolution thermique satisfaisante. Nous avons notamment effectué des validations sur des cas test de la littérature, en 2D, 3D et en thermique, mais aussi sur des pièces de fonderie. Les types de remplissage possibles sont très divers : nous avons procédé à des remplissages sous pression, en gravité ou en débit. En ce sens, nous avons répondu à nos objectifs. Toutefois, du fait que les ambitions pour ce code sont aujourd' hui industrielles, il est plus juste de considérer la version obtenue comme une première version qui sera amenée à être améliorée afin de répondre à tous les cas de figure rencontrés en fonderie.

Pour chaque grand axe de notre étude, définissons les limites que nous avons rencontrées, mais aussi les acquis qui ont été apportés.

### q **La résolution directe des équations de Navier-Stokes pour des écoulements instationnaires à surface libre**

### *Acquis*

♦ Nous avons validé un solveur Navier-Stokes direct, en démontrant que l' utilisation d' une viscosité numérique plus élevée que la viscosité réelle du fluide permet d' obtenir des écoulements de forme réaliste. Cette hypothèse est valable sous réserve de choisir une viscosité suffisamment faible, et d' imposer un contact glissant à la paroi. En pratique, la limite inférieure déterminée pour la viscosité cinématique est de  $0,001$  [ $\text{m}^2 \text{.s}^{-1}$ ], ce qui correspond au nombre de Reynolds de 1000. Au-delà, il devient très difficile d' obtenir des résultats satisfaisants, bien que cela reste théoriquement possible.

- ♦ Les écoulements étudiés ont permis de vérifier que les grandes déformations, et les « ressoudures » de la surface libre rencontrées en fonderie sont très bien gérées. Nous avons montré que l' adaptation de maillage est un outil précieux, voire indispensable. En particulier nous avons montré qu' elle permet d' obtenir des résultats satisfaisants pour des maillages bien plus grossiers, et qu'elle réduit l'erreur due à la diffusion numérique de manière satisfaisante lorsqu'elle est appliquée.
- ♦ Cette étude a également permis de valider un nouveau solveur qui prend en compte la rhéologie de l' air. Ce solveur nous a permis de réaliser des remplissages jusque-là problématiques du fait de la difficulté de réglage des paramètres utilisés pour prolonger la vitesse dans le vide.

### *Limites*

- Cependant, dans les écoulements à haut Reynolds, il est nécessaire de pouvoir capter des échelles petites en temps et en espace. On a vu au paragraphe [II.3.5] que pour prendre en compte ces échelles, il est nécessaire que le maillage soit suffisamment fin. Par conséquent, lorsque les pièces étudiées sont grandes, des difficultés apparaissent du fait de la limitation des moyens informatiques (on ne peut pas traiter un maillage trop gros). Par conséquent, dans ce type de cas, il peut devenir très difficile d' utiliser une viscosité cinématique suffisamment petite pour obtenir des écoulements réalistes, ou encore, de disposer du temps de calcul nécessaire.
- En ce qui concerne le module d'adaptation de maillage, une limitation importante dans notre étude est liée au fait que l' adaptation ne soit pas faite sur la frontière des pièces. Cette limitation est due à l' absence d' un critère de conservation de forme satisfaisant lorsqu' il existe une vitesse en paroi. Ses effets sont des résultats pollués par la diffusion numérique, en particulier lorsque les pièces étudiées sont minces, ou lorsque la paroi joue un rôle important dans le déroulement de l'écoulement (par exemple si un jet s'y écrase).

### *Perspectives*

- Les résultats sur l' étude mécanique des écoulements pourront être améliorés par trois voies différentes, éventuellement combinées :
- *La parallélisation du code.* Elle permettrait d' augmenter la taille des maillages utilisés, mais aussi de diminuer le pas de temps, en entraînant une amélioration immédiate des résultats sur les grandes pièces, ou encore sur les écoulements à plus haut nombre de Reynolds. Notons que la parallélisation de REM3D ® , sur lequel se base notre programme, a déjà été effectuée dans une certaine mesure, et que des travaux continuent dans ce sens [Digonnet et al, 2003]. Dès à présent, la version parallèle du code permet de réduire à deux jours, un calcul (en thermique) qui en prenait sept (avec huit processeurs). De plus, pour un problème de Stokes classique, les temps de calculs sont aujourd' hui seulement de 40 minutes pour un maillage de un million trois cent mille nœ uds.
- *L'utilisation d'un modèle de turbulence.* Ce type de modèle permettrait, tout en utilisant le solveur déjà validé, de simuler les effets de la turbulence lorsque le calcul direct n'est plus suffisant. Il est probable que cette introduction ne fasse pas varier énormément les résultats sur les petites pièces, à faible nombre de Reynolds [Gaston, 1997], mais elle serait intéressante dans l' étude des écoulements à plus haut Reynolds.
- *L'amélioration du solveur Navier-Stokes.* L' amélioration du solveur peut emprunter elle aussi plusieurs voies. Il est possible d' améliorer le schéma en temps en le rendant plus implicite, tout en conservant une formulation linéaire, ou au contraire en traitant un problème non linéaire. Il serait également très intéressant de tester une construction de bulle optimale permettant de stabiliser le problème d' advection diffusion, et fournissant un estimateur

d'erreur. On a également vu que l'interpolation en espace des termes d'advection était constante par élément et par conséquent relativement pauvre, l'enrichissement de cette interpolation peut également constituer une amélioration possible.

 $\Diamond$  En ce qui concerne l'adaptation de maillage, la construction des normales conservatives aux nœ uds peut permettre de donner un critère conservatif à son application à la frontière. Autrement dit, les normales aux nœuds peuvent permettre de construire un critère permettant de conserver le volume et la forme du maillage tout en autorisant son adaptation en frontière.

### q **Le contact glissant**

### *Acquis*

♦ La mise en place du glissement dans REM3D ® est basée sur une méthode originale de construction des normales aux nœ uds. Nous avons appliqué la méthode des normales conservatives en multidomaine en lui ajoutant la gestion de la construction de normales multiples aux nœ uds, de manière à préserver la cohérence des écoulements. Nous avons également élargi le cadre théorique existant, ce qui nous a permis de justifier notre méthode, en plus des validations effectuées sur des cas tests.

### *Limites*

La méthode de pénalisation utilisée n'a cependant pas donné entièrement satisfaction, en particulier, à cause du fait de la difficulté de gestion du paramètre de pénalisation, notamment en fin de remplissage.

### *Perspectives*

- Une méthode de Lagrangien augmenté évoquée dans [III.2] permettrait une gestion précise du contact, et semble une solution envisageable à court terme, en s' appuyant sur les développements effectués.
- La gestion du coefficient de pénalisation est également possible, et déjà mise en place dans une certaine mesure. Toutefois, une meilleure gestion de ce paramètre permettrait d' augmenter de manière importante la qualité des résultats obtenus, en particulier en fin de remplissage.
- Toujours en utilisant les normales calculées aux nœ uds, il est possible de faire une rotation directe des degrés de liberté [Gaston, 1997].

### q **La thermique du remplissage en multidomaine**

### *Acquis*

- ♦ Lors de cette étude, nous avons adapté et validé le module thermique au contact glissant en multidomaine. Nous avons en particulier montré son intérêt dans l' étude du remplissage en fonderie. En effet, cette étude permet de ne pas imposer des conditions limites directement aux parois de la cavité, les flux à la paroi étant calculés de manière naturelle au cours du remplissage.
- ♦ Nous avons testé le traitement de la thermique en fonderie, sur des écoulements fortement convectifs, avec des chocs thermiques dus aux fortes différences de température entre le métal en fusion et le moule, ce qui nous a permis de démontrer ses performances. Nous avons également validé le traitement de la convection thermique.

### *Limites*

Le point faible de la résolution thermique utilisée est la nécessité d'avoir au moins cinq éléments dans l' épaisseur de la pièce, pour obtenir des résultats réalistes. Dans le cadre de la fonderie, beaucoup de pièces présentent des parties fines. Cette contrainte vient de la méthode de résolution des termes de diffusion du problème thermique. Elle entraîne une augmentation de la taille des maillages utilisés, et peut rendre impossible l'étude thermique de certaines pièces, du fait des limitations des ressources informatiques.

Rappelons enfin que les hypothèses que nous avons utilisées sont restrictives. En général, dans les parties fines, ou dans le cas de pièces très massives, comme les lingots de plusieurs tonnes, il est faux de supposer que la matière reste à l' état fluide tout le long du remplissage. Dans ces cas, la solidification peut commencer pendant la phase du remplissage, et il est important d'en tenir compte. De plus, selon la forme des pièces étudiées, l'hypothèse d'un moule indéformable au cours du remplissage peut, elle aussi, être inexacte.

### *Perspectives*

- L' utilisation du calcul paralléle serait là encore une amélioration notable, du fait de l' augmentation de la taille des maillages pris en compte.
- Une autre solution pour diminuer le nombre des éléments dans l' épaisseur serait l'enrichissement de l'ordre de la résolution thermique, en utilisant par exemple, une interpolation P1 discontinue plutôt que P0 pour la température.
- On peut également utiliser des maillages anisotropes [Batkam, 2002], éventuellement construits de manière automatique, à partir de métriques naturelles [Gruau, 2003], en prenant soin de vérifier que ceux-ci respectent les caractéristiques de l' écoulement. Par ces méthodes, on peut augmenter la taille des éléments dans les directions où leur nombre est déjà suffisant, ce qui permet de réduire la taille des maillages.
- En ce qui concerne l' extension des hypothèses physiques utilisées, la prise en compte de la chaleur latente de solidification dans l'équation de l'énergie, et l'évolution de la fraction solide au cours du remplissage est en cours de développement [Meuland, 2003]. De plus, dans la version actuelle, on pourrait d' ores et déjà considérer le moule comme déformable, en ajoutant simplement une étape de reconstruction des normales à chaque incrément.

Pour conclure, soulignons les principaux résultats de notre étude qui sont :

La validation et l'étude des limites du solveur Navier-Stokes direct introduit dans REM3D®, avec utilisation d' un module d' adaptation de maillage et une prise en compte de la rhéologie dans le vide.

L'introduction et la validation d'une méthode originale et efficace de construction de normales aux nœuds pour une formulation eulérienne en 3D et pour toutes les formes de moules.

L'imposition du contact glissant à l'interface moule/cavité pour une résolution thermique multidomaine du remplissage prenant en compte, par le calcul, l' évolution des flux à la paroi au cours du temps.

## **Références bibliographiques**

[Abouchadi, 2002] H.Abouchadi. Mise au point de tests expérimentaux pour validation thermomécanique du procédé de moula d' aciers. Thèse de doctorat, Ecole Nationale d' Arts et Métiers Centre Cluny, 2002.

[Agassant et al, 1986] J.F. Agassant, P.Avenas, J.P Sergent. La mise en forme des matières plastiques*. Lavoisier Tec & Doc*, 1986

[Anagnostopoulos et al, 1999] J. Anagnostopoulos, G.Bergeles. Three-Dimensional Modeling of the Flow and the Interface Surface in a Continuous Casting Mold Model. *Metallurgical and materials transaction N,* 30B, 1095-1105, December 1999*.*

[Andrade, 1934] E.N da C. Andrade. *Phil. Mag*., 17, 197-698, 1934.

[Aliaga, 2000] C. Aliaga. Simulation numérique par éléments finis en 3D du comportement thermomécanique au cours du traitement thermique d' aciers : application à la trempe de pièces forgées ou coulées. Thèse de doctorat, Ecole Nationale supérieure des Mines de Paris, 2000.

[Arnold et al, 1984] D.N. Arnold, F. Brezzi, et M.Fortin. A stable finite element for stokes equations. *Calcolo*, 21, 337-344, 1984.

[Batkam, 2002] S. Batkam. Thermique multidomaine en simulation numérique du remplissage 3D. Thèse de doctorat, Ecole Nationale supérieure des Mines de Paris, 2002.

[Bellet, 2001] M.Bellet. Implementation of surface tension with wall adhesion effects in a threedimensional finite element model for fluid flow. *Comm. Num. Meth. Engng,* 17, 563-579, 2001

[Bellet, 2003] M. Bellet. Contact pénalisé dans Thercast et R2SOL : une méthode d' adaptation locale du coefficient de pénalisation. *Note interne Cemef*, avril 2003.

[Bigot, 2001] E. Bigot. Simulation tridimensionnelle du remplissage de corps minces par injection. Thèse de doctorat, Ecole Nationale supérieure des Mines de Paris, 2001.

[Bijl et al, 2001] H. Bijl, M. H. Carpenter, V. N. Vatsa, Time Integration Schemes for the Unsteady Navier-Stokes Equations, *15th AIAA Computational Fluid Dynamics Conference, Anaheim, California*, *AIAA 2001-2612,* June 11-14, 2001.

[Brezzi et al, 1997-1] F. Brezzi, L.P. Franca, T.J.R. Hugues, A. Russo. Stabilization Techniques and Subgrid Scales Capturing. *Clarendon press. Oxford.* 1997.

[Brezzi et al, 1997-2] F.Brezzi, L.P. Franca, T.J.R. Hugues, A.Russo. ∫ *b* = *g* . *Computer methods in applied mechanics and engineering*, 145, 329-339, 1997.

[Brezzi, 1974] F. Brezzi. On the existence, uniqueness and approximation of saddle point problems arising from Lagragian multipliers. *RAIRO Modélisation Mathématique Analyse Numérique*, 8, 129- 151, 1974.

[Brezzi et al,1996] F. Brezzi, D. Marini, A. Russo. Pseudo Residual Free Bubbles and Stabilized Methods. *Computational Methods in Applied Sciences 96*, 3-8, J.A. Désidéri et al Eds., 1996.

[Brezzi et al, 1998] F. Brezzi, D.Marini, A. Russo. Applications of the pseudo residual-free bubbles to the stabilization of convection-diffusion problems. *Computer methods in applied mechanics and engineering*, 166, 51-63, 1998.

[Bruchon et al, 2003] J.Bruchon, T. Coupez. Etude de la formation d' une structure de mousse polymère par simulation de l' expansion anisotherme de bulles de gaz. *Mécanique industrielle*. A paraître 2003.

[Callen, 1960] H.B. Callen. Thermodynamics, *John Wiley*, 1960.

[Codina, 1993] R. Codina. A finite Element Formulation for the Numerical Solution of Convection-Diffusion Equation. *CIMNE Monograph*, 1993.

[Codina, 2002 ] R. Codina. Stabilized finite element approximation of transient incompressible flows using orthogonal subscales. *Computer methods in applied mechanics and engineering,* 191, 4295- 4321, 2002*.*

[Coupez et al, 1995] T. Coupez, S. Marie, J.L. Chenot. Parallel and iterative solver for 3-d forging*, Third U.S. National Congress on Computational Mechanics*, USACM, J.N. Reddy, 1995.

[Coupez, 1996] T. Coupez. Stable-stabilized finite element for 3D forming calculation. Technical report, *CEMEF –rapport interne*, 1996.

[Coupez, 2002] T. Coupez. 3D molding in injection. *5 th international ESAFORM conference on material forming,* 2002*.*

[Digonnet et al, 2003] H. Digonnet, T. Coupez. Object-oriented programming for 'fast and easy' development of parallel applications in forming processes simulation, *Computational Fluid and Solid Mechanics*, 2, 1922-1924, 2003.

[Engelman et al, 1982] M.S. Engelman, R.L. Sani, P.M. Gresho. The Implementation of Normal and Tangential Velocity Boundary Conditions in Finite Element Codes for Incompressible Fluid Flow, *Int*. *J. Num. Meth. Fluids*, 2, 225-238, 1982.

[Fortin et al, 1989] M. Fortin, A. Fortin. A new approach for the FME simulation of viscoplastic flows. *Journal of Non-Newtonian Fluid Mechanics*, *32*, 295-310,1989.

[Franca, 1993] L.P. Franca. Stabilized Finite Element Methods for the Stokes Problem. *Incompressible Computational Fluid Dynamics. M. Gunzburger and R.A. Nicolaides, Eds. Cambridge University Press,* 87-107, 1993.

[Gaston, 1997] L. Gaston. Simulation numérique par élément finis bidimensionnels du remplissage de moule de fonderie et étude expérimentale sur maquette hydraulique. Thèse de doctorat, Ecole Nationale supérieure des Mines de Paris, 1997.

*[Germond et al, 1996] J.-L. Guermond. L. Quartapelle. Calculation of Incompressible Viscous Flows by an Unconditionally Stable Projection FEM.* Journal of computational Physics, *132*,*12-33 1997.*

[Ghia et al, 1982] U. Ghia, K. N. Ghia, T. Shin. High-Re Solutions for Incompressible Flow Using the *Navier-Stokes Equations and Multigrid Method.* Journal of computational Physics, *48, 387-411, 1982.*

[Gruau et al, 2003] C. Gruau, T. Coupez, Anisotropic and multidomain mesh automatic generation for viscous flow finite element method., *International Conference on Adaptative and Modeling Simulation (ADMOS 2003)*, Barcelone, 2003

[Hétu et al, 1999] J.-F. Hetu. F. Ilinca. A finite element method for casting simulations*. Numerical Heat Transfer. Part A,* 36, 657-679, 1999.

[Hughes et al, 1998] T. J.R. Hughes, G. R. Feijoo, L. Mazzei, J.-N. Quincy. The variational multiscale method – a paradigm for computational mechanics. *Computer methods in applied mechanics and engineering,* 166, 3-24, 1998.

[Iref 1] Logiciels fonderie sur internet : http://www.cfd-online.com/Resources/homes.html http://www.steelynx.net/modeling.html http://www.cfdsource.com/Resources/Community\_Offline/SPByNation/SP\_America.htm

[Jaouen, 1998] O. Jaouen. Modélisation tridimensionnelle par éléments finis pour l' analyse thermomécanique du refroidissement des pièces coulées. Thèse de doctorat, Ecole Nationale supérieure des Mines de Paris, 1998.

[Kazemzadeh et al, 1994] S. Kazemzadeh Hannani, Michel Stanislas, Patrick Dupont. Incompresible Navier-Stokes computations with SUPG and GLS formulations – A comparaison study. *Computer methods in apllied mechanics and engineering,* 124, 153-170*,* 1995*.*

[Lesaint et al, 1974] P.Lesaint et P.A. Raviart. Mathematical aspects of finite elements in partial differential equations. *Academic press*, 1974.

[Lucas] D. Lucas. Viscosité des principaux métaux et métalloïdes. Formulaire. *Techniques de l'ingénieur, traité Matériaux métalliques*, MB-M66, 1-10.

[Magnin, 1994] B. Magnin. Modélisation du remplissage des moules d' injection pour les polymères thermoplastiques par une méthode eulérienne-lagrangienne arbitraire. Thèse de doctorat, Ecole Nationale supérieure des Mines de Paris, 1994.

[Makihara, 1999] T. Makihara, E. Shibata, T. Tanahashi. Application of the GSMAC-CIP Method to Incompressible Navier-Stokes Equations at High Reynolds Numbers. *International Journal of Computational Fluid Dynamics,*12, 301-314, 1999.

[Marie, 1997] S.Marie. Un modèle de parallélisation S.P.D.M pour la simulation numérique de procédés de mise en forme. Thèse de doctorat, Ecole Nationale supérieure des Mines de Paris, 1997.

[Maronnier, 2000] V. Maronnier. Simulation numérique d' écoulements de fluides incompressibles avec surface libre. Thèse de doctorat, Ecole polytechnique Fédérale de Lausanne. 2000.

[Martin et Moyce, 19952] J-C. Martin et M.J. Moyce. *Some gravity wave problems in the motion of perfect liquids. Philos. Trans. Roy. Soc. London Ser. A, 244, 231-334,* 1952.

[Moto, 2002] S. Moto Mpong. Caractérisation expérimentale du comportement d'un alliage d'aluminium à l'état semi-solide et simulation par éléments finis du procédé de thixoformage. Thèse de doctorat, Ecole Nationale supérieure des Mines de Paris, 2002.

[Nechaev et al, 2002] D. Nechaev, J. Schröter, M. Yaremchuk. A diagnostic stabilized finite element ocean circulation model. *Ocean Modelling,*5, 37-63, 2003.

[Meuland, 2003] C.Meuland. Implémentation de la solidification sous REM3D ®*– rapport intermédiaire*, 2003.

[Perchat, 2000] E. Perchat. Mini-élément et factorisations incomplètes pour la parallélisation d' un solveur de Stokes 2D. Application au forgeage. Thèse de doctorat, Ecole Nationale supérieure des Mines de Paris, 2000.

[Pichelin, 1998] E. Pichelin. Calcul par éléments finis du remplissage 3D pour des fluides visqueux incompressibles. Application a l'injections. Thèse de doctorat, Ecole Nationale supérieure des Mines de Paris, 1998.

[Quarteroni, 2000] A.Quarteroni F.Saleri, A.Veneziani. Factorization methods for the numerical approximation of Navier-Stokes equations, *Comput. Methods Appl. Mech. Engrg.,*188**,** 505-526, 2000.

[Winther, 2001] R. Winther. Numerical Methods for Incompressible Viscous Flow -A paraître. Disponible sur : *http://www.ifi.uio.no/nmfpd/dokumentasjon/nsreview.pdf*

[Rappaz, 2000] J. Rappaz, M. Picasso. Introduction à l' analyse numérique. *Presse polytechniques et universitaires romandes,* 2000.

[Russo, 1995] A. Russo. Bubble stabilization of finite element methods for the linearized incompressible Navier-Stokes equations. *Computer methods in applied mechanics and engineering.* 132, 335-343, 1996.

[Schmid et al, 1995] M. Schmid, F. Klein, Fluid flow in die cavities – experimental and numerical simulation, *NADCA 18. International Die Casting Congress and exposition (Indianapolis)*, 93-99, 1995.

[Silva, 2002] L.Silva. REM3D® post remplissage. Le compactage. Technical report, *CEMEF – rapport interne*, 2002.

[Sirrel et al, 1995] B. Sirrel, M. Holliday, J. Campbell. The benchmark test 1995. *MCWASP VII, Modelling of Casting, Welding and Advanced Solidification Processes. The Minerals, Metal & Materials Society TMS*. 915-933, 1995.

[Temam, 2000] R. Temam. Some developments on Navier-Stokes equations in the second half of the 20 th century. *Birkhauser - Université Paris-Sud, France.* Septembre 1999 - A paraître. Disponible sur : *http://wwwlma.univ-bpclermont.fr/NSenet/lecturenotes/*

[de Vahl Davis, 1983] G. de Vahl Davis. Natural Convection of Air in a Square Cavity: A Bench Mark Numerical Solution. *International journal of numerical methods in fluids*, *3*, 249-264, 1983.

[Vahl Davis et al, 1983] G. De Vahl Davis, I.P.Jones. Natural convection in a square cavity : a comparison exercise. *International journal of numerical methods in fluids*, 3, 227-248, 1983.

### Résumé

Ce travail porte sur la simulation numérique par éléments finis, d'écoulements tridimensionnels incompressibles à surface libre instationnaires. L'application industrielle visée est l'étude de la phase de remplissage des procédés de fonderie.

Il consiste principalement en l'adaptation du logiciel REM3D® qui est un logiciel initialement dédié à l'injection des polymères. Les méthodes présentes dans ce code permettent de résoudre les écoulements visqueux à surface libre, dans une approche multidomaine. La discrétisation spatiale utilise le mini élément tétraèdre. Le front de matière est déterminé par la résolution de l'équation de transport de la fonction caractéristique du fluide. Un module d'adaptation de maillage permet d'améliorer les résultats obtenus. En ce qui concerne le solveur thermique, la discrétisation spatiale utilisée est de type P0/P0+. Les échanges thermiques entre domaines sont supposés parfaits. La résolution directe d'un problème de Navier-Stokes est effectuée en introduisant, dans le solveur initial, les termes de gravité et d'inertie. La formulation utilisée est une formulation à quatre champs, du fait du traitement des termes d'advection. Ceux-ci sont exprimés à l'aide d'une approximation P1 par morceaux de la vitesse, et de la vitesse moyenne par élément, qui est P0 par morceaux : les termes d'advection sont exprimés par une méthode Galerkin discontinu standard. Le problème en vitesse/pression est stabilisé par condensation de bulle. Le schéma en temps utilisé est un schéma d'Euler implicite transformé en schéma quasi implicite, du fait du traitement explicite des termes d'advection dans la formulation. Cette méthode a été testée sur plusieurs cas académiques, pour des écoulements stationnaires et instationnaires, avec suivi de la surface libre. Enfin, afin de pouvoir simuler les écoulements rencontrés en fonderie, des conditions de contact glissant ont été introduites. Un algorithme original de construction de normales multiples conservatives aux nœuds a été implémenté et validé, dans un contexte multidomaine. Le logiciel de simulation ainsi construit, a été validé sur des cas tests spécialement mis au point pour la fonderie, et en thermique multidomaine. *Mots clé* : Remplissage en fonderie, Navier-Stokes, contact, Modélisation éléments finis 3D, Eulérien, Mécanique des fluides.

### Abstract

This work deal with the numerical simulation of unsteady free surface flows of incompressible viscous fluids with finite element method. The industrial application consists of the filling stage of casting processes. It is based on the adaptation of an already existing software, REM3D®, which was initially dedicated to polymers injection moulding. The implemented methods solve non-steady free surface flows, for viscous materials in a multi-domain approach. Using a Eulerian formulation, the mechanical problem is based on Stokes' equations. Spatial discretisation uses the tetrahedral mini-element P1+/P1. The flow front is determined by solving the transport equation of the fluid presence function, and by using a discontinuous Galerkin method. This front tracking is improved by the use of an adaptive mesh method. Regarding the thermal solver, spatial discretisation is based on the P0/P0+ element, and the convection-diffusion equation is also solved by a discontinuous Galerkin. Thermal contact is assumed perfect. Gravity and inertial effects have been introduced in the solver yielding a direct Navier Stokes method. The formulation uses four fields because of the advection term expression. This one uses a piecewise linear interpolation of the velocity, and also the mean value of the velocity which is piecewise constant : the Galerkin discontinuous method is used to treat the advection terms. The backward Euler scheme is used for the time discretisation. This Navier Stokes equations resolution has been tested on several academic test cases: steady and non steady flow benchmarks have been chosen in order to validate only the mechanical solver, and afterwards, its coupling with the free surface solver. In order to simulate fluid metal flow, sliding boundary conditions have been introduced. An original algorithm of multiple consistent normal vectors has been implemented and validated. Finally, the filling stage of a specific casting benchmark has been studied, and mould filling have been carried out on industrial cases.

*Mots clé* : Casting process, Filling stage, Navier-Stokes, sliding condition, 3D Finite Elements, Eulerian, fluid mechanics.